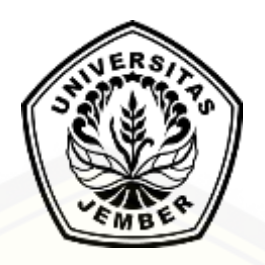

### **IMPLEMENTASI ALGORITMA** *WINNOWING* **BERBASIS** *K-GRAM* **UNTUK MENGIDENTIFIKASI** *PLAGIARISME* **[PADA FILE DOKUMEN BERBASIS](http://repository.unej.ac.id/)  TEKS**

**SKRIPSI**

Oleh

**Fiqih Nur Muharrom NIM 112410101052**

### **PROGRAM STUDI SISTEM INFORMASI UNIVERSITAS JEMBER**

**2016**

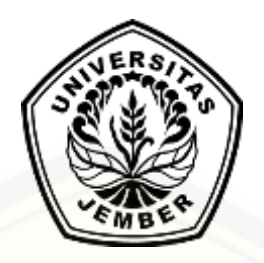

### **IMPLEMENTASI ALGORITMA** *WINNOWING* **BERBASIS** *K-GRAM* **UNTUK MENGIDENTIFIKASI** *PLAGIARISME* **PADA FILE DOKUMEN BERBASIS TEKS**

### **SKRIPSI**

[diajukan guna melengkapi tugas akhir dan memenuhi salah satu syarat untuk](http://repository.unej.ac.id/) menyelesaikan Program Studi Sistem Informasi (S1) dan mendapatkan gelar Sarjana Komputer

Oleh

**Fiqih Nur Muharrom NIM 112410101052**

### **PROGRAM STUDI SISTEM INFORMASI UNIVERSITAS JEMBER 2016**

### **PERSEMBAHAN**

<span id="page-2-0"></span>Skripsi ini saya persembahkan untuk:

- 1. Kedua orang tua saya, Ibunda Fatimah dan Ayahanda Nasrawi;
- 2. Kedua saudara saya, Indah Ainur R dan Nuril Iksan R;
- 3. Guru-guruku sejak taman kanak-kanak hingga perguruan tinggi;
- 4. Seluruh teman-teman yang selalu memberikan motivasi;
- 5. [Almamater Program Studi Sistem Informasi Universitas Jember;](http://repository.unej.ac.id/)

### **MOTTO**

<span id="page-3-0"></span>"*[Tidak pernah ada yang namanya orang bodoh, hanya orang pemalas yang](http://repository.unej.ac.id/)  membiarkan dirinya terlihat bodoh*"

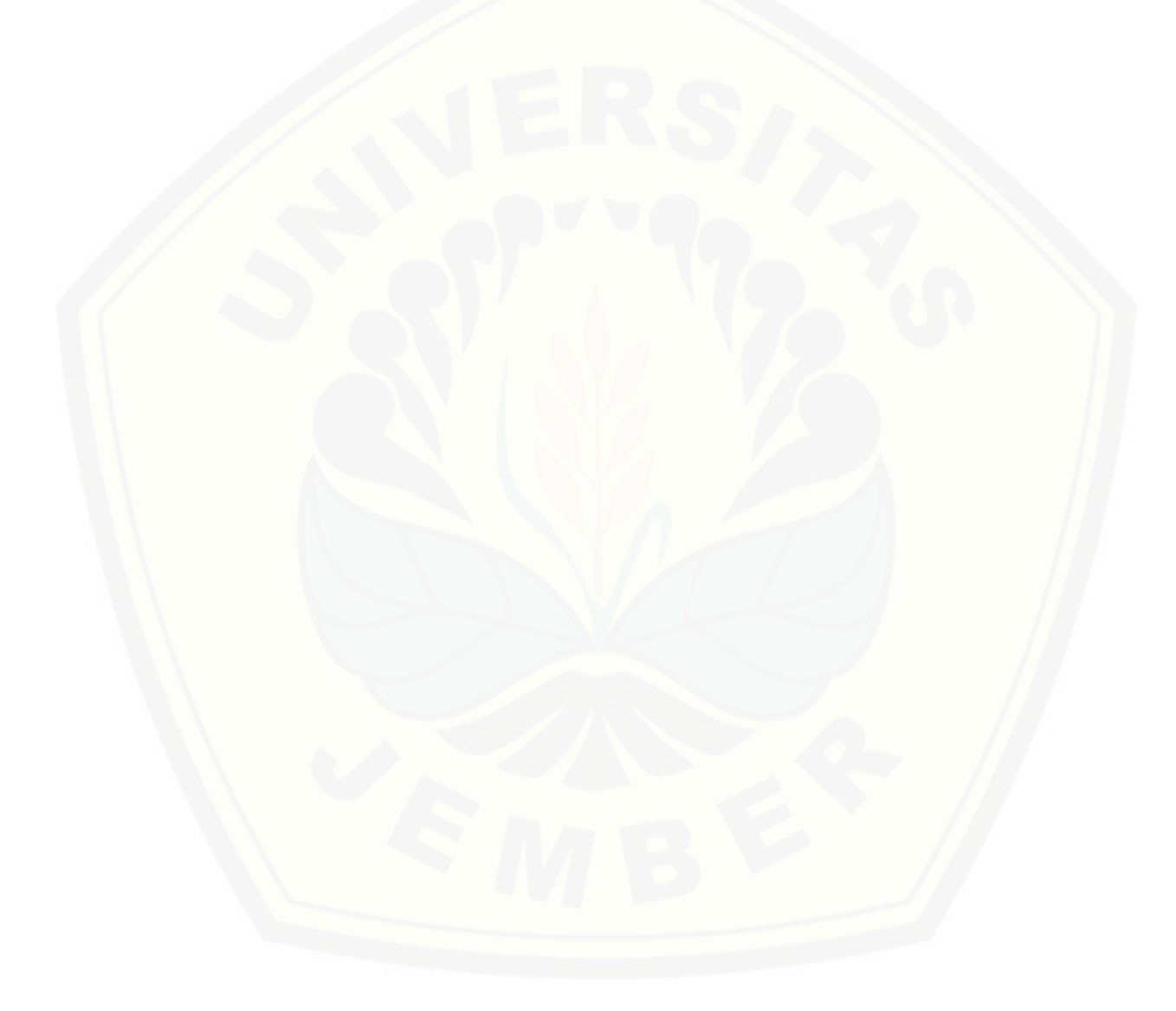

### **PERNYATAAN**

<span id="page-4-0"></span>Saya yang bertanda tangan dibawah ini:

nama : Fiqih Nur Muharrom NIM : 112410101052

menyatakan dengan sesungguhnya bahwa karya tulis ilmiah dengan judul "Implementasi Algoritma *Winnowing* Berbasis *K-Gram* untuk Mengidentifikasi Plagiarisme pada File Dokumen Berbasis Teks" adalah benar-benar hasil karya sendiri, kecuali kutipan yang sudah saya sebutkan sumbernya, belum pernah diajukan pada instansi manapun, dan bukan karya jiplakan. Saya bertanggung jawab atas [keabsahan dan kebenaran isinya sesuai dengan sikap ilmiah yang harus dijunjung](http://repository.unej.ac.id/)  tinggi.

Demikian pernyataan ini saya buat dengan sebenarnya, tanpa ada tekanan dan paksaan dari pihak mana pun serta bersedia mendapat sanksi akademik jika ternyata di kemudian hari pernyataan ini tidak benar.

> Jember, 23 Februari 2016 Yang menyatakan,

Fiqih Nur Muharrom NIM.112410101052

### **SKRIPSI**

### **IMPLEMENTASI ALGORITMA** *WINNOWING* **BERBASIS** *K-GRAM* **UNTUK MENGIDENTIFIKASI** *PLAGIARISME* **[PADA FILE DOKUMEN BERBASIS](http://repository.unej.ac.id/)  TEKS**

Oleh

Fiqih Nur Muharrom

NIM 112410101052

Pembimbing

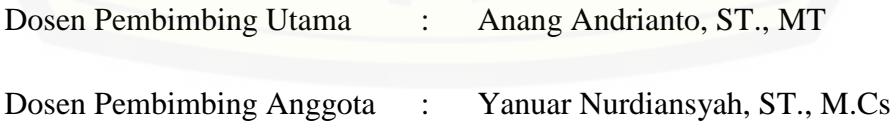

#### **PENGESAHAN PEMBIMBING**

<span id="page-6-0"></span>Skripsi berjudul "Implementasi Algoritma *Winnowing* Berbasis *K-Gram* untuk Mengidentifikasi *Plagiarisme* pada File Dokumen Berbasis Teks", telah diuji dan disahkan pada:

hari, tanggal : Selasa, 23 Februari 2016

tempat [: Program Studi Sistem Informasi Universitas Jember](http://repository.unej.ac.id/)

Disetujui oleh :

Pembimbing I, Pembimbing II,

NIP. 196906151997021002 NIP. 198201012010121004

Anang Andrianto, ST., MT Yanuar Nurdiansyah, ST., M.Cs

### **PENGESAHAN**

<span id="page-7-0"></span>Skripsi berjudul "Implementasi Algoritma *Winnowing* Berbasis *K-Gram* untuk Mengidentifikasi *Plagiarisme* pada File Dokumen Berbasis Teks", telah diuji dan disahkan pada:

hari, tanggal : Selasa, 23 Februari 2016

tempat [: Program Studi Sistem Informasi Universitas Jember](http://repository.unej.ac.id/)

Penguji 1, Penguji 2,

Dr. Saiful Bukhori, ST., M.Kom M. Arief Hidayat, S.Kom., M.Kom NIP. 196811131994121001 NIP. 198101232010121003

Mengesahkan Ketua Program Studi,

Prof. Drs. Slamin, M.Comp.Sc., Ph.D NIP. 196704201992011001

#### **RINGKASAN**

<span id="page-8-0"></span>**Implementasi Algoritma** *Winnowing* **Berbasis** *K-Gram* **untuk Mengidentifikasi** *Plagiarisme* **pada File Dokumen Berbasis Teks;** Fiqih Nur Muharrom, 112410101052; 2016: 119 halaman; Program Studi Sistem Informasi Universitas Jember.

Dampak negatif yang tidak dapat dihindari pada era mudahnya bertukar dan mendapatkan informasi saat ini ialah semakin maraknya penjiplakan atau yang biasa kita kenal dengan *plagiarisme*. Tindakan *plagiarisme* terjadi ketika siswa atau mahasiswa mendapat tugas dan dikejar waktu pengumpulan tugas. Siswa atau mahasiswa menganggap bahwa melakukan palgiat merupakan cara tercepat untuk [menyelesaikan tugas-tugasnya. Hal tersebut mempengaruhi hasil evaluasi belajar](http://repository.unej.ac.id/)  siswa atau mahasiswa. Permasalahan tersebut juga berdampak terhadap para pengajar yang sulit mendeteksi *plagiarisme* mengingat tidak sedikit *file-file* tugas yang dikumpulkan. Berdasarkan permasalahan diatas, diperlukan adanya sebuah sistem atau aplikasi yang dapat digunakan untuk mengidentifikasi adanya tindakan *plagiarisme* pada dokumen tugas yang sebagian besar berupa dokumen berbasi teks.

Aplikasi pendeteksi *plagiarisme* yang menggunakan algoritma *winnowing*  sebagai algoritma pencarian kemiripan dokumen. Sistem menerima *input* berupa dua dokumen teks berbahasa indonesia dengan ekstensi *.doc* dan/atau *.txt* sebagai dokumen asli serta dokumen uji yang kemudian diproses hingga dihasilkan persentase kemiripan dokumen. Persentase kemiripan dokumen asli dengan dokumen uji nantinya dibandingkan dengan persentase minimal *plagiarisme*.

### **PRAKATA**

<span id="page-9-0"></span>[Puji syukur kehadirat Allah SWT atas segala rahmat dan karunia-Nya, sehingga](http://repository.unej.ac.id/)  penulis dapat menyelesaikan skripsi dengan judul "Implementasi Algoritma *Winnowing* Berbasis *K-Gram* untuk Mengidentifikasi *Plagiarisme* pada File Dokumen Berbasis Teks". Skripsi ini disusun untuk memenuhi salah satu syarat menyelesaikan pendidikan Strata Satu (S1) pada Program Studi Sistem Informasi Universitas Jember.

Penyusunan skripsi ini tidak lepas dari bantuan berbagai pihak. Oleh karena itu, penulis menyampaikan terima kasih kepada:

- 1. Prof. Drs. Slamin, M.Comp.Sc,. Ph.D., selaku Ketua Program Studi Sistem Informasi Universitas Jember;
- 2. Anang Andrianto, ST., MT., selaku Dosen Pembimbing Utama, dan Yanuar Nurdiansyah, ST., M.Cs., selaku Dosen Pembimbing Anggota yang telah meluangkan waktu, pikiran, dan perhatian dalam penulisan skripsi ini;
- 3. Nelly Oktavia Adiwijaya, S.Si., MT., selaku Dosen Pembimbing Akademik yang telah membimbing selama penulis menjadi mahasiswa;
- 4. Seluruh Bapak dan Ibu dosen beserta staf karyawan Program Studi Sistem Informasi;
- 5. Ayah, Ibu dan adik-adik tercinta yang telah memberikan do"a dan semangat kepada penulis sehingga skripsi ini dapat diselesaikan;
- 6. Sahabat terbaik Yopi Wahyu Purwanto, Rozi Rikza Akbar, Nafta Ryandika, Khoirul Anwar, Mohammad Arifin, dan Abdul Afif yang selalu memberikan semangat serta motivasi kepada penulis;
- 7. Penghuni kontrakan Bengawan Solo, Faisol, Tri, Irman, Huda, Recky, Munir, Agim, dan Dika;
- 8. Keluarga NEFOTION Program Studi Sistem Informasi;

9. Semua Mahasiswa Program Studi Sistem Informasi Universitas Jember;

10. Semua pihak yang telah membantu dan tidak dapat disebutkan satu-persatu Penulis menyadari bahwa laporan ini masih jauh dari sempurna, oleh sebab itu [penulis mengharapkan adanya masukan yang bersifat membangun](http://repository.unej.ac.id/) dari semua pihak dan berharap skripsi ini dapat bermanfaat bagi semua pihak.

Jember, 23 Februari 2016

### **DAFTAR ISI**

<span id="page-11-0"></span>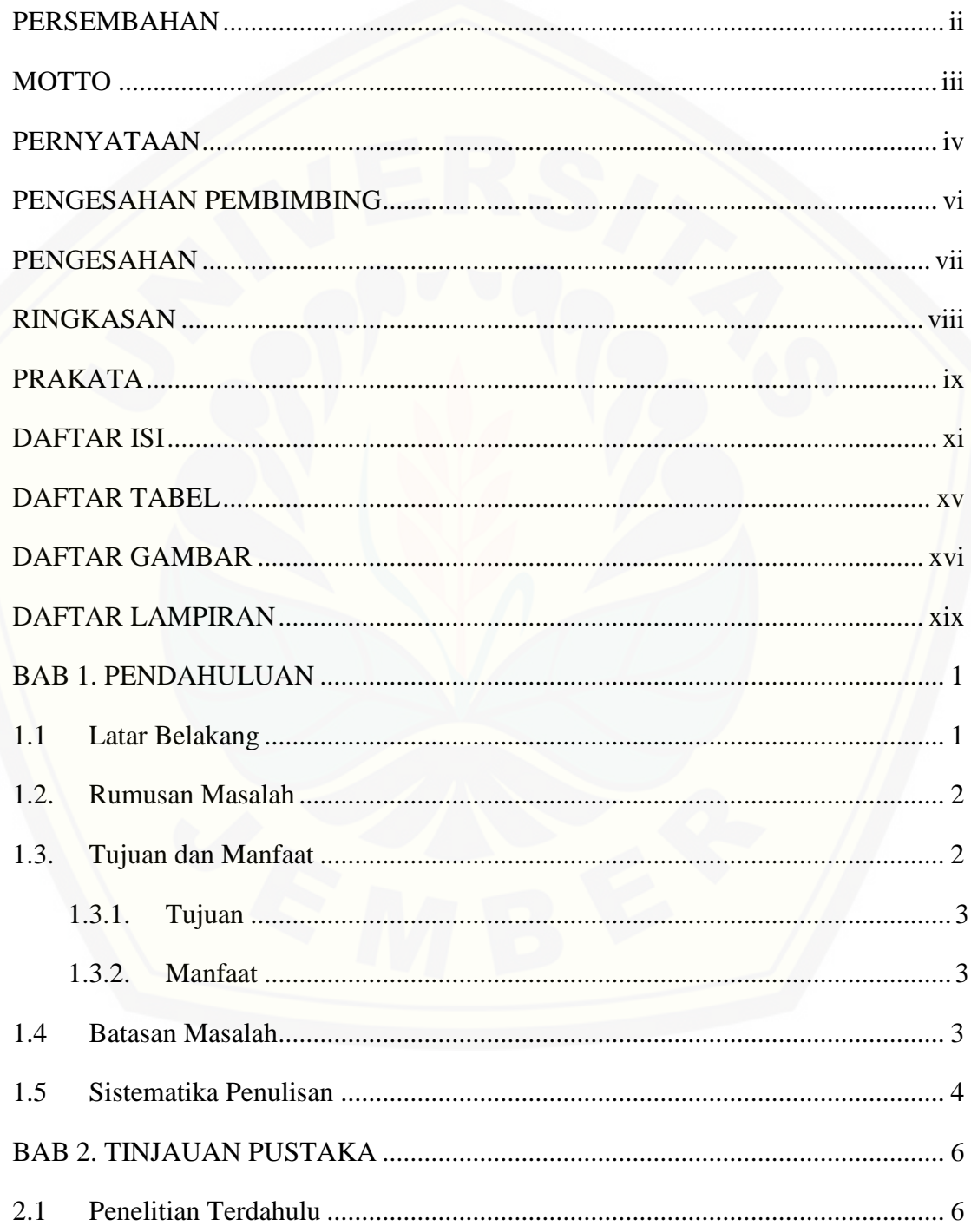

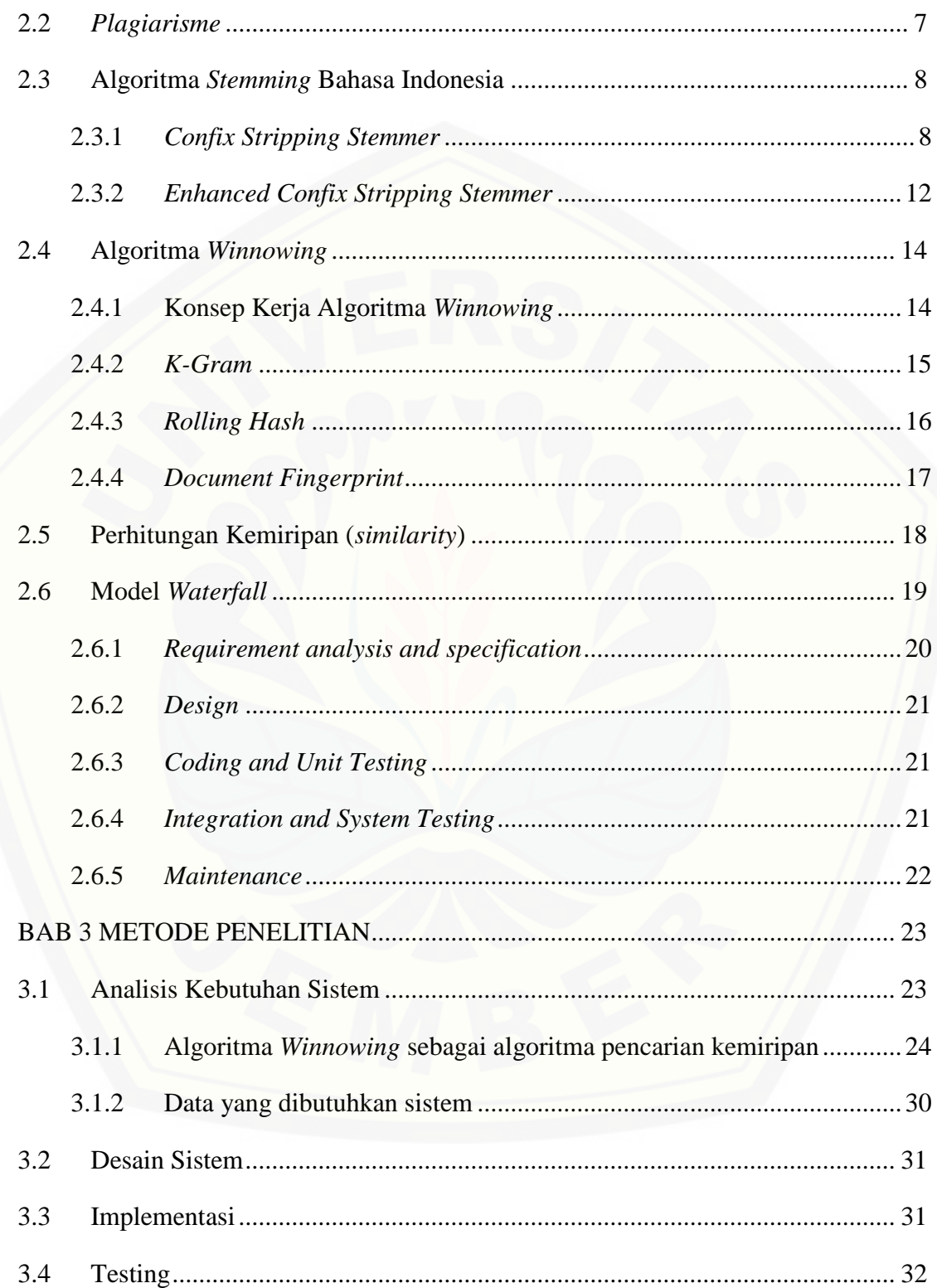

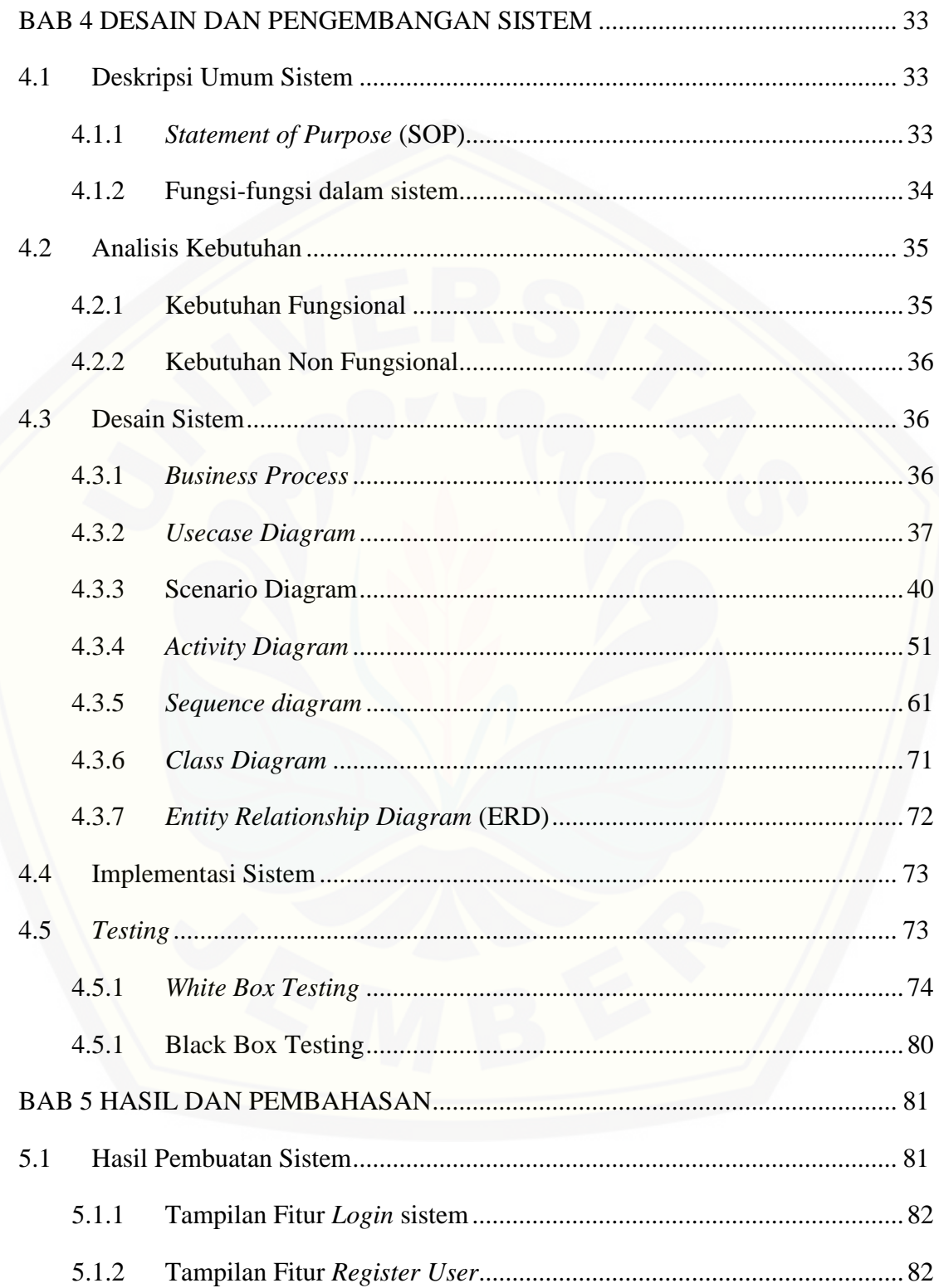

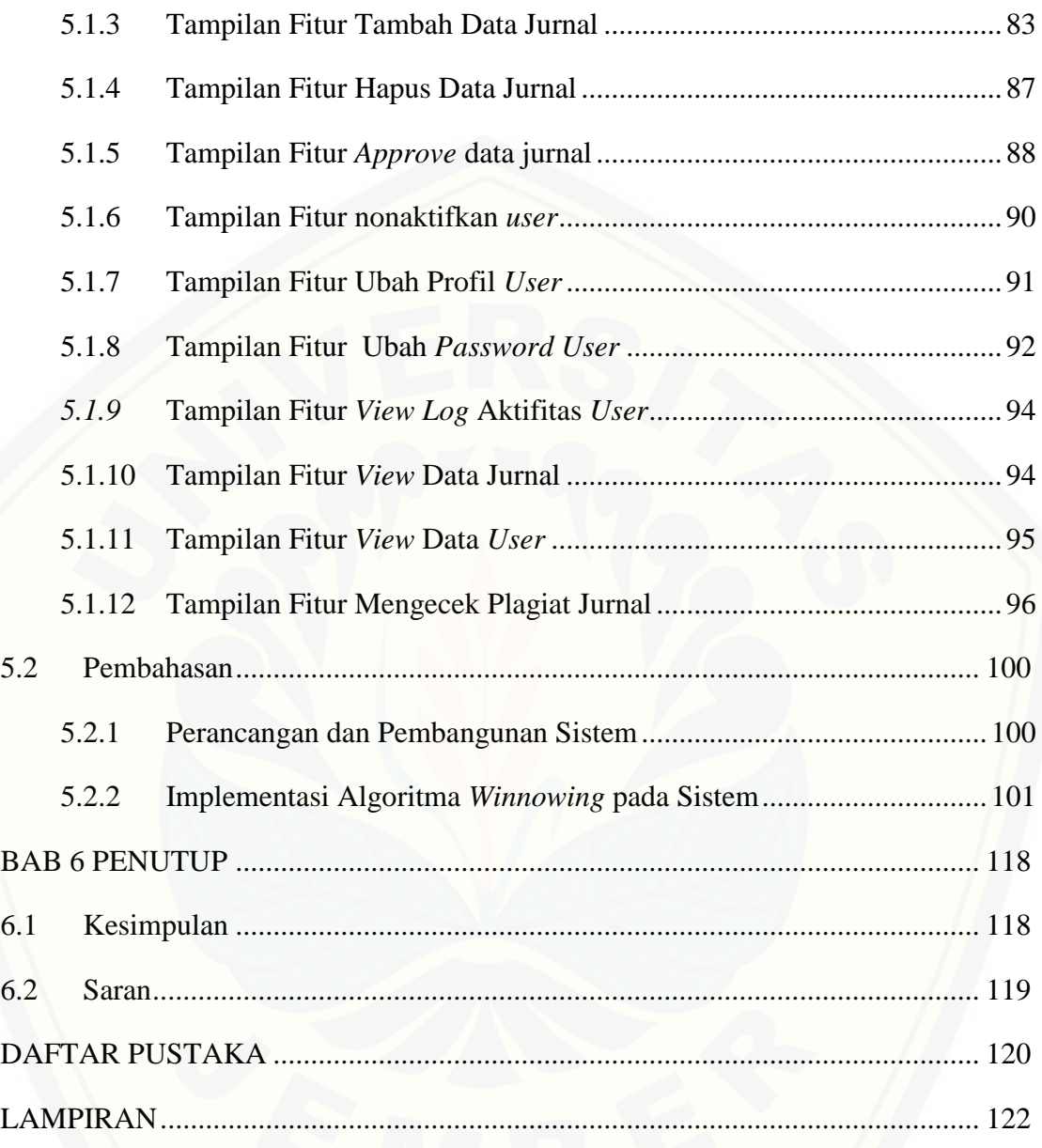

### **DAFTAR TABEL**

<span id="page-15-0"></span>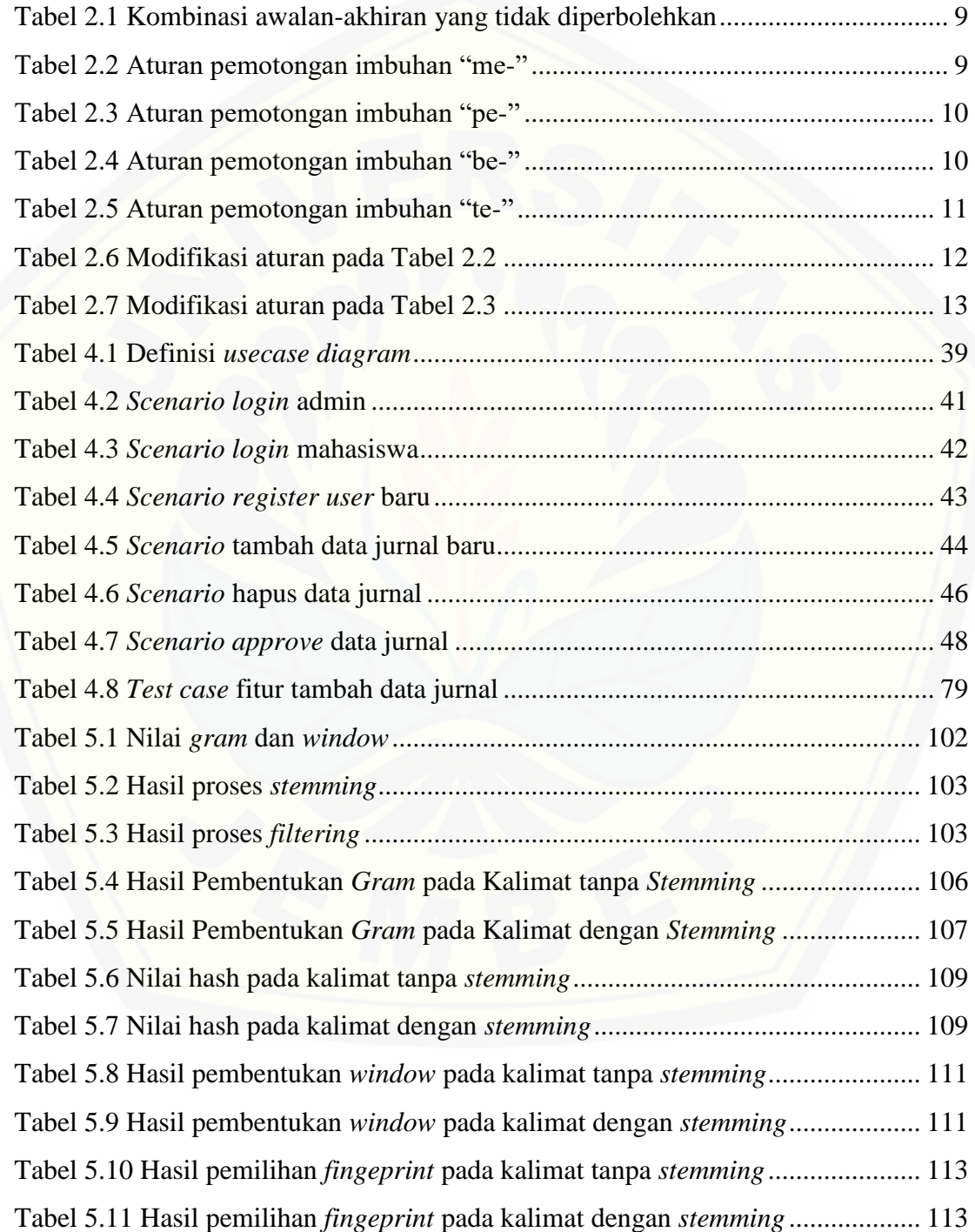

### **DAFTAR GAMBAR**

<span id="page-16-0"></span>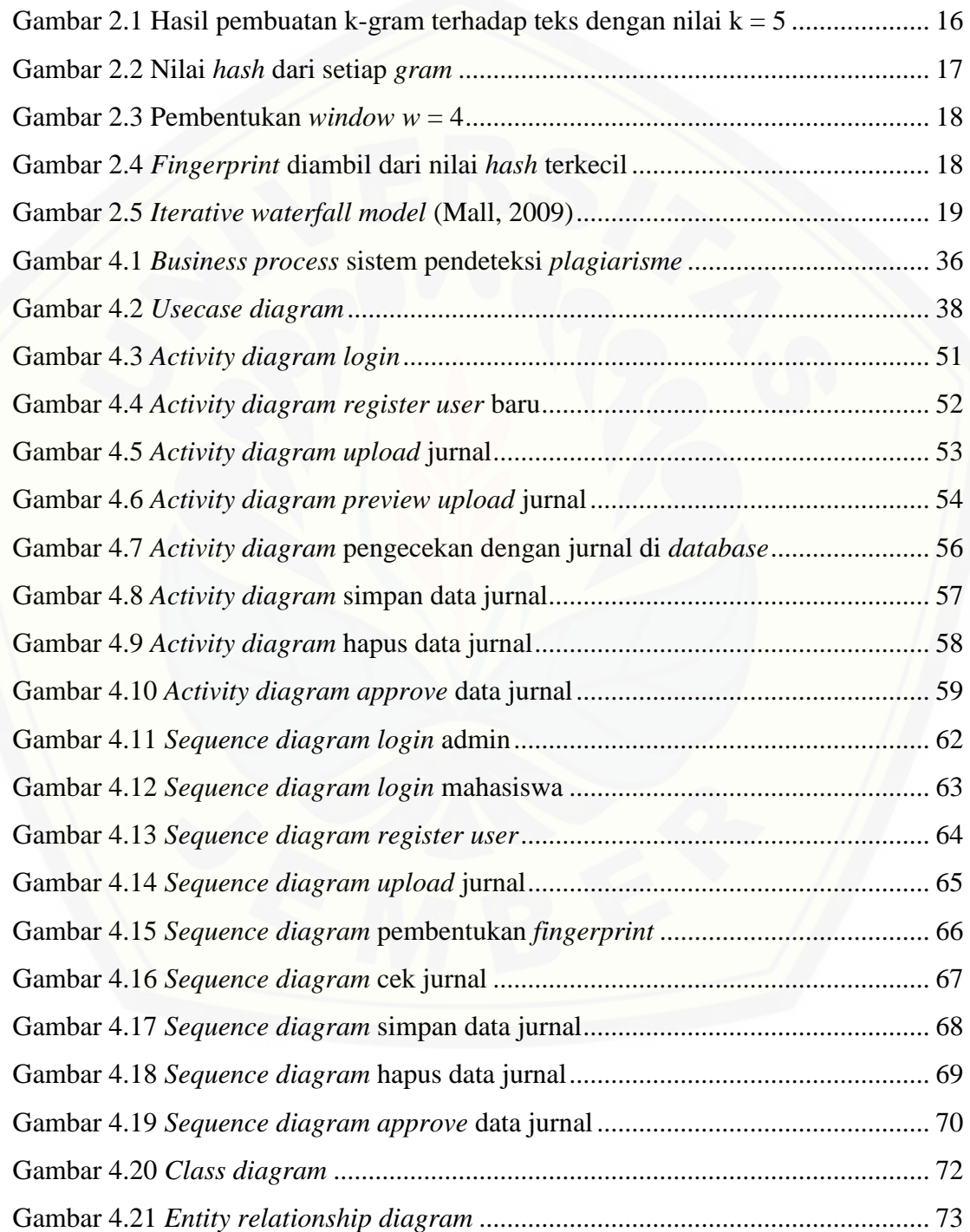

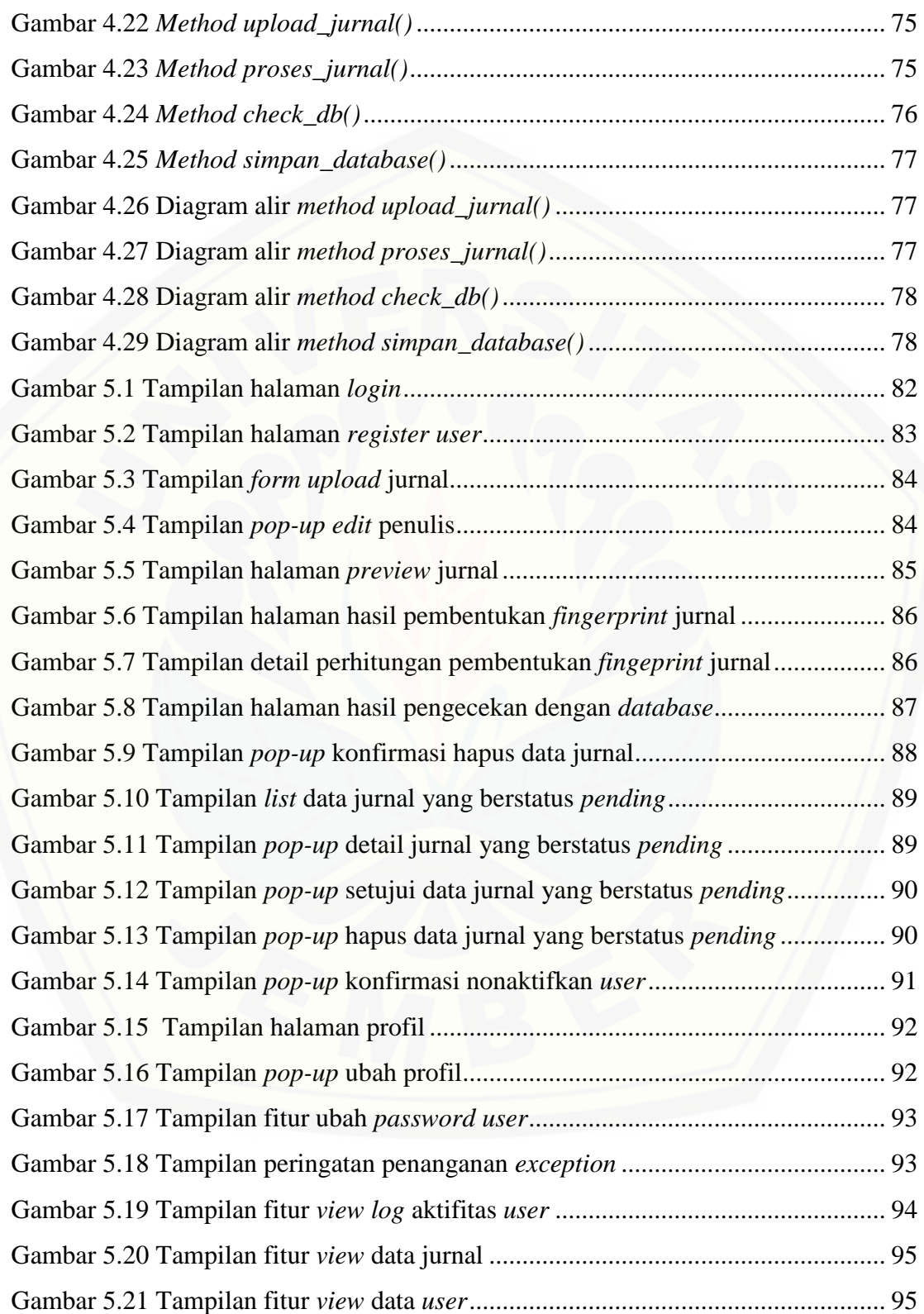

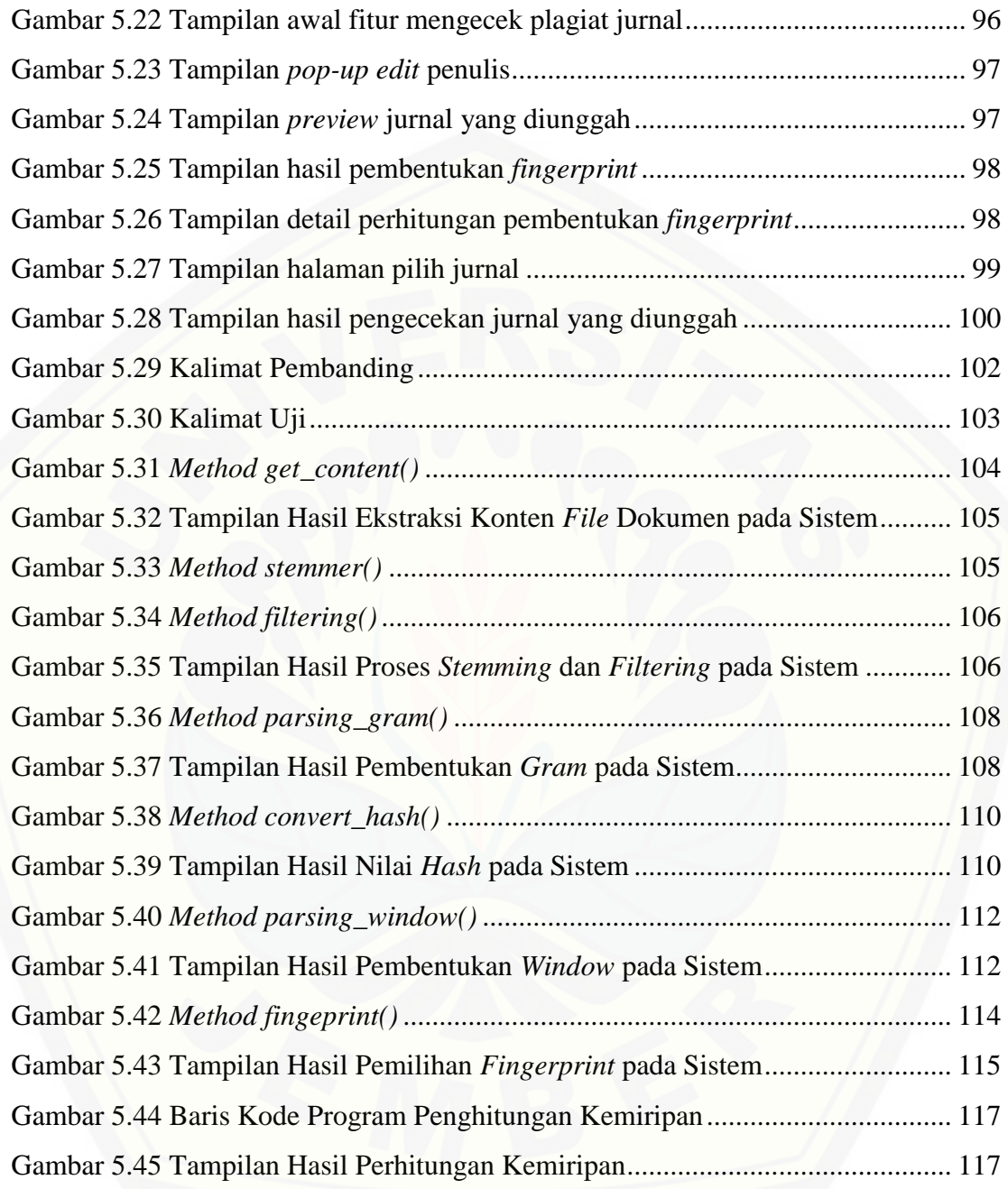

### **DAFTAR LAMPIRAN**

<span id="page-19-0"></span>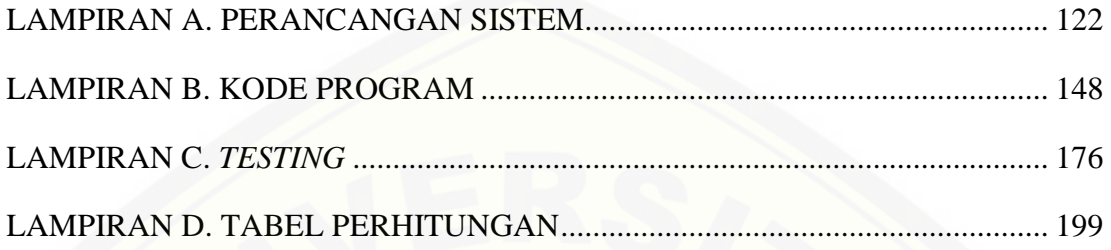

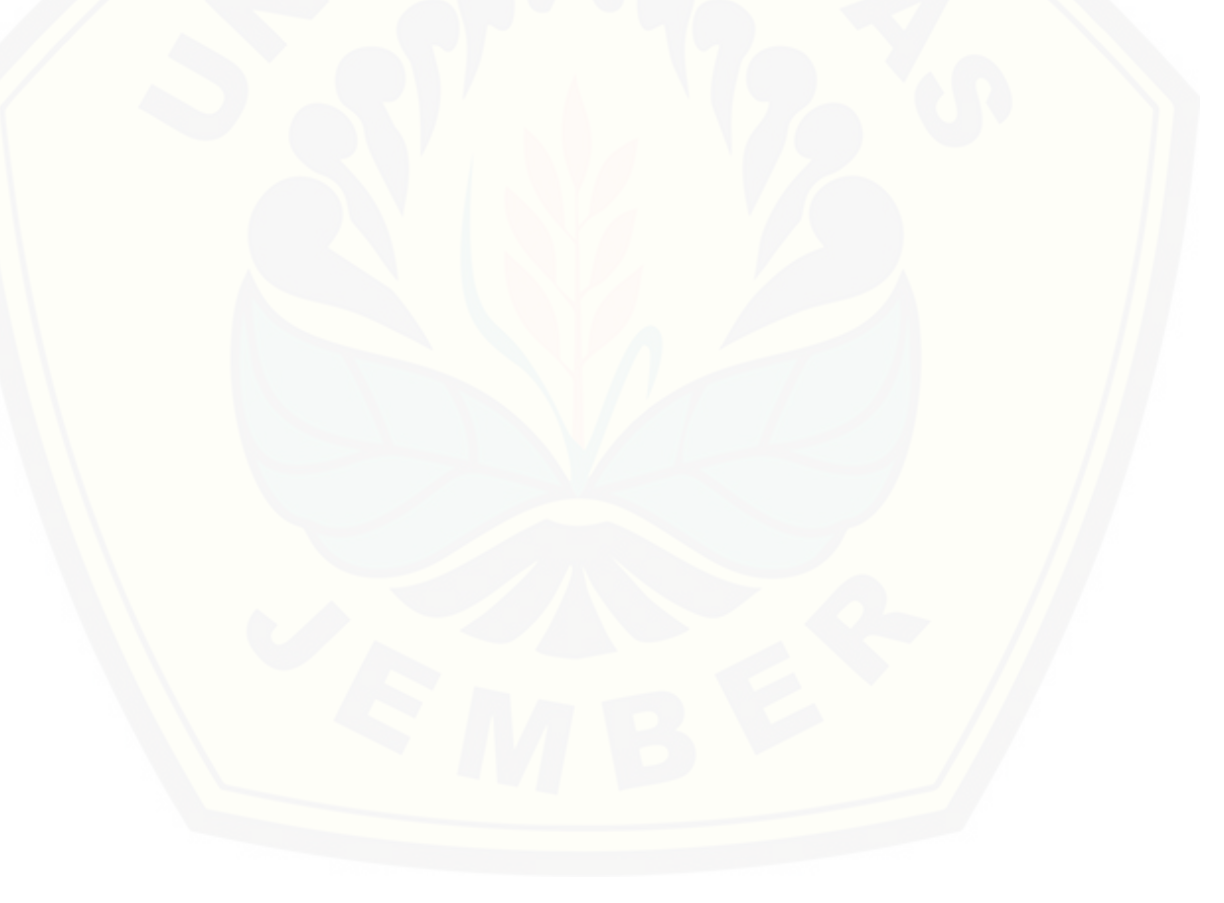

#### **BAB 1. PENDAHULUAN**

<span id="page-20-0"></span>Bab ini merupakan langkah awal dari penulisan tugas akhir ini. Bab ini berisi penjelasan mengenai latar belakang, rumusan masalah, tujuan dan manfaat, batasan masalah, dan sistematika penulisan.

#### <span id="page-20-1"></span>**1.1 Latar Belakang**

Perkembangan teknologi yang semakin pesat saat ini tidak hanya memberikan dampak positif bagi kehidupan sehari-hari, tetapi memberikan dampak negatif yang tidak dapat dihindari. Dampak negatif yang tidak dapat dihindari pada era mudahnya bertukar dan mendapatkan informasi saat ini ialah semakin maraknya penjiplakan atau yang biasa kita kenal dengan *plagiarisme*.

Tindakan *plagiarisme* yang disengaja maupun tidak disengaja merupakan pelanggaran hak cipta, juga dapat mematikan kreatifitas seseorang karena sudah terbiasa dengan mengambil sesuatu yang bukan hasil karyanya dengan mudah. Plagiat merupakan perbuatan sengaja atau tidak sengaja dalam memperoleh atau mencoba memperoleh kredit atau nilai untuk suatu karya ilmiah, dengan mengutip sebagian atau seluruh karya dan/atau karya ilmiah pihak lain yang diakui sebagai [karya ilmiahnya, tanpa menyatakan sumber secara tepat dan memadai \(Republik](http://repository.unej.ac.id/)  Indonesia, 2010). Tindakan *plagiarisme* terjadi ketika siswa atau mahasiswa mendapat tugas dan dikejar waktu pengumpulan tugas. Siswa atau mahasiswa menganggap bahwa melakukan palgiat merupakan cara tercepat untuk menyelesaikan tugas-tugasnya (Universitas Pendidikan Indonesia, 2012). Hal tersebut mempengaruhi hasil evaluasi belajar siswa atau mahasiswa. Permasalahan tersebut juga berdampak terhadap para pengajar yang sulit mendeteksi *plagiarisme* mengingat tidak sedikit *file-file* tugas yang dikumpulkan.

Berdasarkan permasalahan diatas, diperlukan adanya sebuah sistem atau aplikasi yang dapat digunakan untuk mengidentifikasi adanya tindakan *plagiarisme* pada dokumen tugas yang sebagian besar berupa dokumen berbasi teks. Beberapa metode dapat digunakan dalam mendeteksi kemiripan dokumen berbasis teks salah satunya algoritma *winnowing*. Algoritma *winnowing* merupakan algoritma dokumen *fingerprint* yang dapat mendeteksi kemiripan dokumen teks. *Input* dari algoritma *winnowing* adalah *string* dokument dan *output* berupa nilai *hash* yang digunakan sebagai *fingerprint document*. *Fingerprint* dari kedua dokumen diproses dengan fungsi *Jaccard"s Coefficiet Similarity* sehingga didapatkan persentase kemiripan dokumen.

Pada penelitian ini akan dibangun aplikasi pendeteksi *plagiarisme* yang menggunakan algoritma *winnowing* sebagai algoritma pencarian kemiripan dokumen. Sistem menerima *input* berupa dua dokumen teks berbahasa indonesia dengan ekstensi *.doc* dan/atau *.txt* sebagai dokumen asli serta dokumen uji yang kemudian [diproses hingga dihasilkan persentase kemiripan dokumen. Persentase kemiripan](http://repository.unej.ac.id/)  dokumen asli dengan dokumen uji nantinya dibandingkan dengan persentase minimal *plagiarisme*.

#### <span id="page-21-0"></span>**1.2. Rumusan Masalah**

Berdasarkan latar belakang yang telah diuraikan, rumusan masalah yang akan diselesaikan pada penelitian ini yaitu bagaimana merancang serta membangun sistem dengan pengimplementasian algoritma *winnowing* sebagai algoritma *document fingerprint* untuk mengidentifikasi *plagiarisme* pada *file* dokumen berbasis teks.

#### <span id="page-21-1"></span>**1.3. Tujuan dan Manfaat**

Tujuan dan manfaat merupakan jawaban dari rumusan masalah yang telah diuraikan di atas serta tujuan yang ingin dicapai pada penelitian ini.

#### <span id="page-22-0"></span>1.3.1. Tujuan

Tujuan yang ingin dicapai dalam penelitian adalah menghasilkan aplikasi yang dapat mengidentifikasi *plagiarisme* dengan algoritma *winnowing* sebagai algoritma pencarian kemiripan dokumen.

#### <span id="page-22-1"></span>1.3.2. Manfaat

a. Bagi Akademisi

Secara ilmiah memberikan informasi dan studi literatur bagi dunia pendidikan, khususnya di bidang Ilmu Komputer.

### b. Bagi Pengguna

Aplikasi ini bermanfaat sebagai sarana untuk mengidentifikasi *plagiarisme*  yang kemungkinan terjadi pada saat penulisan karya ilmiah.

c. Bagi Penulis

Meningkatkan keilmuan serta melatih kemampuan dan menerapkan ilmu pengetahuan tentang Sistem Informasi yang telah diperoleh dan sebagai media dalam menyelesaikan Tugas Akhir untuk jenjang S-1 pada Program Studi Sistem Informasi.

#### <span id="page-22-2"></span>**1.4 Batasan Masalah**

Dari identifikasi yang ada di atas, diperoleh gambaran tentang permasalahan yang begitu luas. Peneliti menyadari adanya keterbatasan waktu dalam penelitian, maka diberikan batasan masalah pada obyek yang akan diteliti serta sistem yang akan [dibuat supaya lebih terfokus pada inti permasalahan. Adapun batasan masalah dalam](http://repository.unej.ac.id/)  penelitian ini, antara lain :

- 1. *Input* dokumen dapat diterima sistem berupa dokumen jurnal berekstensi *.doc, .docx* dan *.txt*
- 2. Dokumen jurnal yang digunakan sebagai dokumen *input* harus sesuai dengan format penulisan skripsi (satu kolom).

- 3. Dokumen jurnal berupa dokumen berbahasa indonesia.
- 4. Sistem tidak memperhatikan kesalahan ejaan / penulisan pada dokumen jurnal.
- 5. Sistem tidak memperhatikan sinonim / persamaan kata.
- 6. Algoritma yang digunakan dalam sistem adalah algoritma *winnowing* berbasis *k-gram*.
- 7. Sistem berbasis web.

### <span id="page-23-0"></span>**1.5 Sistematika Penulisan**

1. Pendahuluan

Bab ini berisi tentang latar belakang, perumusan masalah, tujuan dan manfaat, batasan masalah, dan sisematika penulisan tugas akhir.

### 2. Tinjauan Pustaka

Bab ini berisi tentang kajian materi, penelitian terdahulu,, dan informasi apa [saja yang digunakan dalam penelitian. Dimulai dari kajian terhadap penelitian](http://repository.unej.ac.id/)  terdahulu kemudian mengkaji pustaka mengenai *plagiarisme* sampai dengan Algoritma *winnowing*.

### 3. Metode Penelitian

Bab ini menguraikan tentang metode yang digunakan serta dikerjakan dalam penelitian. Metode yang dimaksud disini adalah metode perancangan dan pengembangan sistem.

4. Desain dan Pengembangan Sistem

Bab ini berisi gambaran dan kebutuhan sistem secara umum yang ditampilkan dalam bentuk uraian dan gambar. Gambaran dan kebutuhan sistem meliputi kebutuhan fungsional, kebutuhan non fungsional, dan desain perancangan sistem meliputi *usecase diagram, scenario, activity diagram, sequence diagram, class diagram,* dan *entity ralationship diagram* (ERD).

5. Hasil dan Pembahasan

Bab ini menjelaskan tentang hasil dan pembahasan dari penelitian yang telah dilakukan. Dengan memaparkan hasil penelitian tentang implementasi metode yang digunakan dalam hal ini adalah algoritma *winnowing* dalam mendeteksi plagiarisme dan uji coba terhadap program yang telah dibuat.

5

6. Penutup

[Bab ini berisi kesimpulan dari penelitian yang telah dilakukan dan saran untuk](http://repository.unej.ac.id/)  penelitian selanjutnya.

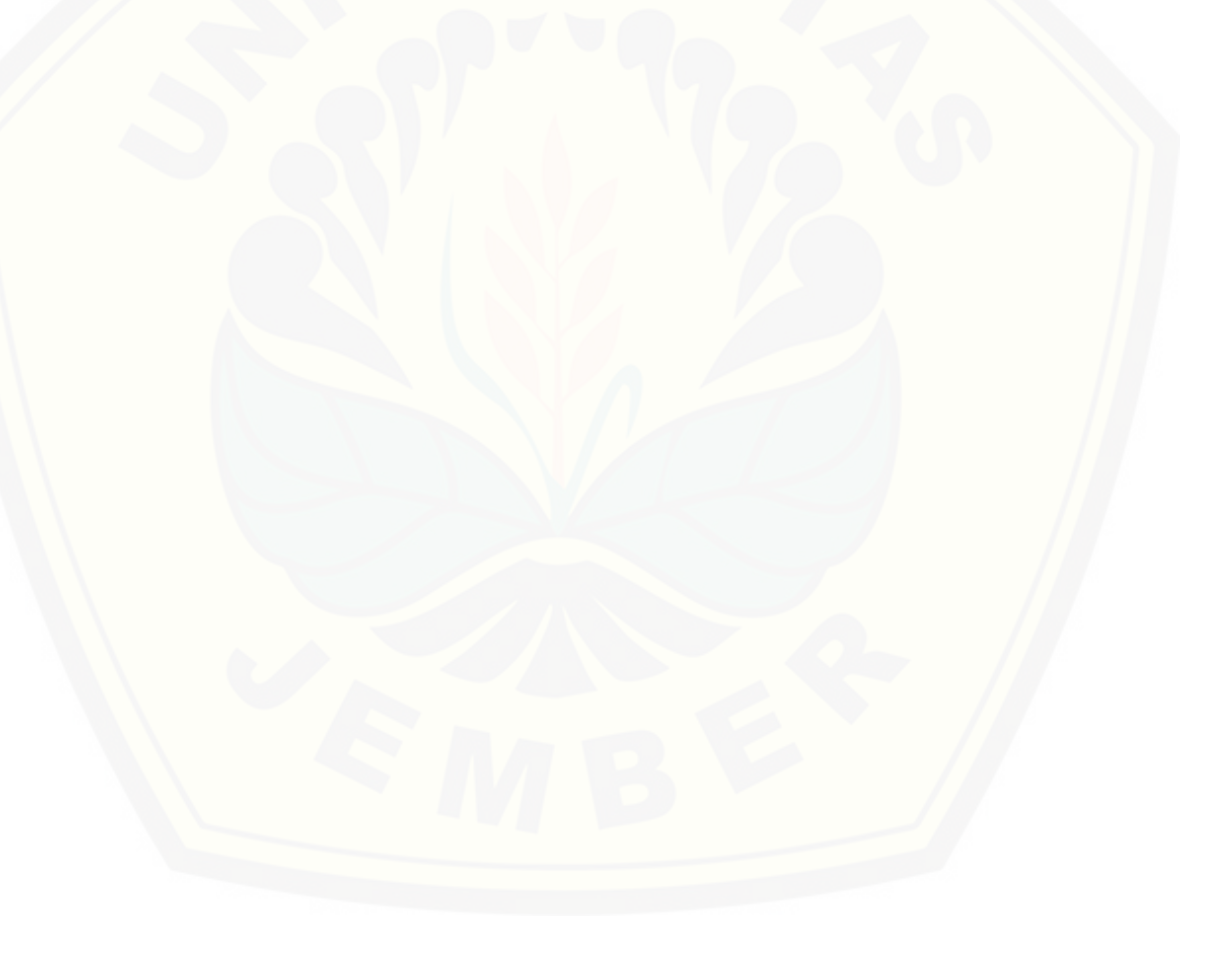

#### **BAB 2. TINJAUAN PUSTAKA**

<span id="page-25-0"></span>Pada bab ini dipaparkan teori-teori serta sumber pustaka yang dipakai pada saat penelitian dilakukan. Teori-teori diambil dari buku literatur, jurnal maupun website yang sesuai. Teori-teori yang dibahas adalah teori mengenai *plagiarisme,*  Algoritma *winnowing,* konsep kerja algoritma *winnowing*, *Jaccard Coefficient Similarity,* dan teori-teori yang mendukung.

#### <span id="page-25-1"></span>**2.1 Penelitian Terdahulu**

Penelitian terdahulu dengan judul "PERANCANGAN SISTEM DETEKSI PLAGIARISME DOKUMEN TEKS DENGAN MENGGUNAKAN ALGORITMA RABIN-KARP" dilakukan oleh Eko Nugroho mahasiswa Program Studi Ilmu Komputer, Jurusan Matematika , Fakultas Matemarika dan Ilmu Pengetahuan Alam, Universitas Brawijaya. Penelitian ini bertujuan untuk membandingkan kemiripan [dokumen asli dengan dokumen yang ingin diuji dengan presentase kemiripan kedua](http://repository.unej.ac.id/)  dokumen dijadikan bahan pertimbangan apakah dokumen yang diuji merupakan hasil menjiplak karya orang seseorang atau tidak. Peneliti menggunakan algoritma *Rabin-Karp* sebagai metode pencarian pola kesamaan dalam dokumen teks. Dalam penelitian ini juga dilakukan modifikasi algoritma *Rabin-Karp* dengan menyisipkan metode *stemming* pada tahap *preprocessing,* proses *hashing,* dan pada proses *stringmatching* yang kemudian dilakukan perbandingan antara algoritma *Rabin-Karp*  sebelum dan sesudah dimodifikasi dari sisi waktu proses serta keakuratan dalam mendeteksi kemiripan (*similarity*) dokumen.

Berdasarkan penelitian yang telah dilakukan ada beberapa kekurangan yang dimiliki oleh algoritma *Rabin-Karp* original, yaitu waktu proses yang relatif lama terhadap file berukuran besar. Akurasi nilai *similarity* tergantung pada nilai *Kgram* yang diinputkan, semakin kecil nilai *Kgram* maka akurasi nilai *similarity* semakin tinggi. Peneliti termotivasi untuk melakukan penelitian tentang indentifikasi *plagiarisme* pada file dokumen berbasis teks dengan memanfaatkan algoritma *winnowing* sebagai algoritma pencari kesamaan teks dalam dokumen, mengingat algoritma *winnowing* mampu mengurangi waktu proses pada file berukuran besar dengan memanfaatkan teknik *rolling* pada proses *hashing*. Selain itu, nilai akurasi *similarity* algoritma *winnowing* tidak hanya dipengaruhi oleh nilai *input Kgram*, tetapi juga dipengaruhi oleh nilai *input window* yang berfungsi memisahkan hasil *hash* pada setiap *gram-*nya.

#### <span id="page-26-0"></span>**2.2** *Plagiarisme*

*Plagiarimse* adalah tindakan penyalahgunaan, pencurian / perampasan, penerbitan, pernyataan, atau menyatakan sebagai milik sendiri sebuah pikiran ide, tulisan, atau ciptaan yang sebenarnya milik orang lain secara sengaja ataupun tidak sengaja tanpa mencantumkan rujukannya (Ridhatillah, 2003).

Menurut Kamus Besar Bahasa Indonesia (KBBI) *Plagiarisme* adalah penjiplakan atau pengambilan karangan, pendapat, seluruh dan/atau sebagainya karya orang lain dan menjadikannya seolah-olah karangan dan pendapat sendiri (Penjiplakan [Def.], 2005).

Sedangkan menurut Peraturan Pendidikan Nasional Republik Indonesia, [Plagiat adalah perbuatan secara atau tidak sengaja dalam memperoleh atau mencoba](http://repository.unej.ac.id/)  memperoleh kredit atau nilai untuk suatu karya ilmiah, dengan mengutip sebagaian atau seluruh karya dan/atau karya ilmiah pihak lain yang diakui sebagai karya ilmiahnya, tanpa menyatakan sumber secara tepat dan memadai (Republik Indonesia, 2010).

Barnabaum (tanpa tahun) dari Valdosta State University, menggolongkan plagiat menjadi lima jenis, yaitu :

- 1. "*Copy-paste*", dalam arti menyalin kalimat atau pendapat orang lain tanpa menggunakan tanda kutip dan tanpa menyertakan sumbernya.
- 2. *"Word-switch"*, mengambil kalimat orang lain dan mengubah struktur kalimatnya.

- 3. *"Style"*, dalam arti mengikuti kalimat sumber kata demi kata dan kalimat demi kalimat.
- 4. *"Metafora"* dalam arti menggunakan metafora orang lain tanpa menyertakan sumbernya.
- 5. *"Gagasan"*, dalam arti mengambil gagasan atau pikiran orang lain tanpa menyebutkan sumbernya.

Dapat disimpulkan bahwa *plagiarisme* adalah tindakan dengan sengaja atau tidak sengaja meniru atau menjiplak kalimat, gagasan, ide, pikiran, dan/atau karya orang lain yang kemudian diakui dalam karyanya sendiri yang telah diterbitkan tanpa menyebutkan sumber atau rujukan yang tepat.

### <span id="page-27-0"></span>**2.3 Algoritma** *Stemming* **Bahasa Indonesia**

*Stemming* merupakan bagian dari proses *information retrieval*(IR), yang [mengubah beberapa kata ke bentuk kata dasarnya sebelum dilakukan pengindeksan.](http://repository.unej.ac.id/)  *Stemming* bahasa indonesia tidak sama dengan *stemming* bahasa inggris. Proses *stemming* bahasa indonesia lebih rumit karena dalam bahasa indonesia terdapat imbuhan awalan (*prefixes*), sisipan(*infixes*), akhiran(*suffixes*), dan kombinasi antara awalan dan akhiran(*confixes*).

#### <span id="page-27-1"></span>2.3.1 *Confix Stripping Stemmer*

*Confix stripping* (CS) *stemmer* adalah metode *stemming* untuk bahasa indonesia yang diusulkan oleh Nazief dan Adriani (Arifin, *et al*, 2009). Metode ini mengelompokkan kata imbuhan kedalam beberapa kategori sebagai berikut.

- a. *Inflection Suffixes*, merupakan akhiran yang tidak merubah kata dasar. Dibedakan menjadi dua, yaitu :
	- 1) *Particle* (P), akhiran "-lah", "-kah", "-tah", dan "-pun".
	- 2) *Possesive Pronoun* (PP), akhiran "-ku", "-mu", dan "-nya".
- b. *Derivation Suffixes* (DS), merupakan akhiran yang secara langsung disisipkan pada kata dasar. Jenis akhiran ini adalah "-i", "-kan", dan "-an".

c. *Derivation Prefixes* (DP), merupakan imbuhan yang dapat secara langsung disisipkan pada kata dasar , atau lebih dari satu imbuhan bisa disisipkan pada kata dasar. Imbuhan ini dibedakan menjadi *complex prefix* ("me-", "be-", "pe-", dan "te-") dan *plain prefix*("di-", "ke-", dan "se-").

Dalam metode ini juga terdapat aturan awalan-akhiran yang tidak [diperbolehkan. Kombinasi awalan-akhiran yang tidak diperbolehkan dapat dilihat](http://repository.unej.ac.id/)  pada tabel 2.1 berikut.

<span id="page-28-0"></span>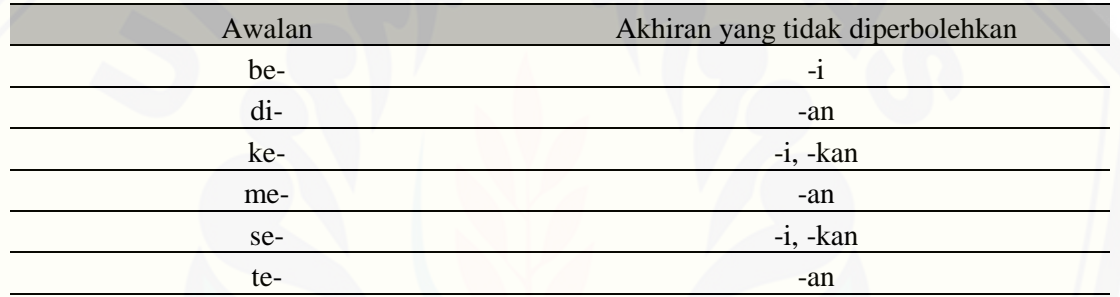

Tabel 2.1 Kombinasi awalan-akhiran yang tidak diperbolehkan

Sumber : (Arifin, *et al*, 2009).

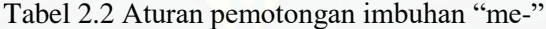

<span id="page-28-1"></span>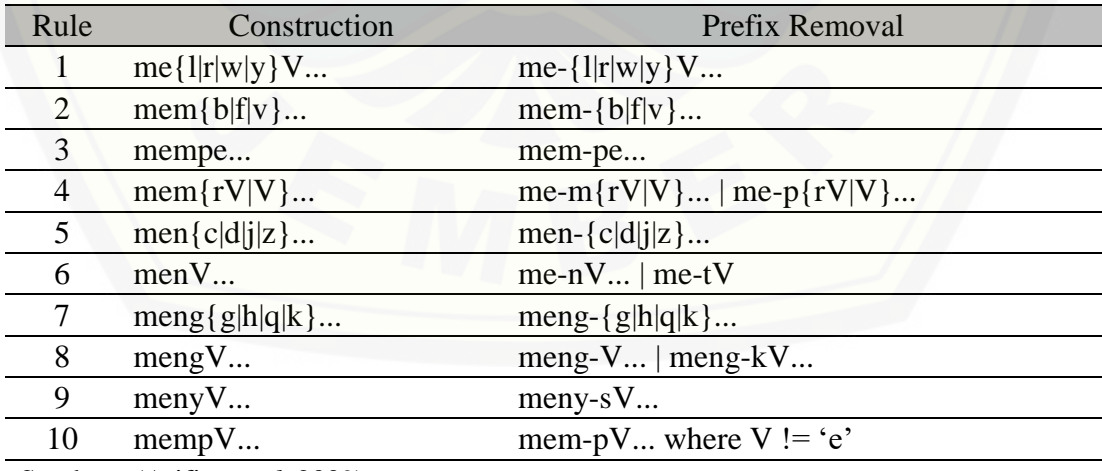

Sumber : (Arifin, *et al*, 2009).

<span id="page-29-0"></span>

| Construction      | Prefix Removal                                                               |
|-------------------|------------------------------------------------------------------------------|
| $pe{w y}V$        | $pe - \{ w   y \} V $                                                        |
| perV              | per- $V$   pe-r $V$                                                          |
| perCAP            | per-CAP where $C := r'$ and $P := "er"$                                      |
| perCAerV          | per-CAerV where $C \leq r'$                                                  |
| $pem{b f V}$      | pem- $\{b f V\}$                                                             |
| $pem{rV V}$       | $pe-m{rV V}$   $pe-p{rV V}$                                                  |
| $pen{c d j z}$    | $pen - {c d j z}$                                                            |
| penV              | $pe-nV$   $pe-tV$                                                            |
| $peng{gh q}$      | peng- $\{g h q\}$                                                            |
| pengV             | peng-V   peng-kV                                                             |
| penyV             | peny-sV                                                                      |
| pelV              | pe-IV except "pelajar", return "ajar"                                        |
| peCerV            | per-erV where $C := \{r w y 1 m n\}$                                         |
| peCP              | pe-CP where C != $\{r w y l m n\}$ and P !=<br>'er'                          |
| $perC_1$ er $C_2$ | per-C <sub>1</sub> erC <sub>2</sub> where C <sub>1</sub> != 'r'              |
| $peC_1erC_2$      | pe-C <sub>1</sub> erC <sub>2</sub> where C <sub>1</sub> != { $r w y 1 m n$ } |
|                   |                                                                              |

Tabel 2.3 Aturan pemotongan imbuhan "pe-"

Sumber : (Arifin, *et al*, 2009).

Tabel 2.4 Aturan pemotongan imbuhan "be-"

<span id="page-29-1"></span>

| Rule | Construction | Prefix Removal                                                        |
|------|--------------|-----------------------------------------------------------------------|
|      | berV         | $ber-V$   $be-rV$                                                     |
|      | berCAP       | ber-CAP where $C := r'$ and $P := "er"$                               |
|      | berCAerV     | ber-CaerV where $C = r'$                                              |
|      | belajar      | bel-ajar                                                              |
|      | $beC_1erC_2$ | be-C <sub>1</sub> erC <sub>2</sub> where C <sub>1</sub> != { 'r' '1'} |
|      |              |                                                                       |

Sumber : (Arifin, *et al*, 2009).

<span id="page-30-0"></span>

| Rule | Construction | Prefix Removal                      |
|------|--------------|-------------------------------------|
|      | terV         | ter- $V_{}$   te-r $V_{}$           |
|      | terCerV      | ter-CerV where $C = r'$             |
|      | terCP        | ter-CP where C != 'r' and P != 'er' |
|      | teClerC2     | te-C1erC2 where C1!= 'r'            |

Tabel 2.5 Aturan pemotongan imbuhan "te-"

Sumber : (Arifin, *et al*, 2009).

:

Pada tabel 2.2 sampai 2.5, simbol C merupakan huruf konsonan, simbol V [merupakan huruf vokal, simbol A merupakan huruf vokal atau konsonan, dan simbol](http://repository.unej.ac.id/)  P merupakan partikel atau fragmen dari suatu kata, misalnya "er". Proses pemotongan imbuhan pada algoritma *confix stripping stemmer* adalah sebagai berikut

- a. *Input* kata terlebih dahulu dicek pada kamus kata dasar. Jika *input* kata ada pada kamus kata dasar, maka *input* kata merupakan kata dasar dan proses dihentikan.
- b. Perhatikan aturan pada tabel 2.1, jika *input* kata sesuai dengan pasangan pada tabel 2.1 maka lakukan pemotongan akhiran terlebih dahulu. Jika tidak sesuai maka dilakukan pemotongan awalan terlebih dahulu.
- c. Lakukan pemotongan *particle* (P) ("-lah", "-kah", "-tah", "-pun") jika ada pada *input* kata, dan lanjutkan dengan pemotongan *possesive pronoun* (PP) ("-ku", " mu", "-nya").
- d. Lakukan pemotongan *derivation suffixes* (DS) ("-i", "-kan", atau "-an").
- e. Lakukan pemotongan *derivation prefixes* (DP) ("di-", "ke-", "se-", "me-", "be-", "pe", "te-") dengan iterasi maksimal tiga kali :
	- 1) Proses dihentikan jika :
		- a) Imbuhan yang ditemukan sama seperti kombinasi awalan-akhiran pada tabel 2.1 yang sudah dilakukan pemotongan pada tahap sebelumnya.
		- b) Imbuhan yang ditemukan sama seperti imbuhan sebelumnya yang sudah dilakukan pemotongan, atau
		- c) Ketiga imbuhan sudah dilakukan pemotongan.
- 2) Cek tipe imbuhan dan lakukan pemotongan. Imbuhan dibedakan menjadi dua tipe, yaitu :
	- a) *Plain:* imbuhan "di-", "ke-", dan "se-" yang bisa langsung dilakukan pemotongan.
	- b) *Complex:* imbuhan "me-", "be-", "pe", dan "te-". Gunakan aturan pemotongan pada seperti pada tabel 2.2, tabel 2.3, tabel 2.4 atau tabel 2.5.
- f. Cek *input* kata yang sudah dilakukan proses pemotongan sampai tahap 5. Jika belum ditemukan pada kamus kata dasar, maka imbuhan dikembalikan dan *input* kata dianggap sebagai kata dasar.

### <span id="page-31-0"></span>2.3.2 *Enhanced Confix Stripping Stemmer*

*Enhanced confix stripping* (ECS) *stemmer* adalah metode *stemming* yang merupakan penyempurnaan dari *confix stripping* (CS) *stemmer*. Pada algoritma ini [dilakukan modifikasi aturan pada tabel 2.2 dan table 2.3. Modifikasi aturan yang](http://repository.unej.ac.id/)  terdapat pada algoritma *enchanced confix stripping stemmer* dapat dilihat pada tabel 2.6 dan tabel 2.7 berikut.

<span id="page-31-1"></span>

| Rule                                                             | Construction     | Prefix Removal                            |
|------------------------------------------------------------------|------------------|-------------------------------------------|
|                                                                  | $men{c d j s z}$ | men- $\{c d j s z\}$                      |
| <sub>6</sub>                                                     | mengV            | meng-V   meng-kV   (mengV- if<br>$V = e'$ |
| 10                                                               | mempA            | mem-pA where $A!=$ 'e'                    |
| $C_{\text{total}}$ (A $C_{\text{total}}$ (A $T_{\text{total}}$ ) |                  |                                           |

Tabel 2.6 Modifikasi aturan pada Tabel 2.2

Sumber : (Arifin, *et al*, 2009).

<span id="page-32-0"></span>

| Rule | Construction | Prefix Removal                            |
|------|--------------|-------------------------------------------|
|      | pengC        | $peng-C$                                  |
| 10   | pengV        | peng-V   peng-kV   (pengV- if<br>$V = e'$ |

Tabel 2.7 Modifikasi aturan pada Tabel 2.3

Sumber : (Arifin, *et al*, 2009).

Penyempurnaan pada algoritma ini ada dua, yaitu :

- a) Modifikasi beberapa aturan pada tabel 2.2 dan tabel 2.3, jadi *stemming* pada kata dengan format "mem+p...", "men+s...", "menge+...", "penge+...", dan "peng+k..." dapat diselesaikan.
- b) Penambahan tahap *stemming* untuk menyelesaikan proses pemotongan akhiran. Penambahan tahap *stemming* dinamakan dengan proses *loopPengembalianAkhiran* yang dijalankan ketika proses pada CS *stemmer* selesai dijalankan tapi tetap tidak ditemukan kata dasar pada kamus kata dasar. Pada setiap tahap dalam proses *loopPengembalianAkhiran* dilakukan pengecekan *output stemming* pada kamus data. Proses *loopPengembalianAkhiran* adalah sebagai berikut:
	- 1) Kembalikan seluruh awalan yang telah dilakukan pemotongan, sehingga dihasilkan model kata seperti : [*DP+*[*DP+*[*DP*]]] + Kata Dasar. Lakukan pengecekan pada kamus kata dasar, jika ditemukan maka proses berhenti.
	- 2) Kembalikan akhiran yang telah dilakukan pemotongan dengan urutan DS (" i", "-kan", "-an") terlebih dahulu, kemudian PP ("-ku", "-mu", "-nya"), dan yang terakhir adalah P ("-lah", "-kah", "-tah", "-pun"). Pengembalian akhiran khusus DS dengan akhiran "-kan", karakter huruf "k" dikembalikan terlebih dahulu. Jika masih belum ditemukan kata dasar pada kamus kata dasar, maka dilanjutkan dengan pengembalian "an".
	- 3) Lakukan pengecekan ke kamus kata dasar. Apabila kata dasar ditemukan, maka proses dihentikan. Jika gagal, maka lakukan proses pemotongan

awalan berdasarkan aturan pada tabel 2.2(yang sudah dimodifikasi), tabel 2.3 (yang sudah dimodifikasi), tabel 2.4, dan tabel 2.5.

4) Lakukan pengecekan pada kamus kata dasar, apabila tetap gagal ditemukan kata dasar, maka awalan-awalan yang telah dilakukan pemotongan dikembalikan lagi.

### <span id="page-33-0"></span>**2.4 Algoritma** *Winnowing*

Algoritma *Winnowing* adalah metode pencarian kesamaan (*similarity*) kata dalam dokumen dengan cara membandingkan *fingerprint* dari dokumen (Cornic, 2008), *input* dari algoritma ini adalah dokumen teks yang kemudian diproses sehingga menghasilkan *output* berupa nilai-nilai *hash*. Kumpulan nilai *hash* tersebut selanjutnya disebut *fingerprint*. *Fingerprint* inilah yang digunakan untuk membandingkan kemiripan (*similarity*) antar dokumen teks.

### <span id="page-33-1"></span>2.4.1 Konsep Kerja Algoritma *Winnowing*

Langkah kerja algoritma *winnowing* untuk mendeteksi kemiripan dokumen [diperlukan kebutuhan yang mendasar. Kebutuhan mendasar yang harus dipenuhi oleh](http://repository.unej.ac.id/)  algoritma pendeteksi menurut Shleimer, Wilkerson, & Aiken (2003), yaitu :

- a. *Whitespace insensitivity* yaitu pencarian kalimat tidak terpengaruh oleh spasi, tanda baca, jenis huruf (kapital atau normal), dan sebagainya.
- b. *Noise surpression* yaitu menghindari penemuan dengan panjang kata yang terlalu kecil dan bukan kata umum yang digunakan seperti *"the"*.
- c. *Position independence* yaitu penemuan kemiripan harus tidak bergantung pada posisi kata-kata sehingga kata dengan urutan berbeda masih bisa dikenali jika terjadi kesamaan.

Secara umum prinsip kerja dari algoritma pendeteksian kemiripan dokumen adalah dengan tahapan sebagai berikut :

a. Teks yang akan dicari ataupun yang asli diasumsikan sebagai *string s* yang panjangnya *t*

- b. Melakukan pembersihan dari tanda baca, spasi dan sebagiannya dengan mengacu pada kebutuhan dasar algoritma pendeteksi
- c. Membagi dokumen menjadi *k-gram*, dimana *k* merupakan parameter yang dipilih pengguna. *K-gram* merupakan substring yang berdampingan dengan panjang karakter *k*.
- d. Mencari nilai *hash* dari setiap *k-gram.*
- e. Memilih beberapa hasil *hash* menjadi dokumen fingerprint.

Pembeda Algoritma *winnowing* dengan algoritma pendeteksi kemiripan dokumen yang lain terletak pada proses pemilihan *document fingerprint*. Hasil perhitungan nilai *hash* dibagi kedalam *window w* yang kemudian dipilih nilai paling kecil dari setiap *window* untuk dijadikan *document fingerprint*. Jika terdapat nilai minimun lebih dari satu, maka nilai minimun dipilih salah satu saja.

Propertis dalam pencarian kemiripan dokumen menggunakan algoritma *winnowing* perlu memperhatikan hal berikut :

- a. Jika terdapat string yang sama panjang dengan panjang *t,* dimana *t* merupakan nilai ambang (*guarantee threshold*) yang ditentukan, maka kemiripan terdeteksi
- b. [Algoritma tidak dapat melakukan pencocokan jika lebih pendek dari gangguan](http://repository.unej.ac.id/)  nilai ambang (*noise threshold*) *k*.
- c. Konstanta *t* dan *k ≤ t* dipilih oleh *user* dengan menghindari pencocokan *string*  yang sama dibawah nilai *noise threshold*.

#### <span id="page-34-0"></span>2.4.2 *K-Gram*

Dokumen yang telah dilakukan pembersihan dengan mengacu pada kebutuhan mendasar dilanjutkan dengan membentuk dokumen kedalam rangkaian *k-gram,*  dimana nilai k ditentukan oleh *user*. *K-gram* adalah rangkaian *substring* yang bersebelahan dengan panjang *k* (Scheleimer, Wilkerson, & Aiken, 2003)*.* Proses pembentukan kata kedalam rangkaian *gram* dapat dilihat pada gambar 2.1.

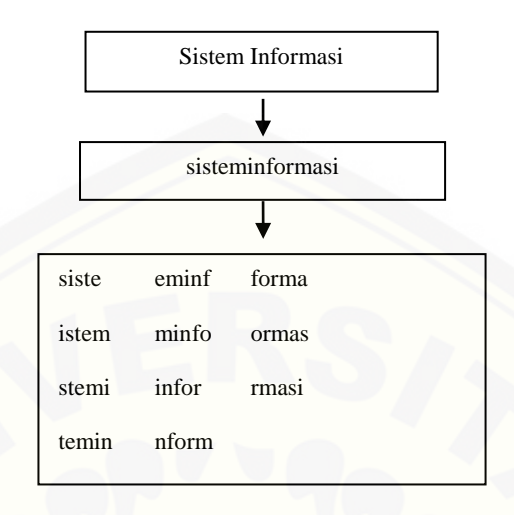

Gambar 2.1 Hasil pembuatan k-gram terhadap teks dengan nilai  $k = 5$ 

#### <span id="page-35-1"></span><span id="page-35-0"></span>2.4.3 *Rolling Hash*

Algoritma *Winnowing* menggunakan fungsi *Rolling Hash* untuk menghasilkan nilai *hash* dari rangkaian *gram* yang sudah dibuat. Fungsi *hash* didefinisikan pada persamaan 1.

*Hc1...ck =* c1 \* b(k-1) + c2 \* b(k-2) + ... + c(k-1) \* b + c<sup>k</sup> ...........................(1)

Keterangan :

*c* : nilai ASCII karakter

*b* : basis bilangan prima

*k* : nilai *k-gram* / banyak karakter pada gram

*Rolling Hash* memiliki keuntungan untuk mencari nilai hash *H(c2...ck+1)* dengan memanfaatkan nilai yang diperoleh pada *hash Hc1...ck*. Fungsi *hash H(c2...ck+1)* dapat dilakukan dengan persamaan 2.

*H(c2...ck+1)* = (*H(c1...ck)* – c<sup>1</sup> \* b(k-1)) \* b + c(k+1) .......................................(2)

Pada perhitungan *hash* dari *gram* ke-*n*, nilai *hash gram n-1* dikurang dengan nilai karakter pertama dari gram *n-1* kemudian ditambahkan dengan nilai karakter terakhir dari *gram* ke-*n*. Proses ini menghemat waktu komputasi saat menghitung nilai *hash*
dari sebuah *gram*. Hasil perhitungan nilai *hash* pada *gram* di Gambar 2.1 dapat dilihat pada Gambar 2.2

13634 13066 13788 13529 12501 13071 12840 13114 12709 13456 13500

Gambar 2.2 Nilai *hash* dari setiap *gram*

#### 2.4.4 *Document Fingerprint*

*Fingerprint* adalah teknik yang bertujuan untuk mencegah penyalinan secara tidak sah dari suatu konten digital. *Fingerprint* tidak mudah terdeteksi karena [dirancang dengan cara yang membuat suatu konten digital sulit dipalsukan \(van](http://repository.unej.ac.id/)  Tilborg & Shushil, 2011).

*Document Fingerprint* merupakan metode yang dapat digunakan untuk mendeteksi kemiripan dokumen. Prinsip kerja dari metode ini adalah mengkonversi setiap *string* menjadi bilangan dengan menggunakan teknik *hashing*. Nilai *hashing*  inilah yang nantinya digunakan sebagai *fingerprint* atau identitas sebuah dokumen.

Algortima *winnowing* menggunakan *fingerprint* sebagai kata kunci yang dijadikan acuan untuk mencari kemiripan dengan dokumen yang diuji. Nilai *hash*  dokumen dibagi dengan menggunakan *window w* sebelum menentukan *fingerprint*  dari dokumen asli maupun dari dokumen uji. Hasil dari pembuatan *window w* dipilih nilai minimum sebagai *fingerprint*. Contoh pembuatan *window w* serta pemilihan *fingerprint* dapat dilihat pada Gambar 2.3 dan 2.4

```
{13634,13066,13788,13529}, {13066,13788,13529,12501}
{13788,13529,12501,13071}, {13529,12501,13071,12840}
```

```
{12501,13071,12840,13114}, {13071,12840,13114,12709}
```
{12840,13114,12709,13456},{13114,12709,13456,13500}

Gambar 2.3 Pembentukan *window*  $w = 4$ 

### **[ 13066, 1 ] [ 12501, 3 ] [ 12709, 3 ]**

Gambar 2.4 *Fingerprint* diambil dari nilai *hash* terkecil

### **2.5 Perhitungan Kemiripan (***similarity***)**

*Jaccard Coefficient Similarity* merupakan standart pengukuran kesamaan [yang membandingkan dua set, P dan Q \(Naumann & Melanie, 2010\). Bentuk umum](http://repository.unej.ac.id/)  rumus *Jaccard"s Coefficient Similarity* dapat dilihat pada persamaan 3.

 $Jac(P,Q) = \frac{P}{R}$ ..............................................................................(3)

*Jaccard*(P, Q) adalah nilai *similarity,* |P Q| adalah jumlah dari *fingerprint*s yang sama dari dokumen asli dan dokumen uji, serta |P  $\cup$  Q| adalah jumlah *fingerprint* P yang tidak dimiliki Q ditambahkan jumlah *fingerprint* Q yang tidak dimilik P ditambahkan jumlah *fingerprint* yang sama antara P dan Q.

Penentuan jenis *plagiarisme* berdasarkan persentase kemiripan (*similarity*) menurut Mutiara & Agustina (2008) ada 5 jenis, yaitu :

- 1. Persentase kemiripan dokumen asli dengan dokumen uji menunjukkan nilai 0% berarti kedua dokumen berbeda baik dari segi isi maupun dari segi kalimat
- 2. Persentase kemiripan dokumen asli dengan dokumen uji menunjukkan nilai <15% berarti kedua dokumen hanya memiliki sedikit kesamaan

- 3. Persentase kemiripan dokumen asli dengan dokumen uji menunjukkan nilai antara 15%-50% berarti kedua dokumen terindikasi plagiat tingkat sedang
- 4. Persentase kemiripan dokumen asli dengan dokumen uji menunjukkan nilai >50% berarti dokumen terindikasi plagiat tingkat tinggi
- 5. [Persentase kemiripan dokumen asli dengan dokumen uji menunjukkan nilai](http://repository.unej.ac.id/)  100% berarti kedua dokumen sama persis baik dari segi isi maupun kalimat**.**

### **2.6 Model** *Waterfall*

*Iterative waterfall model* (Mall, 2009) merupakan perubahan dari model *classic waterfall.* Model *iterative waterfall* memiliki keunggulan pada tersedianya alur *feedback* dari setiap tahap ke tahap sebelumnya apabila terjadi kesalahan dan memungkinkan koreksi kesalahan tersebut. Alur *iterative waterfall model* dapat dilihat pada gambar 2.5

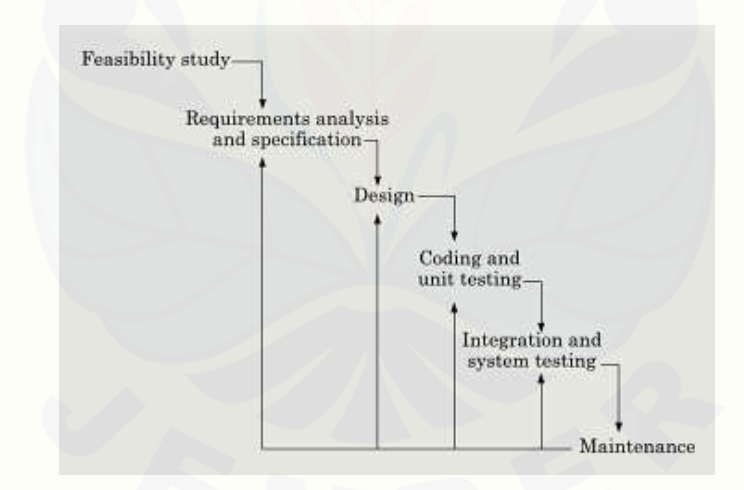

Gambar 2.5 *Iterative waterfall model* (Mall, 2009)

Berdasarkan gambar 2.5 diperoleh keterangan tentang *iterative waterfall model* sebagai berikut :

#### 2.6.1 *Requirement analysis and specification*

Tahap *requirement analysis and specification* merupakan tahap mempelajari kebutuhan yang diperlukan oleh sistem sebelum sistem dibangun atau dikembangkan. Tujuan utama tahap ini adalah mendokumentasikan kebutuhan yang diperlukan untuk [merancang atau mengembangkan sistem \(Fatta, 2005\). Ada lima aktivitas utama](http://repository.unej.ac.id/)  dalam fase ini, yaitu:

a. Pengumpulan Informasi

Proses pengumpulan informasi tentang proses-proses pada sistem yang lama serta mengidentifikasi kelemahan-kelemahan dari sistem lama yang telah berjalan. Hasil pengumpulan informasi digunakan sebagai acuan untuk membuat sistem baru ataupun mengembangkan sistem yang telah ada.

b. Mendefinisikan Sistem *Requirement*

Hasil pengumpulan informasi dianalisis serta didefinisikan kebutuhankebutuhan dalam pembuatan sistem. Tahap ini akan merubah total keseluruhan proses bisnis dalam sistem lama atau hanya perubahan penambahan beberapa proses bisnis baru.

#### c. Memprioritaskan Kebutuhan

Kebutuhan yang sudah didefinisikan dalam tahap sebelumnya umumnya sangat lengkap. Ketersediaan waktu dan sumber daya untuk menyelesaikan sistem bisa saja tidak mencukupi, sehingga untuk memaksimalkan pembuatan sistem analis akan memprioritaskan kebutuhan-kebutuhan yang dianggap kritis untuk didahulukan.

d. Menyusun dan Mengevaluasi Alternatif

Tahap ini memungkinkan analis membuat rencana alternatif setelah menyusun dan memprioritaskan kebutuhan. Analis harus menyiapkan alternatif jika seandainya susunan kebutuhan nantinya akan ditolak oleh klien dikarenakan tidak sesuai dengan keinginan klien.

#### e. Mengulas Kebutuhan dengan Pihak Manajemen

Langkah terakhir adalah mengulas kebutuhan-kebutuhan yang sudah dengan pihak klien karena pihak klien lah yang paling tahu kebutuhan akan sistem mereka.

#### 2.6.2 *Design*

Desain adalah tahapan mengubah kebutuhan yang masih berupa konsep menjadi sistem yang riil. Tahapan desain sistem dapat dibagi menjadi 2 tahap, yaitu desain logis (*logical design*) dan desain fisik (*physical design*). Tahapan desain logis menghasilkan beberapa dokumen, diantaranya dokumen *business process, use case diagram, system scenario, activity diagram, sequence diagram,* serta *class diagram*. Tahapan desain fisik biasanya menghasilkan desain *interface* program, *prototype*  program, dan lain sebagainya.

### 2.6.3 *Coding and Unit Testing*

*Coding* merupakan tahapan pengimplementasian desain yang telah dibuat ke dalam kode program. Tahap *coding* biasanya menggunakan bahasa pemrograman yang dimengerti oleh komputer. Beberapa bahasa pemrogram yang biasanya digunakan antara lain *Java, Hypertext Preprocessor* (PHP), *C++,* dan lain sebagainya.

### 2.6.4 *Integration and System Testing*

*Testing* merupakan tahapan menguji hasil kode program yang telah dihasilkan dari tahap implementasi. Tujuan pengujian ada dua, dari sisi pengembang harus [menjamin kode program yang dibuat harus bebas dari kesalahan sintaks maupun](http://repository.unej.ac.id/)  logika(*white box*) dan dari sisi klient harus bisa menyelesaikan masalah yang ada pada klien dan sistem yang dibuat harus mudah dijalankan dan dipahami oleh pengguna akhir (*black box*).

### 2.6.5 *Maintenance*

Tahapan pemeliharaan adalah tahapan dimana sistem secara berkala dimonitoring performa kerja sistem. Hasil dari tahapan ini berupa versi baru dari sistem yang telah dibuat. Tujuan dari *maintenance* sistem adalah memperbaiki performa apabila ada satu atau lebih *error* dari program. Penambahan modul ataupun [fitur program bisa dilakukan dalam tahapan ini sesuai dengan perubahan kebutuhan](http://repository.unej.ac.id/)  pengguna.

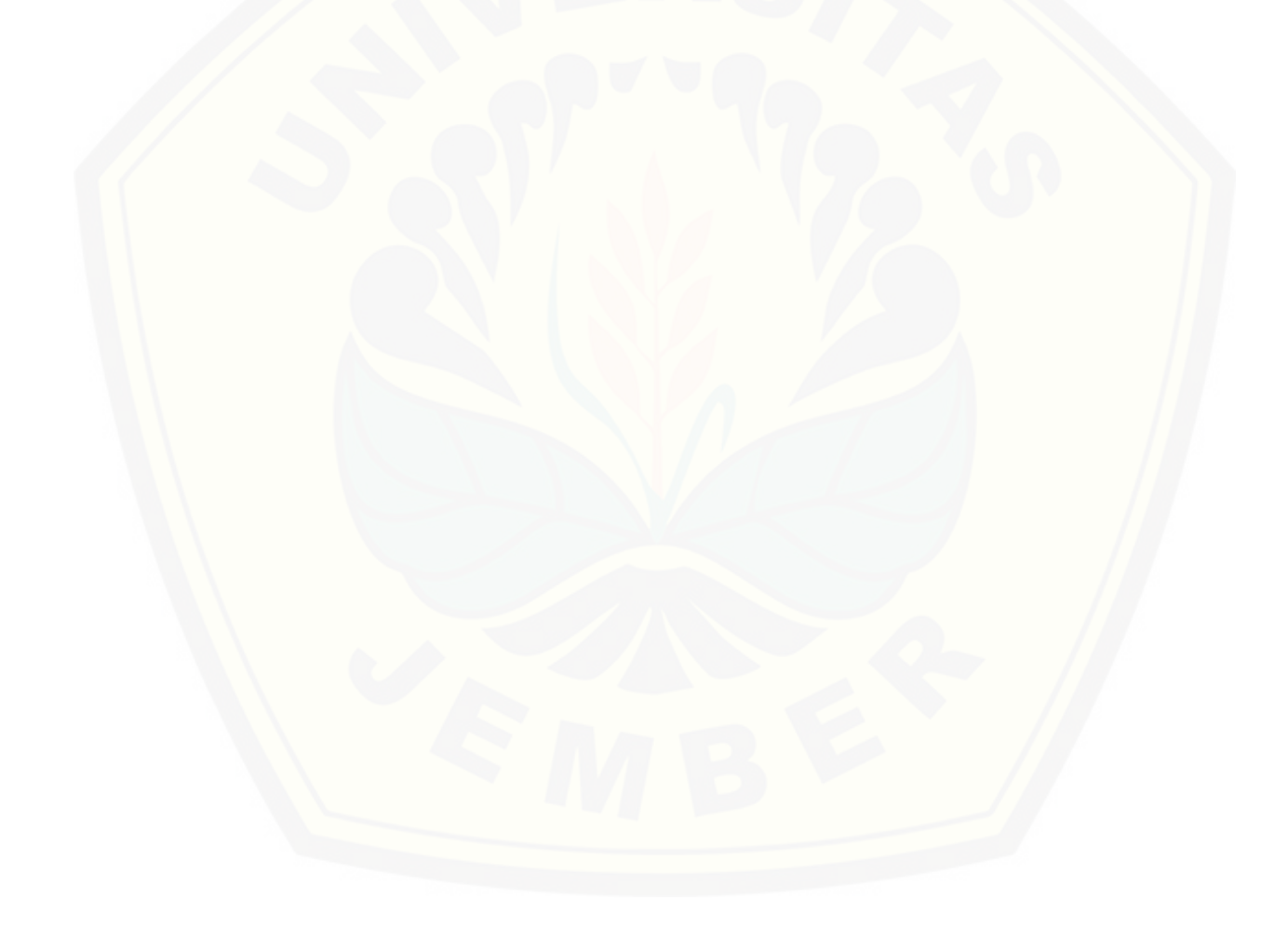

### **BAB 3 METODE PENELITIAN**

Pada bab ini menjelaskan tentang metode yang digunakan dalam perancangan dan pengembangan sistem. Tahap-tahap perancangan dan pengembangan sistem pendeteksi *plagiarisme* menggunakan *software development life cycle* (SDLC) dengan mengadopsi model *iterative waterfall model* sesuai dengan yang dijelaskan [pada tinjauan pustaka. Implementasi dengan model ini mempunyai kelebihan](http://repository.unej.ac.id/)  prosesnya teratur dan terjadwal pengerjaan program lebih menentu serta adanya alur *feedback* yang memungkinkan mengkoreksi kesalahan pada tahap sebelumnya dan memperbaikinya. Tahapan-tahapan yang dimaksud dapat dilihat pada gambar 3.1

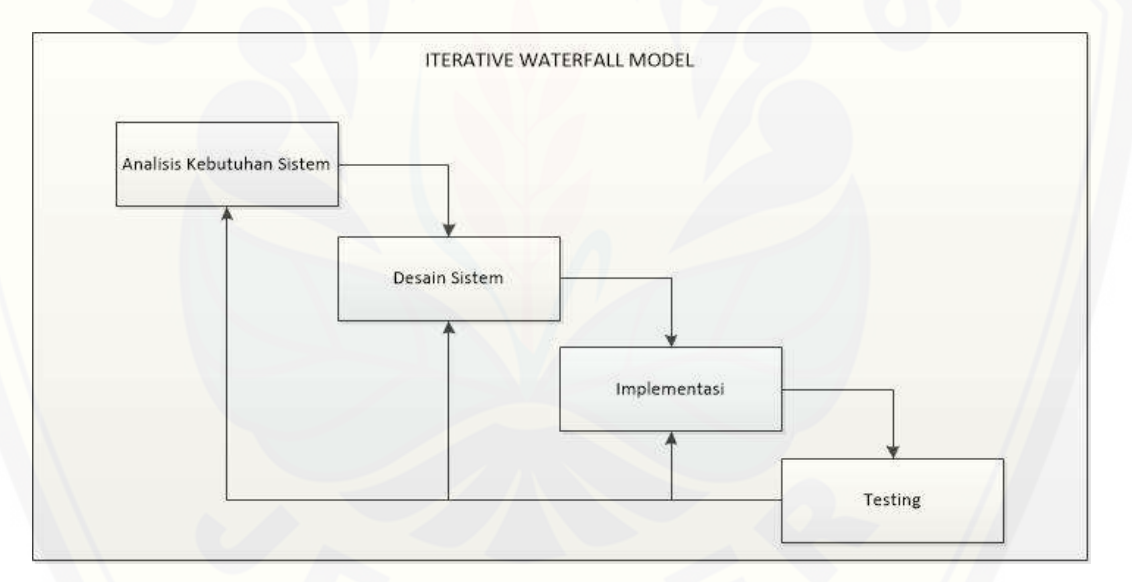

Gambar 3.1 Diagram *iterative waterfall model*

Keterangan dari gambar 3.1 tentang diagram *iterative waterfall model* yang akan digunakan pada penelitian ini adalah sebagai berikut :

### **3.1 Analisis Kebutuhan Sistem**

Tahapan awal dalam perancangan dan pengembangan sistem adalah menentukan kebutuhan-kebutuhan sistem pendeteksi *plagiarisme* yang akan

dibangun. Pada tahapan ini, penulis melakukan studi literatur yang mempelajari tentang sistem informasi *retrieval* dan metode *document fingerprint* dengan algoritma *winnowing* untuk mengidentifikasi kemiripan dokumen teks melalui berbagia media, antara lain melalui internet, jurnal-jurnal, dan buku yang berhubungan dengan *plagiarisme* dan *text processing* untuk mendapatkan gambaran tentang algoritma *winnowing* yang akan digunakan pada sistem sebagai algoritma pencarian kemiripan dokumen serta data apa saja yang dibutuhkan untuk membangun sistem tersebut.

### 3.1.1 Algoritma *Winnowing* sebagai algoritma pencarian kemiripan dokumen

Perancangan dan pengembangan sistem pendeteksi *plagiarisme* pada penelitian ini menggunakan algoritma winnowing sebagai algoritma pencarian kemiripan dokumen. Pemilihan algoritma ini berdasarkan tingkat akurasi serta [kecepatan waktu proses dengan mengacu pada penelitian terdahulu yang sudah](http://repository.unej.ac.id/)  dijelaskan pada tinjauan pustaka. Alur dari proses algoritma *winnowing* yang akan diimplementasikan pada sistem dapat dilihat pada gambar 3.2 berikut

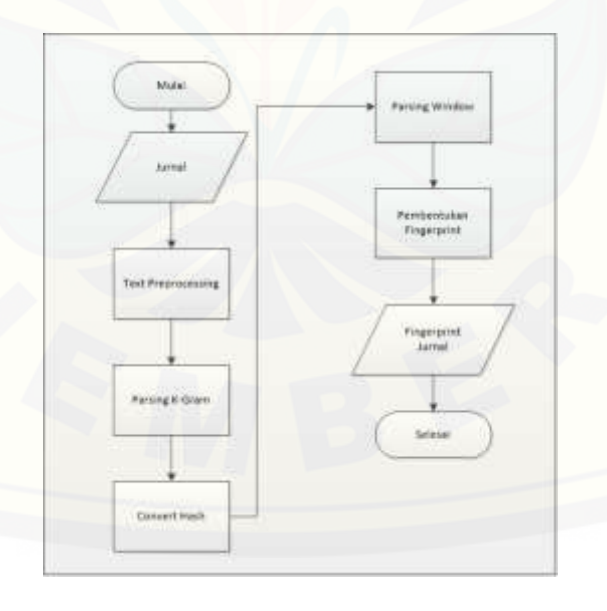

Gambar 3.2 Alur pembentukan *fingerprint* dengan algoritma *winnowing*

Tahap pertama dalam proses pembentukan *fingerprint* setelah jurnal diinputkan adalah tahap *Text Preprocessing*. Pada proses ini dilakukan tiga proses yaitu proses *parsing* jurnal, proses *stemming* jurnal, dan proses *filtering* jurnal.

Proses *parsing* jurnal bertujuan untuk mengekstrak dokumen jurnal dan didapatkan konten dari jurnal yang ingin dibuat *fingerprint. Parsing* jurnal hanya [memfokuskan pada jurnal yang berekstensi .txt, .doc, dan .docx serta konten dari](http://repository.unej.ac.id/)  jurnal yang di ekstrak hanya konten teks tanpa menyertakan gambar dan tabel.

Proses *stemming* jurnal memproses tiap kata dalam jurnal yang telah melalui *parsing* jurnal dan diubah ke dalam kata dasar. *Input* dari proses ini adalah hasil ekstrak jurnal dan *output* berupa konten jurnal yang telah diproses dalam proses *stemming*. Selanjutnya dilakukan proses *filtering* jurnal yang bertujuan untuk menghilangkan tanda baca dan angka dalam konten jurnal yang telah melewati proses *stemming*. Alur proses *text preprocessing* dapat dilihat pada gambar 3.2 berikut

tamanna<br>Saor  $\widetilde{C}$ C

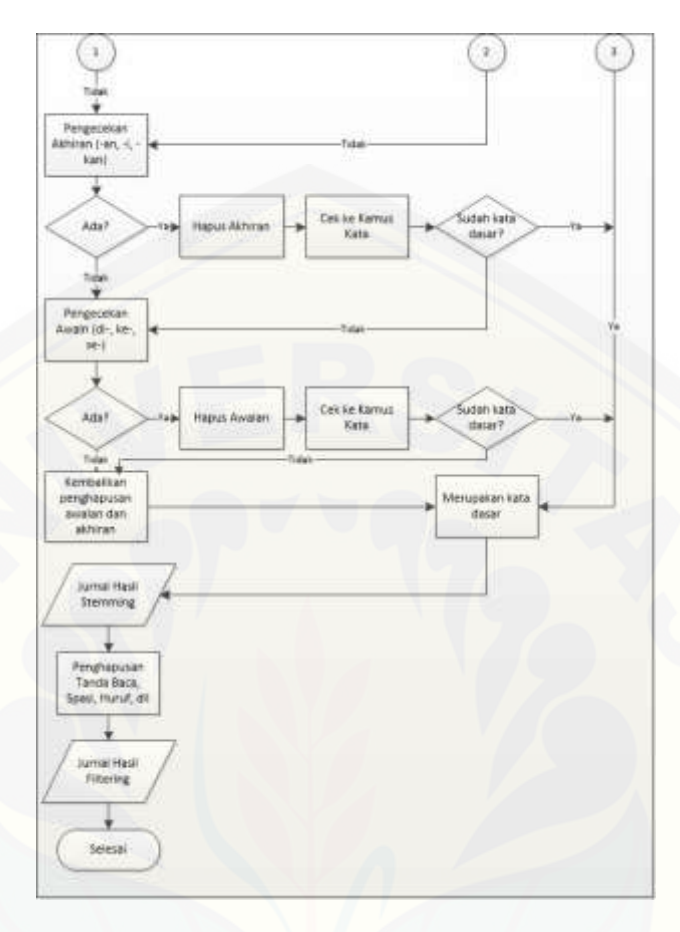

Gambar 3.3 Alur proses *text preprocessing*

*Output* dari proses *text preprocessing* selanjutnya digunakan sebagai data input pada proses *parsing k-gram.* Nilai *k* untuk proses *parsing k-gram* ditetapkan [oleh penulis guna mempermudah pengguna sistem dalam menjalankan sistem. Tahap](http://repository.unej.ac.id/)  pertama dalam proses *parsing k-gram* adalah memecah *string* hasil *text preprocessing* menjadi *array* tiap karakter dan digunakan perulangan (*looping*) untuk membentuk *substring-substring gram* sebanyak nilai *k.* Jika, terdapat *susbstring gram* kurang dari nilai *k,* maka *substring gram* tersebut tidak dimasukkan dalam *array substring gram*. *Output* dai proses ini adalah *arraySubstring* yang nantinya digunakan pada proses *convert* nilai *hashing*. Alur proses *parsing k-gram* dapat dilihat pada gambar 3.4 berikut

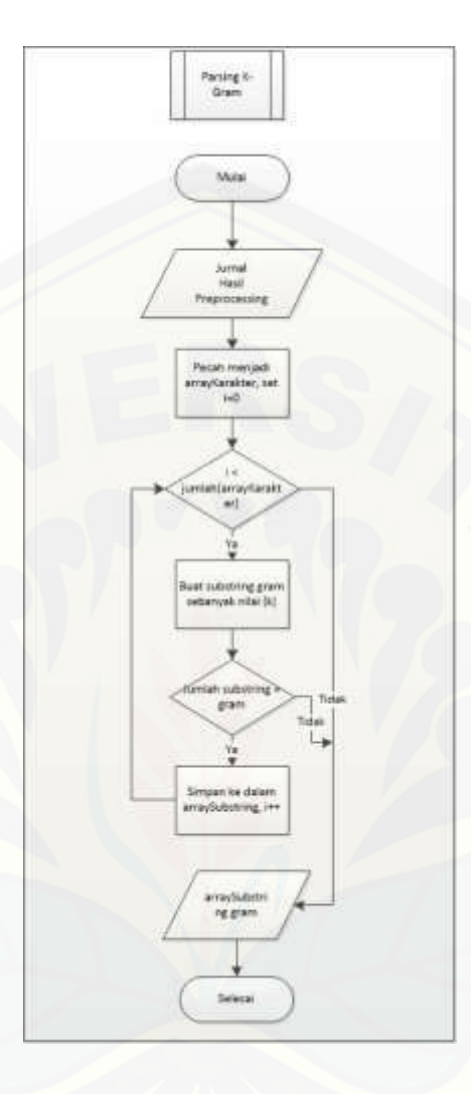

Gambar 3.4 Alur proses *parsing k-gram*

Proses selanjutnya setelah didapatkan *array substring* dari proses *parsing kgram* adalah proses pengkonversian tiap *substring gram* kedalam nilai *hash*. Pada proses ini digunakan metode *rolling hash* [untuk mempercepat waktu komputasi.](http://repository.unej.ac.id/)  *Output* dari proses ini adalah *array* nilai *hashing* yang nantinya akan digunakan sebagai data *input* pada proses pembentukan *window w*. Alur pengkonversian tiap *substring gram* kedalam nilai *hash* dapat dilihat pada gambar 3.5 berikut

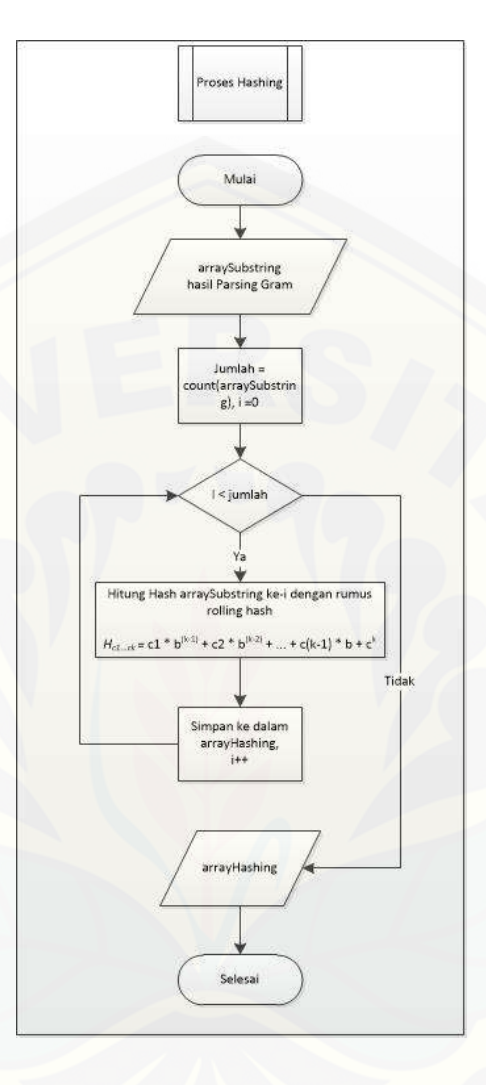

Gambar 3.5 Alur proses konversi nilai *hash*

[Proses selanjutnya setelah proses pengkoversian tiap](http://repository.unej.ac.id/) *substring gram* kedalam nilai *hash* adalah proses pembentukan *window w*. Pembentukan *window* bertujuan untuk membagi *array* nilai *hash* kedalam *window* sebanyak *w* dimana nilai *w* sudah ditetapkan oleh penulis dan ditetapkan sebagi *variabel* di dalam sistem untuk mempermudah pengguna dalam menjalankan sistem. Sama halnya dengan pembentukan *k-gram*, pembentukan *window w* menggunakan perulangan (*looping*) dan apabila ada jumlah sebuah *window* tidak sama dengan nilai *w* maka *window* 

tersebut tidak disimpan. *Output* proses pembentukan *window* berupa *array window*. Alur pembentukan *window w* dapat dilihat pada gambar 3.6 berikut.

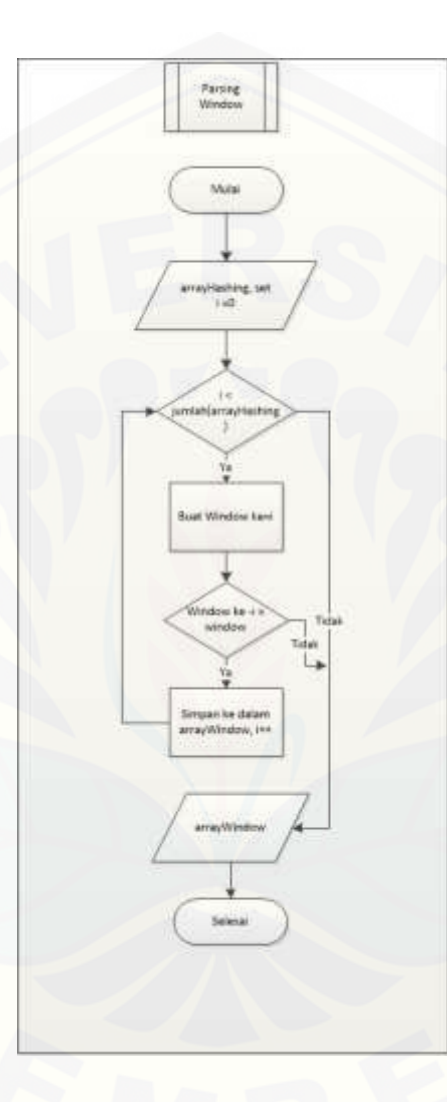

Gambar 3.6 Alur proses pembentukan *window w*

Proses terakhir pada algortima *winnowing* adalah pembentukan *fingerprint*  dokumen. *Fingerprint* dokumen yang [terpilih merupakan nilai terkecil pada tiap](http://repository.unej.ac.id/)  *window* dari *array window* dan apabila ada nilai *fingerprint* terpilih yang sama, maka dipilih salah satu untuk mewakili *fingerprint* terpilih. Nilai-nilai *fingerprint* terpilih disimpan dalam *array fingerprint* yang kemudian digunakan sebagai identitas sebuah dokumen jurnal guna dibanding terhadap jurnal yang lain untuk mendapatkan nilai

kemiripan dokumen tersebut. Nilai kemiripan dokumen tersebut digunakan sebagai acuan untuk menentukan tingkat *plagiarisme.* Alur pembentukan *fingerprint*  dokumen dapat dilihat pada gambar 3.7 berikut

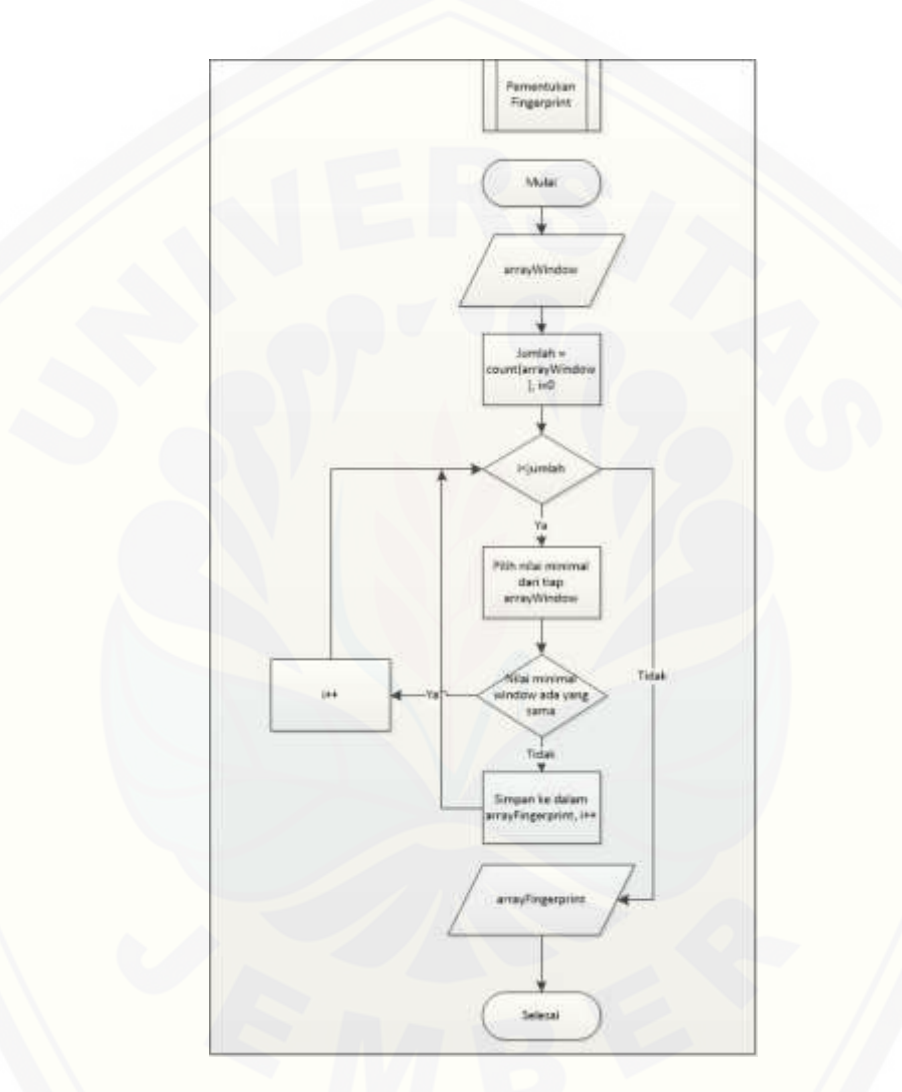

Gambar 3.7 [Alur proses pembentukan](http://repository.unej.ac.id/) *fingerprint*

### 3.1.2 Data yang dibutuhkan sistem

Data yang digunakan untuk membangun sistem pendeteksi *plagiarisme* ini adalah data jurnal. Data jurnal dalam penelitian ini diperoleh dari tempat penelitian yaitu Program Studi Sistem Informasi Universitas Jember. Jurnal yang digunakan

sebagai bahan pengujian dipilih 10 jurnal acak yang diunduh dari repositori sistem informasi manajemen skripsi Program Studi Sistem Informasi Universitas Jember. Data jurnal pada sistem akan terus diperbarui baik oleh admin maupun mahasiswa sebagai user non admin. Akan tetapi, jurnal yang diunggah oleh mahasiswa diharuskan mendapat *approve* dari admin sebelum disimpan dalam *database* dan digunakan sebagai referensi oleh mahasiswa lain pada pengecekan selanjutnya guna menghindari kerusakan data jurnal pada *database*. *Database* untuk data jurnal dibagi atas 2 tabel, yaitu :

a. Tabel Bidang Studi

Tabel Bidang Studi merupakan tabel yang menyimpan data kategori bidang studi yang berfungsi untuk membagi jurnal sesuai kategori bidang studinya.

b. Tabel Jurnal

Tabel Jurnal merupakan tabel yang menyimpan data jurnal baik detail tentang jurnal serta data *fingerprint* hasil dari proses pengolahan dengan algoritma *winnowing*.

### **3.2 Desain Sistem**

Tahapan desain sistem yang akan dibangun menggunakan *Unified Modeling Language* (UML) yang mendukung konsep pemodelan *programming* berbasis *Object Oriented Programming* (OOP) seperti yang akan diterapkan pada tahap penulisan kode program. Pada tahap ini akan diperoleh dokumentasi pemodelan, antara lain: *[Business Process, Use Case Diagram, Use Case Scenario, Sequence Diagram,](http://repository.unej.ac.id/)  Activity Diagram, Class Diagram,* dan *Entity Relationship Diagram* (ERD).

### **3.3 Implementasi**

Tahapan implementasi adalah proses konversi desain sistem ke dalam kodekode program. Sistem yang akan dibangun ditulis dengan bahasa pemrograman *Page Hypertext Pre-Processor* (PHP) dengan memanfaatkan *framework CodeIgniter* yang sudah menerapkan konsep *Object Oriented Programming* (OOP). Sistem ini juga

menggunakan *local server* dan *database* untuk menyimpan data yang sewaktu-waktu dibutuhkan untuk diakses kembali. *Local Server* menggunakan aplikasi XAMPP yang sudah support *apache* untuk membangun aplikasi berbasis web dan *database* yang digunakan adalah MySql (PhpMyadmin).

### **3.4 Testing**

Tahap selanjutnya setelah proses implementasi selesai dikerjakan adalah tahap *testing* atau pengujian sistem. Pada penelitian ini dilakukan 2 metode pengujian sistem yaitu *white box testing* dan *black box testing. White Box Testing* merupakan [pengujian pada modul pengkodean program untuk menjamin kode program bebas](http://repository.unej.ac.id/)  dari kesalahan sintaks maupun logika. *Black Box Testing* merupakan pengujian yang menekankan pada pengujian fungsionalitas sistem agar keluaran sesuai dengan apa yang diharapkan pengguna.

#### **BAB 4 DESAIN DAN PENGEMBANGAN SISTEM**

Pada bab ini menguraikan tentang proses desain dan pengembangan sistem pendeteksi *plagiarisme* dengan menggunakan algoritma *winnowing* sebagai algoritma pencari kemiripan dokumen. Tahap pengembangan sistem dilaksanakan berdasarkan *software development life cycle* (SDLC) dengan mengadopsi model *iterative waterfall model*, dimulai dari analisis kebutuhan fungsional dan kebutuhan non-fungsional sistem, pembuatan desain sistem, implementasi desain sistem kedalam kode program dan pengujian sistem.

### **4.1 Deskripsi Umum Sistem**

Deskripsi umum dari sistem pendeteksi *plagiarisme* dengan algoritma *winnowing* sebagai algoritma pencarian kesamaan dokumen yang dibangun dalam penelitian ini akan dijelaskan pada bagian *statement of purpose* (SOP) dan fungsi sistem.

#### 4.1.1 *Statement of Purpose* (SOP)

Sistem pendeteksi *plagiarisme* pada *file* dokumen berbasis teks merupakan sistem yang digunakan untuk memberikan informasi tentang sejauh mana persentase plagiat pada jurnal yang kita buat terhadap daftar rujukan yang kita gunakan. Tujuan [dibangun sistem ini untuk mencegah tindak plagiat baik yang disengaja maupun tidak](http://repository.unej.ac.id/)  sengaja kita lakukan sebelum jurnal kita dipublikasikan. Tingkat plagiat berdasarkan persentase kemiripan dokumen jurnal kita terhadap jurnal rujukan dibagi menjadi 5 yaitu :

- a. 0 %, berarti jurnal kita berbeda baik dari segi kata maupun kalimat dengan jurnal rujukan.
- b. <15 %, berarti jurnal kita hanya memiliki sedikit kesamaan dengan jurnal rujukan.

- c. 15% 50%, berarti jurnal kita terindikasi plagiat tingkat sedang terhadap jurnal rujukan.
- d. >50%, berarti jurnal kita terindikasi plagiat tingkat tinggi terhadap jurnal rujukan.
- e. 100%, berarti jurnal kita sama persis dengan jurnal rujukan.

### 4.1.2 Fungsi-fungsi dalam sistem

Sistem yang dibangun dalam penelitian ini memberikan batasan hak akses. Fungsi yang mengatur hak akses pengguna dilakukan pada fitur *login* yang mengharuskan pengguna untuk memasukkan *username* dan *password*. Pengguna dalam sistem ini dibagi menjadi dua yang meliputi :

a. Admin

Admin memiliki hak akses penuh pada sistem. Dengan kata lain, admin merupakan pengguna utama yang bertugas manajemen data yang ada di dalam sistem seperti data jurnal dan data user. Admin juga berhak melihat *log* aktifitas user pada sistem guna mencegah hal yang tidak diinginkan seperti pengrusakan [data pada sistem. Tugas utama admin terletak pada fitur manajemen data jurnal.](http://repository.unej.ac.id/)  Admin berhak untuk melakukan *insert, update, delete* data jurnal guna melengkapi data jurnal yang nantinya akan digunakan oleh *user* non-admin. Admin juga berhak menentukan apakah jurnal yang nantinya diunggah oleh *user*  non-admin bisa disetujui untuk disimpan dalam *database* guna dijadikan data jurnal rujukan pada proses pengecekan oleh *user* non-admin.

b. *User* non-admin (mahasiswa)

*User* non-admin dalam penerapannya adalah mahasiswa yang ingin menggunakan sistem untuk mengetahui tingkat plagiat terhadap jurnal yang dibuat. Fitur utama *user* non-admin pada sistem ini adalah pengecekan tingkat plagiat jurnal yang dibuat. Mahasiswa yang ingin menggunakan sistem harus melakukan *login* ke sistem dengan memasukkan *username* dan *password* sebelum bisa menggunakan fitur pada sistem. Mahasiswa yang belum memiliki

*username* dan *password* bisa melakukan *registrasi* pada sistem guna mendapatkan *username* dan *password*. Pada fitur pengecekan jurnal, mahasiswa sebagai *user* non-admin bisa mengunggah jurnal ke dalam sistem setelah melengkapi data detail jurnal. Selanjutnya, mahasiswa bisa memilih daftar rujukan yang sudah ada pada *database* sistem dan juga bisa mengunggah jurnal rujukan secara manual jika pada *database* belum ada data jurnal rujukan. *Output*  yang diterima oleh mahasiswa sebagai *user* non-admin adalah persentase kemiripan terhadap tiap jurnal rujukan yang dipilih serta masuk kedalam tipe plagiat apa saja.

### **4.2 Analisis Kebutuhan**

Kebutuhan sistem adalah kemampuan yang harus dimiliki oleh sistem untuk memenuhi apa yang diinginkan oleh pengguna. Analisis kebutuhan juga dijadikan bahan untuk mulai membangun aplikasi pengidentifikasi *plagiarisme.* Analisis [kebutuhan yang dilakukan meliputi analisis kebutuhan fungsional untuk menetapkan](http://repository.unej.ac.id/)  karakteristik sistem dan kebutuhan non fungsional sebagai tambahan untuk melengkapi aplikasi.

#### 4.2.1 Kebutuhan Fungsional

- a. Sistem menggunakan fitur *login* untuk mengautentifikasi hak akses pengguna sistem.
- b. Sistem dapat menyimpan data *user* pada fitur *register user*.
- c. Sistem dapat melakukan *update* data *user*.
- d. Sistem dapat menampilkan data *user* yang ada pada *database.*
- e. Sistem dapat mengelola (*insert, update, delete*) data jurnal.
- f. Sistem dapat menampilkan data jurnal yang ada pada *database.*
- g. Sistem dapat menampilkan *log* aktifitas *user.*
- h. Sistem dapat menghitung kemiripan dokumen jurnal yang diunggah ke dalam sistem.

i. Sistem dapat menampilkan hasil perhitungan kemiripan dokumen jurnal yang diunggah.

#### 4.2.2 Kebutuhan Non Fungsional

- a. Sistem berbasis *web*.
- b. Sistem menggunakan *framework CodeIgniter*.

### **4.3 Desain Sistem**

Desain sistem adalah tahapan untuk memodelkan sistem yang akan bangun. Dokumen dari desain yang akan dibuat meliputi *Business Process, Usecase Diagram, [Usecase Scenario,Sequence Diagram, Activity Diagram, Class Diagram,](http://repository.unej.ac.id/)* dan *Entity Relationship Diagram* (ERD).

### 4.3.1 *Business Process*

*Business Process* merupakan gambaran *input* dan *output* dari sebuah sistem serta tujuan dari sistem itu dibangun. *Busines process* sistem pendeteksi *plagiarisme*  dapat ditunjukkan pada gambar 4.1

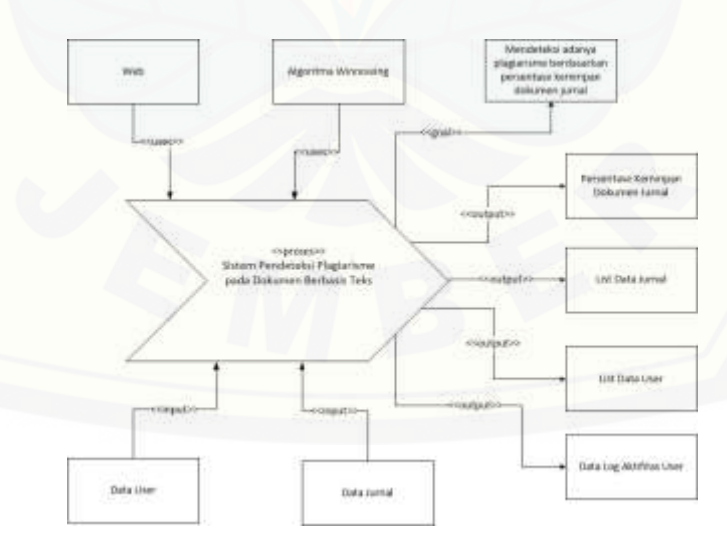

Gambar 4.1 *Business process* sistem pendeteksi *plagiarisme*

Berdasarkan Gambar 4.1, sistem menerima dua data *input* yaitu data *user* dan data jurnal. Data *user* merupakan data tentang pengguna sistem baik *user* admin maupun *user* non-admin. Data jurnal merupakan data tentang detail jurnal yang nantinya digunakan sebagai daftar rujukan ketika ada *user* non-admin ingin mengetahui tingkat plagiat jurnal yang dibuat. *Output* dari sistem merupakan data keluaran yang dihasilkan sistem. Data keluaran tersebut meliputi list data jurnal, list data user, data log aktifitas *user,* dan persentase keimiripan jurnal yang diuji pada sistem. Media pengembangan sistem menggunakan *web application* dengan bahasa pemrogram PHP dan algoritma yang diimplementasikan pada sistem adalah algoritma *winnowing*. Tujuan dari pembuatan sistem ini adalah mendeteksi adanya tindak [plagiat pada jurnal yang dibuat berdasarkan persentase kemiripan terhadap jurnal](http://repository.unej.ac.id/)  rujukan.

### 4.3.2 *Usecase Diagram*

*Usecase Diagram* merupakan diagram yang digunakan untuk menjelaskan fitur-fitut yang terdapat pada sistem. Fitur-fitur yang terdapat pada sistem digambarkan dalam bentuk elips dan *user* dari sistem juga disertakan pada diagram.

Sistem yang akan dibangun memiliki dua tipe *user* yaitu, admin dan mahasiswa. *User* admin memiliki hak akses penuh terhadap sistem. Admin dapat mengelola data jurnal, data user, dan melihat *log* aktifitas *user. User* mahasiswa dapat melakukan pengecekan jurnal apakah terindikasi tindakan plagiat terhadap data jurnal rujukan yang ada pada sistem atau data jurnal rujukan hasil yang diunggah.

*Usecase diagram* pada sistem pendeteksi *plagiarisme* dengan menggunakan algoritma *winnowing* sebagai algoritma pencarian kemiripan dokumen dapat dilihat pada gambar 4.2 berikut

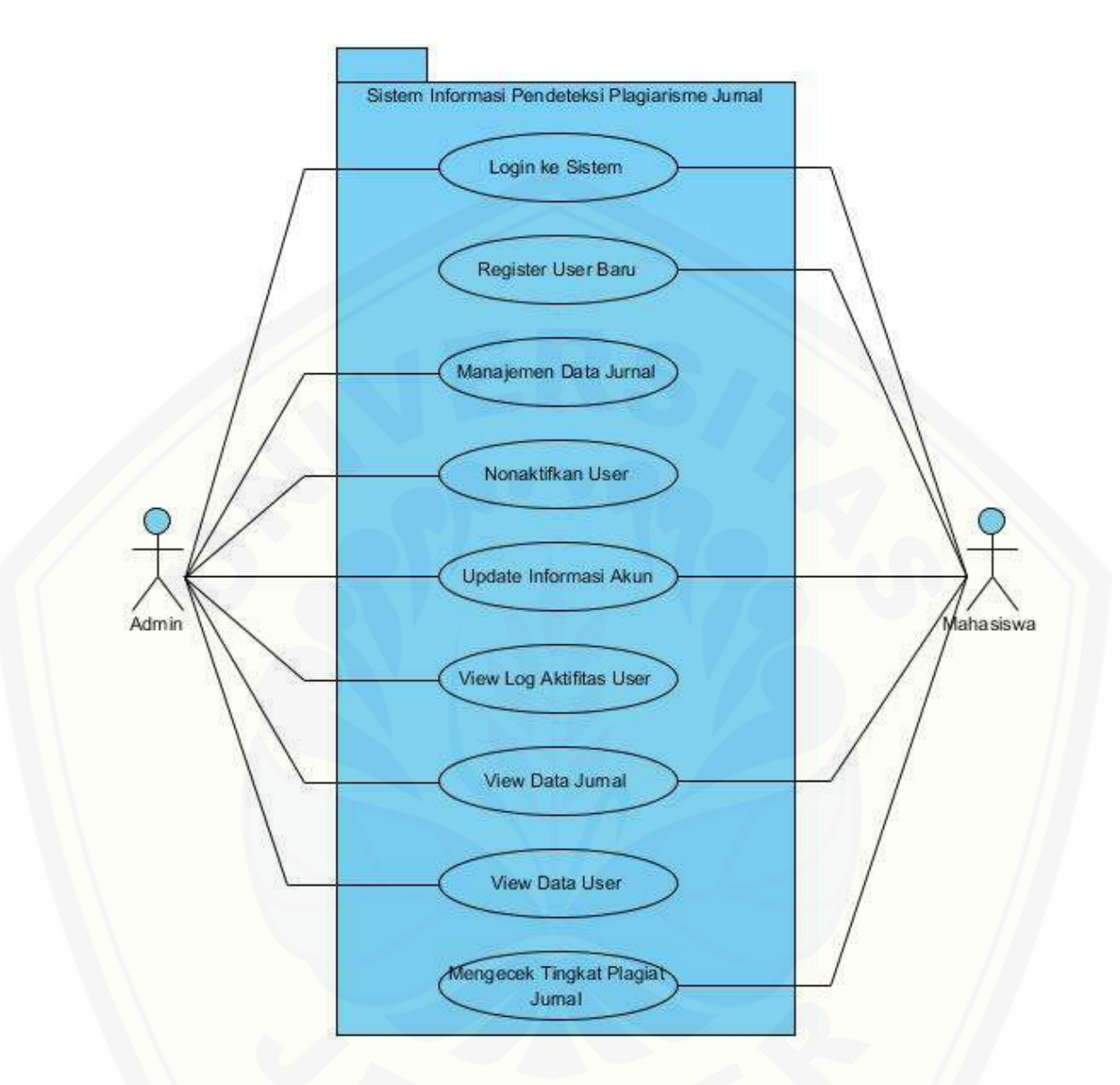

Gambar 4.2 *Usecase diagram*

Penjelasan tentang *usecase diagram* sistem pendeteksi plagiarisme dengan menggunakan algoritma *winnowing* [sebagai algoritma pencarian kemiripan dokumen](http://repository.unej.ac.id/)  dapat dilihat pada tabel 4.1 berikut

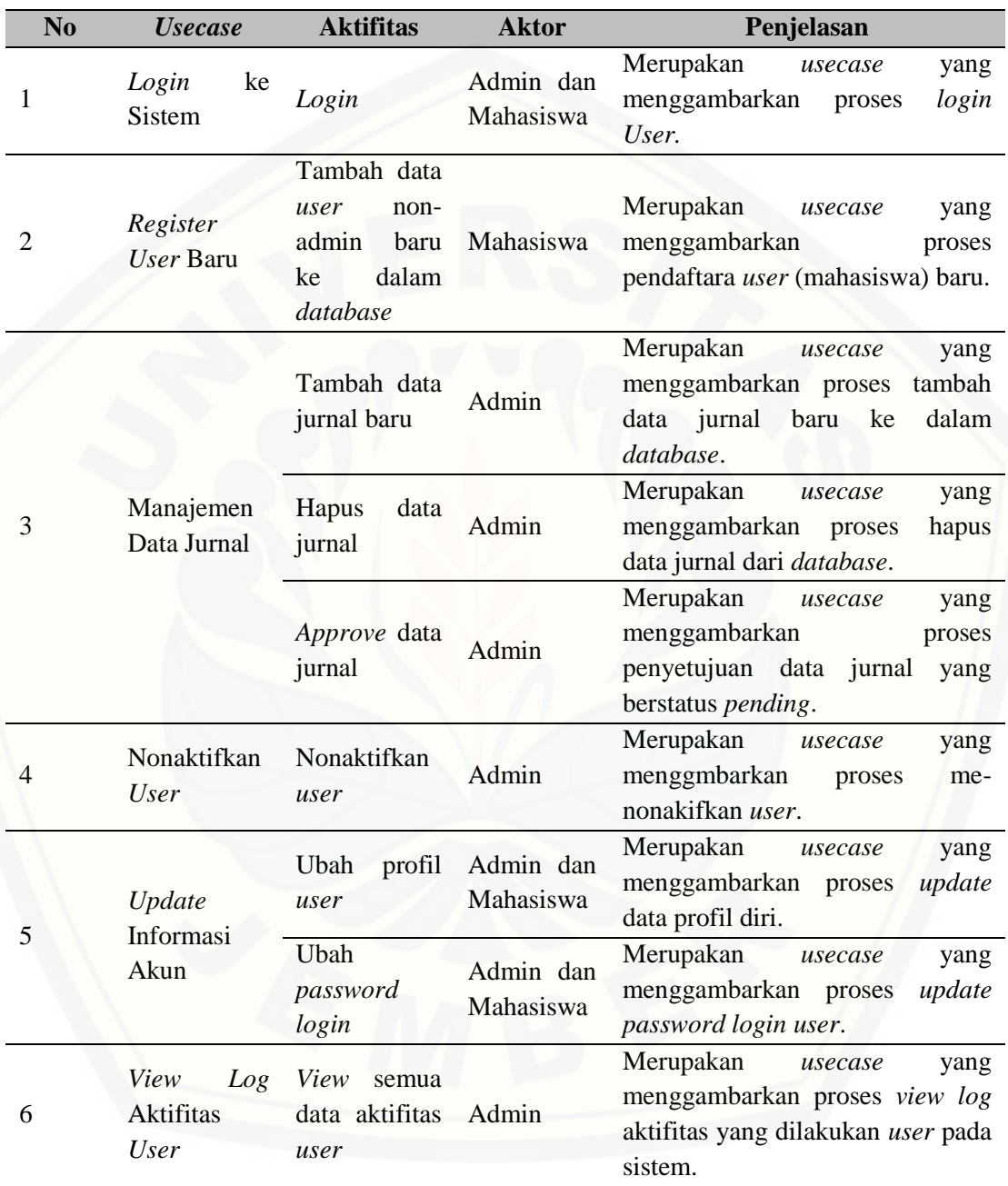

## Tabel 4.1 Definisi *usecase diagram*

**Dilanjutkan .....**

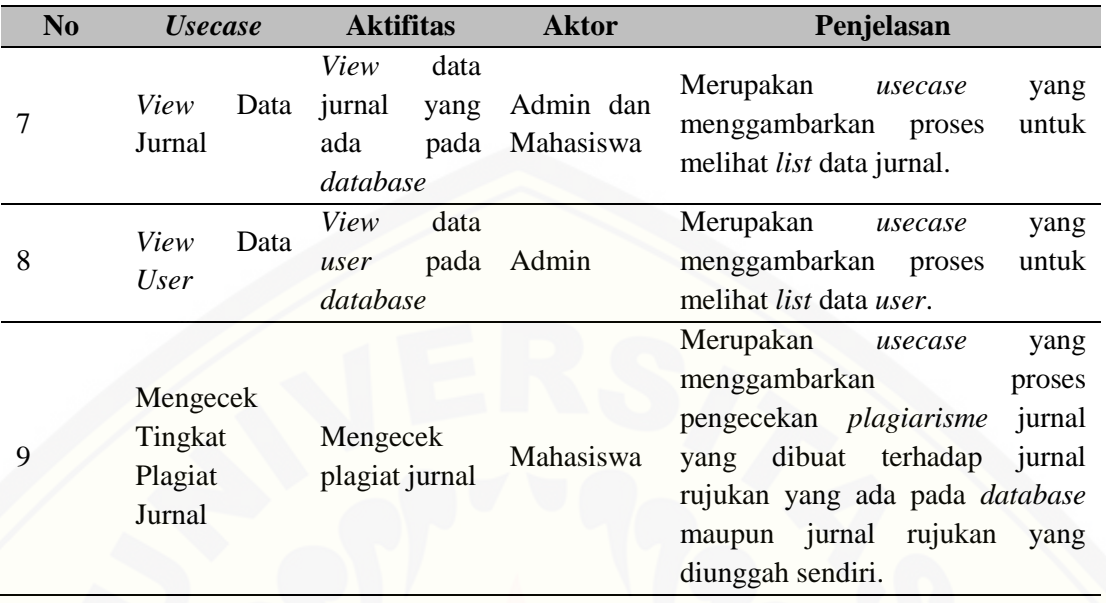

### 4.3.3 Scenario Diagram

*Scenario Diagram* merupakan penjelasan alur dari sebuah sistem serta alur alternatif yang ada pada sebuah fitur sistem. Pada *scenario* sistem disertakan juga aktor yang mengakses fitur tersebut. Pembuatan *scenario* sistem mengacu pada fiturfitur yang terdapat pada *usecase diagram* yang telah dibuat sebelumnya. Berikut ini adalah *scenario* dari sistem yang akan dibuat.

#### a. *Scenario* dari *Usecase Login* ke Sistem

*Scenario login* ke sistem menjelaskan alur dari proses *login user* ke dalam sistem. *Scenario* utama adalah alur dari pertama kali *user* membuka *website* sampai *user* berhasil masuk ke dalam sistem. Sedangkan *scenario* alternatif [merupakan bagian yang menangani alur pengecualian apabila terdapat kesalahan](http://repository.unej.ac.id/)  pada saat *user* ingin masuk ke dalam sistem. *Scenario login* ke sistem oleh *user* admin dapat dilihat pada tabel 4.2 sedangkan *scenario login* ke sistem oleh *user*  mahasiswa dapat dilihat pada tabel 4.3.

## Tabel 4.2 *Scenario login* admin

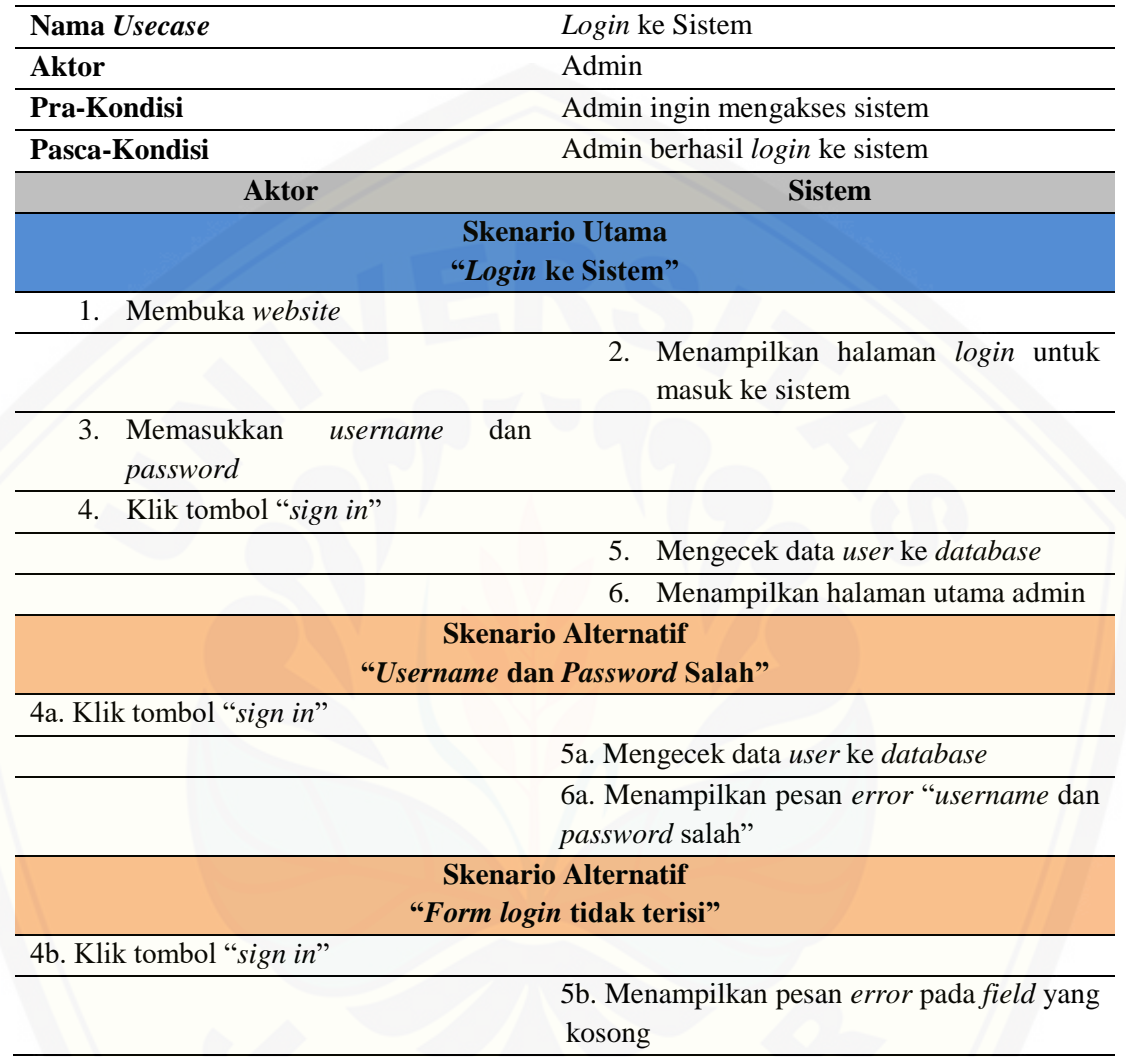

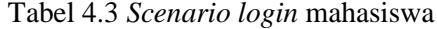

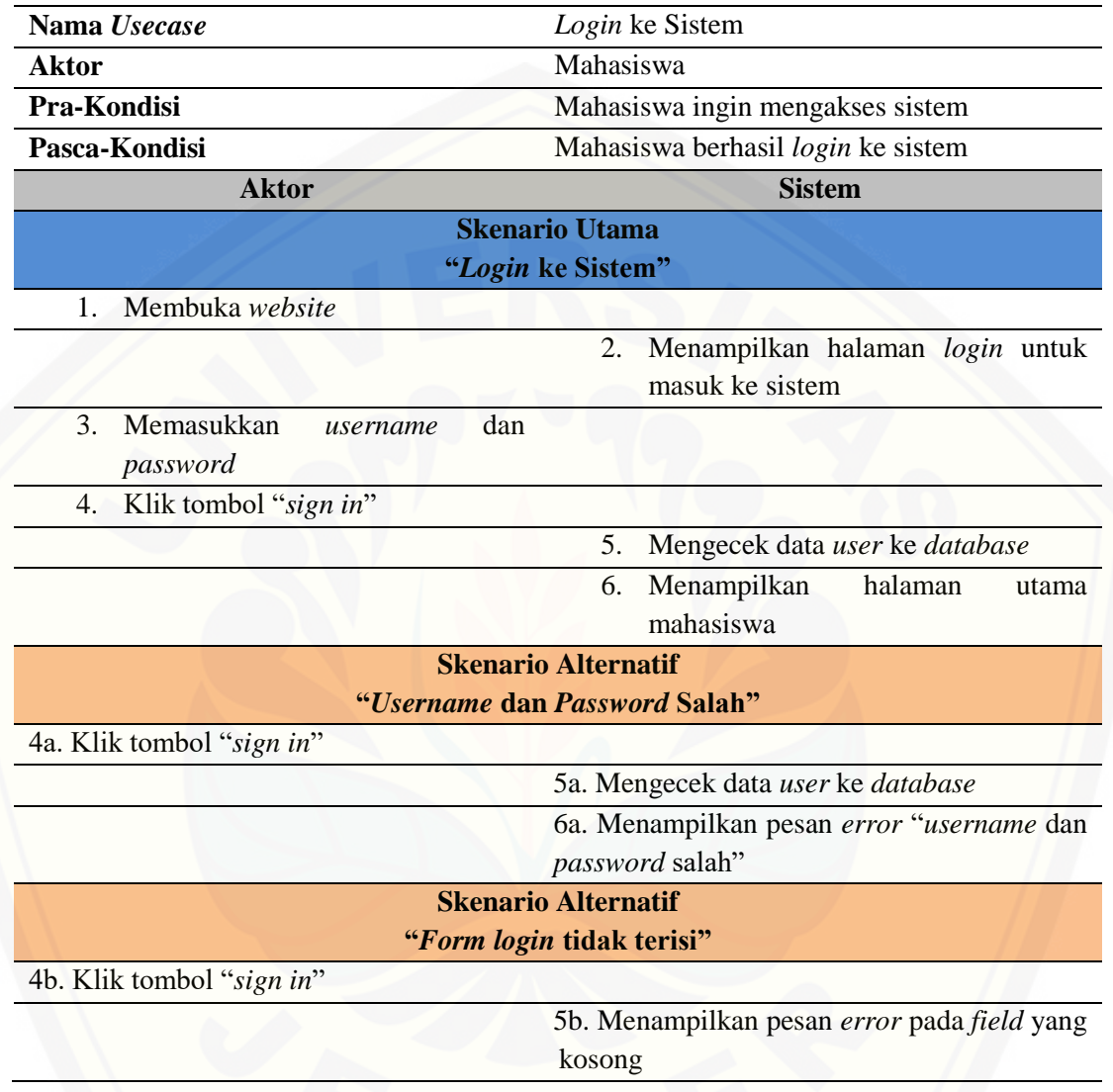

## b. *Scenario* dari *Usecase Register User* Baru

*Scenario* [ini menjelaskan alur proses pendaftaran](http://repository.unej.ac.id/) *user* baru untuk mendapatkan *username* dan *password* yang nanti bisa digunakan untuk *login* ke sistem. *Scenario* utama merupakan alur utama dari proses *register user* baru. *Scenario* alternatif merupakan alur pengecualian yang ditangani oleh sistem apabila ada kesalahan pada saat mendaftarkan user baru. Kondisi akhir dari

*scenario* ini adalah mahasiswa sebagai *user* non-admin berhasil melakukan *register user* baru dan mendapatkan *username* serta *password* untuk *login* ke sistem. *Scenario register user* baru dapat dilihat pada tabel 4.4 berikut.

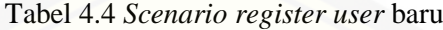

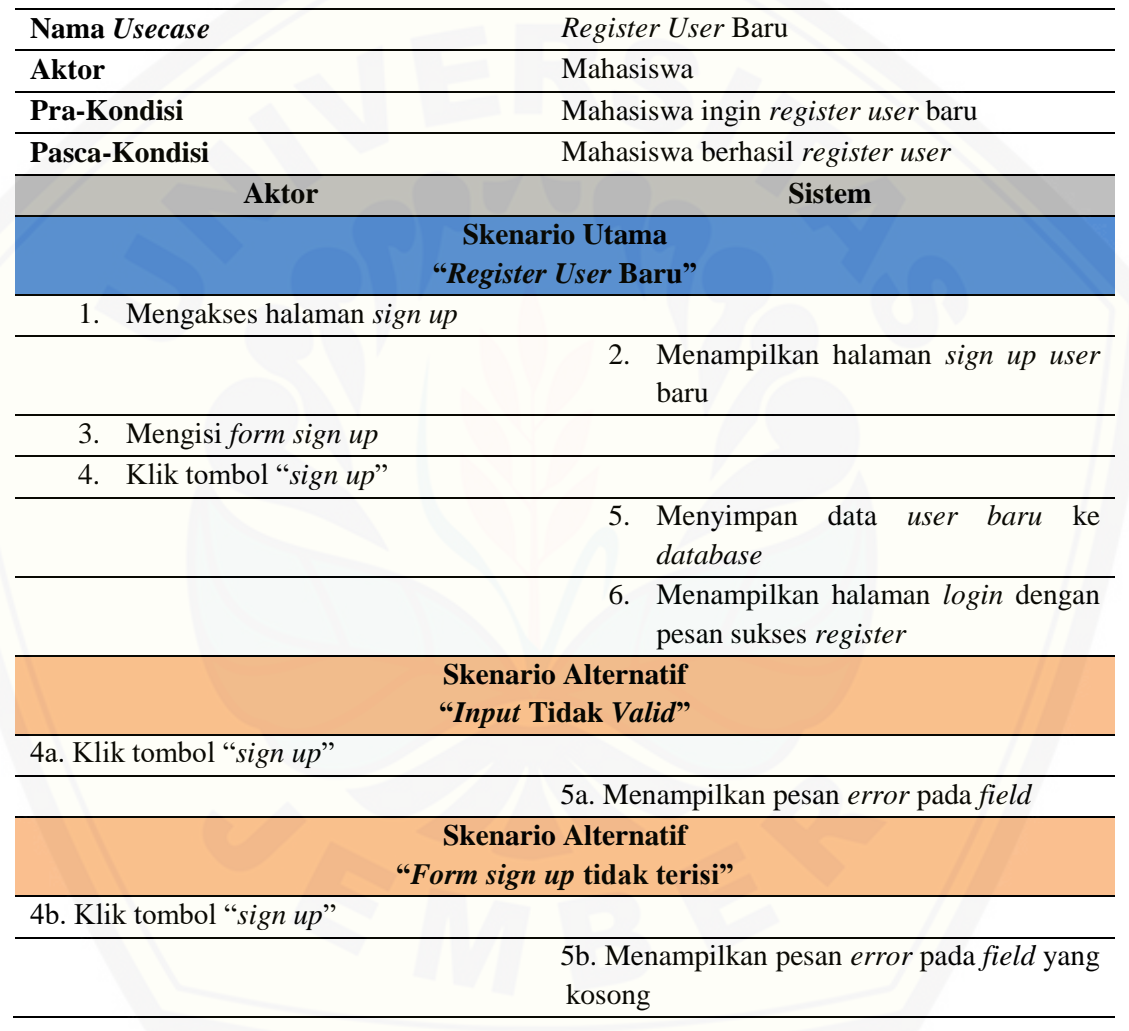

c. *Scenario* dari *Usecase* Manajemen Data Jurnal – Tambah Data Jurnal

Tambah data jurnal merupakan sub proses dari *usecase* manajemen data jurnal. *Scenario* utama merupakan alur proses menambahkan data jurnal baru ke dalam sistem. Pada proses ini terdapat implementasi *algoritma winnowing* pada

saat pembentukan *fingerprint* dokumen jurnal yang nantinya digunakan untuk mengecek kemiripan dokumen jurnal yang diunggah dengan dokumen jurnal yang sudah ada pada *database* guna menghindari terjadinya duplikasi data jurnal. *Scenario* tambah data jurnal terdapat beberapa alur alternatif yang digunakan untuk menangani alur pengecualian yaitu penanganan *exception* apabila ada *input* tidak *valid,* penanganan "klik tombol cancel" yang menangani pembatalan proses [simpan data jurnal, dan "klik tombol tampilkan detail perhitungan" yang](http://repository.unej.ac.id/)  menangani proses menampilkan detail perhitungan pembentukan *fingerprint*  dokumen. *Scenario* tambah data jurnal baru dapat dilihat pada tabel 4.5 berikut.

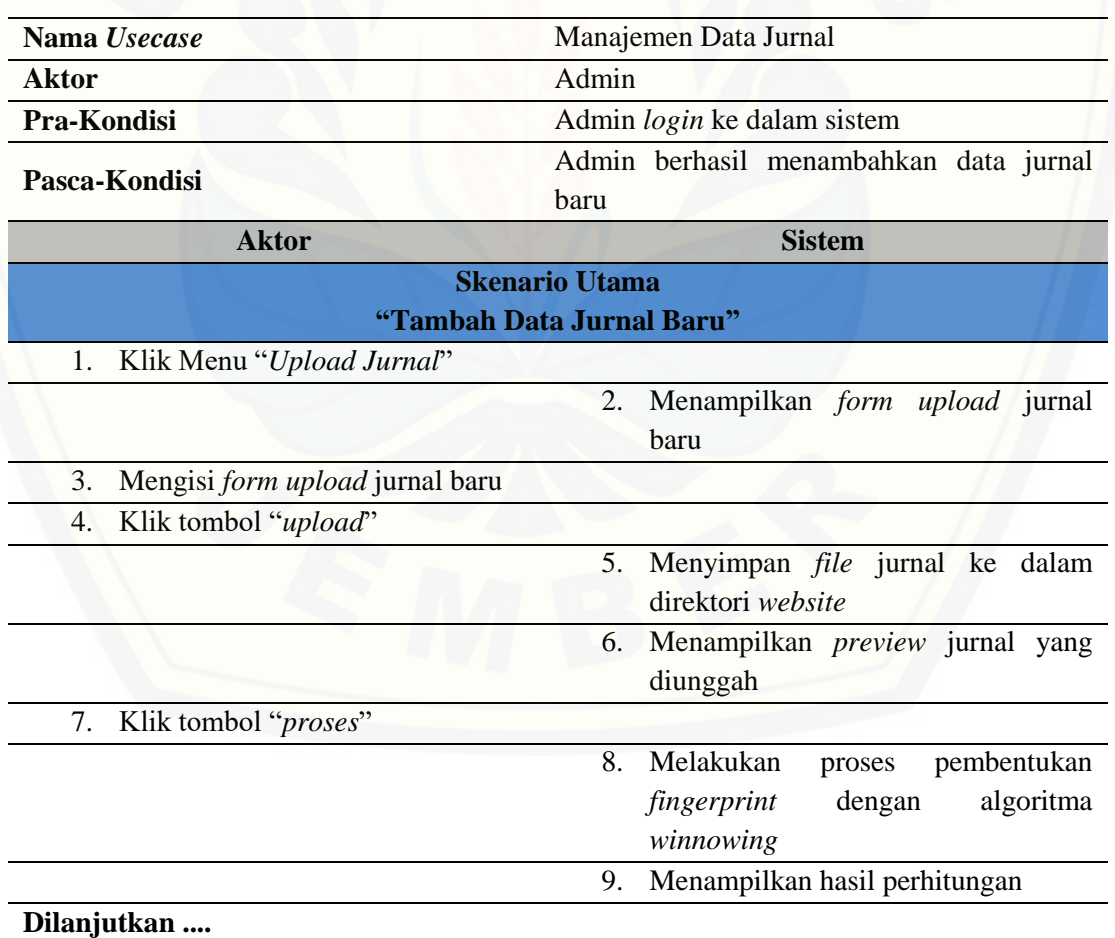

Tabel 4.5 *Scenario* tambah data jurnal baru

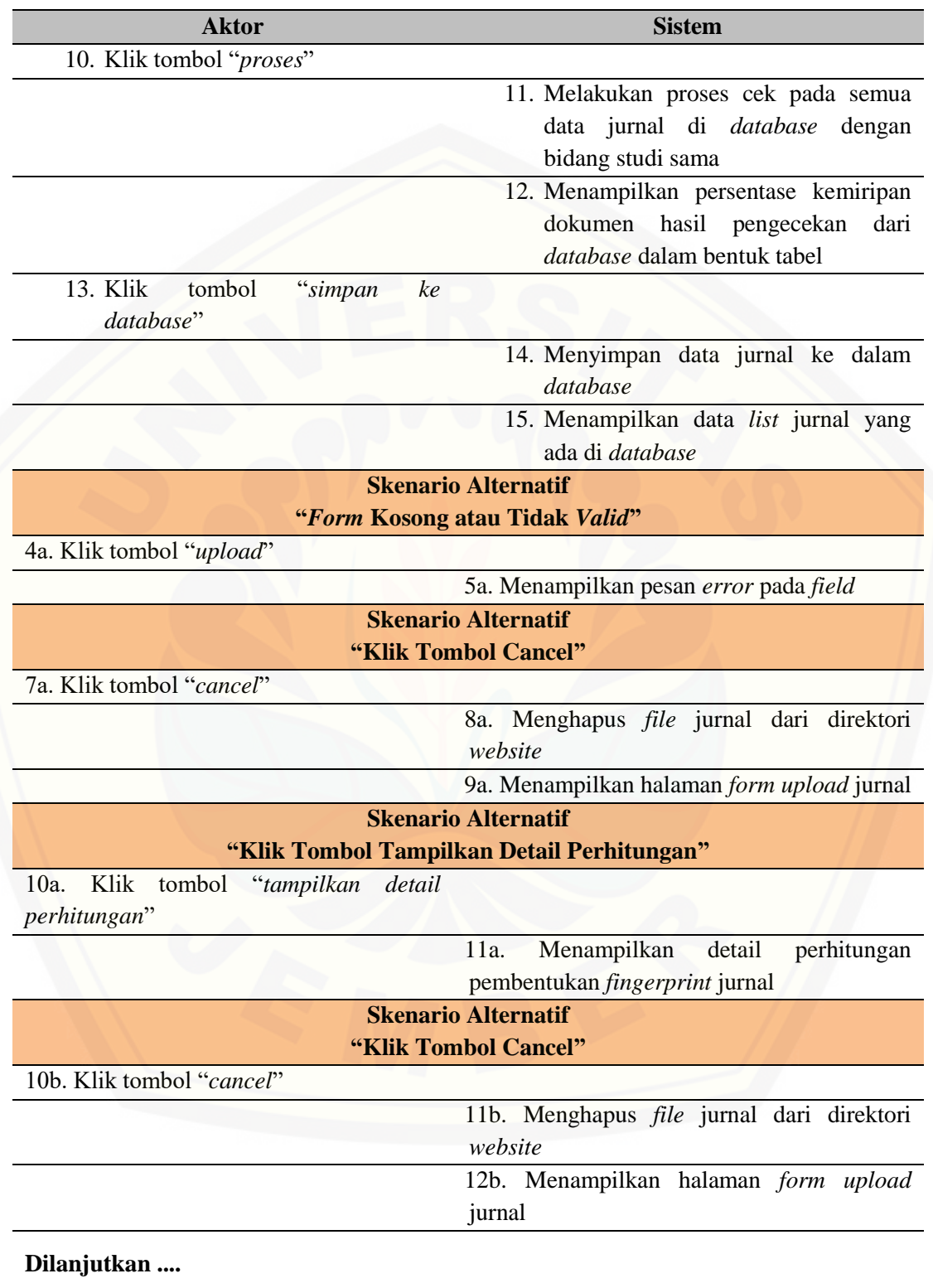

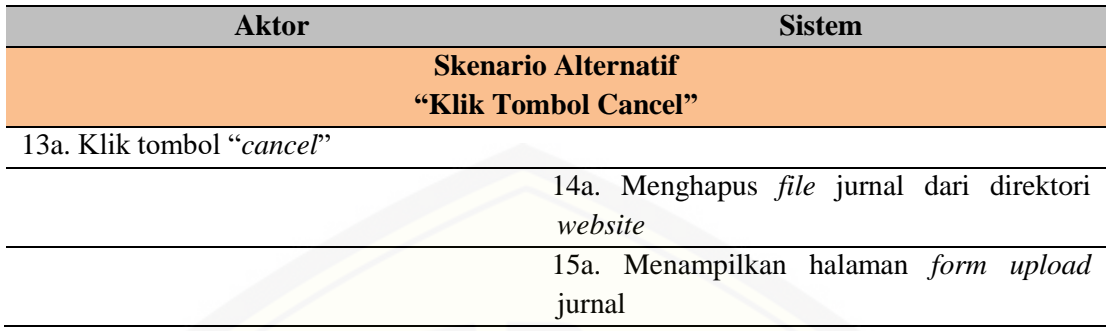

d. *Scenario* dari *Usecase* Manajemen Data Jurnal – Hapus Data Jurnal

Hapus data jurnal merupakan sub proses dari *usecase* manajemen data jurnal. *Scenario* hapus data jurnal menjelaskan alur proses menghapus data jurnal. *Scenario* [utama merupakan alur utama dari proses hapus data jurnal.](http://repository.unej.ac.id/)  *Scenario* alternatif merupakan alur pengecualian yang menangani *exception*  apabila *user* batal menghapus data jurnal. Kondisi akhir dari *scenario* ini adalah admin berhasil menghapus data jurnal. *Scenario* hapus data jurnal baru dapat dilihat pada tabel 4.6 berikut.

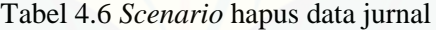

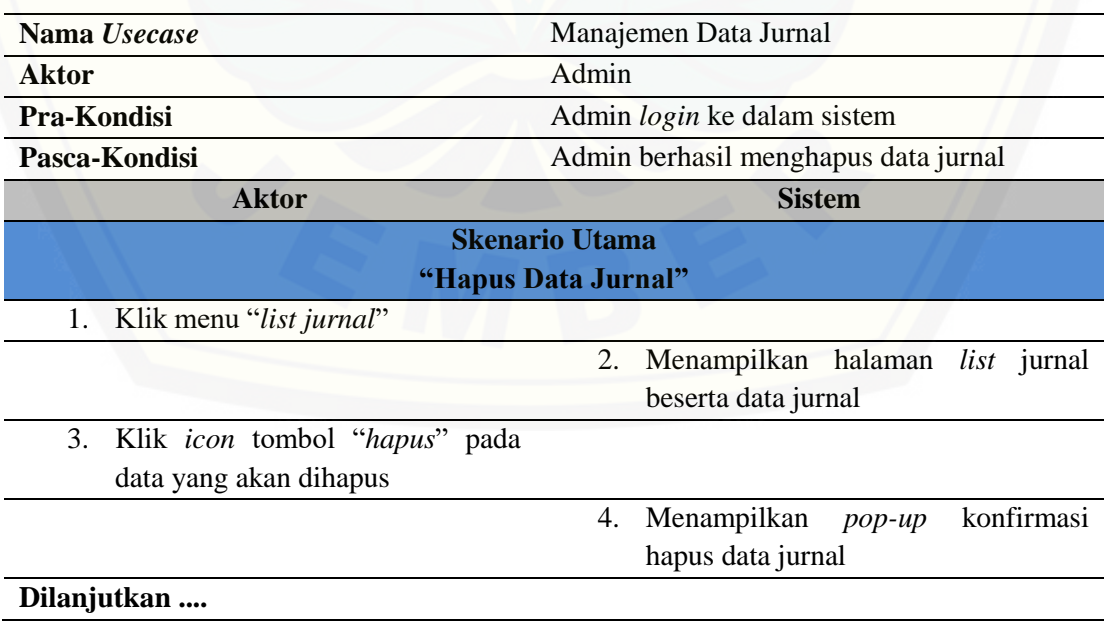

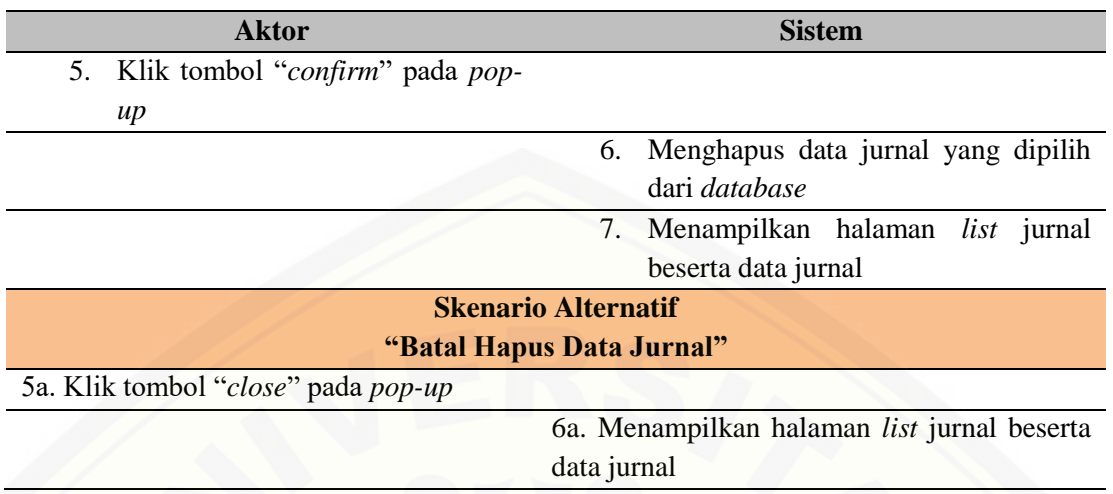

### e. *Scenario* dari *Usecase* Manajemen Data Jurnal – *Approve* Data Jurnal

*Approve* data jurnal merupakan sub proses dari *usecase* manajemen data jurnal. *Scenario approve* data jurnal menjelaskan alur proses menyetujui data jurnal yang bersatus *pending* oleh *user* admin. *Scenario* utama merupakan alur utama dari proses menyetujui data jurnal dengan status *pending* dan menyimpan data jurnal ke *database* yang kemudian bisa digunakan oleh mahasiswa untuk pengecekan plagiat selanjutnya. *Scenario* alternatif merupakan alur yang menangani alur pengecualian diantaranya alur tidak menyetujui data jurnal, lihat [detail jurnal sebelum disetujui, dan batal menyetujui data jurnal. Kondisi akhir](http://repository.unej.ac.id/)  dari *scenario* ini adalah admin berhasil menyetujui data jurnal dan menyimpan data jurnal ke *database*. *Scenario approve* data jurnal dapat dilihat pada tabel 4.7 berikut.

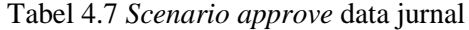

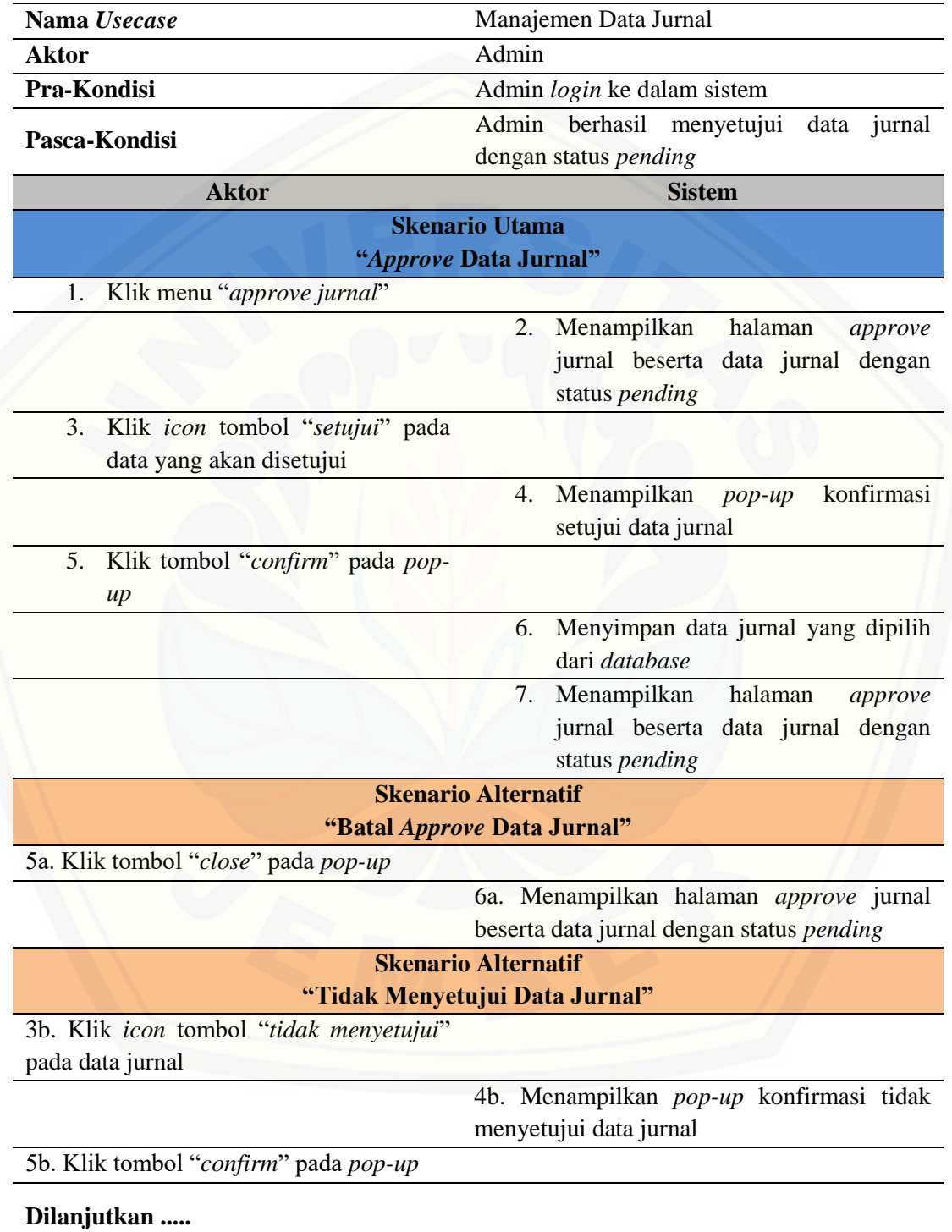

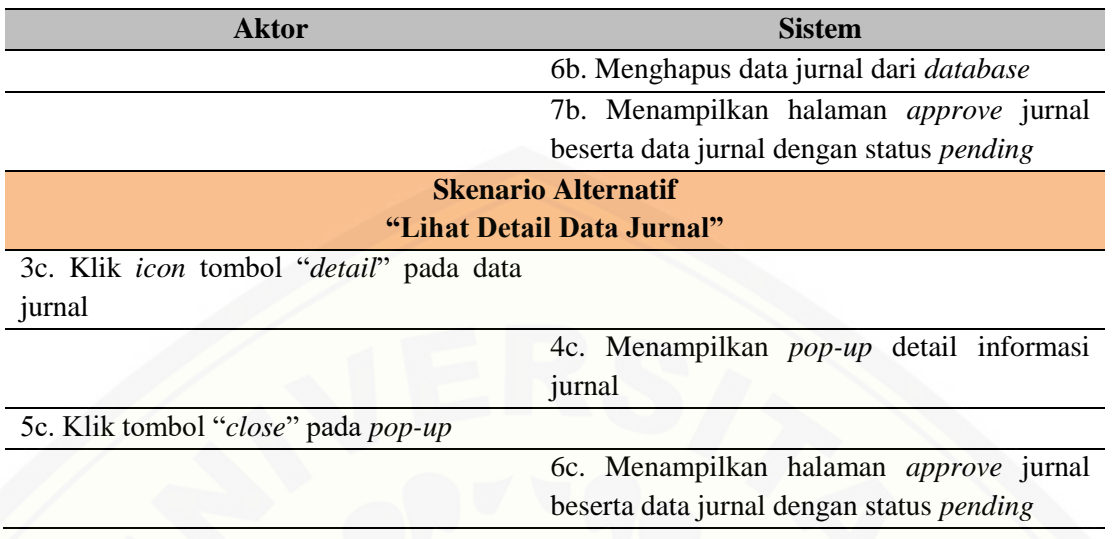

### f. *Scenario* dari *Usecase* Nonaktifkan *User*

*Scenario* nonaktifkan *user* menjelaskan alur proses menonaktifkan *user*  oleh admin. *Scenario* utama merupakan alur utama dari proses menonaktifkan *user*. Sedangkan *scenario* alternatif merupakan alur pengecualian pada proses menonaktifkan *user*. *User* dengan status nonaktif tidak dapat melakukan *login* ke sistem sampai admin mengaktifkan *user* tersebut. *Scenario* nonaktifkan *user* dapat dilihat pada Lampiran A1.

### g. *Scenario dari Usecase Update* Informasi Akun – Ubah Profil *User*

Mengubah profi *user* merupakan sub proses dari *usecase update* informasi akun. *User* [admin maupun mahasiswa dapat mengubah informasi profil diri.](http://repository.unej.ac.id/)  *Scenario* utama merupakan alur utama dari proses ubah profil *user*. Sedangkan *scenario* alternatif merupakan alur pengecualian pada proses ubah profil *user*. *Scenario* ubah profil dapat dilihat pada Lampiran A1.

### h. *Scenario* dari *Usecase Update* Informasi Akun – Ubah *Password Login*

Mengubah *password login* merupakan sub proses dari *usecase update*  informasi akun. *User* admin maupun mahasiswa dapat mengubah *password login*. *Scenario* utama merupakan alur utama dari proses ubah *password login*.

Sedangkan *scenario* alternatif merupakan alur pengecualian pada proses profil *user*. *Scenario* ubah profil dapat dilihat pada Lampiran A1.

i. *Scenario* dari *Usecase View Log* Aktifitas *User*

*Scenario view log* aktifitas *user* menjelaskan alur proses melihat aktiftas yang *user* mahasiswa maupun admin lakukan selama mengakses sistem. *View log*  aktifitas hanya bisa dilakukan oleh *user* admin. *Scenario* utama merupakan alur utama dari proses *view log* aktifitas *user*. *Scenario view log* aktifitas *user* dapat dilihat pada Lampiran A1.

j. *Scenario* dari *Usecase View* Data Jurnal

*Scenario view* data jurnal menjelaskan alur proses melihat data jurnal yang ada pada *database*. *View* data jurnal bisa dilkaukan oleh *user* admin maupun mahasiswa. *Scenario* utama merupakan alur utama dari proses *view* data jurnal. *Scenario view* data jurnal dapat dilihat pada Lampiran A1.

k. *Scenario* dari *Usecase View* Data *User*

*Scenario view* data *user* menjelaskan alur proses melihat data *user* yang ada pada *database*. *View* data *user* hanya bisa dilkaukan oleh *user* admin. *Scenario* utama merupakan alur utama dari proses *view* data *user*. *Scenario view*  data jurnal dapat dilihat pada Lampiran A1.

l. *Scenario* dari *Usecase* Mengecek Plagiat Jurnal

*Scenario* mengecek plagiat jurnal menjelaskan alur proses pengecekan tingkat plagiat jurnal oleh *user* mahasiswa. *User* mahasiswa melakukan proses *upload* jurnal yang ingin diuji yang selanjutnya sistem akan memproses jurnal tersebut dengan menggunakan algoritma *winnowing*. Mahasiswa dapat memilih referensi data jurnal dari *database,* jika data jurnal referensi pada *database* tidak [ditemukan, mahasiswa bisa mengupload data jurnal secara manual. Pada proses](http://repository.unej.ac.id/)  ini terdapat pengimplementasian algoritma *winnowing* pada proses pembentukan *fingerprint*. *Scenario* mengecek plagiat jurnal dapat dilihat pada Lampiran A1.

### 4.3.4 *Activity Diagram*

*Activity diagram* merupakan gambaran tentang alur aktifitas dalam sistem yang akan dibangun, bagaimana masing-masing alur berasal, *decision* yang mungkin [terjadi, serta bagaimana alur berakhir. Pembuatan](http://repository.unej.ac.id/) *activity diagram* sistem pendeteksi *plagiarisme* dengan algoritma *winnowing* sebagai algoritma pencarian kemiripan dokumen mengacu pada *usecase* dan *scenario* yang telah dibuat sebelumnya. Berikut adalah *activity diagram* dari sistem yang akan dibangun

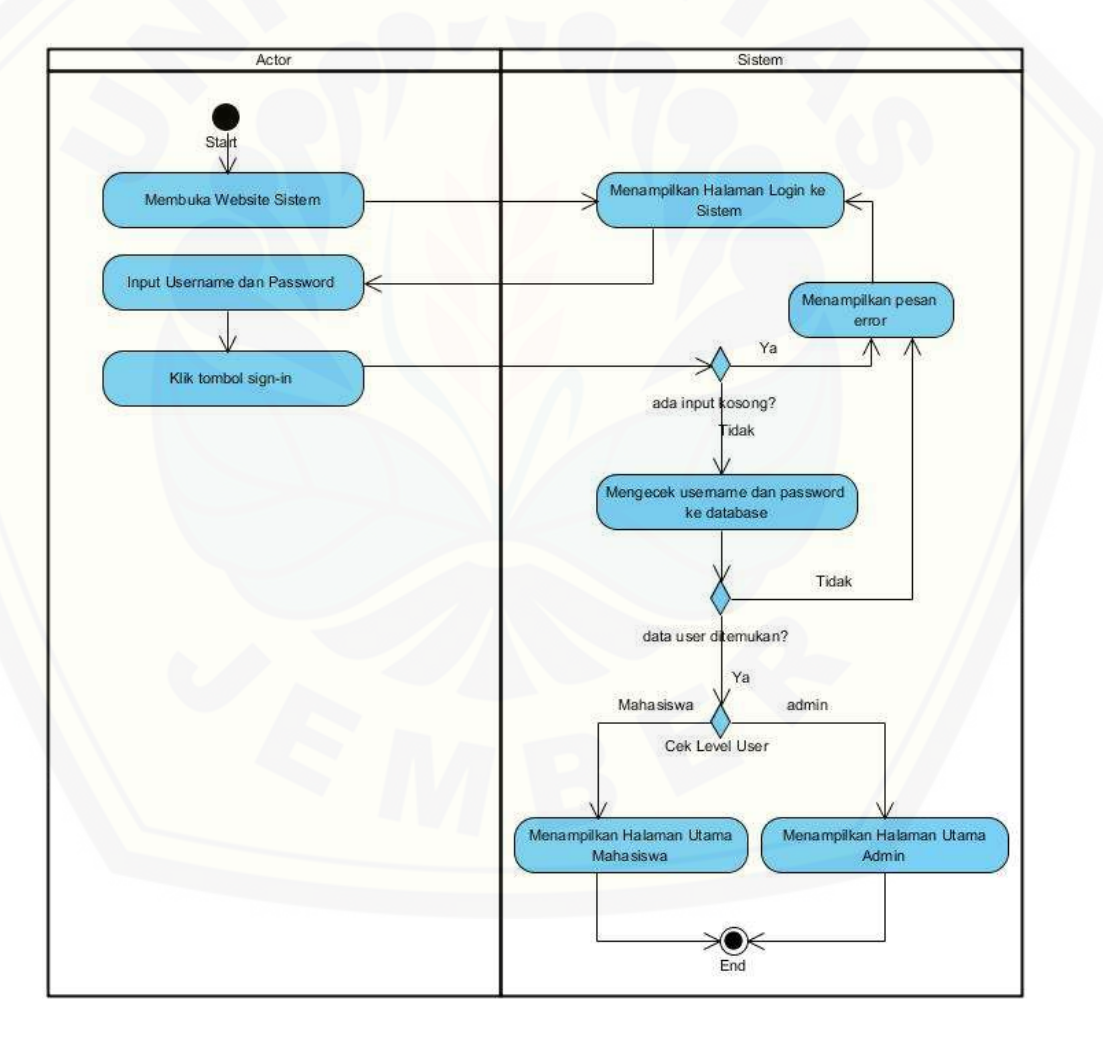

a. *Activity Diagram Login* ke Sistem

Gambar 4.3 *Activity diagram login*

Gambar 4.3 merupakan *activity diagram* yang menggambarkan alur yang terjadi ketika *user* ingin mengakses sistem dan melakukan aktivitas *login*. *Login user* menggunakan *username* dan *password* yang sudah terdaftar di dalam *database,* setelah berhasil *login* [sistem akan menampilkan halaman utama sesuai](http://repository.unej.ac.id/)  level *user* yang digunakan pada saat *login.*

b. *Activity Diagram Register User* Baru

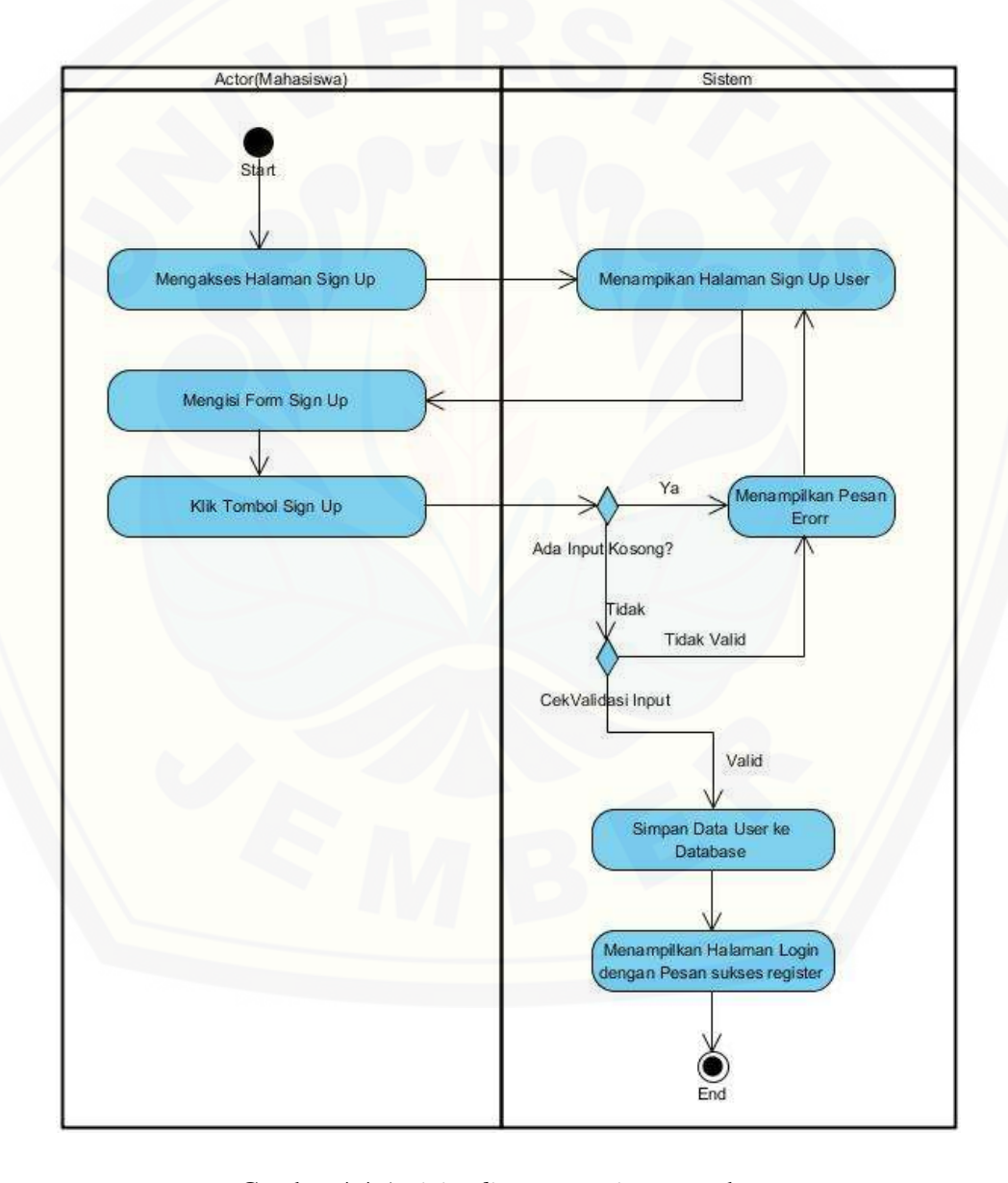

Gambar 4.4 *Activity diagram register user* baru
Gambar 4.4 merupakan *activity diagram* yang menggambarkan alur aktivitas proses *register user* baru yang diakukan oleh *user* mahasiswa. Sistem melakukan pengecekan sebelum menyimpan data *user* baru ke dalam *database* [untuk memastikan data yang dimasukkan oleh](http://repository.unej.ac.id/) *user* merupakan data yang *valid.* Setelah sukses melakukan *registrasi user*, sistem otomatis mengalihkan ke halaman *login.*

c. *Activity Diagram* Manajemen Data Jurnal – Tambah Data Jurnal

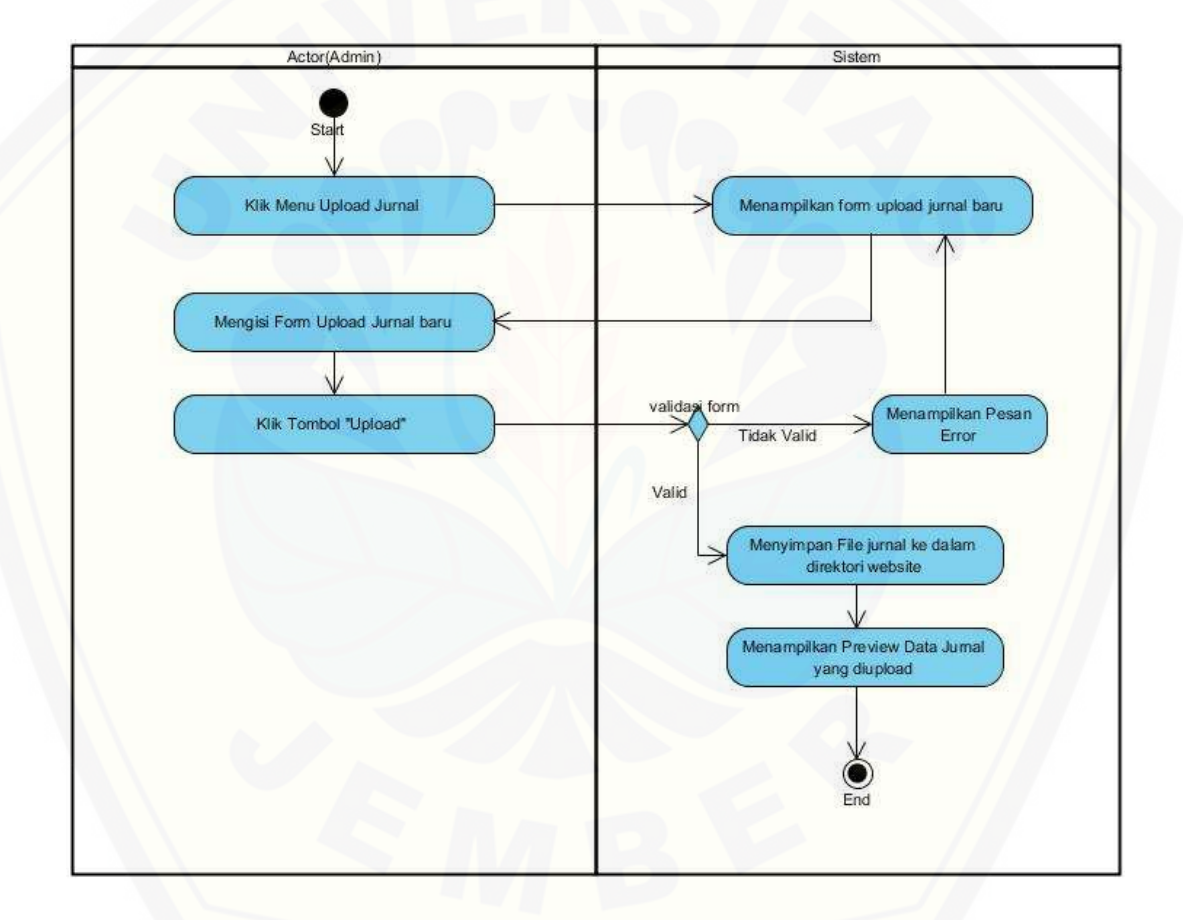

Gambar 4.5 *Activity diagram upload* jurnal

Gambar 4.5 merupakan *activity diagram* yang menggambarkan alur proses *upload* jurnal oleh *user* admin. Halaman awal yang ditampilkan oleh sistem ketika *user* admin memilih menu *upload* jurnal adalah *form upload* jurnal.

Sistem juga melakukan pengecekan terhadap data yang dimasukkan oleh *user*, jika data yang dimasukkan tidak *valid* sesuai dengan ketentuan sistem maka sistem akan menampilkan pesan *error* dan proses tidak dapat dilanjutkan. Jika data yang dimasukkan oleh *user* admin sesuai dengan ketentuan sistem maka akan dilanjutkan dengan menyimpan *file* jurnal yang diunggah ke dalam direktori *website* dan dilanjutkan dengan menampilkan *preview* data jurnal. Proses ini tidak melakukan proses simpan data ke *database*. Proses selanjutnya adalah menampilkan *preview* [data jurnal yang diunggah dapat dilihat pada gambar 4.6](http://repository.unej.ac.id/) berikut.

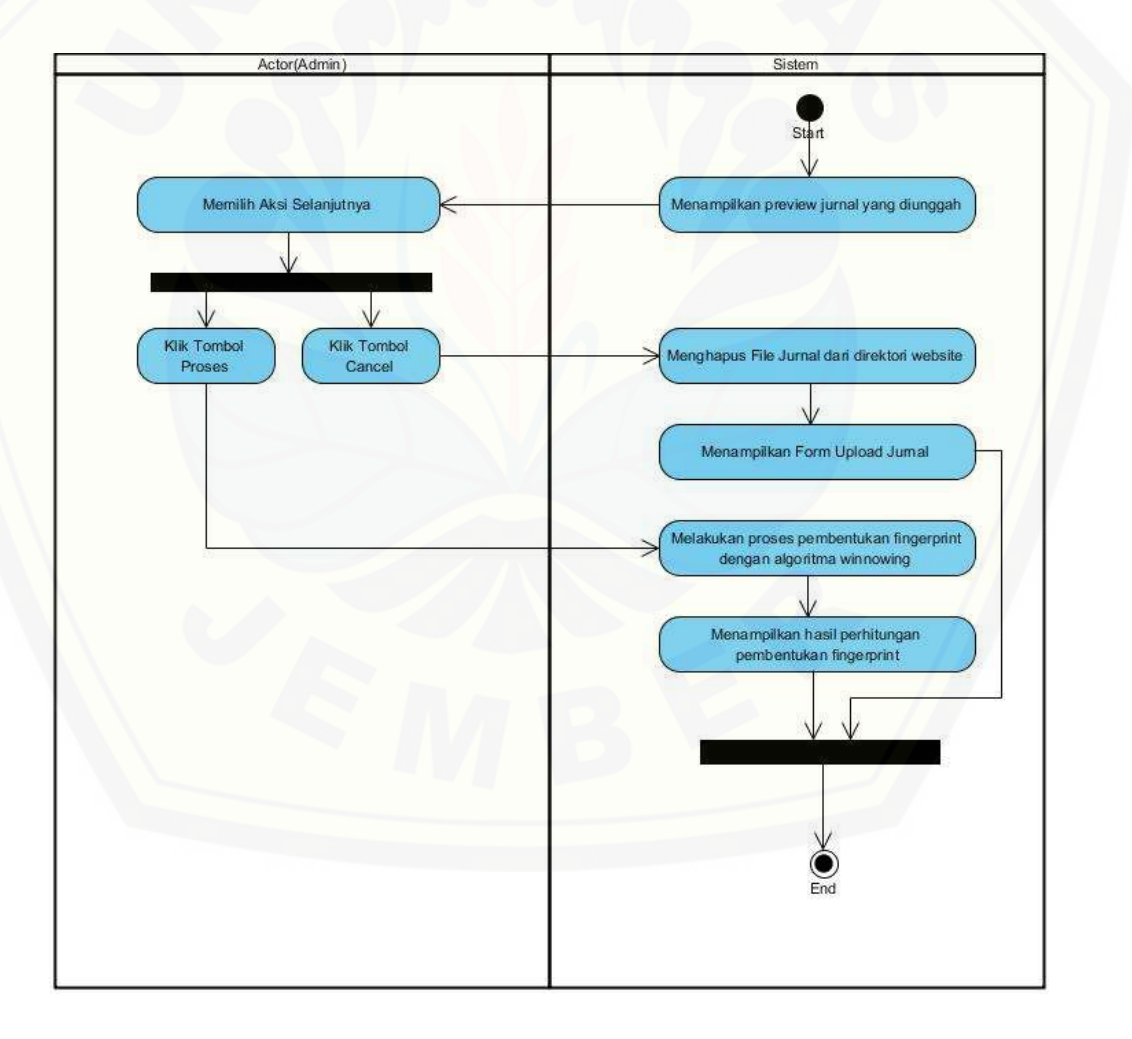

Gambar 4.6 *Activity diagram preview upload* jurnal

Gambar 4.6 merupakan *activity diagram* yang menggambarkan alur proses setelah *file* jurnal berhasil diunggah. Sebelum disimpan di dalam *database*, *file* jurnal yang berhasil diunggah akan ditampilkan detail informasinya. *User* admin dapat memilih untuk membatalkan proses dengan menekan tombol *cancel* dan sistem akan menghapus *file* jurnal yang ada dalam direktori *website* yang kemudian menampilkan halaman awal *upload* jurnal. Sedangkan untuk melanjutkan proses tambah data jurnal, admin perlu menekan [tombol proses yang kemudian akan dilanjutkan dengan proses pembentukan](http://repository.unej.ac.id/)  *fingerprint* dokumen jurnal dengan menggunakan algoritma *winnowing* dan sistem akan menampilkan hasil pembentukan *fingerprint* jurnal. Proses selanjutnya setelah diperoleh *fingerprint* dokumen jurnal yang diunggah adalah proses pengecekan dengan dokumen jurnal yang ada pada *database*. *Activity diagram* proses pengecekan jurnal dapat dilihat pada gambar 4.7 berikut.

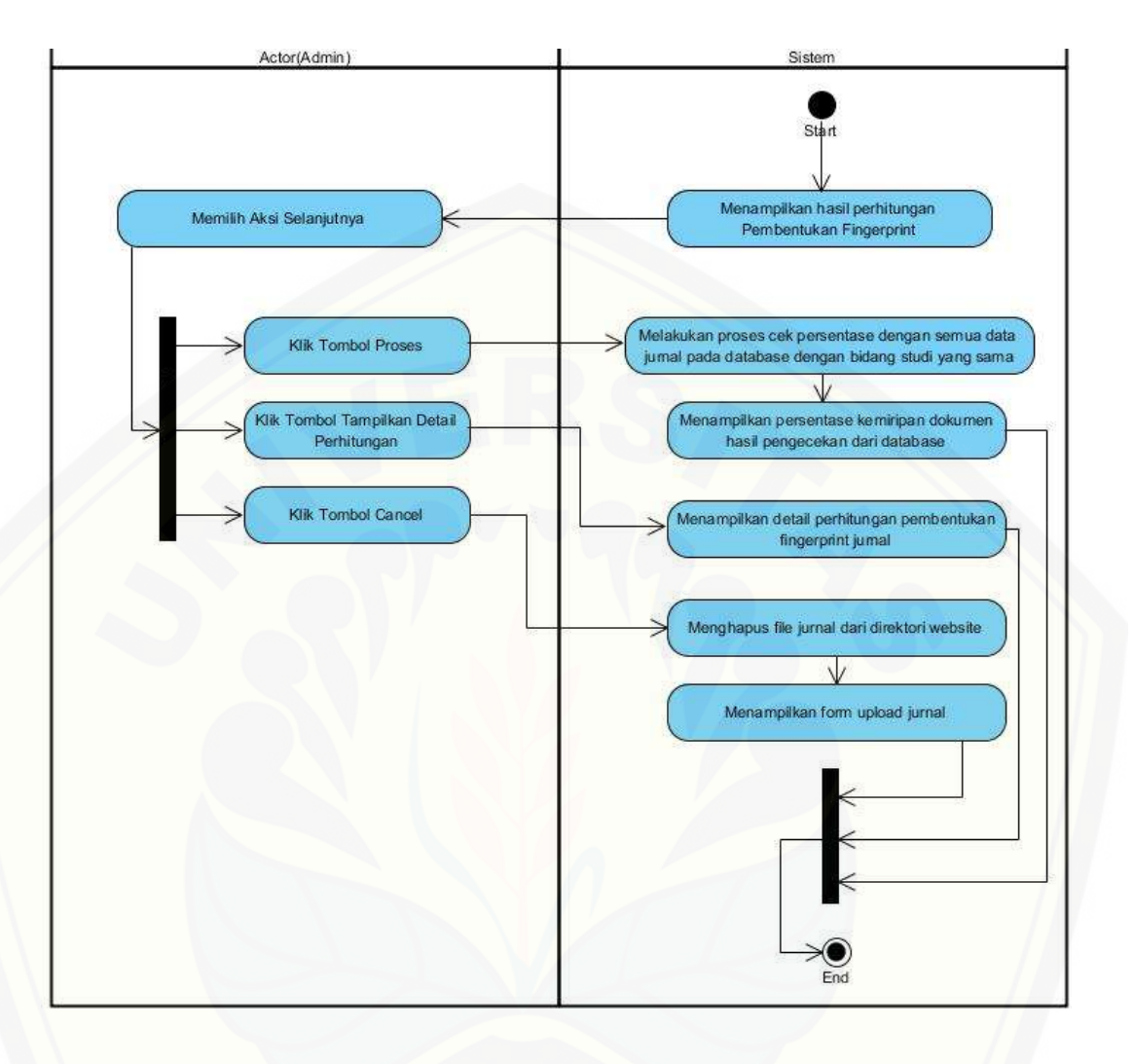

Gambar 4.7 *Activity diagram* pengecekan dengan jurnal di *database*

Proses pengecekan antara jurnal yang diunggah dengan jurnal yang ada di *database* bertujuan untuk menghindari adanya jurnal dengan isi yang sama [meskipun judul jurnal berbeda. Proses selanjutnya setelah dilakukan pengecekan](http://repository.unej.ac.id/)  dengan jurnal yang ada di *database* adalah proses menyimpan data jurnal ke dalam *database.* Proses simpan data jurnal baru dapat dilihat pada gambar 4.8 berikut.

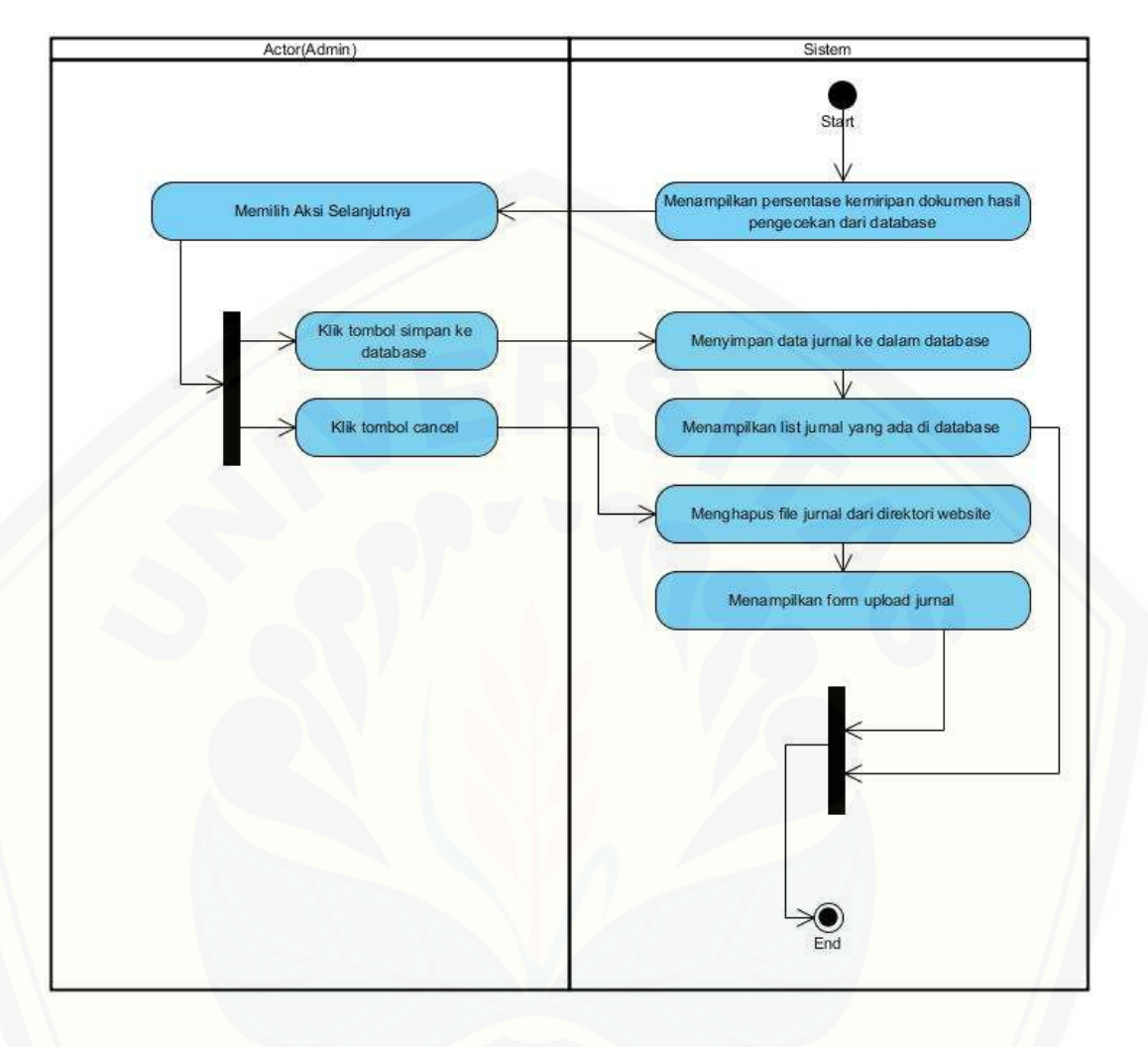

Gambar 4.8 *Activity diagram* simpan data jurnal

Gambar 4.8 merupakan *activity diagram* simpan data jurnal. Proses ini merupakan proses terakhir dari aktivitas tambah data jurnal. Setelah *user* admin [menekan tombol simpan ke database, maka sistem akan menyimpan data jurnal](http://repository.unej.ac.id/)  baru ke dalam *database* dan siap digunakan sebagai referensi pada pengecekan oleh mahasiswa.

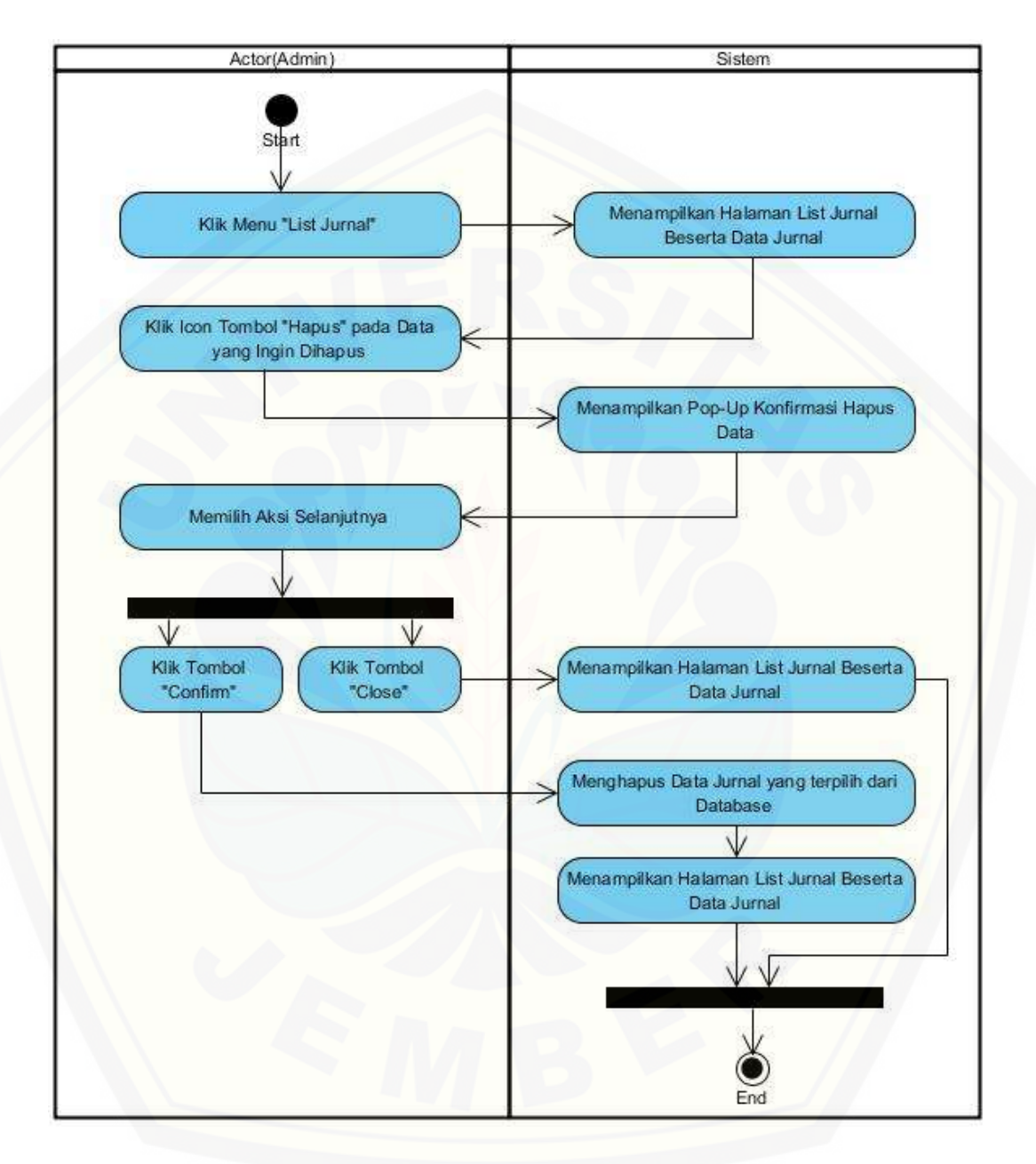

d. *Activity Diagram* Manajemen Data Jurnal – Hapus Data Jurnal

Gambar 4.9 *Activity diagram* [hapus data jurnal](http://repository.unej.ac.id/)

Gambar 4.9 merupakan *activity diagram* yang menggambarkan alur proses hapus data jurnal. Data jurnal yang ditampilkan dalam bentuk tabel

masing-masing memiliki tombol aksi berbentuk *icon*. Ketika admin menekan icon tombol hapus, maka sistem akan menampikan *pop-up* konfirmasi sebelum data dihapus dari *database.*

e. *[Activity Diagram Approve](http://repository.unej.ac.id/)* Data Jurnal

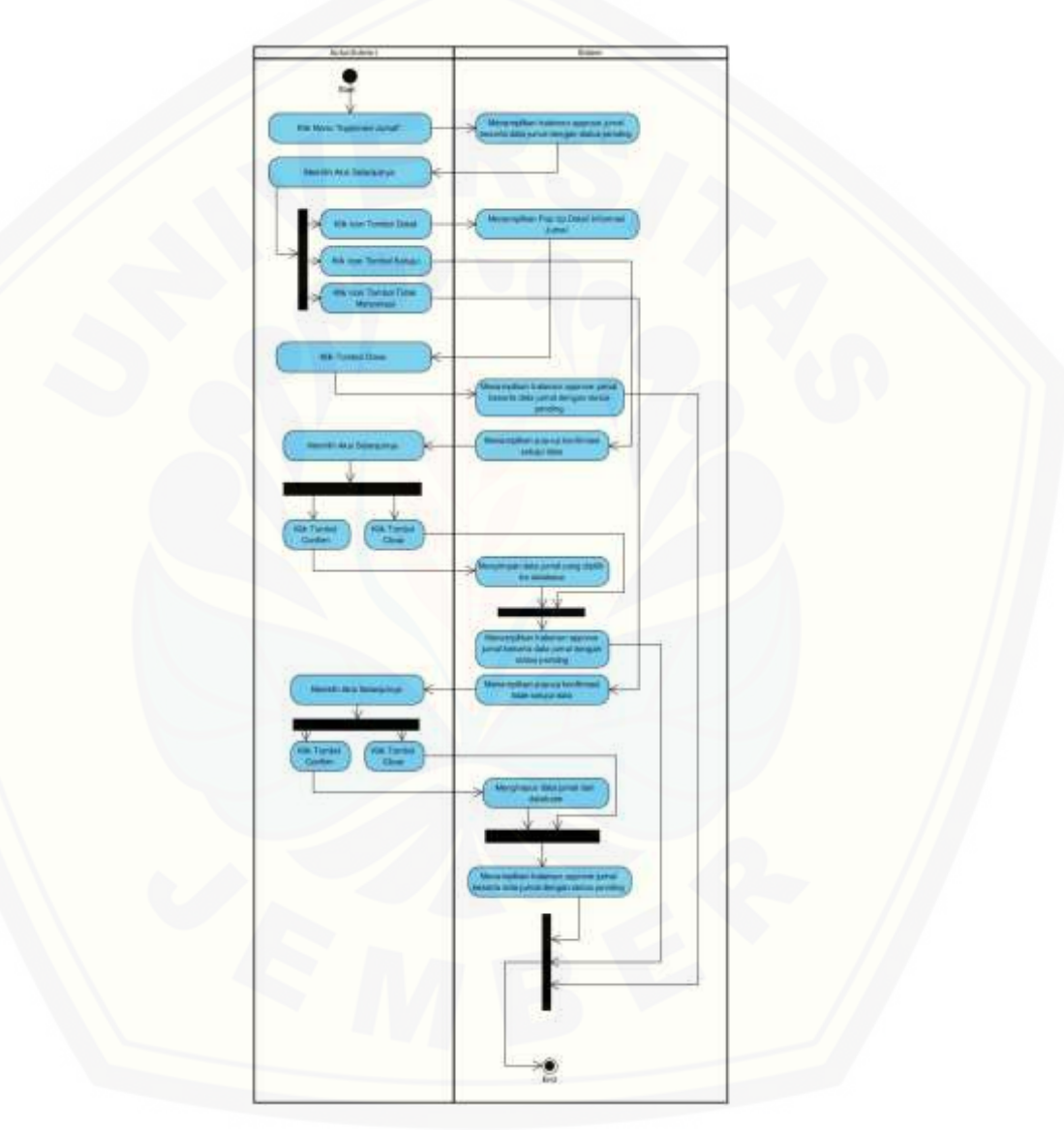

Gambar 4.10 *Activity diagram approve* data jurnal

Gambar 4.10 merupakan *activity diagram* yang menggambarkan alur proses menyetujui data jurnal dengan status *pending* oleh admin. Data jurnal dengan status *pending* ditampilkan dalam bentuk tabel dan terdapat 3 tombol aksi yaitu detail yang berfungsi untuk melihat detail informasi jurnal, setujui yang berfungsi untuk menyetujui data jurnal dengan status *pending* dan menyimpannya di *database*, tidak menyetujui yang berfungsi untuk menghapus data jurnal.

f. *Activity Diagram* Nonaktifkan *User*

*Activity diagram* yang menggambarkan alur proses menonaktifkan *user* oleh *user* admin. Admin mengakses halaman *list user* dan sistem akan menampilkan data *user* dalam bentuk tabel dengan *icon* tombol aksi pada masing-masing baris data. Ketika admin menekan *icon* tombol nonaktifkan, maka sistem akan menampilkan *pop-up* konfirmasi nonaktifkan *user*. *Activity diagram* nonaktifkan *user* dapat diihat pada Lampiran A2.

g. *Activity Diagram Update* Infomasi Akun – Ubah Profil *User*

*Activity diagram* yang menggambarkan alur proses ubah profil *user* yang bisa dilakukan oleh admin maupun mahasiswa. *User* memilih menu "profil" dan [sistem akan menampilkan detail informasi akun beserta tombol aksi untuk](http://repository.unej.ac.id/)  mengubah data profil *user*. *Activity diagram* ubah profil *user* dapat dilihat pada Lampiran A2.

h. *Activity Diagram Update* Informasi Akun – Ubah *Password Login*

*Activity diagram* yang menggambarkan alur proses ubah *password login* yang bisa dilakukan oleh admin maupun mahasiswa. *User* memilih menu "update password" dan sistem akan menampilkan *form update password* untuk mengubah *password login user*. *Activity diagram* ubah profil *user* dapat dilihat pada Lampiran A2.

i. *Activity Diagram View Log* Aktifitas *User*

*Activity diagram* yang menggambarkan alur proses *view log* aktifitas *user* yang hanya bisa dilakukan oleh admin. Admin memilih menu "Log" dan sistem akan menampilkan *log* aktifitas dalam bentuk tabel. *Activity diagram view log*  aktifitas *user* dapat dilihat pada Lampiran A2.

j. *Activity Diagram View* Data Jurnal

*Activity diagram* yang menggambarkan alur proses *view* data jurnal yang bisa dilakukan oleh admin maupun mahasiswa. *User* memilih menu "List Jurnal" dan sistem akan menampilkan *list* data jurnal dalam bentuk tabel. *Activity diagram view* data jurnal dapat dilihat pada Lampiran A2.

k. *Activity Diagram View* Data *User*

*Activity diagram* yang menggambarkan alur proses *view* data *user* yang hanya bisa dilakukan oleh admin. Admin memilih menu "List Users" dan sistem akan menampilkan *list* data *user* dalam bentuk tabel. *Activity diagram view* data *user* dapat dilihat pada Lampiran A2.

l. *Activity Diagram* Mengecek Plagiat Jurnal

*Activity diagram* yang menggambarkan alur proses pengecekan plagiat [jurnal yang bisa dilakukan oleh mahasiswa. Proses pengecekan plagiat jurnal](http://repository.unej.ac.id/)  mirip dengan proses tambah data jurnal yang dilakukan oleh admin, akan tetapi terdapat alur pemilihan jurnal referensi sebelum sistem melakukan pengecekan terhadap jurnal yang ingin diuji. *Activity diagram* mengecek plagiat jurnal dapat dilihat pada Lampiran A2.

#### 4.3.5 *Sequence diagram*

*Sequence diagram* merupakan suatu diagram yang menampilkan interaksiinteraksi antar objek didalam sistem yang dibangun. Dengan kata lain, *sequence diagram* memodelkan aliran logika dalam sebuah sistem dengan cara yang visual. Berikut ini adalah s*equence diagram* sistem pendeteksi *plagiarisme* dengan algoritma *winnowing* sebagai algoritma pencarian kemiripan dokumen.

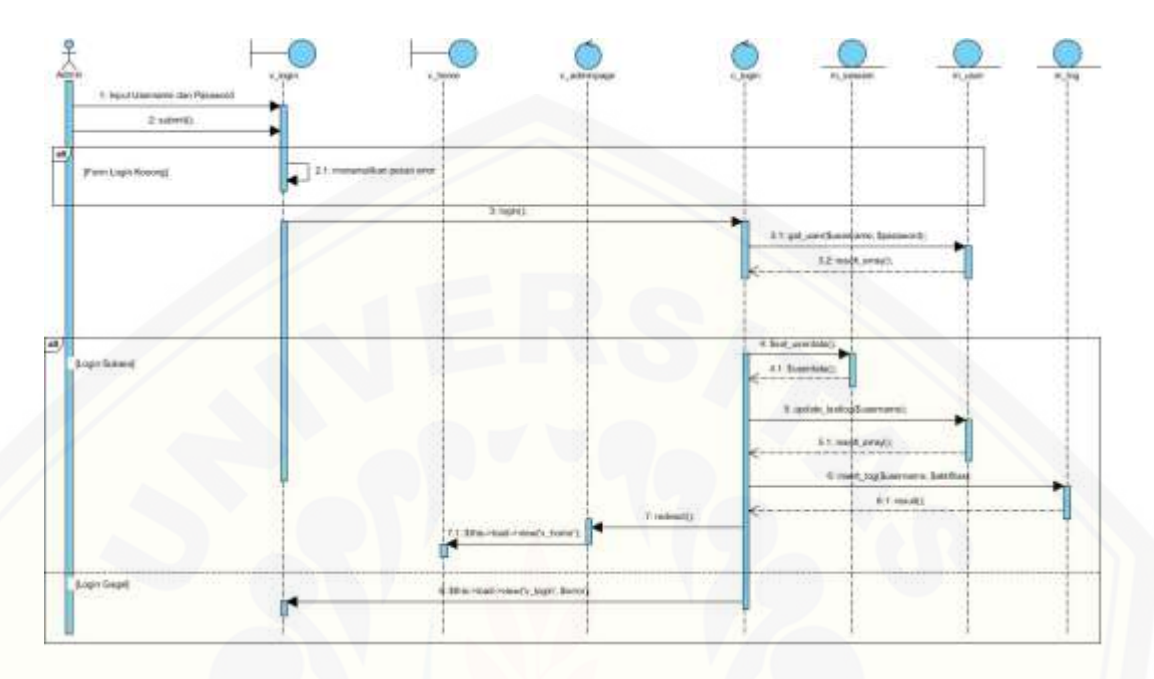

#### a. *Sequence Diagram Login* ke Sistem

Gambar 4.11 *Sequence diagram login* admin

Gambar 4.11 merupakan *sequence diagram* yang menggambarkan alur logika pada fitur *login* dengan aktor admin. *Sequence diagram login* admin terdapat dua *view* dengan v\_login sebagai *view default* ketika *website* pertama kali diakses. Admin melakukan *input username* dan *password* pada *form login*  yang ditampilkan oleh *view* v\_login. *Controller* yang menangani proses *login* adalah c\_login yang berinteraksi dengan *model* m\_user. Pada saat proses [pengecekan berhasil dilakukan, maka sistem otomatis membuat penyimpanan](http://repository.unej.ac.id/)  sementara pada *model* m\_session. *Controller* c\_login juga berfungsi melakukan pengecekan terhadap level *user* yang didapat dari *model* m\_user, c\_login akan melakukan proses *redirect* sesuai dengan level *user* yang digunakan pada saat *login.* Level *user* yang digunakan pada *sequence diagram login* admin adalah *user* admin yang berarti c\_login akan berinteraksi dengan *controller*  c\_adminpage dan c\_adminpage bertugas menampilkan halaman awal admin.

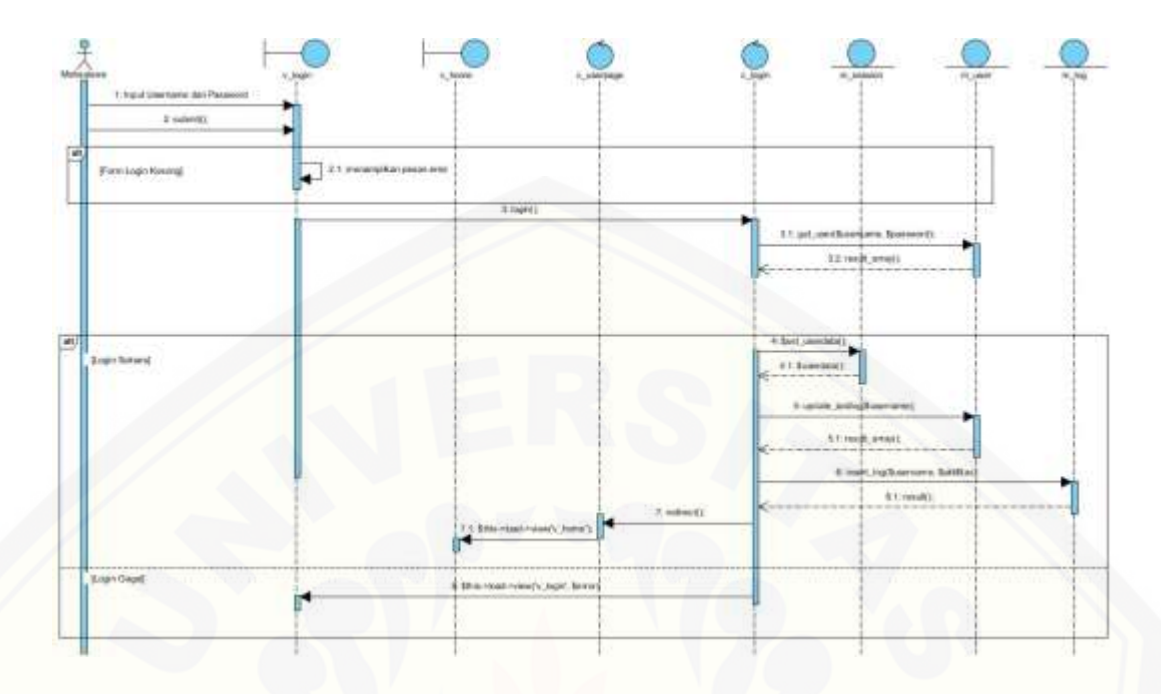

Gambar 4.12 *Sequence diagram login* mahasiswa

Gambar 4.12 merupakan *sequence diagram* yang menggambarkan alur logika pada fitur *login* dengan aktor mahasiswa. *Sequence diagram login* mahasiswa terdapat dua *view* dengan v\_login sebagai *view default* ketika *website* pertama kali diakses. mahasiswa melakukan *input username* dan *password* pada *form login* yang ditampilkan oleh *view* v\_login. *Controller* yang menangani proses *login* adalah c\_login yang berinteraksi dengan *model* m\_user. Pada saat [proses pengecekan berhasil dilakukan, maka sistem otomatis membuat](http://repository.unej.ac.id/)  penyimpanan sementara pada *model* m\_session. *Controller* c\_login juga berfungsi melakukan pengecekan terhadap level *user* yang didapat dari *model* m\_user, c\_login akan melakukan proses *redirect* sesuai dengan level *user* yang digunakan pada saat *login*. Level *user* yang digunakan pada *sequence diagram login* mahasiswa adalah *user* mahasiswa yang berarti c\_login akan berinteraksi dengan *controller* c\_userpage dan c\_userpage bertugas menampilkan halaman awal mahasiswa.

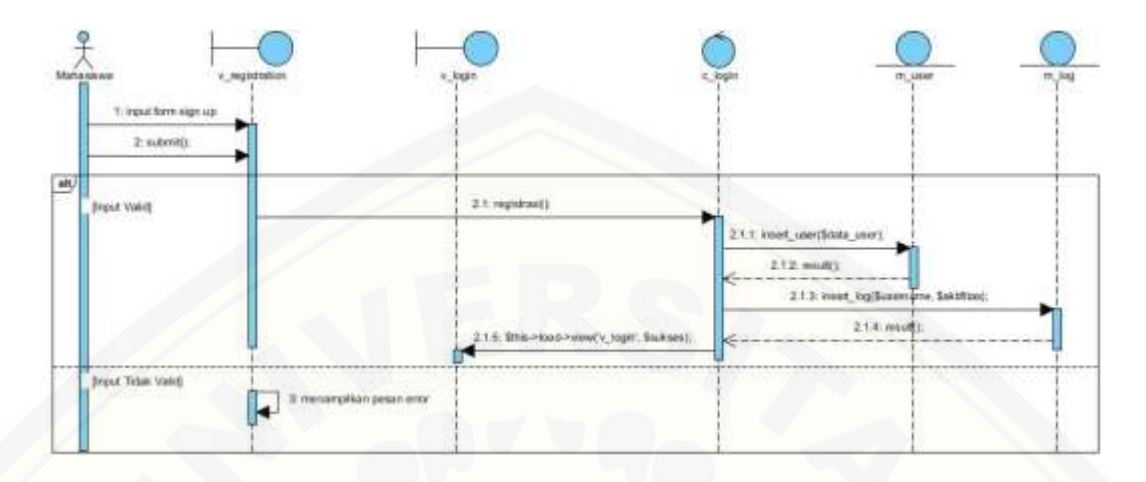

#### b. *Sequence Diagram Register User* Baru

Gambar 4.13 *Sequence diagram register user*

Gambar 4.13 merupakan *sequence diagram* yang menggambarkan alur logika pada fitur *register user* baru oleh mahasiswa. *Sequence diagram register user* menggunakan *view* v\_registration untuk menampilkan *form sign up* yang harus dilengkapi oleh *user* baru. Selanjutnya, *input* pada *form sign up* akan diproses oleh *controller* c\_login ketika *user* melakukan proses *submit*. Proses selanjutnya *controller* c\_login berinteraksi dengan *model* m\_user untuk menyimpan data *user* baru ke dalam *database* sistem. Penanganan *exception*  berupa *input* data tidak *valid* atau *input* [kosong akan ditampilkan langsung oleh](http://repository.unej.ac.id/)  *view* v\_registration. Setelah proses *register user* berhasil, maka *controller*  c\_login akan menampilkan *view* v\_login.

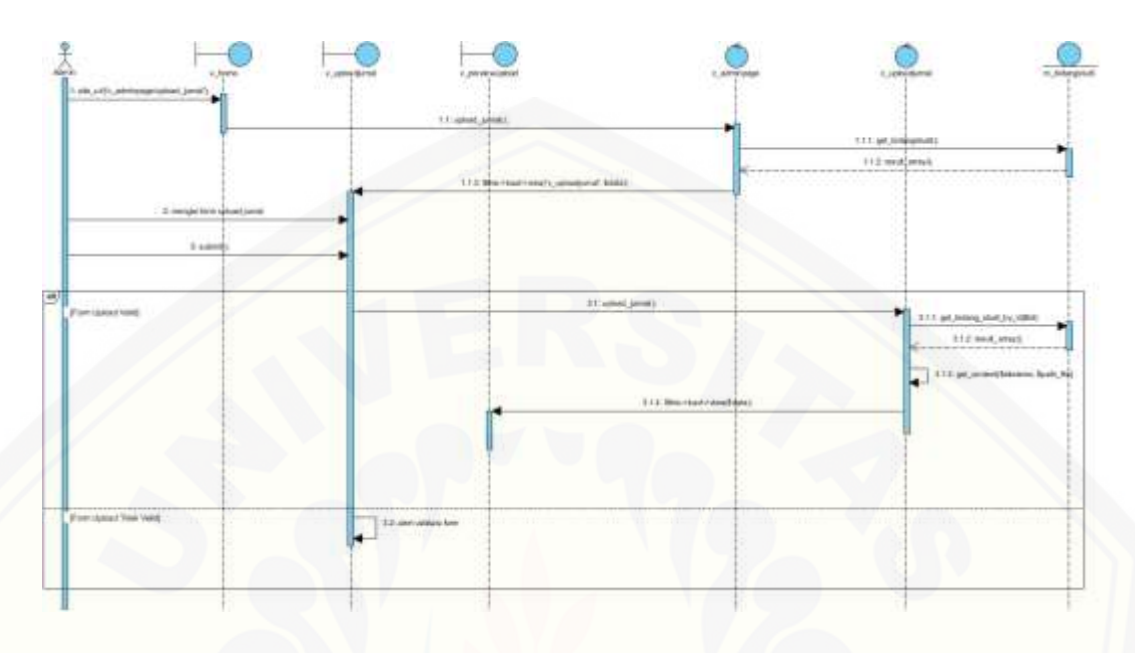

#### c. *Sequence Diagram* Manajemen Data Jurnal – Tambah Data Jurnal

Gambar 4.14 *Sequence diagram upload* jurnal

Gambar 4.14 merupakan *sequence diagram* yang menggambarkan alur logika pada fitur *upload* data jurnal baru oleh admin. *Controller* c\_adminpage bertugas menampilkan halaman *view* v\_uploadjurnal ketika *user* memilih menu *upload* jurnal yang ada pada *view* v\_home. *View* v\_uploadjurnal menampilkan *form upload* yang akan digunakan oleh *user* untuk memasukkan data informasi [jurnal yang akan diunggah. Selanjutnya ketika](http://repository.unej.ac.id/) *user* melakukan proses *submit form upload*, maka sistem akan mengakases *controller* c\_uploadjurnal dan melakukan proses *upload* jurnal ke dalam direktori *website* dan menampilkan konten serta detail informasi jurnal pada *view* v\_previewupload. Penanganan alur pengecualian berupa *input* data tidak *valid* akan ditampilkan langsung pada *view*  v\_uploadjurnal. Selain menggunakan *view* dan *controller*, pada proses ini juga menggunakan *model* yang berinteraksi langsung dengan *database* sistem. *Model*  yang digunakan adalah m\_session yang bertugas mengambil data pada

penyimpanan sementara dan m\_bidangstudi yang bertugas berinteraksi dengan entitas yang ada pada *database*.

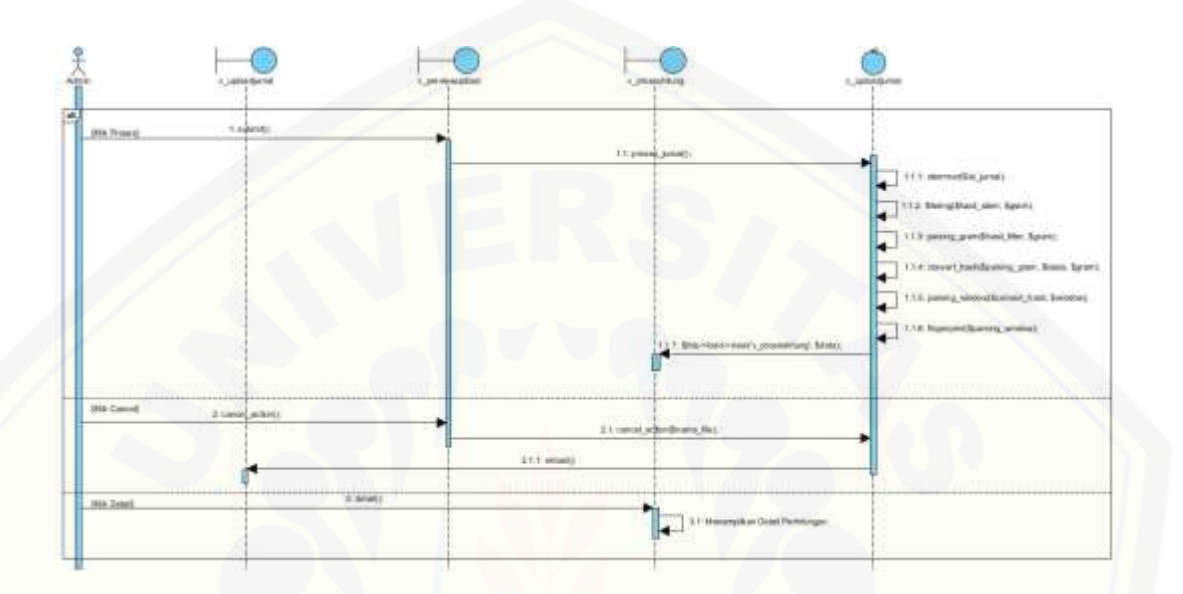

Gambar 4.15 *Sequence diagram* pembentukan *fingerprint*

Gambar 4.15 merupakan *sequence diagram* yang menggambarkan alur logika lanjutan dari fitur *upload* jurnal. Setelah jurnal berhasil diunggah dan ditampilkan *preview* oleh sistem, jurnal akan diproses untuk membentuk *fingerprint* jurnal. Proses pembentukan *fingerprint* jurnal dikerjakan pada *controller* c\_uploadjurnal. Beberapa proses yang dikerjakan oleh *controller*  c\_uploadjurnal mengacu pada konsep kerja algoritma *winnowing* yaitu, proses *stemming* [yang bertugas mengubah tiap kata pada jurnal menjadi kata dasar,](http://repository.unej.ac.id/)  proses *filtering* yang bertugas untuk menghilangkan tanda baca, proses *parsing gram* yang bertugas menjadikan hasil *filtering* kedalam *substring-substring gram,* proses *convert hash* yang bertugas mengubah hasil proses *parsing gram*  kedalam nilai *hash*, proses *parsing window* yang bertugas untuk menjadikan hasil nilai *hash* kedalam *window*, dan proses *fingerprint* yang bertugas memilih

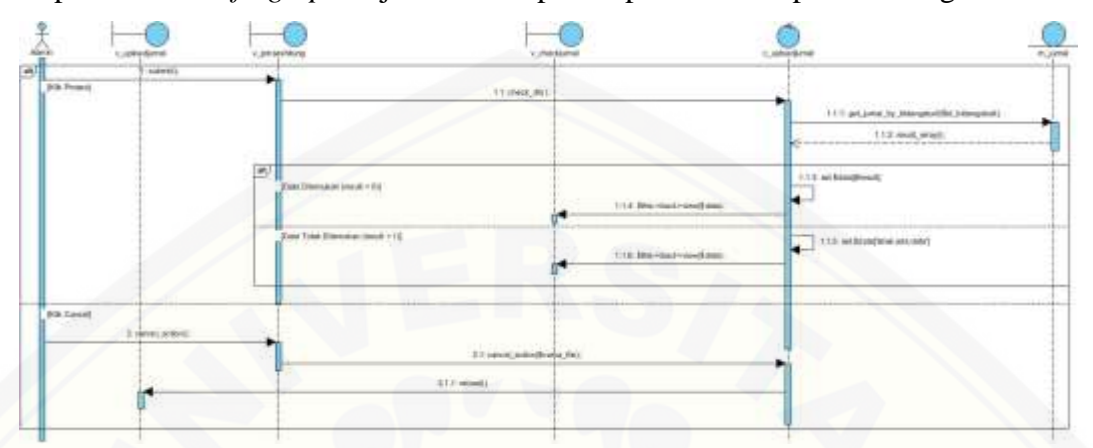

*fingerprint* dari tiap *window* yang sudah dibangun. Selanjutnya hasil pembentukan *fingerprint* jurnal ditampilkan pada *view* v\_proseshitung.

Gambar 4.16 *Sequence diagram* cek jurnal

Gambar 4.16 merupakan *sequence diagram* yang menggambarkan alur logika proses pengecekan jurnal yang telah diunggah dan telah melalui proses pembentukan *fingerprint* jurnal. Proses pengecekan bertujuan untuk menghindari [terjadinya duplikasi data jurnal berdasarkan isi jurnal. Jurnal yang telah memiliki](http://repository.unej.ac.id/)  *fingerprint* diproses oleh *controller* c\_uploadjurnal. *Controller* c\_uploadjurnal berinteraksi dengan *model* m\_jurnal untuk mengambil data pada *database* sesuai dengan bidang studi jurnal. *Fingerprint* antar jurnal akan dihitung dan *output*  berupa persentase kemiripan dokumen yang akan ditampilkan pada *view*  v\_checkjurnal. Hasil dari proses pengecekan jurnal ini menjadi acuan untuk *user*  admin apakah jurnal tersebut berhak disimpan kedalam database atau tidak. Proses selanjutnya adalah proses simpan data jurnal ke dalam *database* yang dapat dilihat pada gambar 4.17 berikut

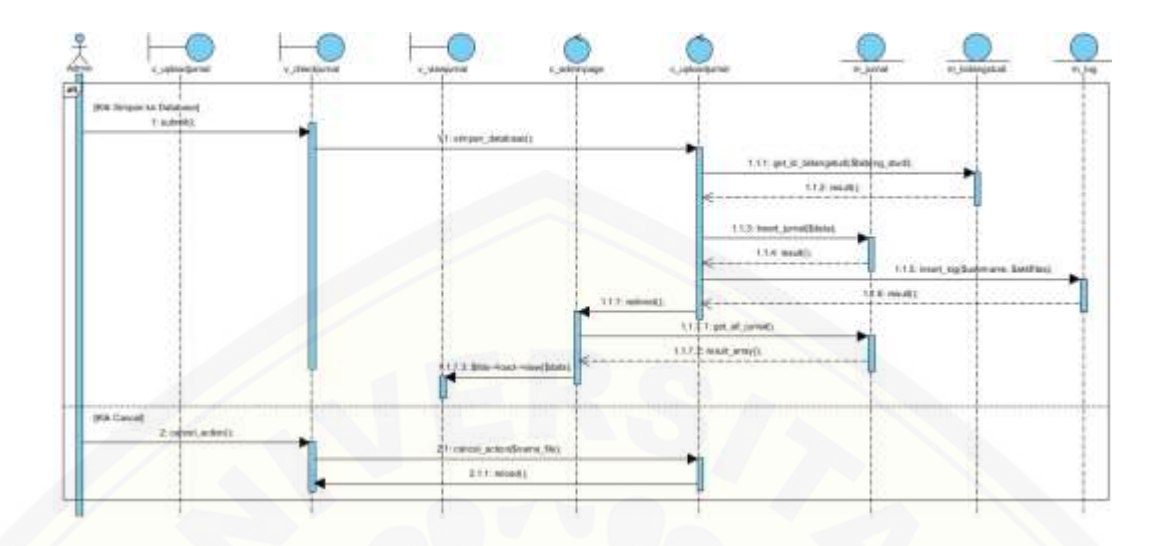

Gambar 4.17 *Sequence diagram* simpan data jurnal

Gambar 4.17 merupakan *sequence diagram* yang menggambarkan alur logika dari proses terkahir *upload* jurnal yaitu proses penyimpanan data jurnal ke dalam *database*. Proses simpan data jurnal ke dalam *database* menggunakan *controller* [c\\_uploadjurnal untuk menyimpan data jurnal yang ditampilkan pada](http://repository.unej.ac.id/)  *view* v\_checkjurnal yang kemudian *controller* tersebut berinteraksi dengan *model*  m\_jurnal. Setelah data jurnal berhasil disimpan, maka *controller* c\_uploadjurnal melakukan proses *redirect* ke *controller* c\_adminpage untuk menampilkan *list*  jurnal yang akan ditampikan oleh *view* v\_listjurnal dalam bentuk tabel.

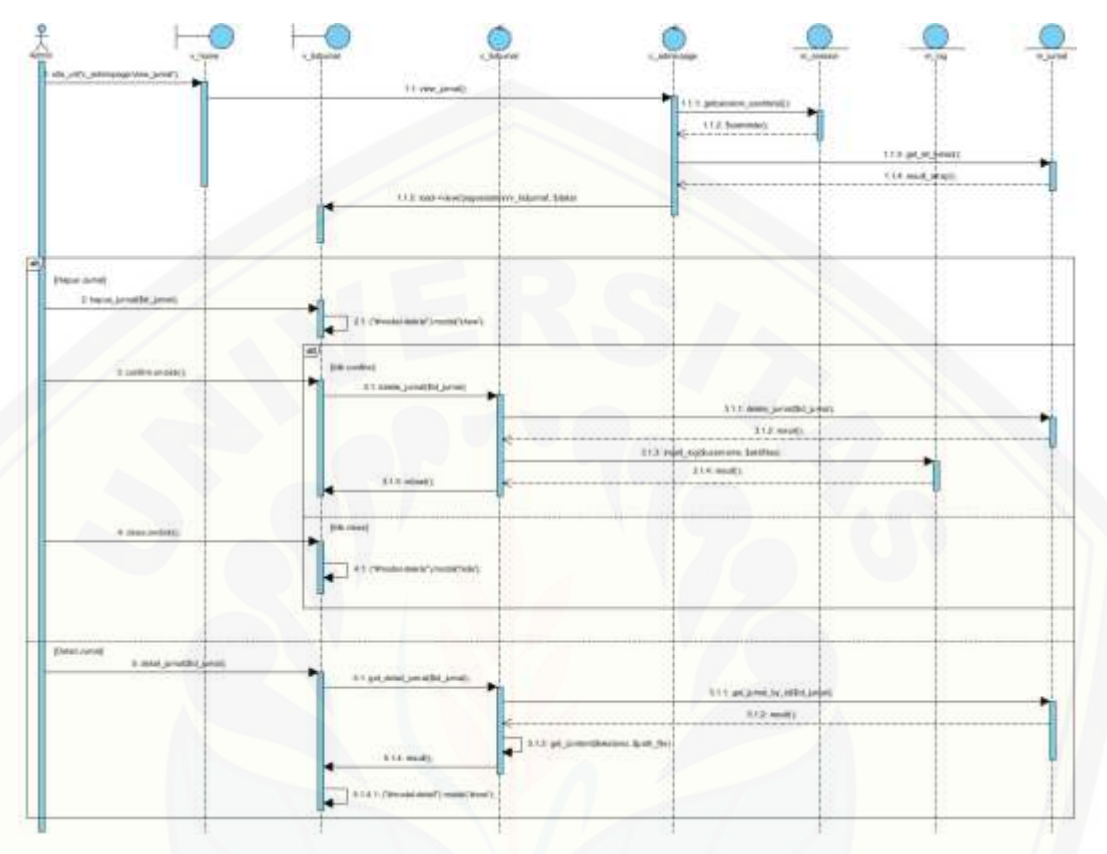

#### d. *Sequence Diagram* Manajemen Data Jurnal – Hapus Data Jurnal

Gambar 4.18 *Sequence diagram* hapus data jurnal

Pada gambar 4.18 merupakan *sequence diagram* yang menggambarkan alur logika dari proses hapus data jurnal. Data jurnal yang ditampilkan oleh *view*  v\_listjurnal memiliki tombol aksi pada tiap baris data. Ketika *user* admin menekan tombol aksi hapus maka *view* v\_listjurnal akan menampilkan *modal* [konfirmasi. Proses penghapusan perlu konfirmasi, jadi setelah admin](http://repository.unej.ac.id/)  mengkonfirmasi proses penghapusan maka *controller* c\_listjurnal akan melakukan proses penghapusa data pada *database* dengan cara mengirim *query*  ke *model* m\_jurnal yang selanjutnya m\_jurnal akan berinteraksi dengan *database*.

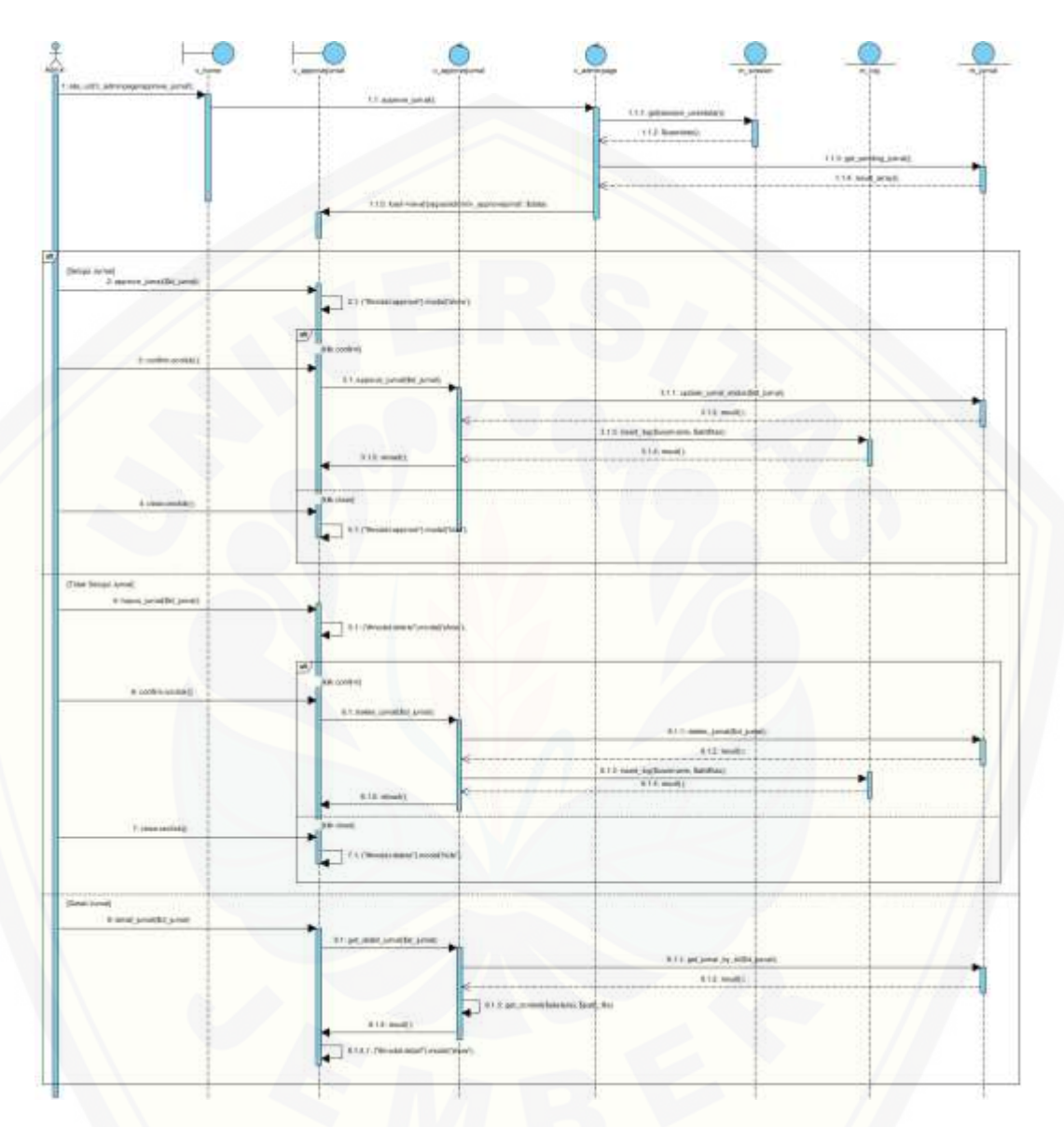

## e. *Sequence Diagram* Manajemen Data Jurnal – *Approve* Data Jurnal

Gambar 4.19 *[Sequence diagram approve](http://repository.unej.ac.id/)* data jurnal

Gambar 4.19 merupakan *sequence diagram* yang menggambarkan alur logika dari proses *approve* data jurnal. Data jurnal dengan status *pending* ditampilkan oleh *view* v\_approvejurnal dalam bentuk tabel. Proses *approve* data jurnal dilakukan oleh *controller* c\_approvejurnal yang kemudian mengirim *query* 

ke *model* m\_jurnal untuk menyimpan hasil proses dan *model* m\_jurnal berinteraksi dengan *database* sistem.

f. *Sequence Diagram* Nonaktifkan *User*

*Sequence diagram* yang menggambarkan alur logika dari proses menonaktifkan *user* oleh admin dapat dilihat pada Lampiran A3.

g. *Sequence Diagram Update* Infomasi Akun – Ubah Profil *User*

*Sequence diagram* yang menggambarkan alur logika dari proses ubah profil *user* oleh admin dan mahasiswa dapat dilihat pada Lampiran A3.

h. *Sequence Diagram Update* Informasi Akun – Ubah *Password Login*

*Sequence diagram* yang menggambarkan alur logika dari proses ubah *password login* oleh admin dan mahasiswa dapat dilihat pada Lampiran A3.

i. *Sequence Diagram View Log* Aktifitas *User*

*Sequence diagram* yang menggambarkan alur logika dari proses *view log*  aktifitas *user* oleh admin dapat dilihat pada Lampiran A3.

j. *Sequence Diagram View* Data Jurnal

*Sequence diagram* yang menggambarkan alur logika dari proses *view* data [jurnal oleh admin dan mahasiswa dapat dilihat pada Lampiran A3.](http://repository.unej.ac.id/)

k. *Sequence Diagram View* Data *User*

*Sequence diagram* yang menggambarkan alur logika dari proses *view* data *user* oleh admin dapat dilihat pada Lampiran A3.

l. *Sequence Diagram* Mengecek Plagiat Jurnal

*Sequence diagram* yang menggambarkan alur logika dari proses mengecek plagiat jurnal oleh mahasiswa dapat dilihat pada Lampiran A3.

#### 4.3.6 *Class Diagram*

*Class diagram* merupakan model statis yang menggambarkan struktur dan deskripsi *class, package,* dan objek serta hubungan satu sama lain seperti, pewarisan, asosiasi, dan sebagainnya. *Class diagram* sistem pendeteksi *plagiarisme* dengan

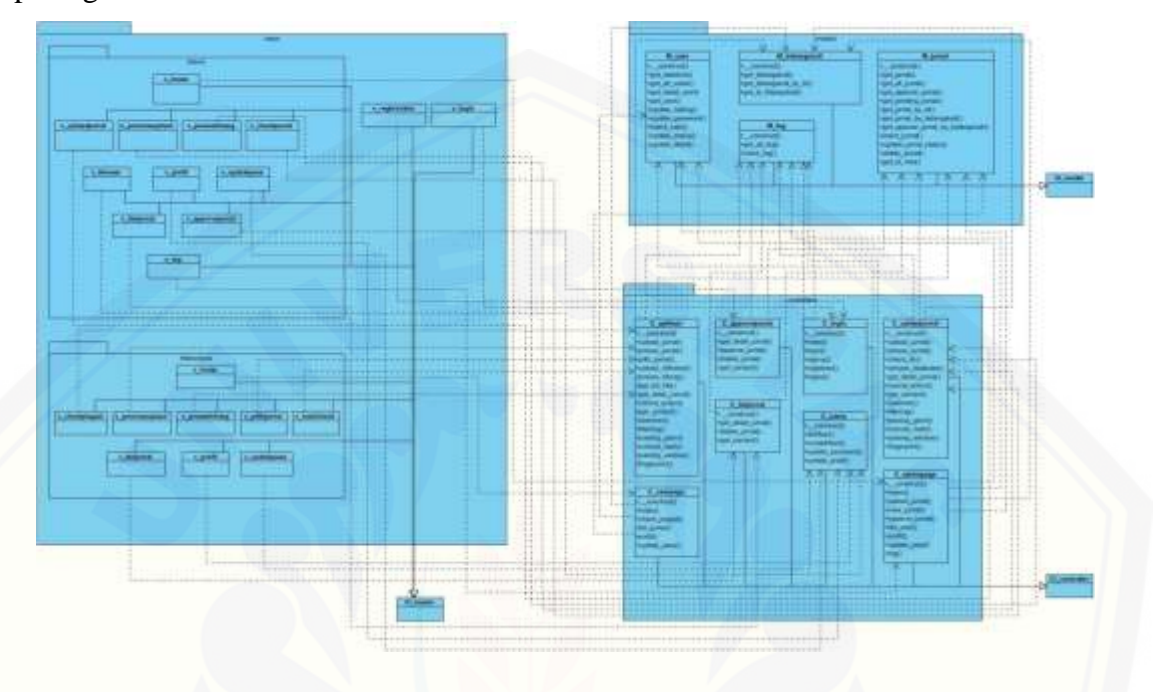

algoritma *winnowing* sebagai algoritma pencarian kemiripan dokumen dapat dilihat pada gambar 4.20 berikut

Gambar 4.20 *Class diagram*

#### 4.3.7 *Entity Relationship Diagram* (ERD)

*Entity relationship diagram* merupakan model struktur data dan hubungan [antar data. Objek dalam ERD biasanya digambarkan dalam sebuah entitas yang](http://repository.unej.ac.id/)  memiliki atribut-atribut yang biasanya berelasi dengan entitas lainnya. Proses pembangungan sistem pada penelitian ini menggunakan 9 entitas yang telah dinormalisasi untuk menampung data pada *database* yang direlasikan dengan relasi *one to many. Entity relationship diagram* sistem pendeteksi *plagiarisme* dengan algoritma *winnowing* sebagai algoritma pencarian kemiripan dokumen dapat dilihat pada gambar 4.21 berikut

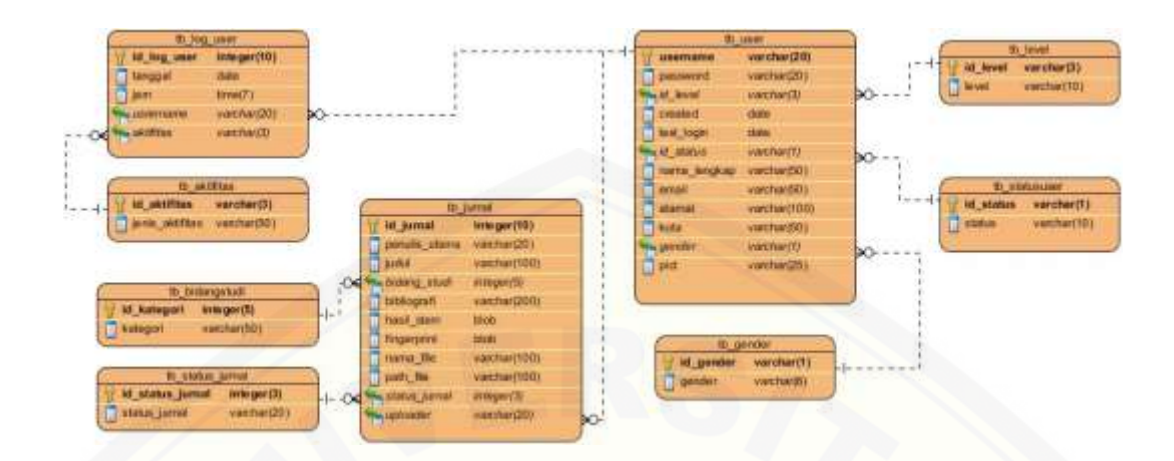

Gambar 4.21 *Entity relationship diagram*

#### **4.4 Implementasi Sistem**

Tahapan implementasi adalah proses konversi desain sistem ke dalam kode[kode program. Sistem yang akan dibangun ditulis dengan bahasa pemrograman](http://repository.unej.ac.id/) *Page Hypertext Pre-Processor* (PHP) dengan memanfaatkan *framework CodeIgniter* yang sudah menerapkan konsep *Object Oriented Programming* (OOP). Sistem ini juga menggunakan *local server* dan *database* untuk menyimpan data yang sewaktu-waktu dibutuhkan untuk diakses kembali. *Local Server* menggunakan aplikasi XAMPP yang sudah support *apache* untuk membangun sistem berbasis web dan *database* yang digunakan adalah MySql (PhpMyadmin).

Implementasi dari algoritma *winnowing* dalam sistem pendeteksi *plagiarisme* terdapat pada *file controller* c\_uploadjurnal.php dan c\_aplikasi. Gambaran baris code keseluruhan sistem dapat dilihat pada lampiran B.

#### **4.5** *Testing*

*Testing* atau biasa disebut pengujian sistem merupakan tahapan akhir dalam pembangunan sistem pendeteksi *plagiarisme*. Pada tahapan ini penulis menggunakan dua metode pengujian sistem yaitu *White Box Testing* dan *Black Box Testing*

### 4.5.1 *White Box Testing*

*White Box Testing* merupakan pengujian pada modul pengkodean program untuk menjamin kode program bebas dari kesalahan sintaks maupun logika. Dalam pengujian *white box* [terdapat beberapa tahapan pembuatan dokumentasi pengujian](http://repository.unej.ac.id/)  yaitu *cyclomatic complexity* (CC), *listing* program, penentuan jalur independen, dan *test case.* Berikut adalah pengujian *white box* pada fitur tambah data jurnal yang menggunakan algoritma *winnowing*, sedangkan gambaran detail mengenai tahapan pengujian fitur lain pada sistem dengan metode *white box testing* dapat dilihat pada lampiran C1.

Pengujian *white box* pada fitur tambah data jurnal meliputi pengujian pada *method-method* yang digunakan selama proses tambah data jurnal.

a. *Listing Program*

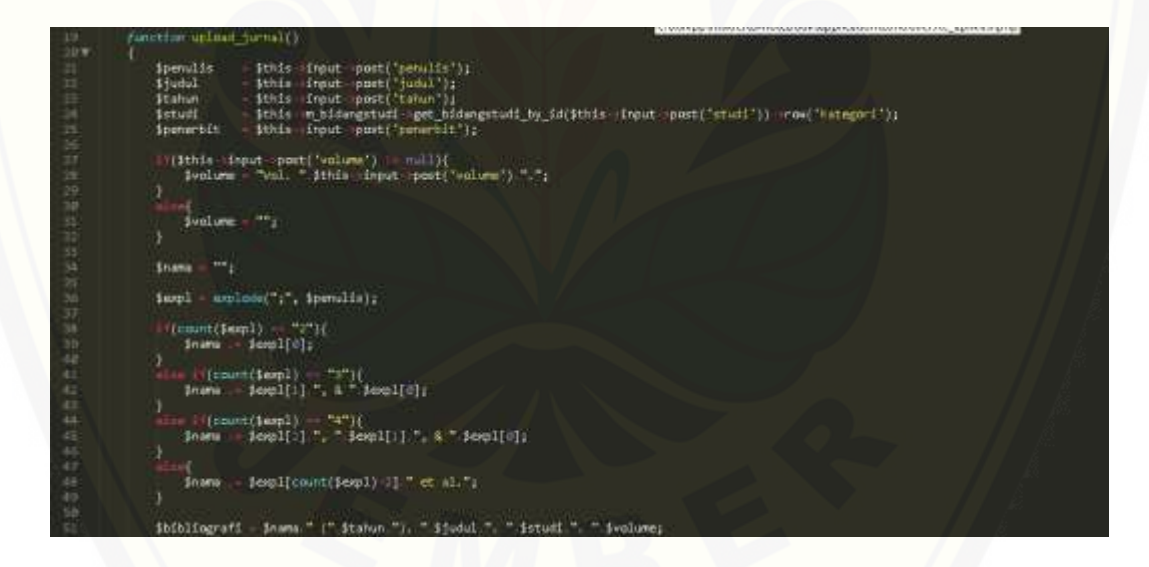

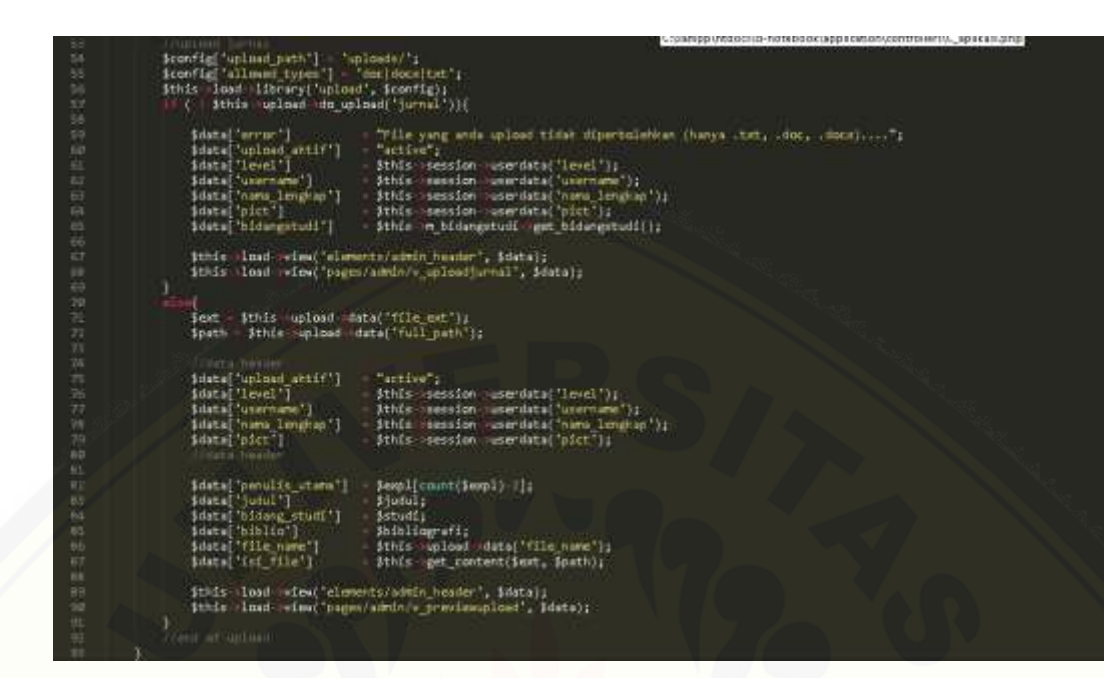

Gambar 4.22 *[Method upload\\_jurnal\(\)](http://repository.unej.ac.id/)*

| w.<br>36▼                                                           | rapotion proces parnal()                                                                                                    |
|---------------------------------------------------------------------|----------------------------------------------------------------------------------------------------|
| <b>WY</b><br><b>Did</b><br>UD<br>139                                | Shanis<br>$+34$<br>$-71$<br><b>Berner</b><br>Saindow<br>$+61$                                                                                                    |
| <b>LBL</b><br>1372<br>tutt<br>1.84<br>Lift.<br>1,00<br>lutr<br>TJIN | -point benuits is<br>Spenulis utama<br><b>Sthis</b><br>driput<br>Input<br>reast("Junil 1:<br>5 Judul.<br><b>Sthis</b><br>Shidong studi<br>- post('bidang studi');<br>Sthis-<br>input.<br>post bibliografi is<br>Sbibliografi<br>Sthis<br><b>Input</b><br>spast("numa file");<br>Snams file<br>driput<br><b>Sthis</b><br>input emst('lil-jurnal');<br>SISE Jurnal<br><b>Sthis</b><br>Shasil stem<br>stermen(iisi jurnal);<br>Sthis |
| 1.tb<br>110<br>111<br>111<br>333<br>1.34                            | Shasil filter<br>ithis filtering(ihasil stem);<br>\$this parains gram(\$hasil filter, \$gram);<br>Sparalful anam<br>Sconvert hash<br>\$this convert hash(\$parsing gram, \$gram, \$tasis);<br>paraing window(Jennyert hash, jeindow);<br>Sparalist window<br>ithis.<br>ifingerprint(iparsing_window);<br><b>Stingerprint</b><br>Sthis-                                                                                            |
| E15<br>125<br>337<br>tis<br>119<br>128                              | //cate-hanner<br>Sdate upload antif )<br>"oct.va";<br>Sdate['level']<br>ithis session use data('level'is<br>\$this > semiion - unardata("username");<br>Sdete['unername"]<br>Sdatal inana Iengkapil<br>ithis session aserdata("nama lengkan'i)<br>Sthis - samsion - usardata("pict");<br>sdate aict"                                                                                                    |
| 踪<br>tis<br>126<br>107<br><b>LH</b><br>129                          | Libria header<br>Educal Sudul 1<br>3140011<br>Sdata bidang mudi ]<br>dedung studi;<br>Sdate['biblin']<br>Shibling ofit<br>Sdata [ file name ]<br>Snama filmi<br>idata["Ini film"]<br>Shasfil, stery<br>Sdata fingerprint<br><b>Afingerarint:</b>                                                                                                    |
| 138<br>175<br>1.82<br>133<br>E4<br><b>ES</b>                        | Sdate[ aren ]<br>Servers.<br>Sdata Minoca<br>Suindow;<br>Sdate hasil Filter<br>Shapil (ilter)<br>Sdate ! 'garsing gran"<br>Sparsing grant<br>Sdate Cunvert hash<br>Sconvert hash;<br>Edstal parallel aindea"]<br>foarsing window                                                                                                    |
| 156<br>137<br>138<br>120                                            | Ithis load wiew! elements/admin header", idatal;<br>16tis load vice('same)/admin/w/prosecutions', idetal;                                                                                                    |

Gambar 4.23 *Method proses\_jurnal()*

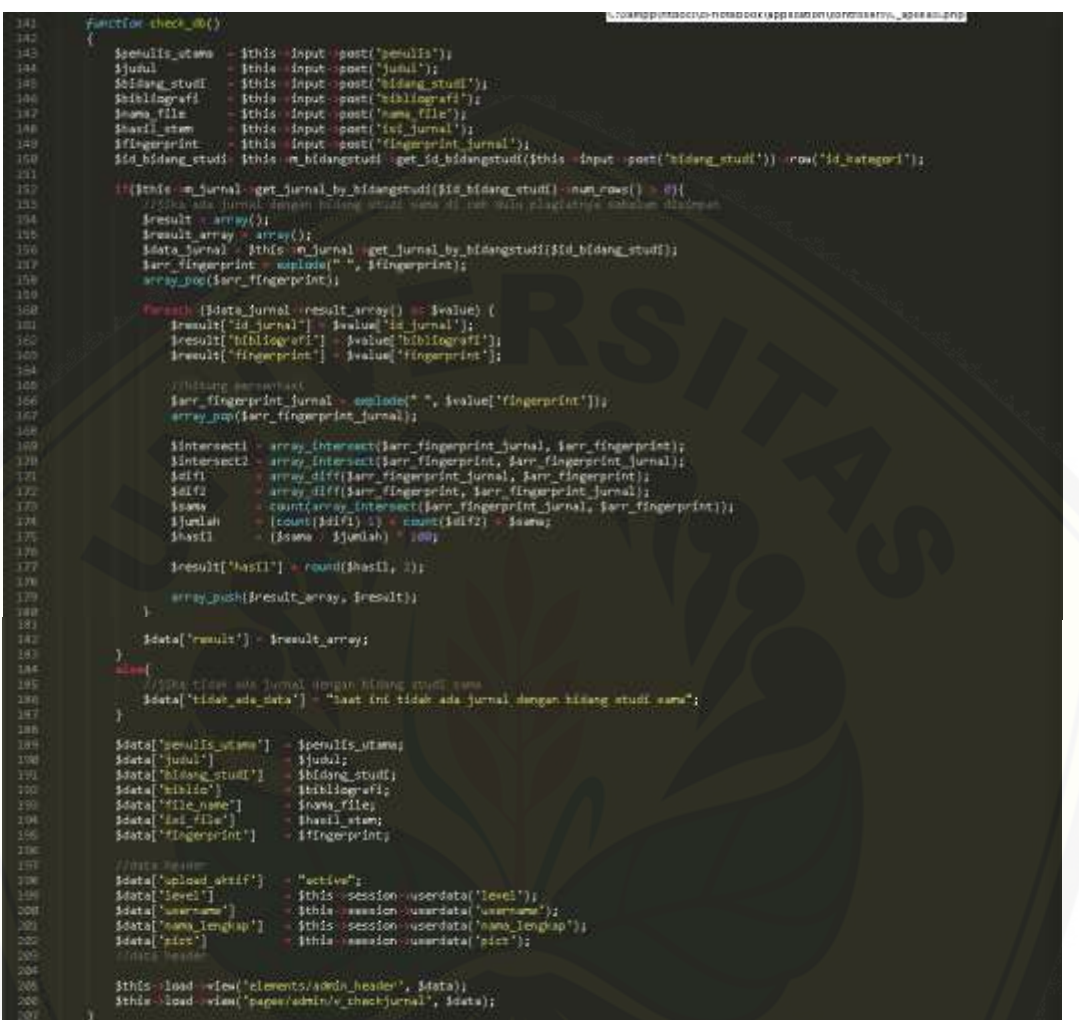

Gambar 4.24 *[Method check\\_db\(\)](http://repository.unej.ac.id/)*

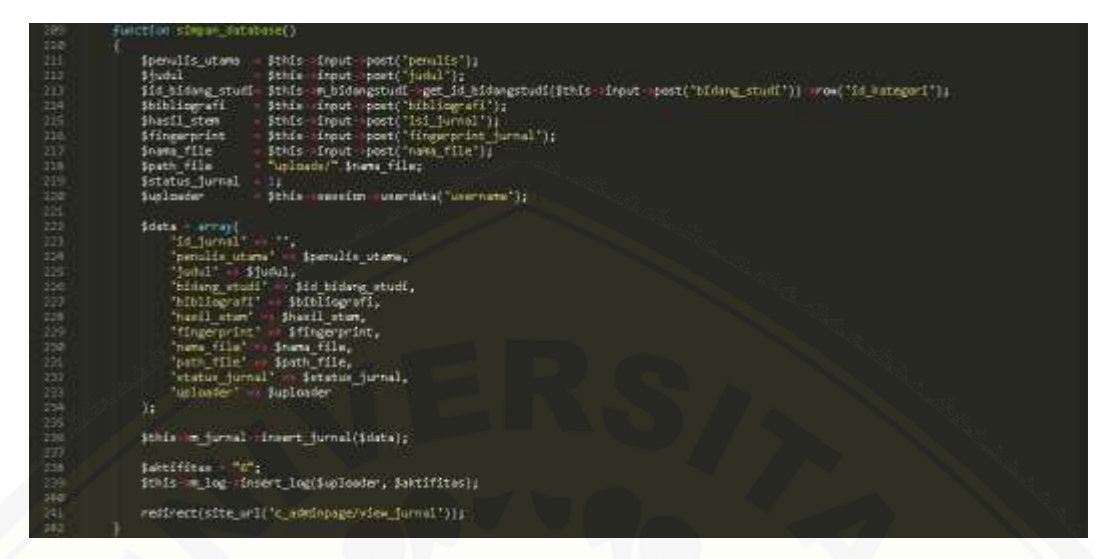

Gambar 4.25 *[Method simpan\\_database\(\)](http://repository.unej.ac.id/)*

b. Diagram Alir

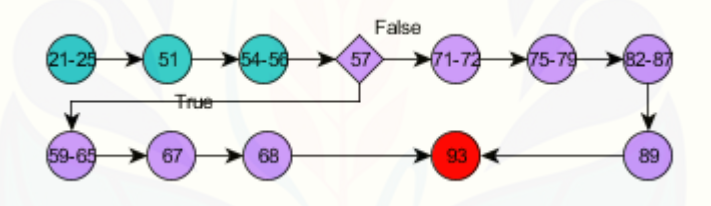

Gambar 4.26 Diagram alir *method upload\_jurnal()*

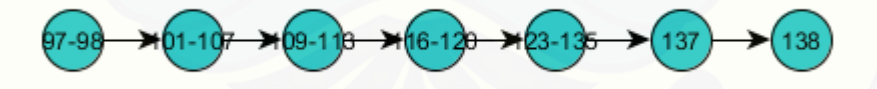

Gambar 4.27 Diagram alir *method proses\_jurnal()*

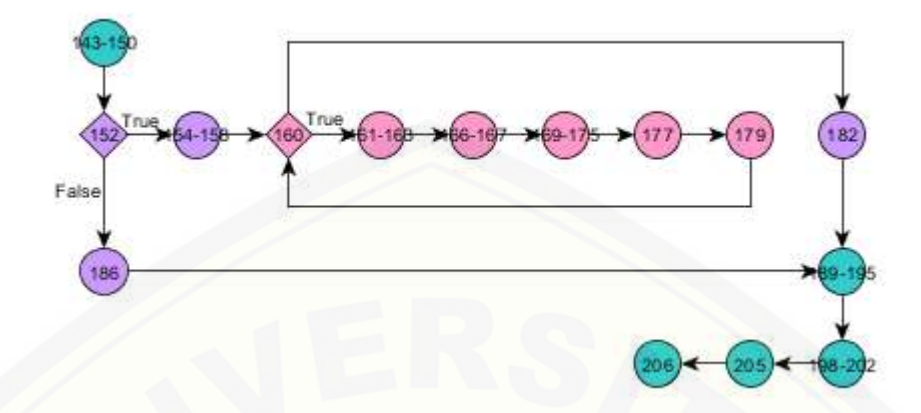

Gambar 4.28 Diagram alir *method check\_db()*

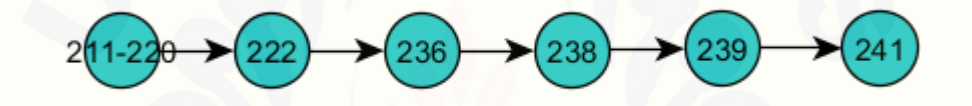

Gambar 4.29 Diagram alir *method simpan\_database()*

### c. Perhitungan *Cyclomatic Complexity*

Perhitungan *cyclomatic complexity* V(G) adalah sebagai berikut :

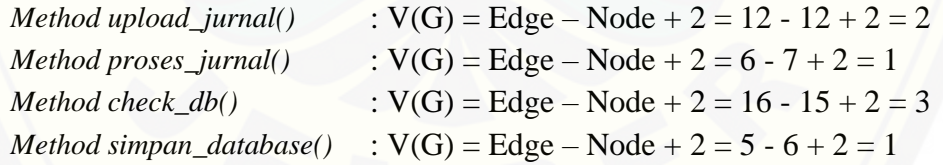

d. Basis Set

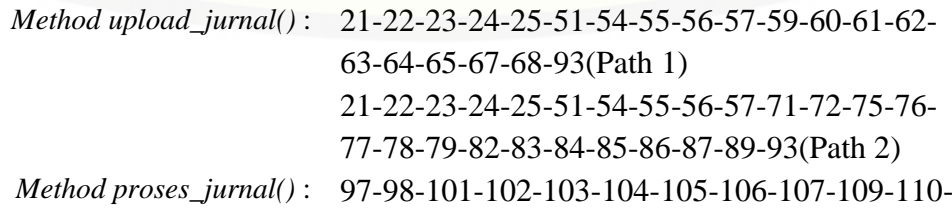

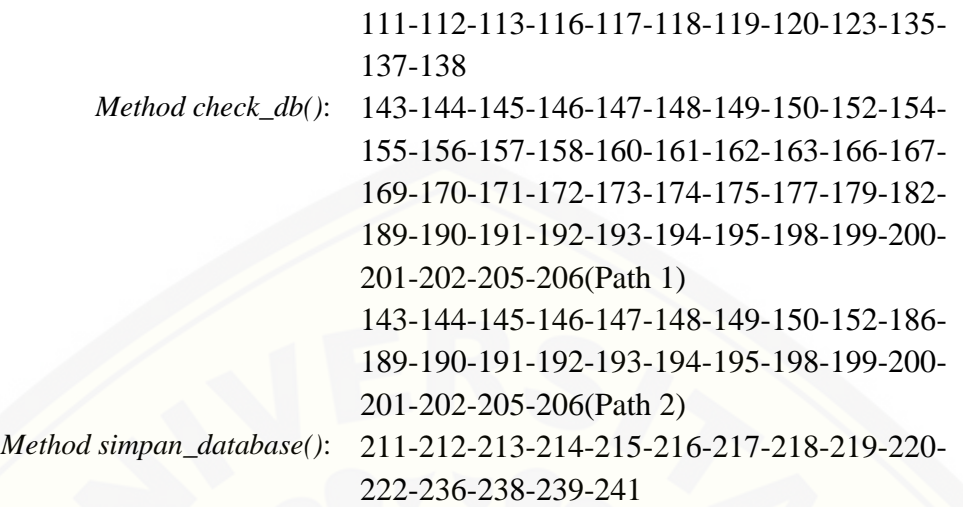

## e. *Test Case*

## Tabel 4.8 *Test case* fitur tambah data jurnal

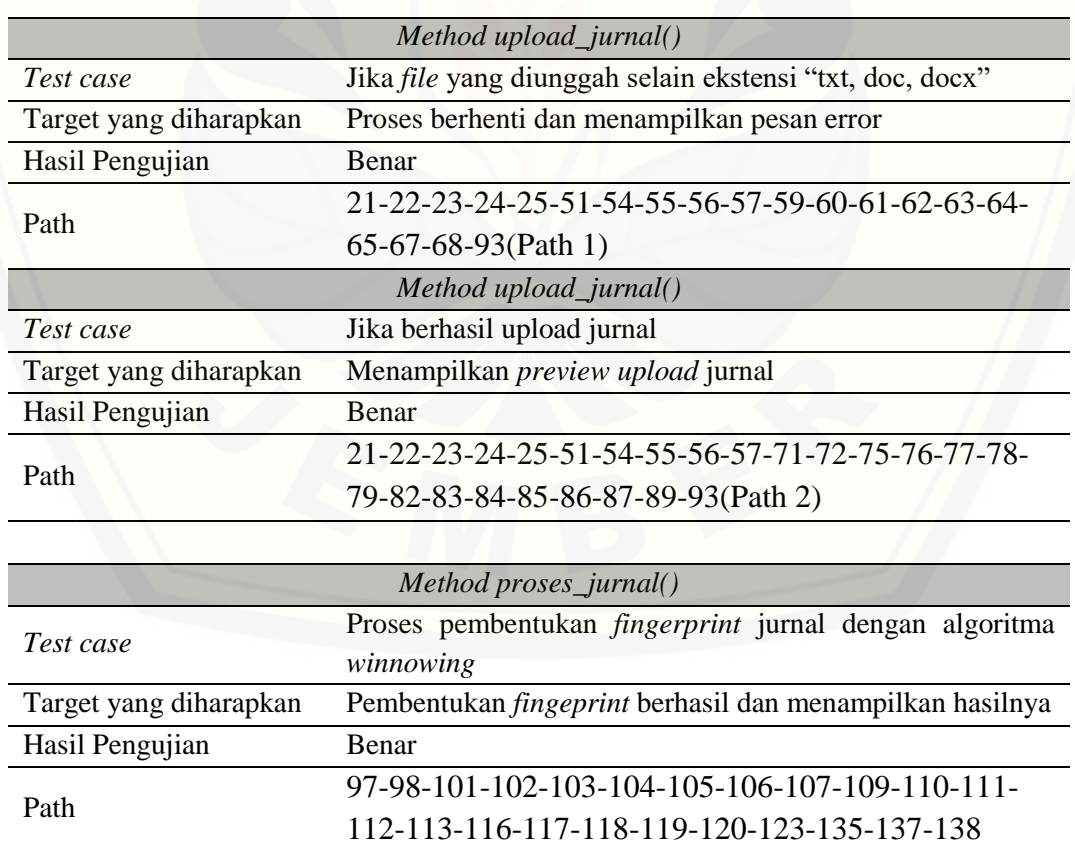

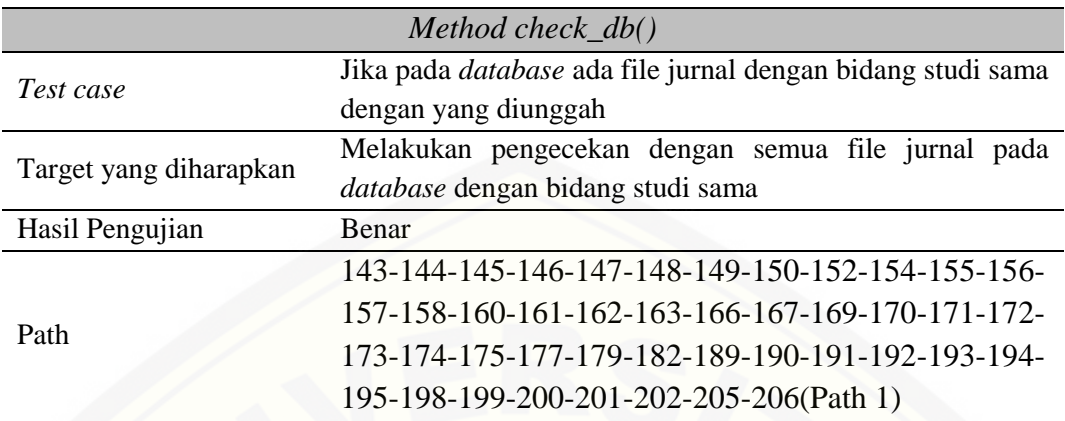

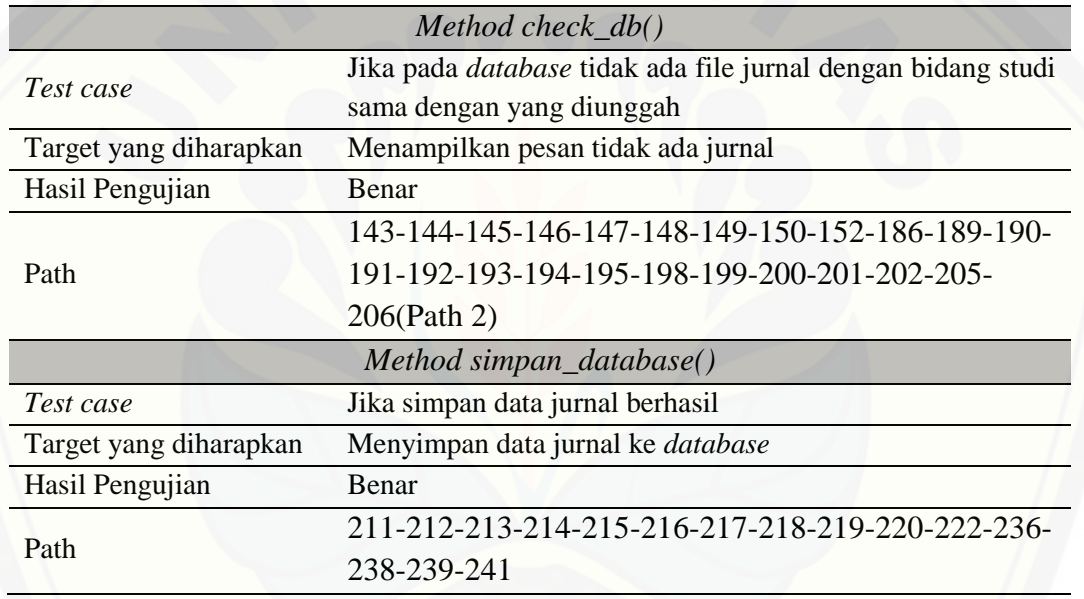

## 4.5.1 Black Box Testing

*Black Box Testing* merupakan pengujian yang menekankan pada pengujian [fungsionalitas sistem agar keluaran sesuai dengan apa yang diharapkan pengguna.](http://repository.unej.ac.id/)  Dokumentasi hasil pengujian dengan metode *black box testing* dapat dilihat pada lampiran C2.

#### **BAB 6 PENUTUP**

Pada bab ini merupakan bagian akhir di dalam penulisan skripsi, berisi tentang kesimpulan dan saran. Kesimpulan yang ditulis merupakan kesimpulan dari hasil penelitian yang telah dilakukan dan saran yang diharapkan dapat digunakan sebagai acuan untuk penelitian selanjutnya.

#### **6.1 Kesimpulan**

Kesimpulan dari penelitian yang telah dilakukan adalah sebagai berikut :

1. Sistem dengan pengimplementasian algoritma *winnowing* sebagai algoritma *document fingerprint* untuk mengidentifikasi *plagiarisme* pada *file* dokumen berbasis teks berguna untuk memberikan informasi tentang sejauh mana persentase plagiat pada jurnal yang kita buat terhadap daftar rujukan yang kita gunakan. Tujuan dibangun sistem ini untuk mencegah tindak plagiat baik yang disengaja maupun tidak sengaja kita lakukan sebelum jurnal kita dipublikasikan. Sistem yang dibangun memiliki dua hak akses yaitu admin dan mahasiswa. Peran utama admin dalam sistem adalah memanajemen data jurnal agar data jurnal yang terdapat pada *database* terhindar dari kerusakan. [Sedangkan mahasiswa dapat menggunakan sistem untuk mendapatkan](http://repository.unej.ac.id/)  informasi tentang tingkat plagiat terhadap jurnal yang dibuatnya. Perancangan dan pembangunan sistem menggunakan *software development life cycle*  (SDLC) dengan mengadopsi model *iterative waterfall model*. Model pengembangan tersebut dipilih karena cocok diterapkan untuk membangun sistem yang tidak terlalu kompleks dan dengan sumber daya manusia yang terbatas. Dokumentasi perancangan dan pengembangan sistem teroganisir dengan baik sesuai dengan alur model *iterative waterfall model*.

- 2. Algoritma *winnowing* sebagai algoritma *document fingerprint* dan *jaccard coefficient similarity*sebagai standart pengukuran kesamaan (*similarity*) dapat diterapkan dalam mencari persentase kemiripan dokumen teks. Dokumen jurnal sebagai *input* diproses menggunakan algoritma *winnowing* dalam pembuatan *fingerprint* dokumen. *Fingerprint* antar dokumen dihitung menggunakan persamaan *jaccard coefficient similarity* untuk mendapatkan persentase kemiripan. Peneliti juga menambahkan proses *stemming* pada algoritma *winnowing* untuk mendapatkan akurasi perhitungan yang lebih tinggi. Algoritma *winnowing* dengan penambahan proses *stemming* memiliki nilai *error* lebih kecil yaitu sebesar 0,69% sedangkan algoritma *winnowing* tanpa penambahan proses *stemming* memiliki nilai *error* sebesar 1,63%.
- 3. Akurasi pendeteksian plagiarisme juga dipengaruhi oleh nilai *gram* dan *window*. Nilai *gram* dan *window* yang digunakan harus sesuai dengan banyaknya kata yang akan diuji. Semakin sedikit kata yang diuji, penggunaan *gram* dan *window* yang kecil akan menghasilkan nilai akurasi yang lebih baik tetapi lebih membutuhkan waktu proses yang lebih lama.

### **6.2 Saran**

Beberapa saran dan masukan berikut diharapkan dapat memberikan perbaikan dalam penelitian selanjutnya, yaitu :

- 1. [Penambahan proses penghilangan kata-kata yang tidak deskriptif contohnya](http://repository.unej.ac.id/)  "yang", "dan", "di", "dari", dan seterusnya untuk mendapatkan akurasi yang lebih tinggi.
- 2. Dokumen jurnal yang dapat diproses oleh sistem lebih beragam dengan ditambahkan dokumen berekstensi *.pdf* yang sudah sesuai dengan format penulisan jurnal (dua kolom).
- 3. Penentuan nilai *gram* dan *window* menggunakan metode yang lebih relevan agar didapatkan hasil akurasi yang lebih tinggi.

#### **DAFTAR PUSTAKA**

- Penjiplakan [Def.]. (2005). *Kamus Besar Bahasa Indonesia (Edisi Ketiga)*. Jakarta: Balai Pustaka.
- Arifin, A. Z., Mahendra, I. A., & Ciptaningtyas, H. T. (2009). Enhanced Confix Stripping Stemmer and Ants Algorithm for Classifying News Document in Indonesian Language. *The 5th International Conference on Information & Communication Technology and System.*
- Barnabaum, C. (t.thn.). Plagiarism : A Student's Guide to Recognizing It and Avoiding It.
- Cornic, P. (2008). *Software Plagiarism Detection Using Model-Driven Software Development in Eclipse Platform.* Diambil kembali dari http://studentnet.cs.manchester.ac.uk/resources/library/thesis\_abstracts/MSc0 8/Abstracts/CornicPierre-fulltext.pdf
- Fatta, H. A. (2005). *Analisis dan Perancangan Sistem Informasi.* Yogyakarta: CV Andi Offset.
- Mall, R. (2009). *Fundamental of Software Engineering.* New Delhi: Rajkamal Electric Press.
- [Mutiara, B., & Agustina, S. \(2008\). Anti Plagiarism Application with Algoritmn](http://repository.unej.ac.id/)  Karp-Rabin at Thesis in Gunadarma University.
- Naumann, F., & Melanie, H. (2010). *An Introduction to Duplicate Detection.* Canada: Morgan & Claypool Publisher.
- Nugroho, E. (2011). Perancangan Sistem Deteksi Plagiarisme Dokumen Teks Dengan Menggunakan Algoritma Rabin-Karp.

- Republik Indonesia. (2010). Peraturan Menteri Pendidikan Nasional No. 17 Tahun 2010. Jakarta: Menteri Pendidikan Nasional Republik Indonesia.
- Ridhatillah, A. (2003). Dealing With Plagiarism in the Information System Research Community: A Look at Factors that Drive Plagiarism and Ways to Adress Them. MIS Quartely.
- Scheleimer, S., Wilkerson, D. S., & Aiken, A. (2003). Winnowing: Local Algorithm for Document Fingerprinting. *Proceedings of the 2003 ACM SIGMOD International Conference* (hal. 76-78). New York: ACM Press.
- [Universitas Pendidikan Indonesia. \(2012\). PETUNJUK TEKNIS PENCEGAHAN](http://repository.unej.ac.id/)  PLAGIAT.
- van Tilborg, H. C., & Shushil, J. (2011). *Encyclopedia of Cryptography and Security.* New York: Springer Science & Business Media.

## **LAMPIRAN**

### **[LAMPIRAN A. PERANCANGAN SISTEM](http://repository.unej.ac.id/)**

### **A1. Perancangan** *Scenario*

1. *Scenario* dari *Usecase* Nonaktifkan *User*

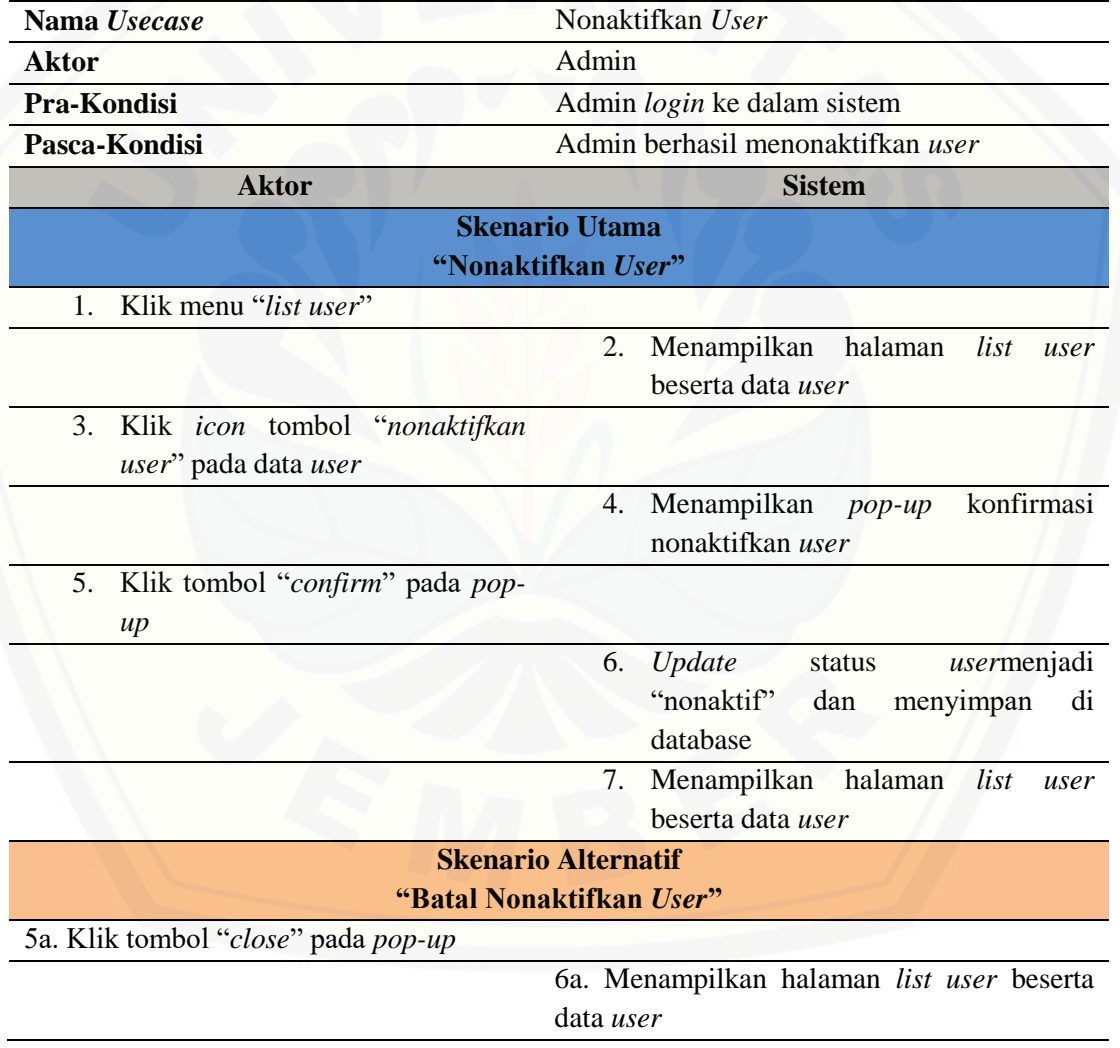

## 2. *Scenario* dari *Update* Informasi Akun – Ubah Profil *User* Admin

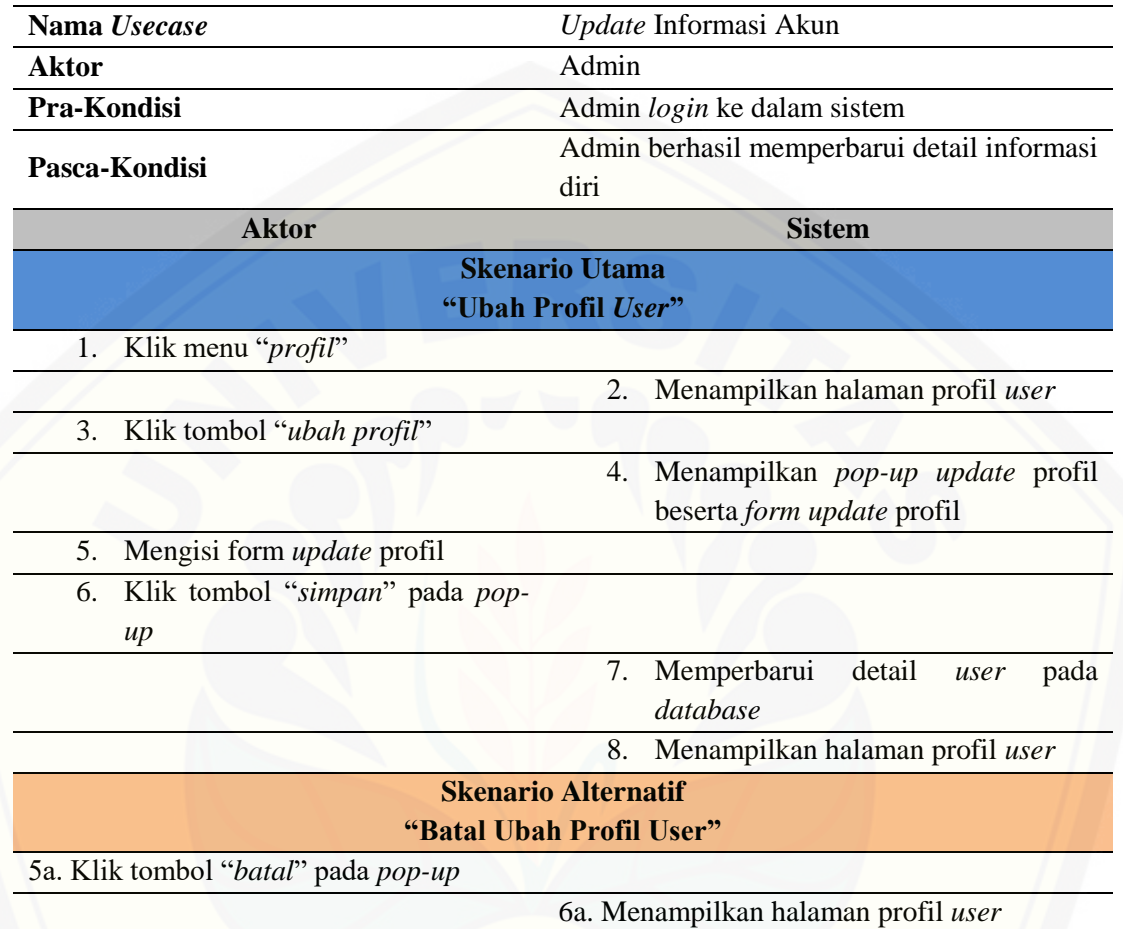

## 3. *Scenario* dari *Update* Informasi Akun – Ubah Profil *User* Mahasiswa

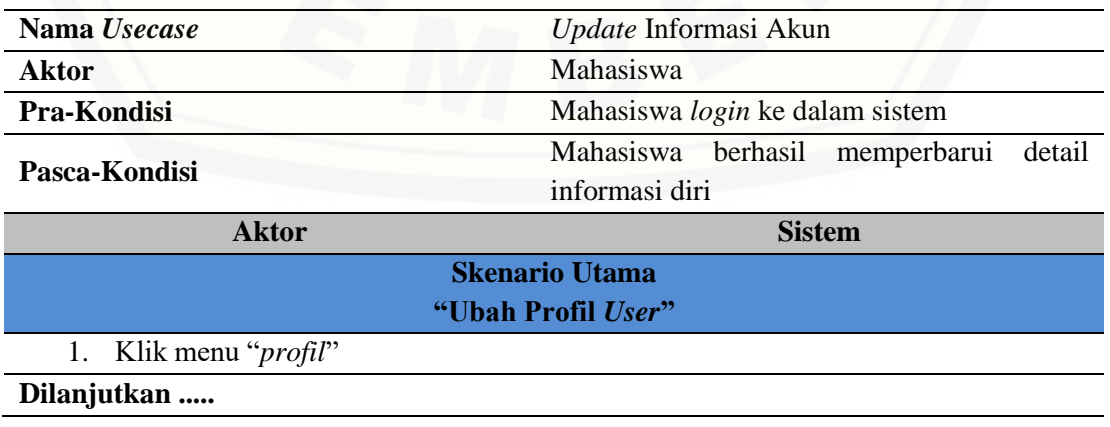

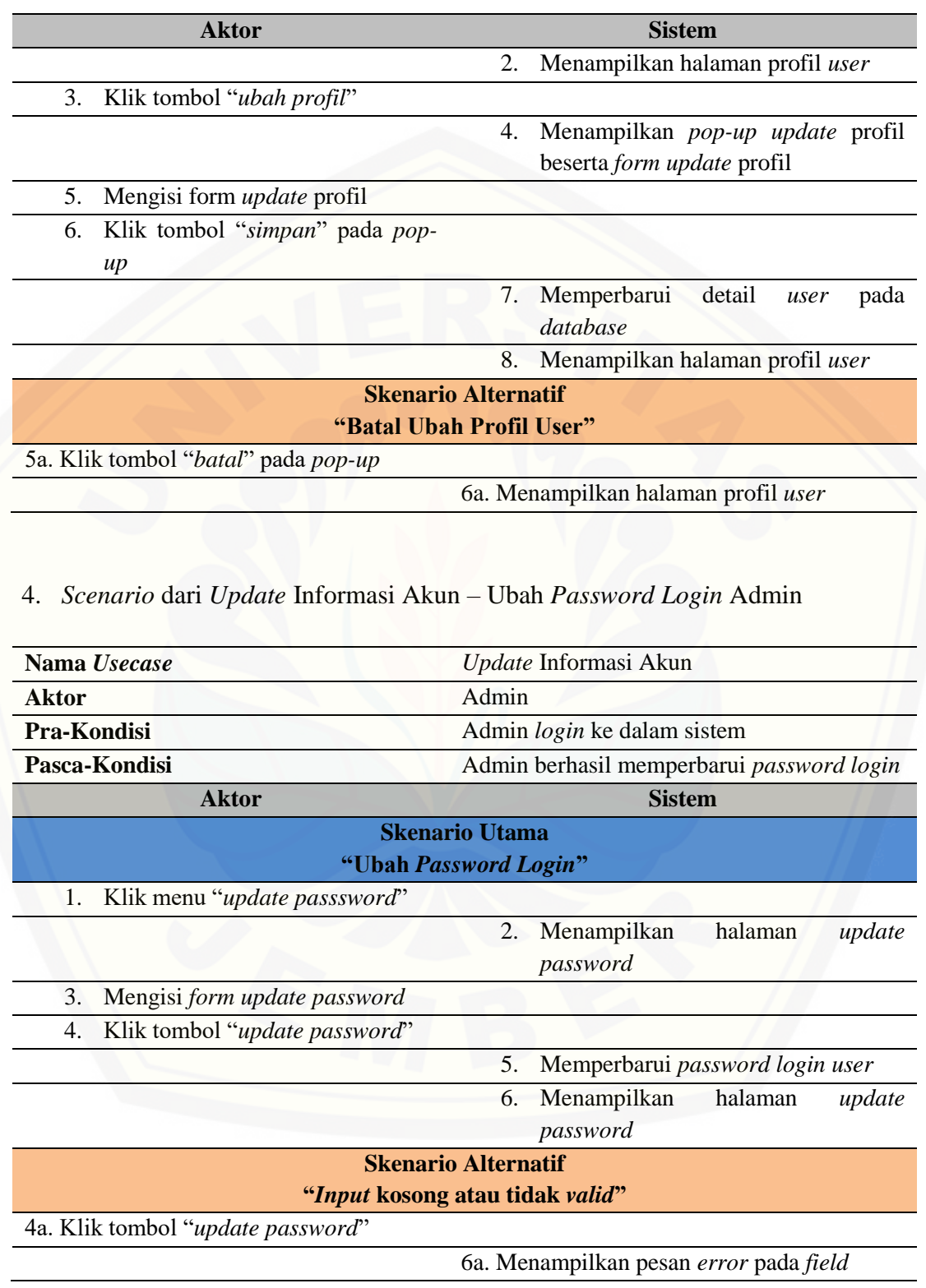

## 5. *Scenario* dari *Update* Informasi Akun – Ubah *Password Login* Mahasiswa

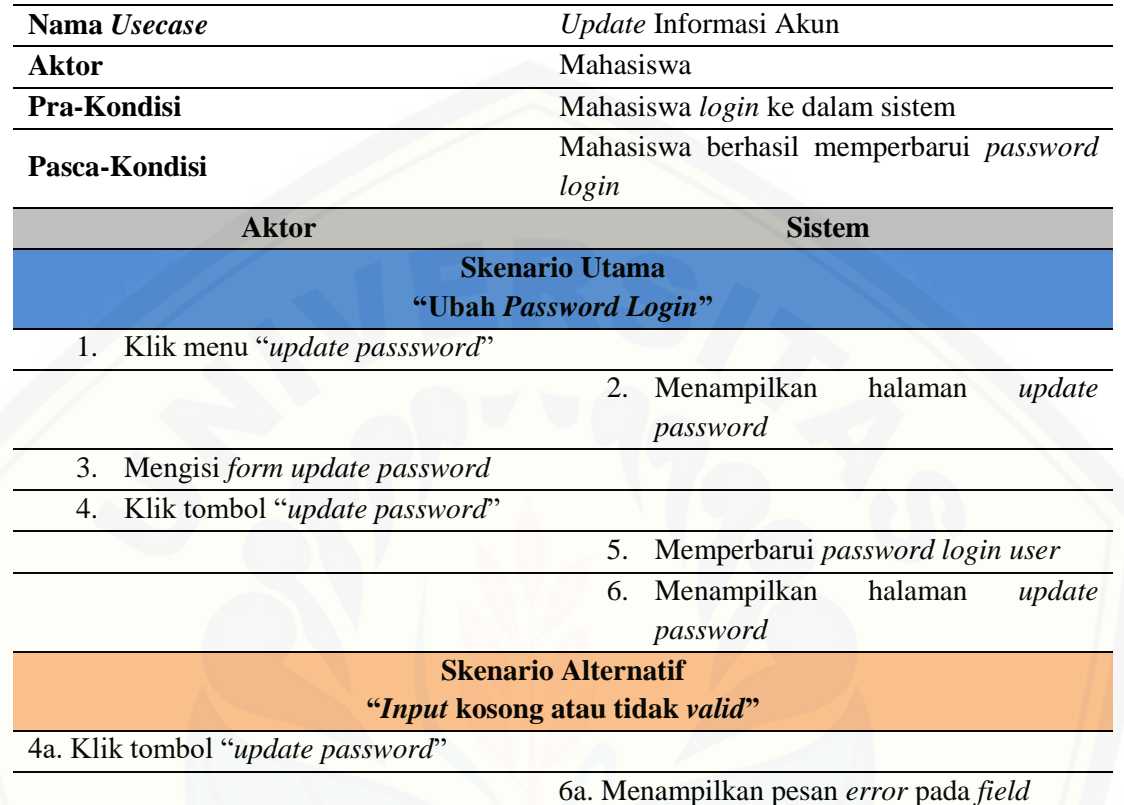

## 6. *Scenario* dari *Usecase View Log* Aktifitas *User*

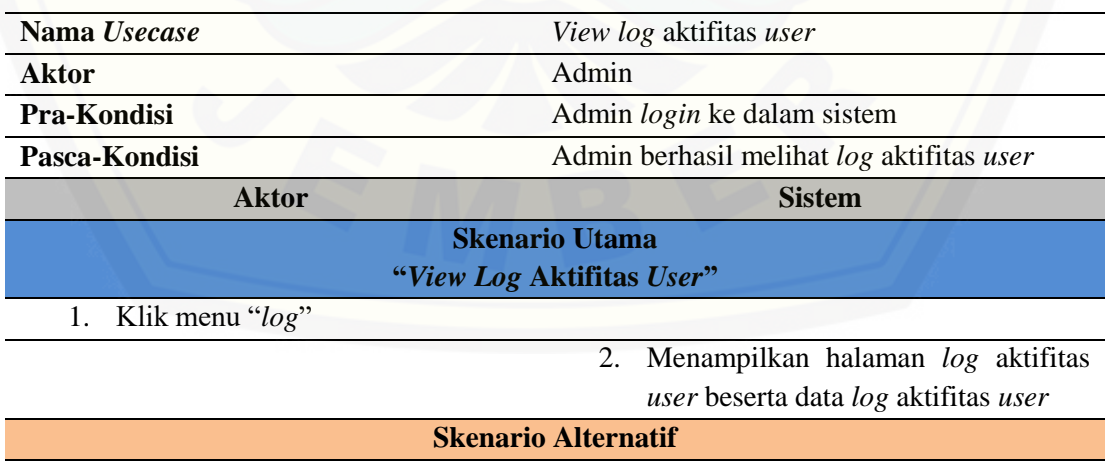
#### 7. *Scenario* dari *View* Data Jurnal – *User* Admin

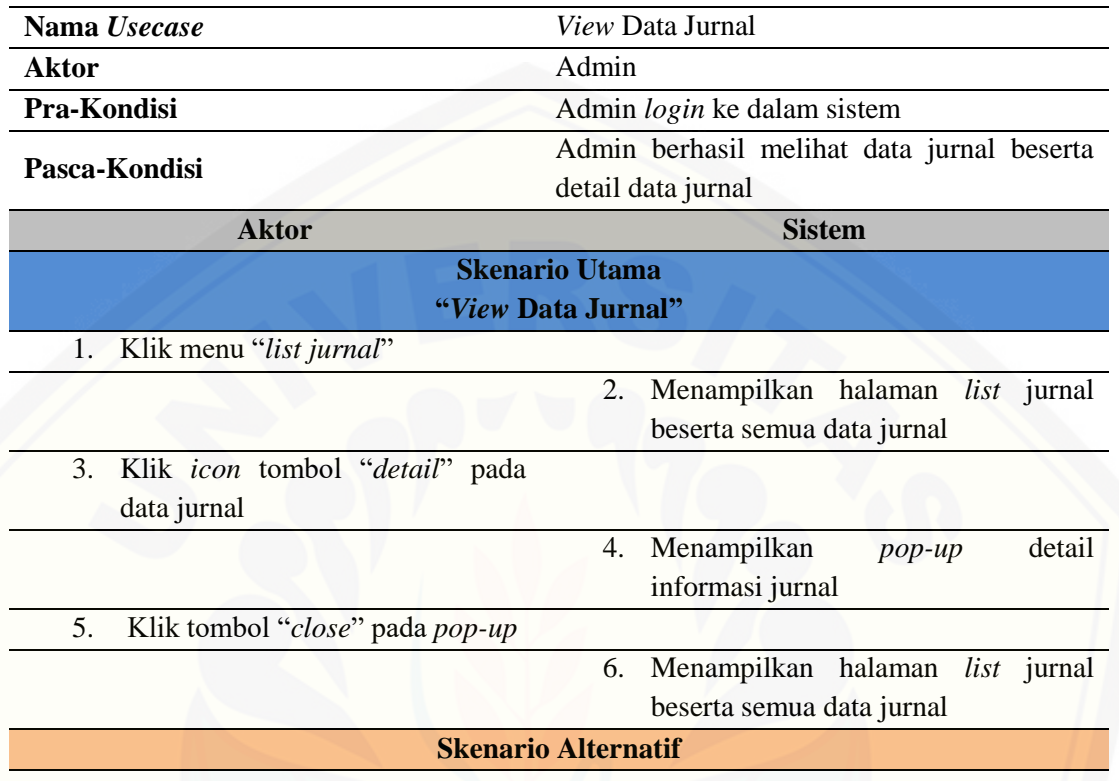

8. *Scenario* dari *View* Data Jurnal – *User* Admin

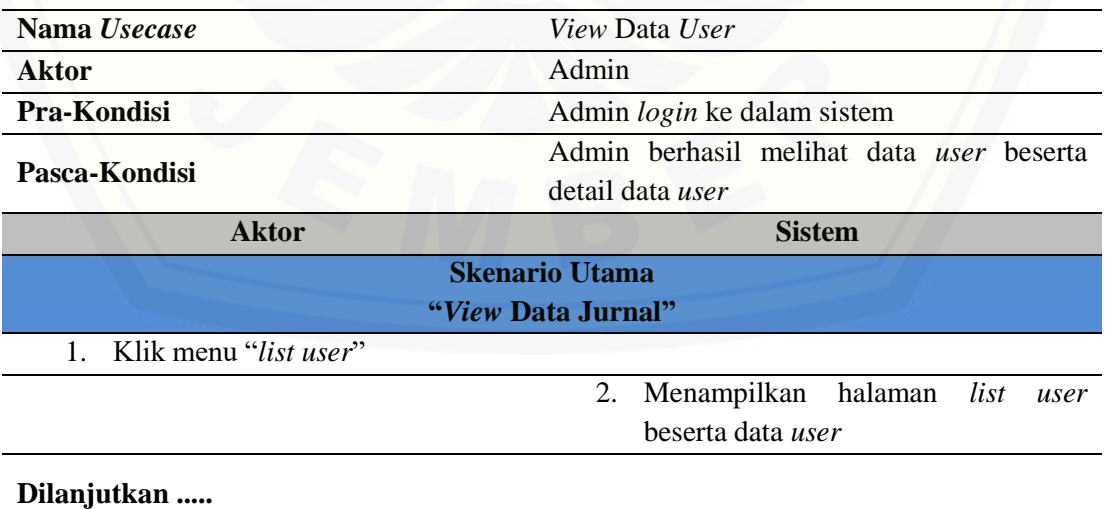

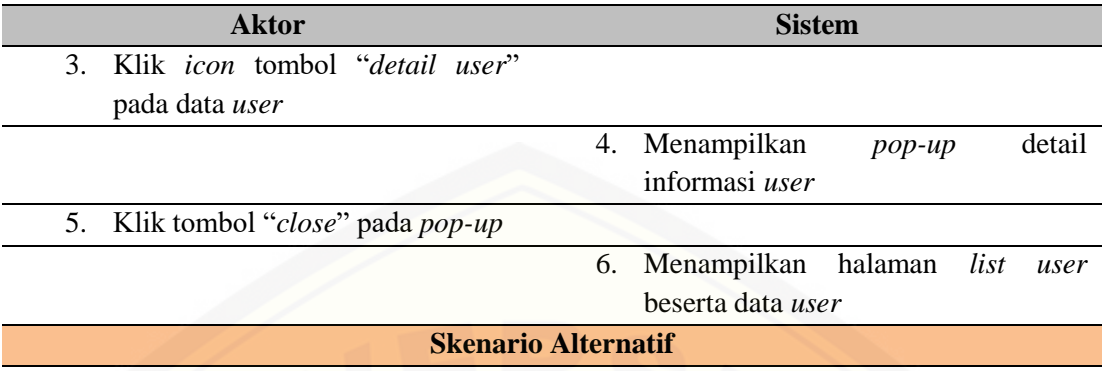

### 9. *Scenario* dari *View* Data *User*

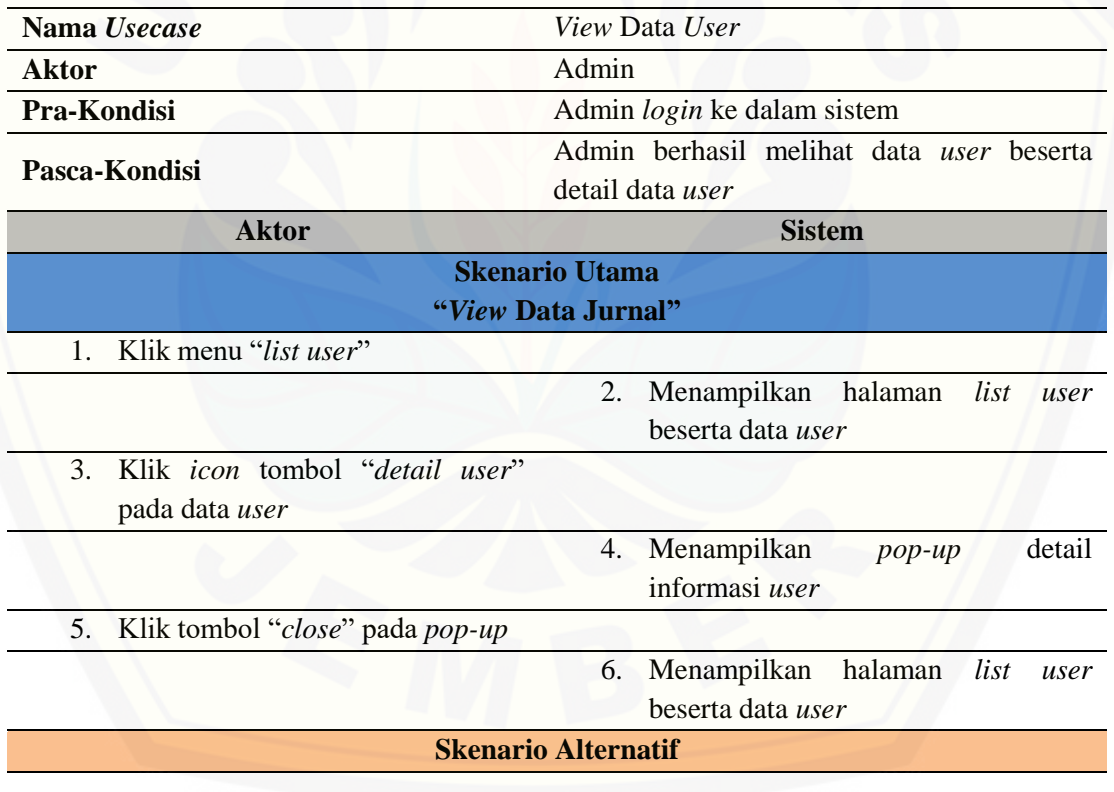

### 10. *Scenario* dari *Usecase* Mengecek Plagiat Jurnal

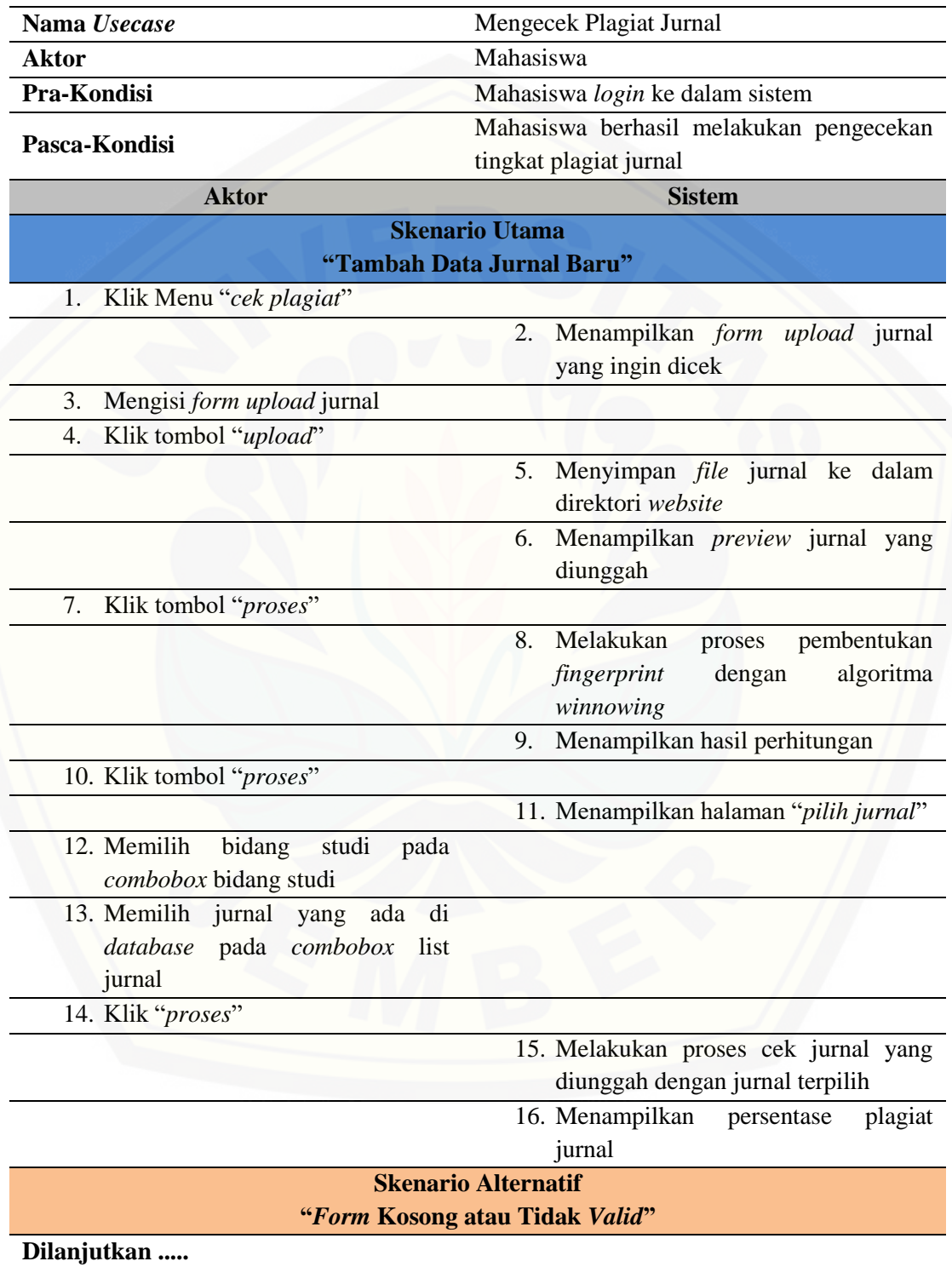

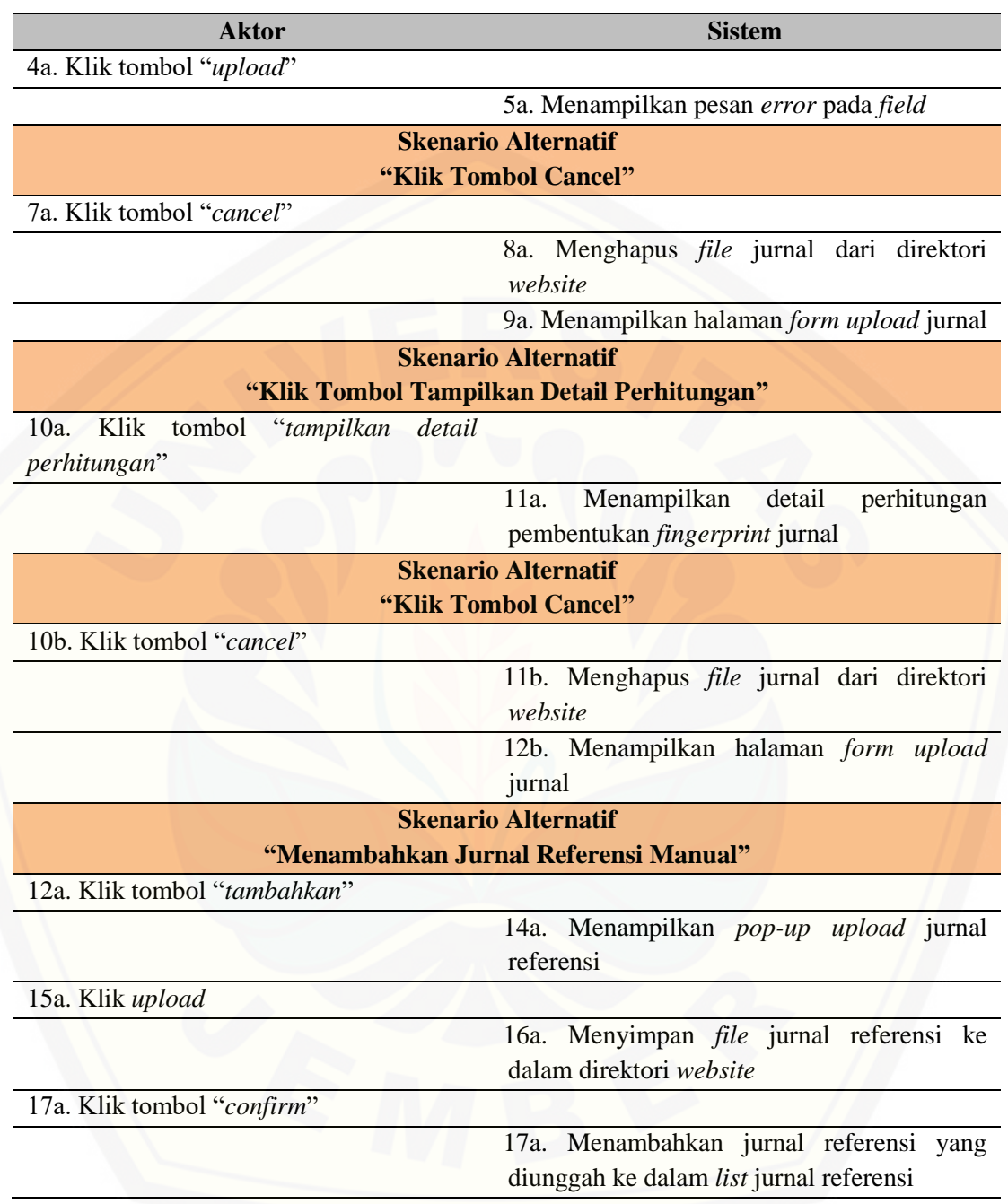

### **A2. Perancangan** *Activity Diagram*

1. *Activity Diagram* Nonaktifkan *User*

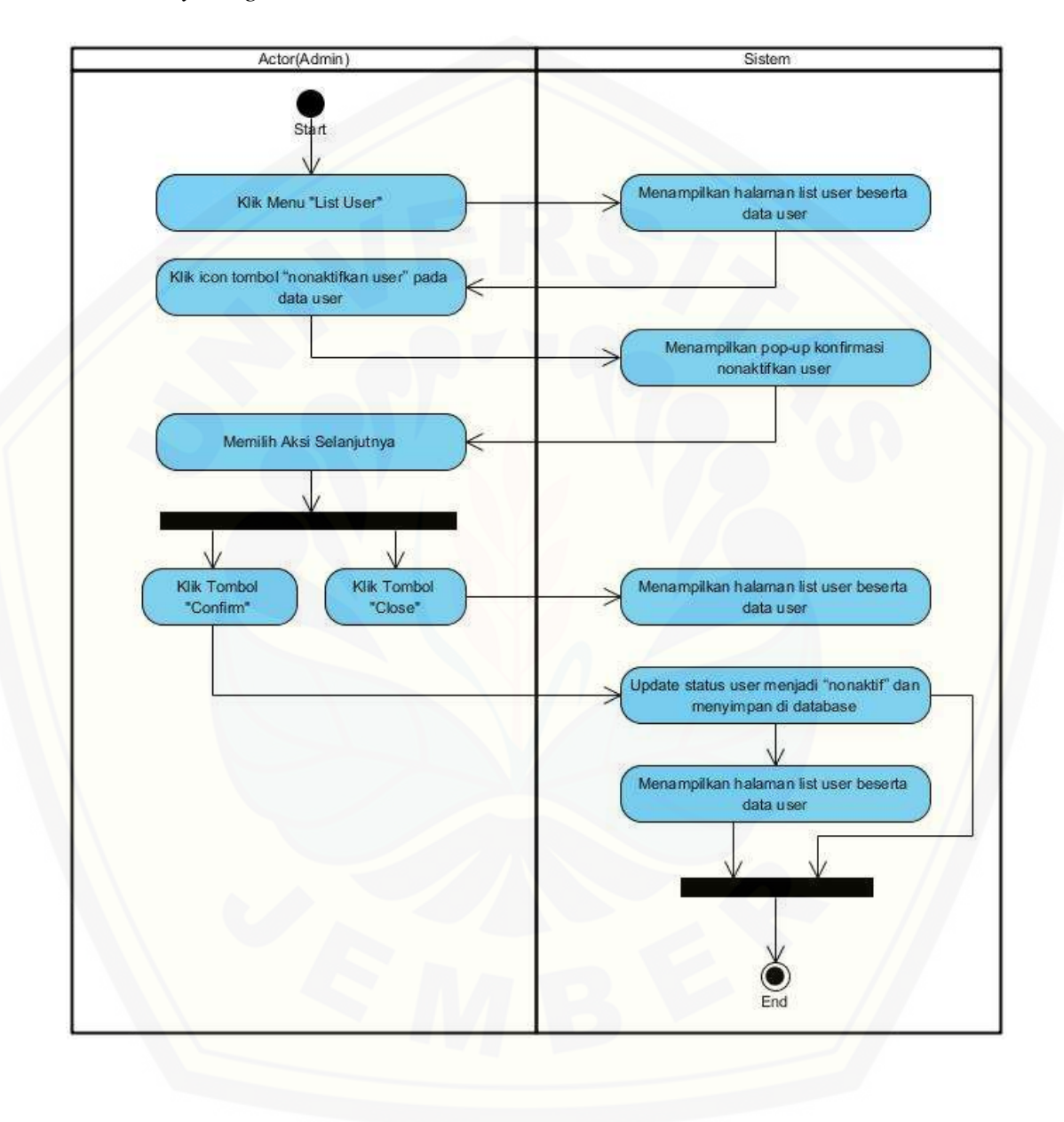

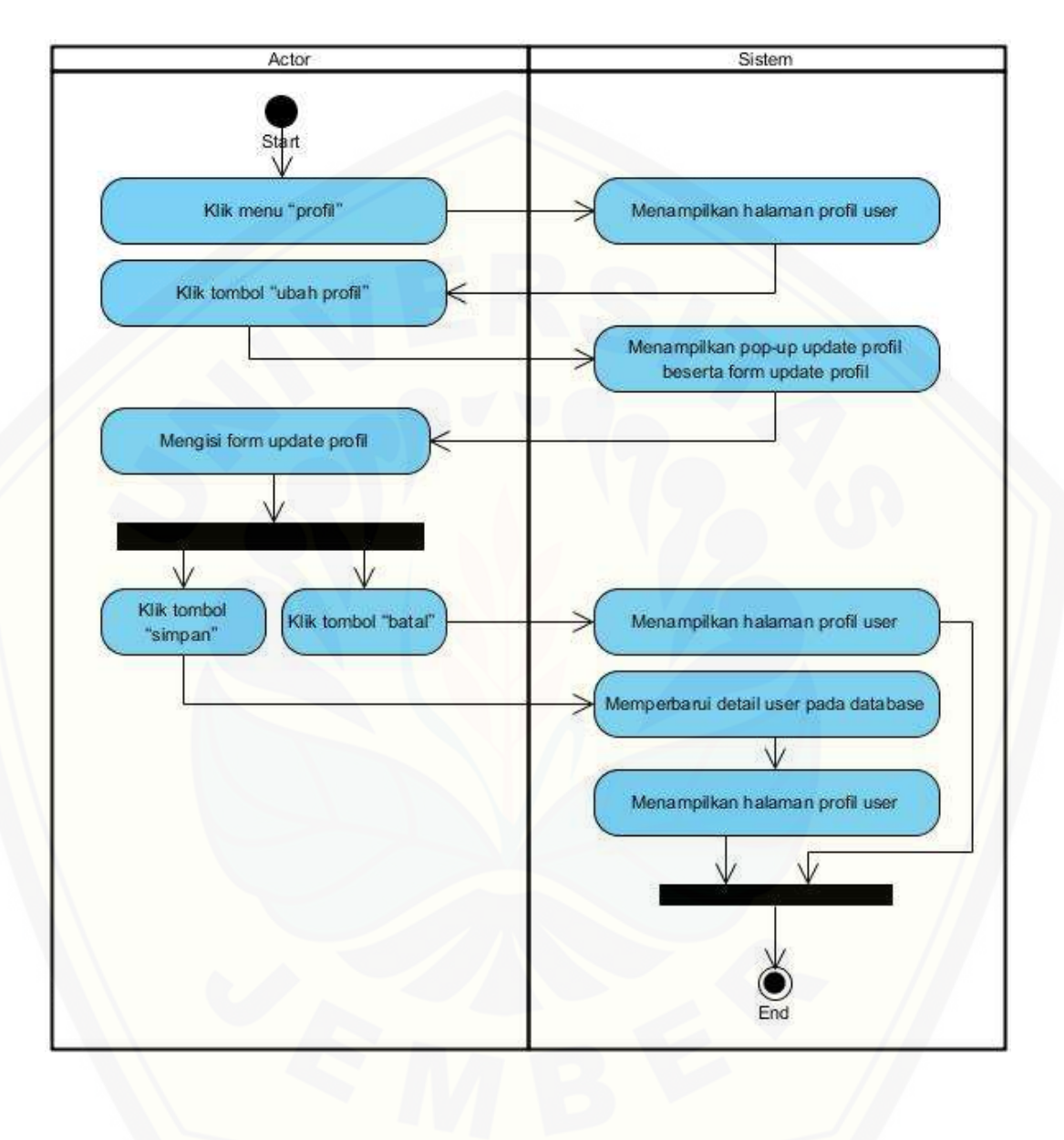

2. *Activity Diagram* Ubah Profil *User*

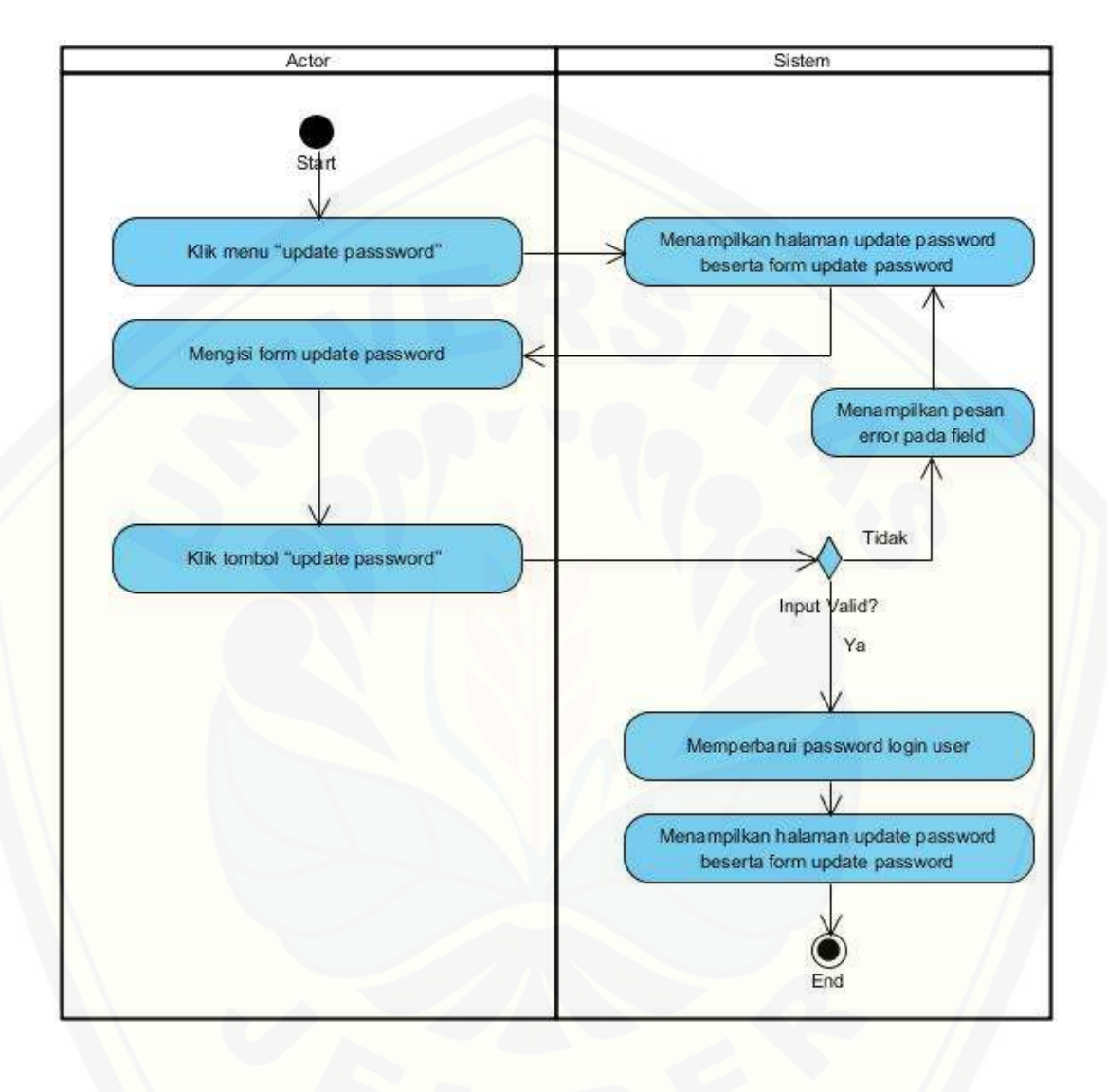

3. *Activity Diagram* Ubah *Passoword Login User*

4. *Activity Diagram View Log* Aktifitas *User*

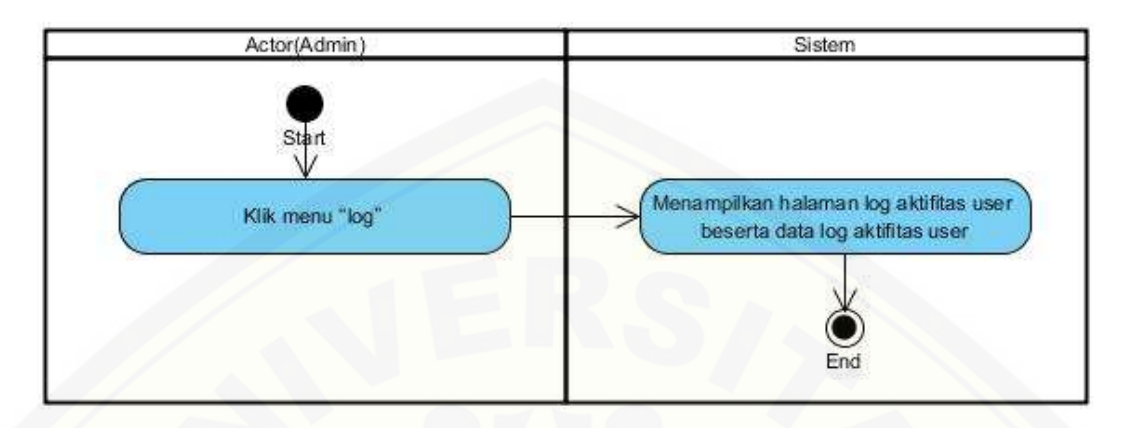

5. *[Activity Diagram View](http://repository.unej.ac.id/)* Data Jurnal – Admin

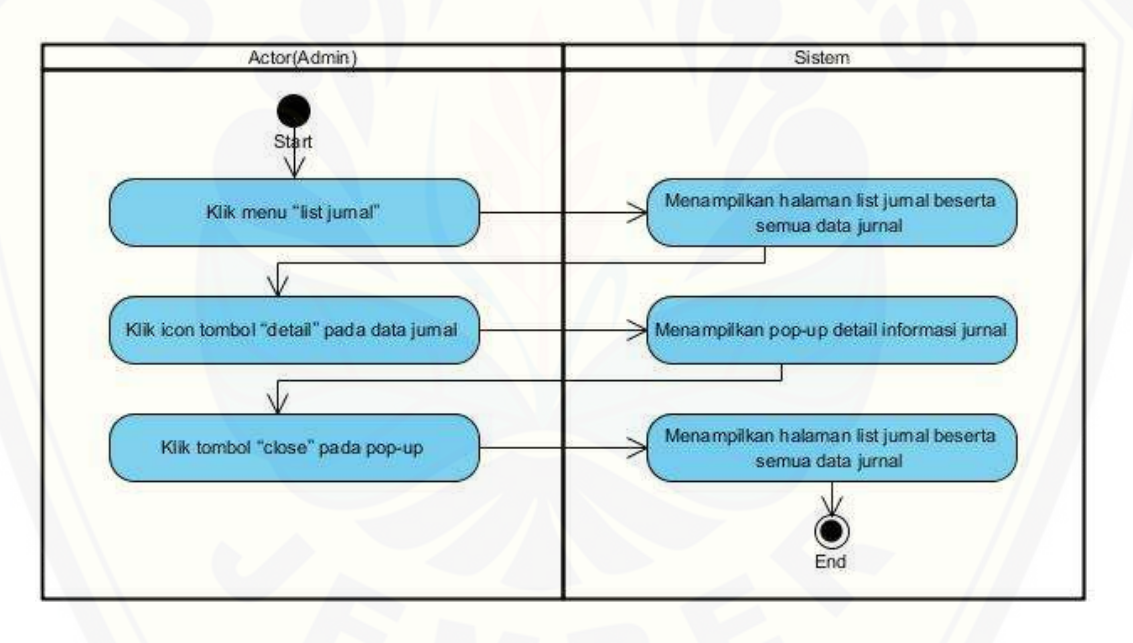

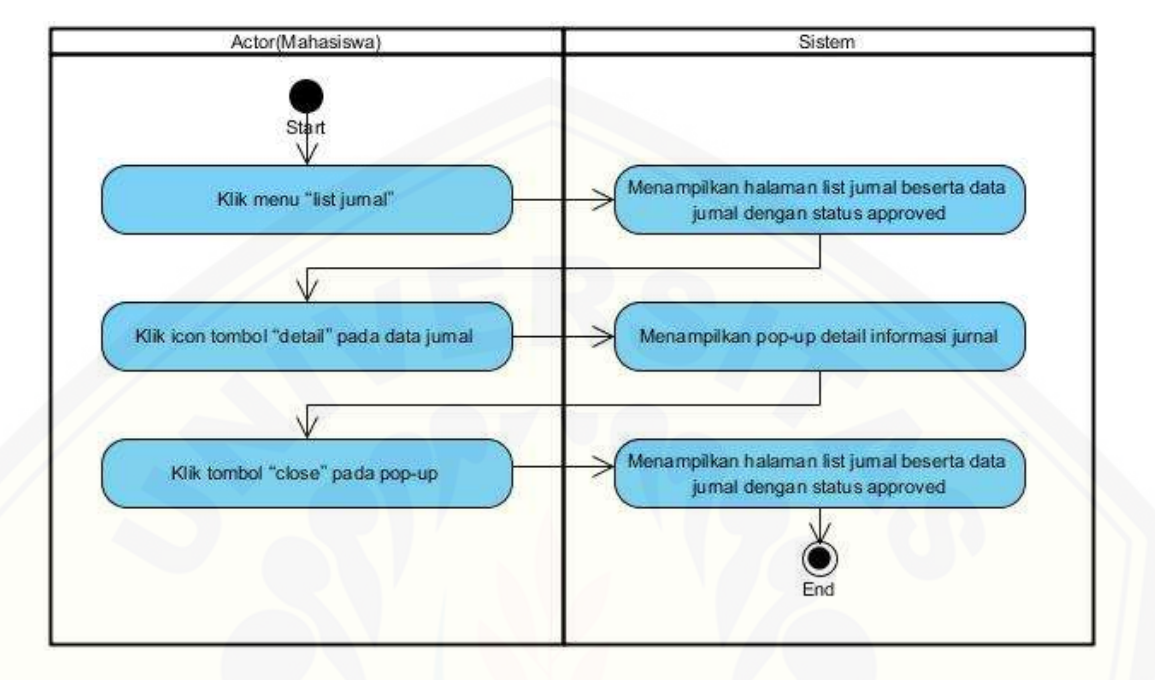

6. *Activity Diagram View* Data Jurnal – Mahasiswa

7. *[Activity Diagram View](http://repository.unej.ac.id/)* Data *User*

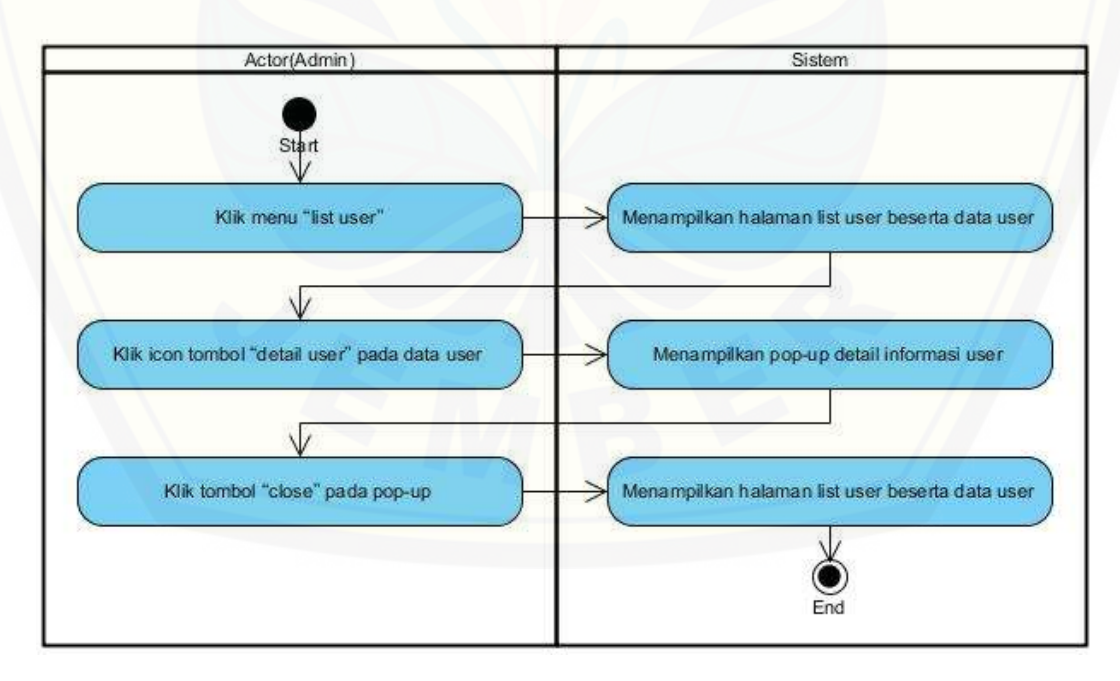

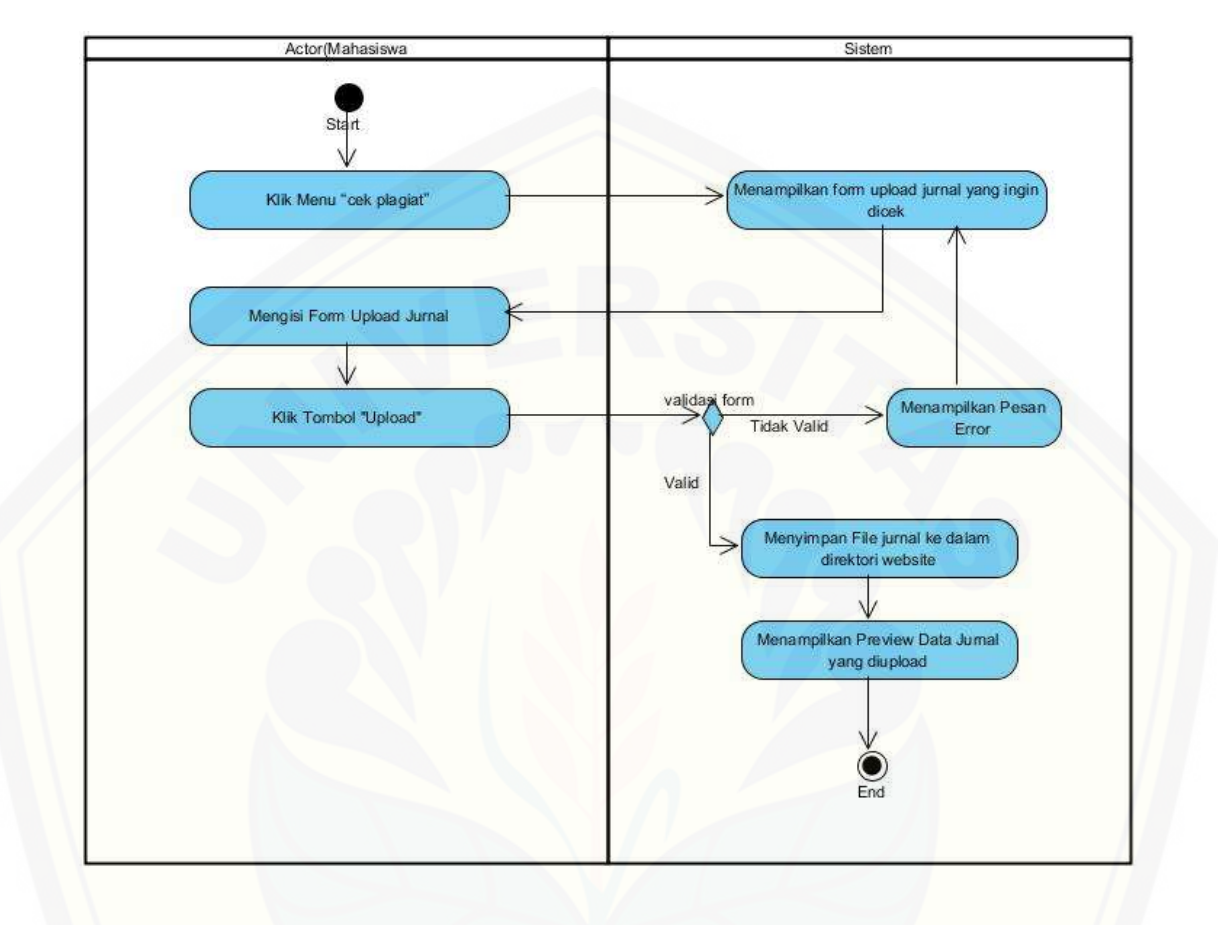

8. *Activity Diagram* Mengecek Plagiat Jurnal

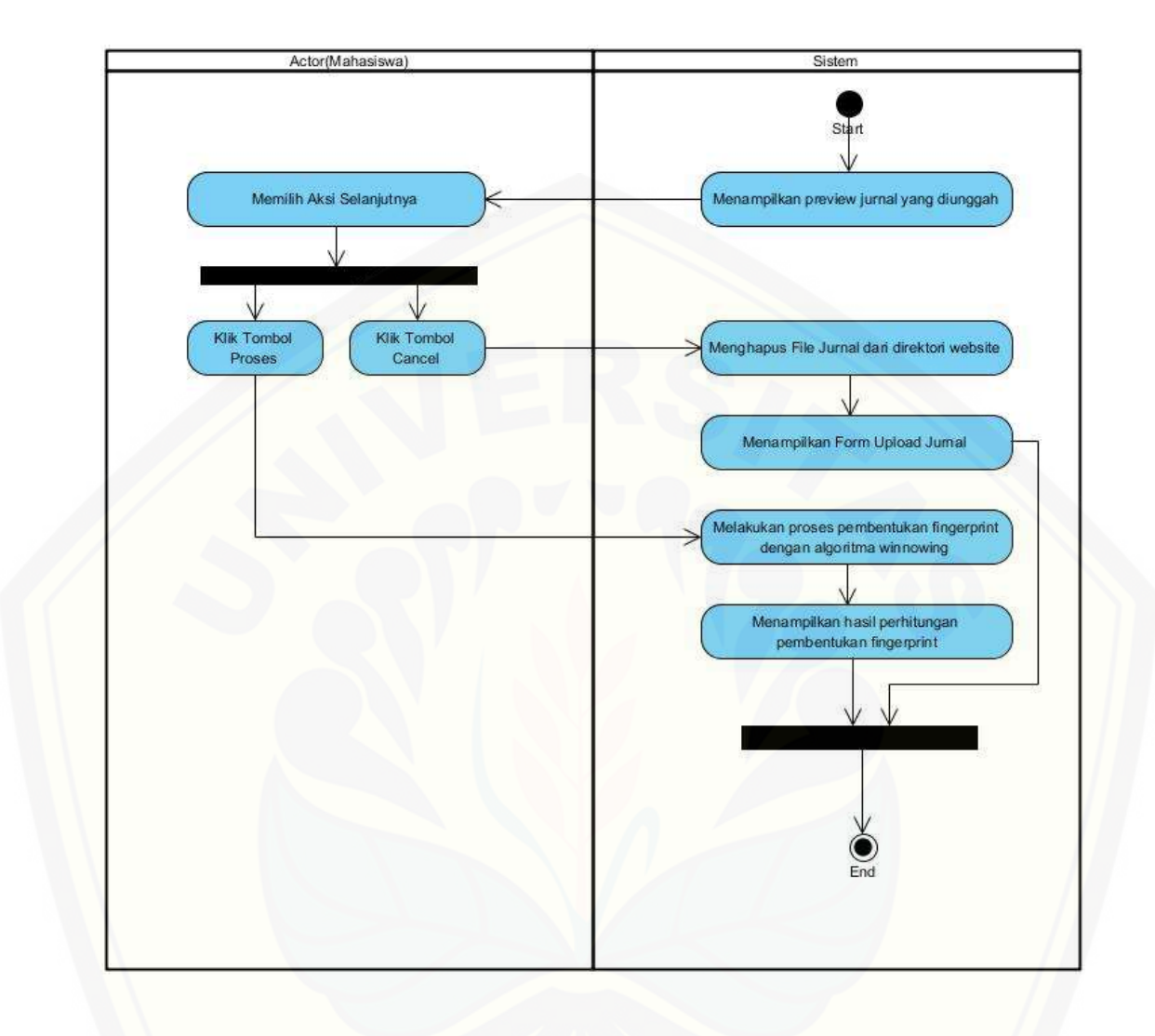

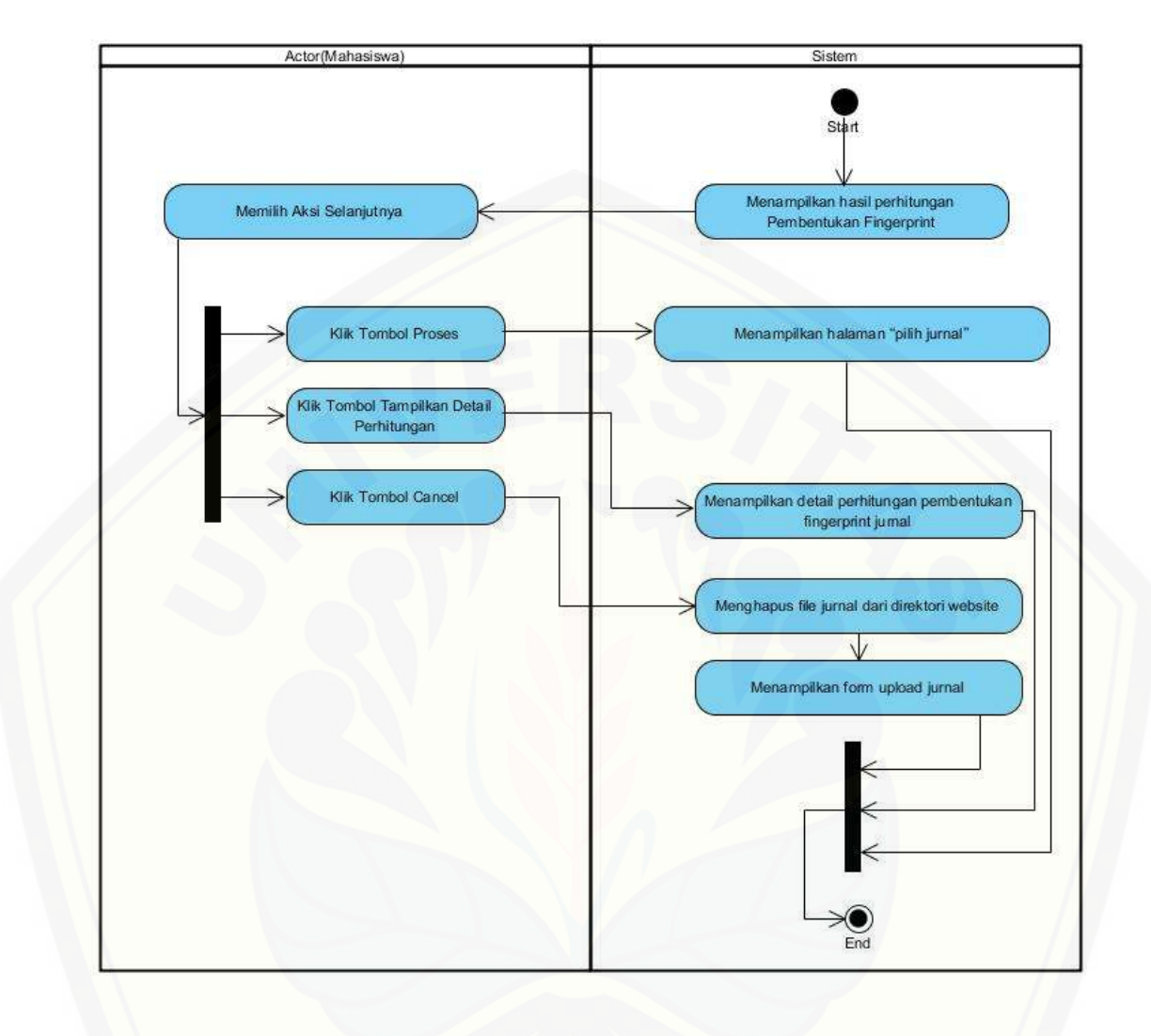

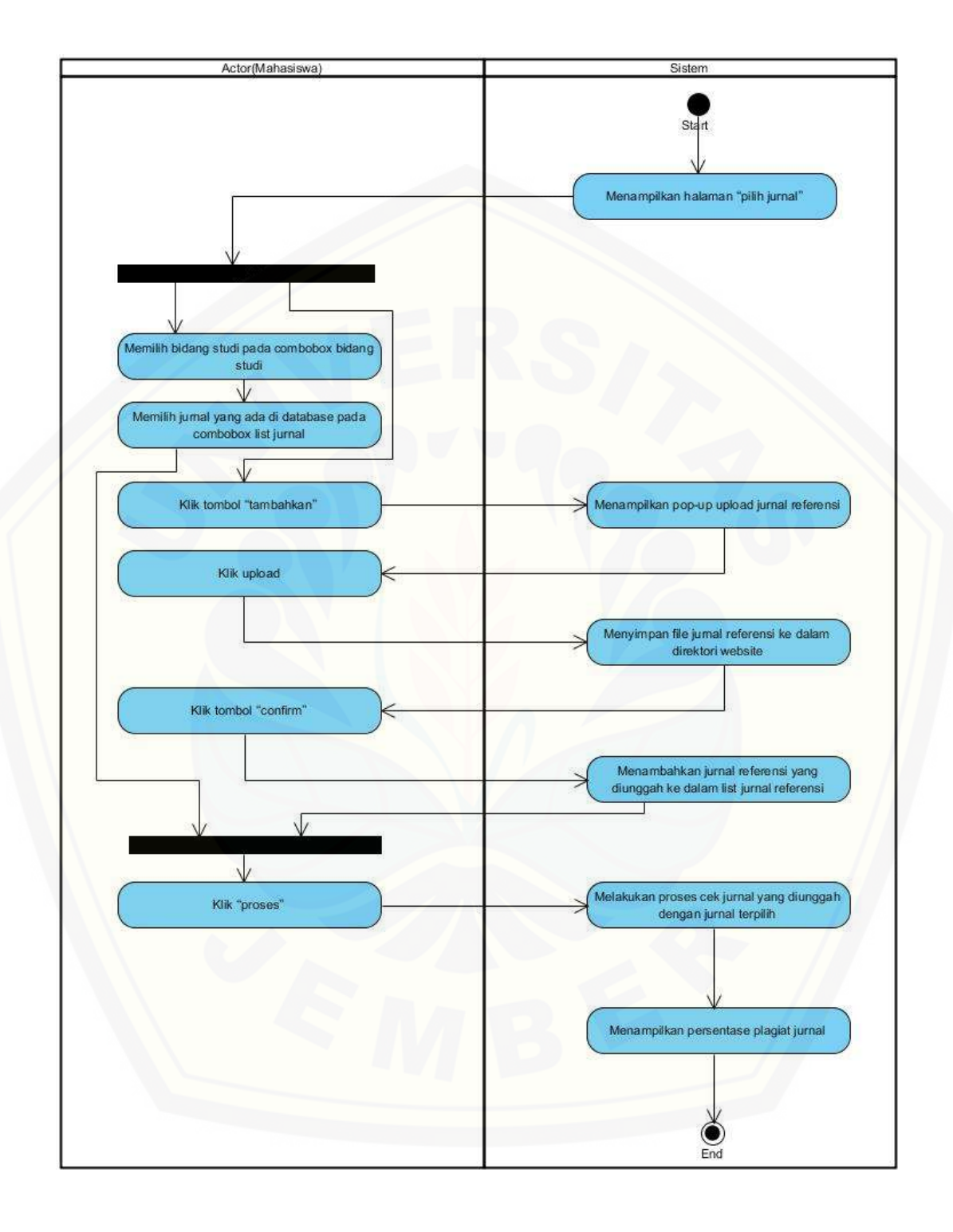

### **A3. Perancangan** *Sequence Diagram*

1. *Sequence Diagram* Nonaktifkan *User*

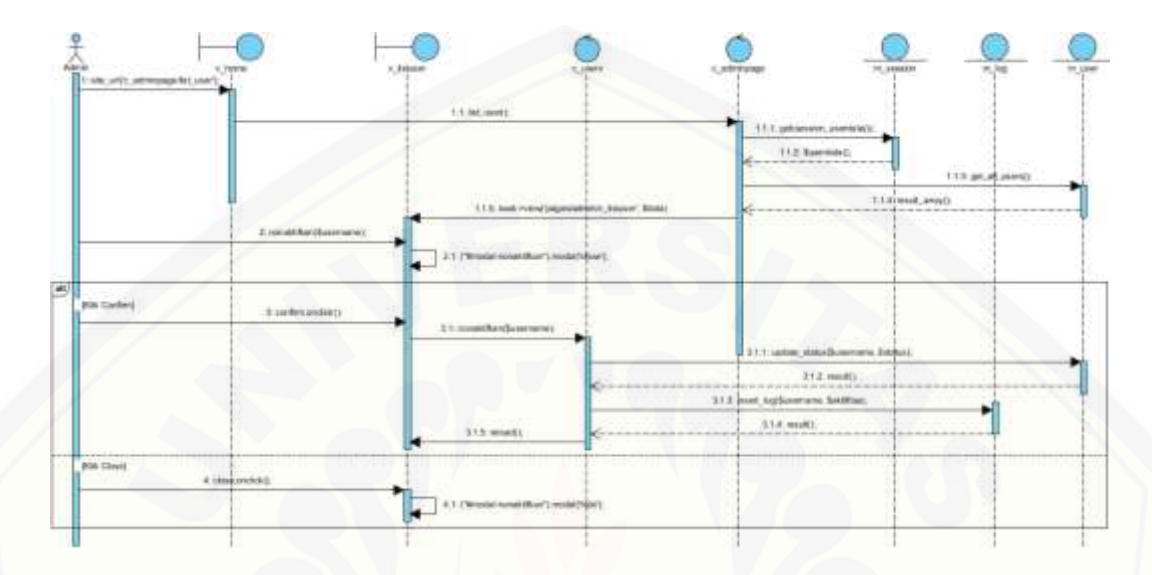

2. *[Sequence Diagram](http://repository.unej.ac.id/)* Ubah Profil *User* Admin

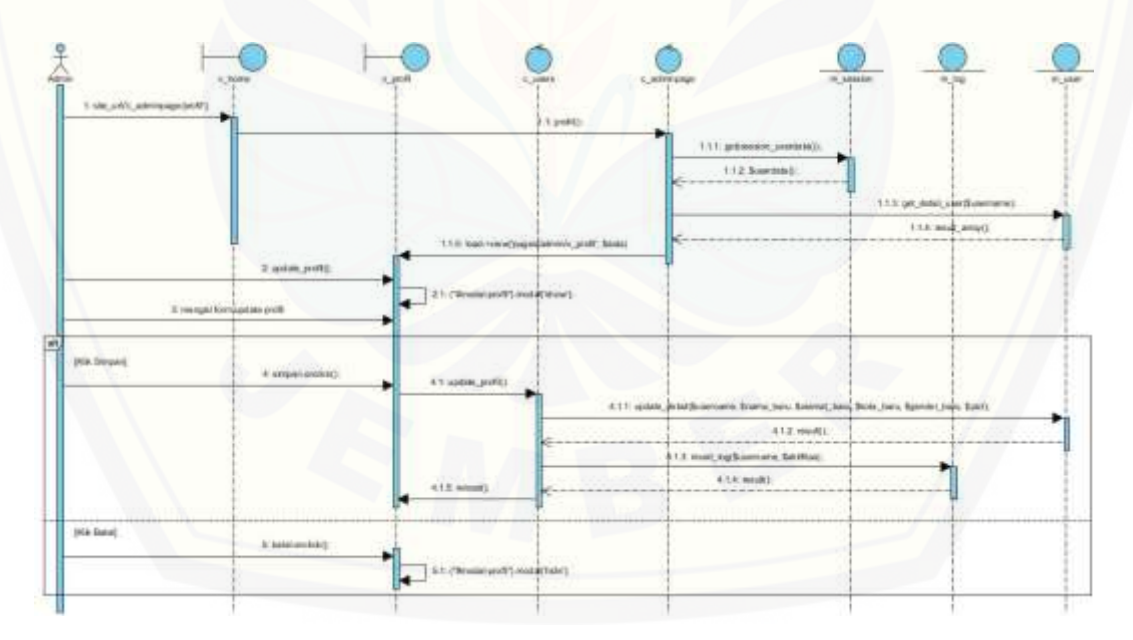

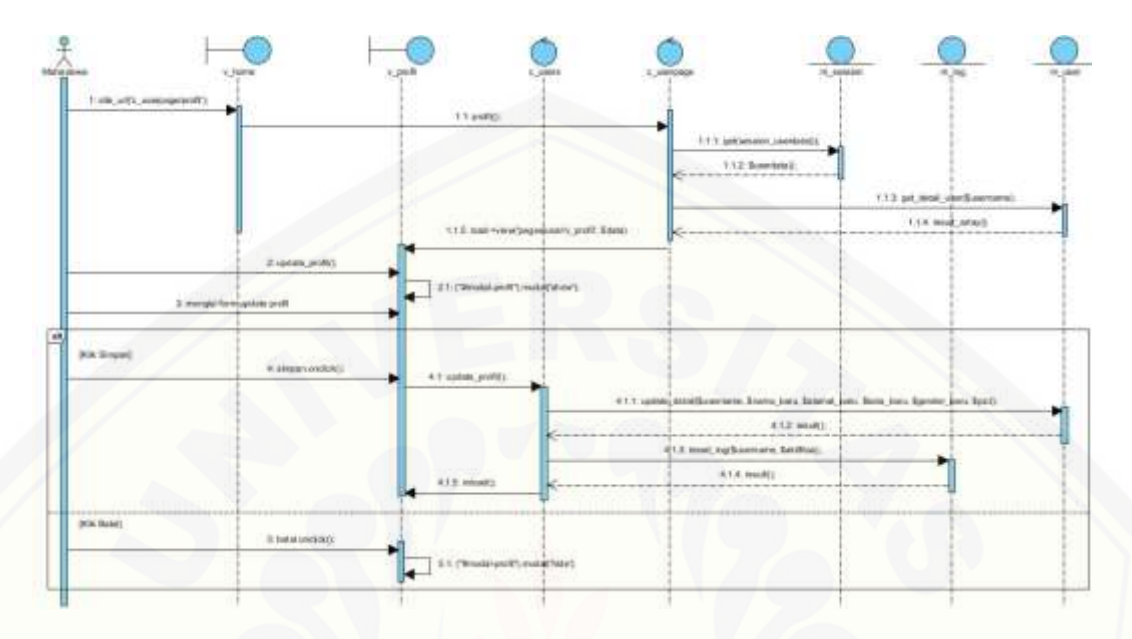

### 3. *Sequence Diagram* Ubah Profil *User* Mahasiswa

### 4. *Sequence Diagram* Ubah *[Password Login User](http://repository.unej.ac.id/)* Admin

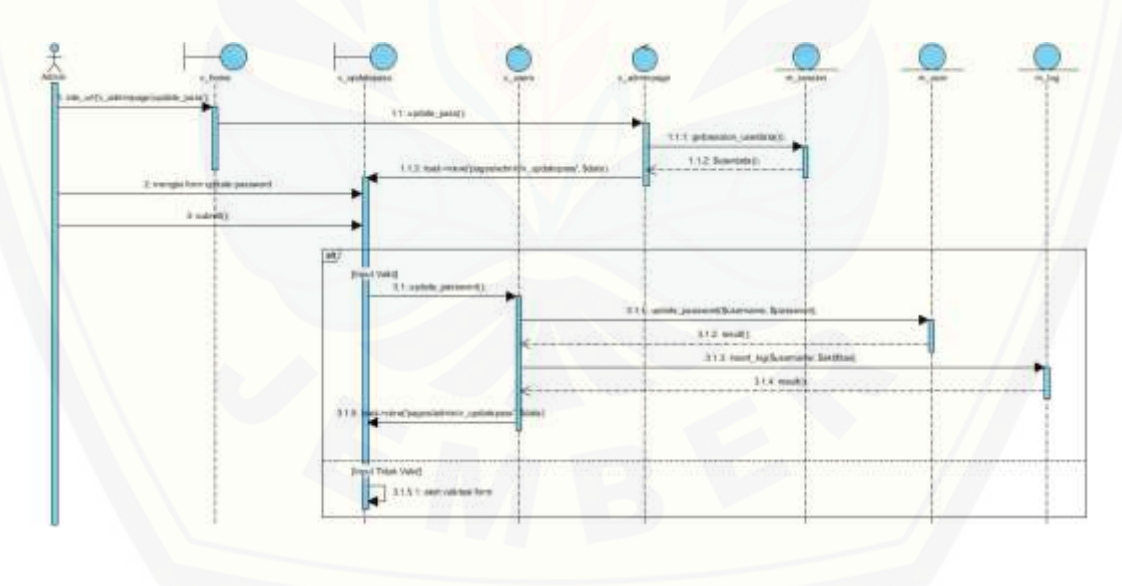

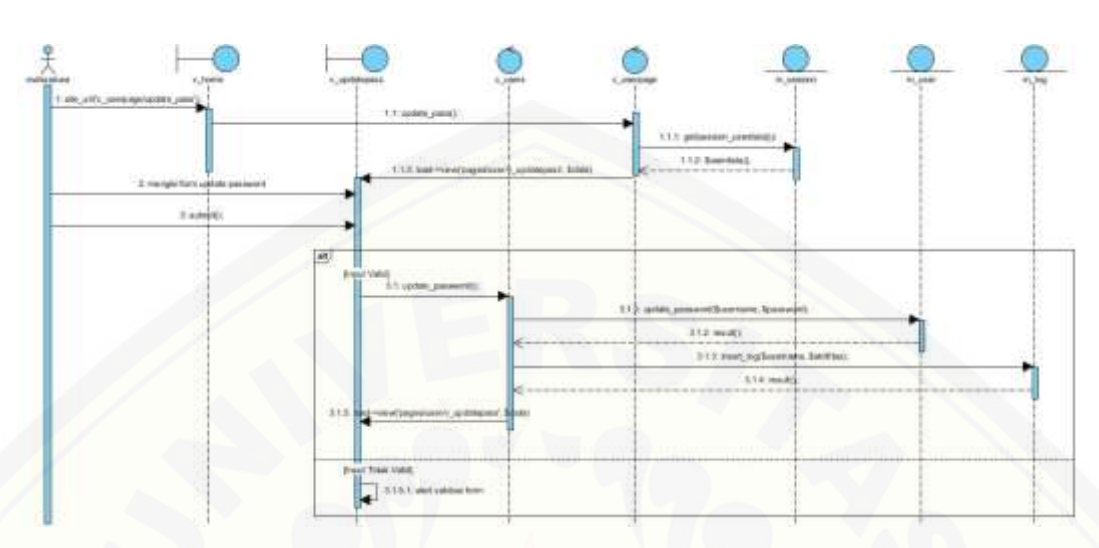

### 5. *Sequence Diagram* Ubah *Password Login User* Mahasiswa

6. *[Sequence Diagram View Log](http://repository.unej.ac.id/)* Aktifitas *User*

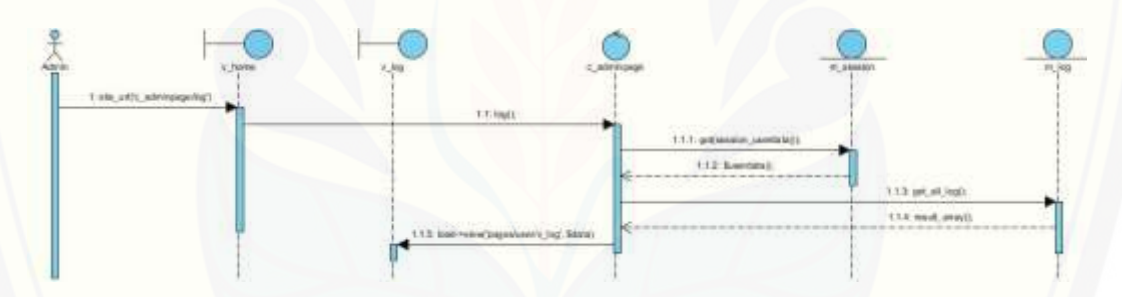

7. *Sequence Diagram View* Data Jurnal – Admin

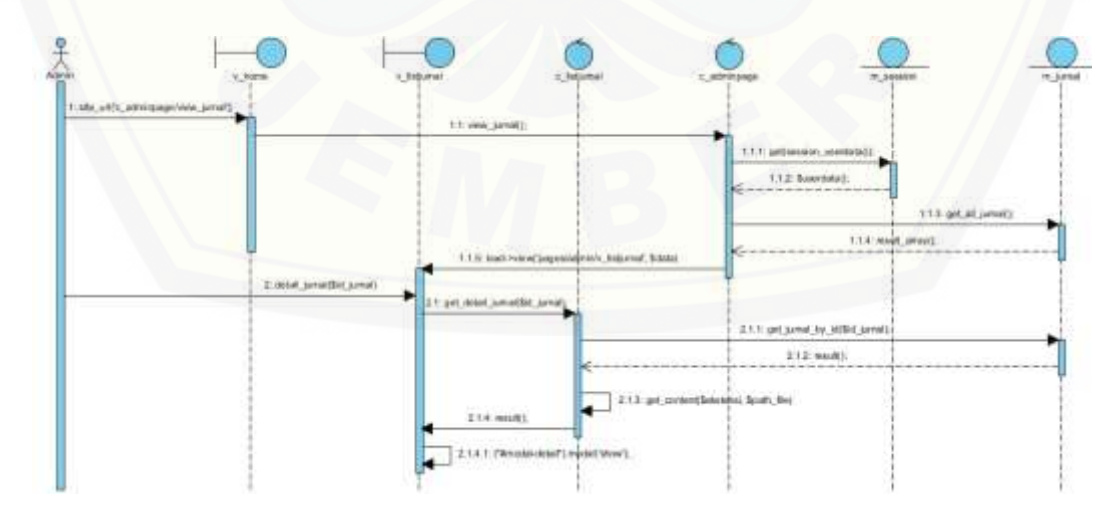

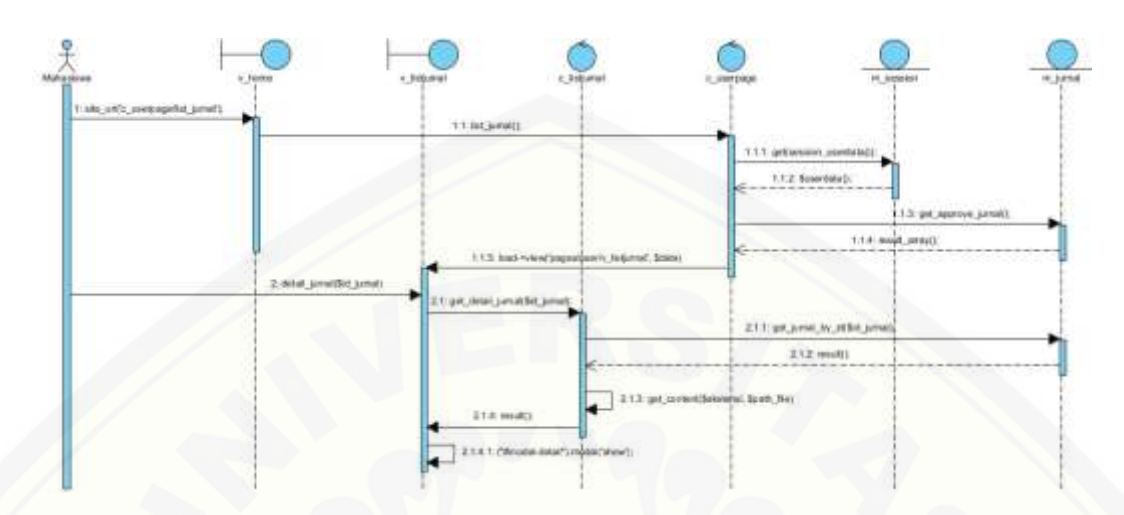

8. *Sequence Diagram View* Data Jurnal – Mahasiswa

9. *[Sequence Diagram View](http://repository.unej.ac.id/)* Data *User*

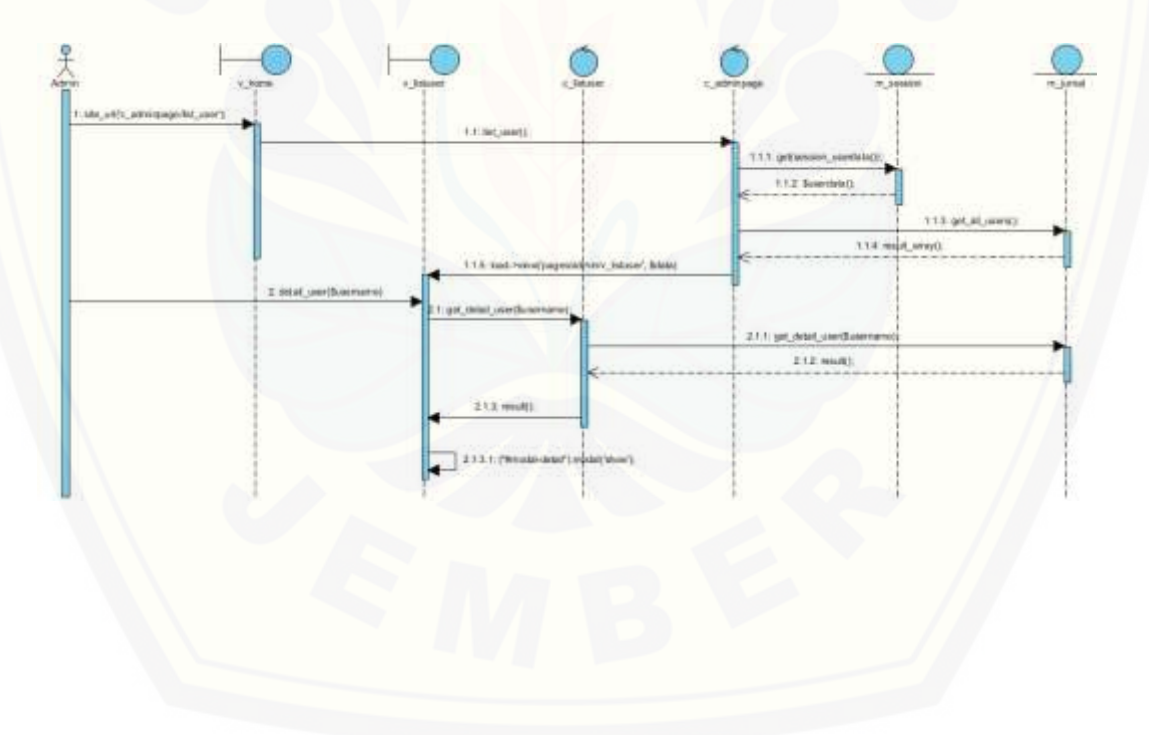

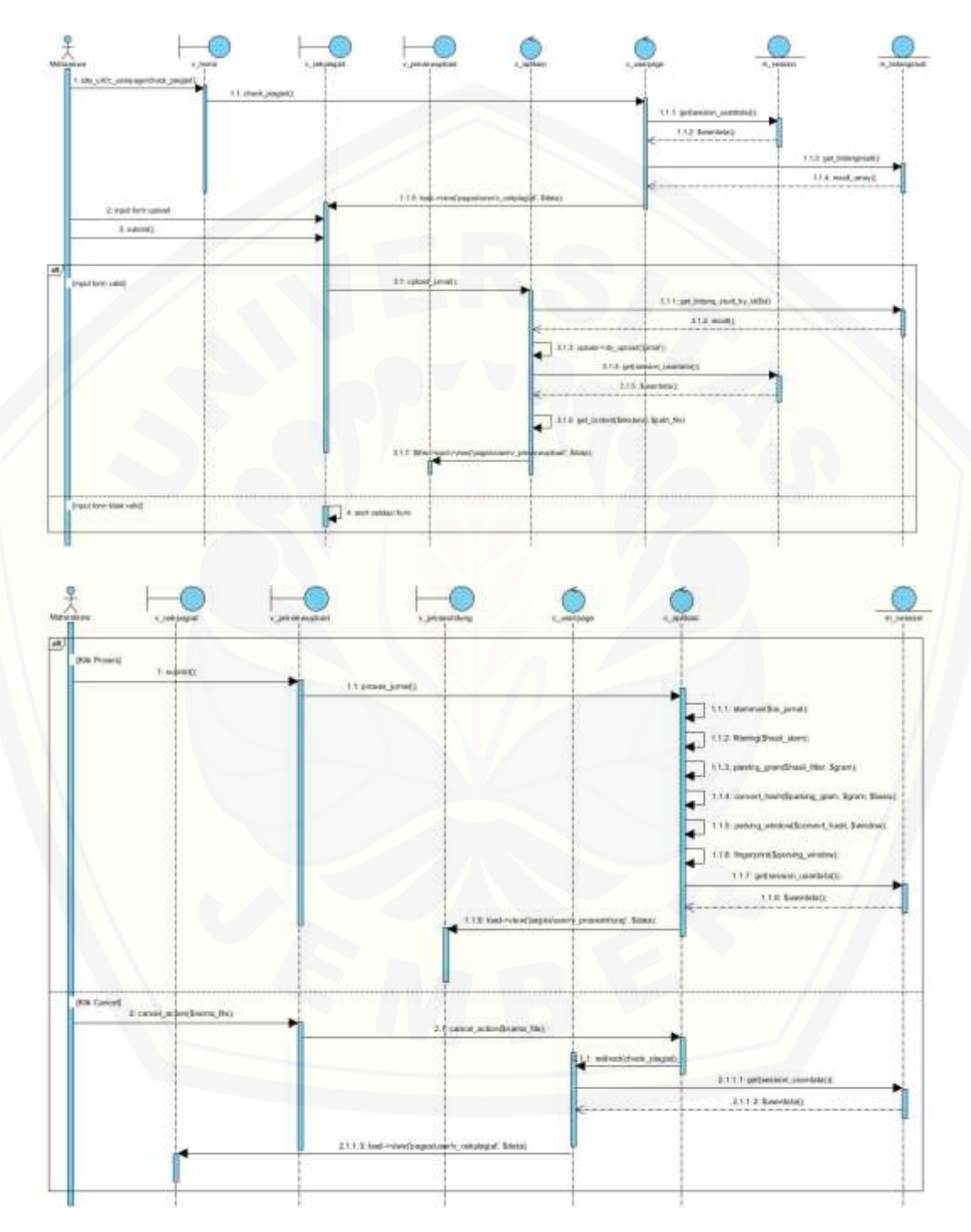

### 10. *Sequence Diagram* Mengecek Plagiat Jurnal

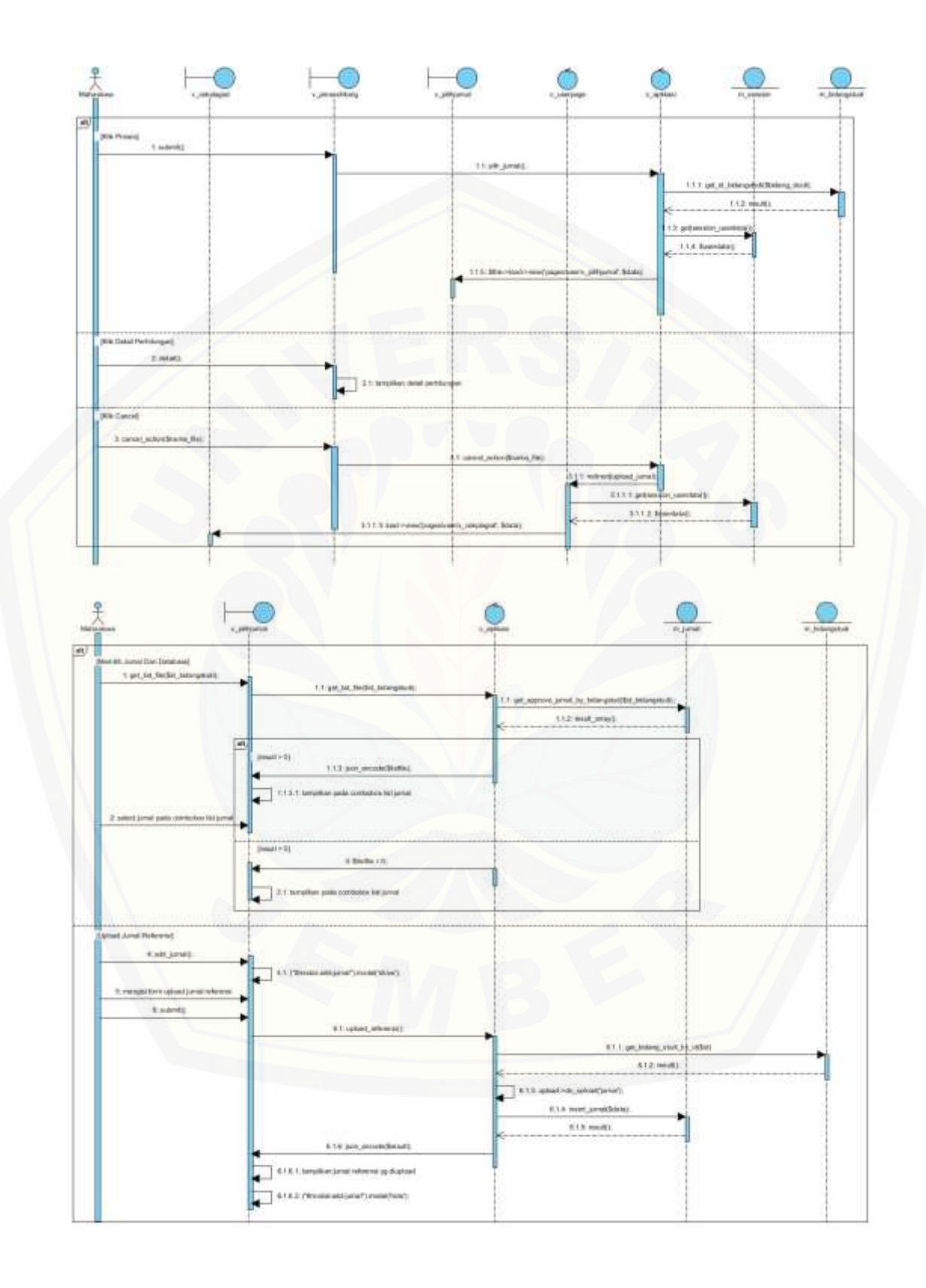

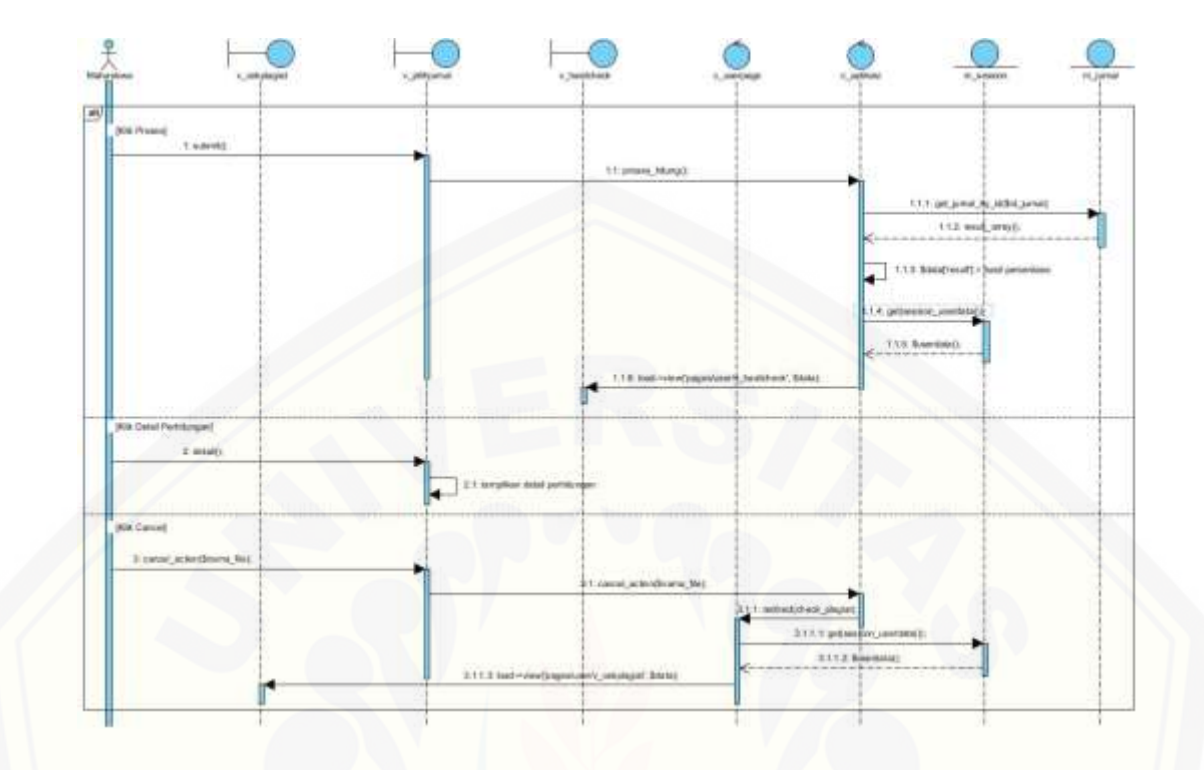

#### **A4. Perancangan** *Class Diagram*

#### 1. *Model*

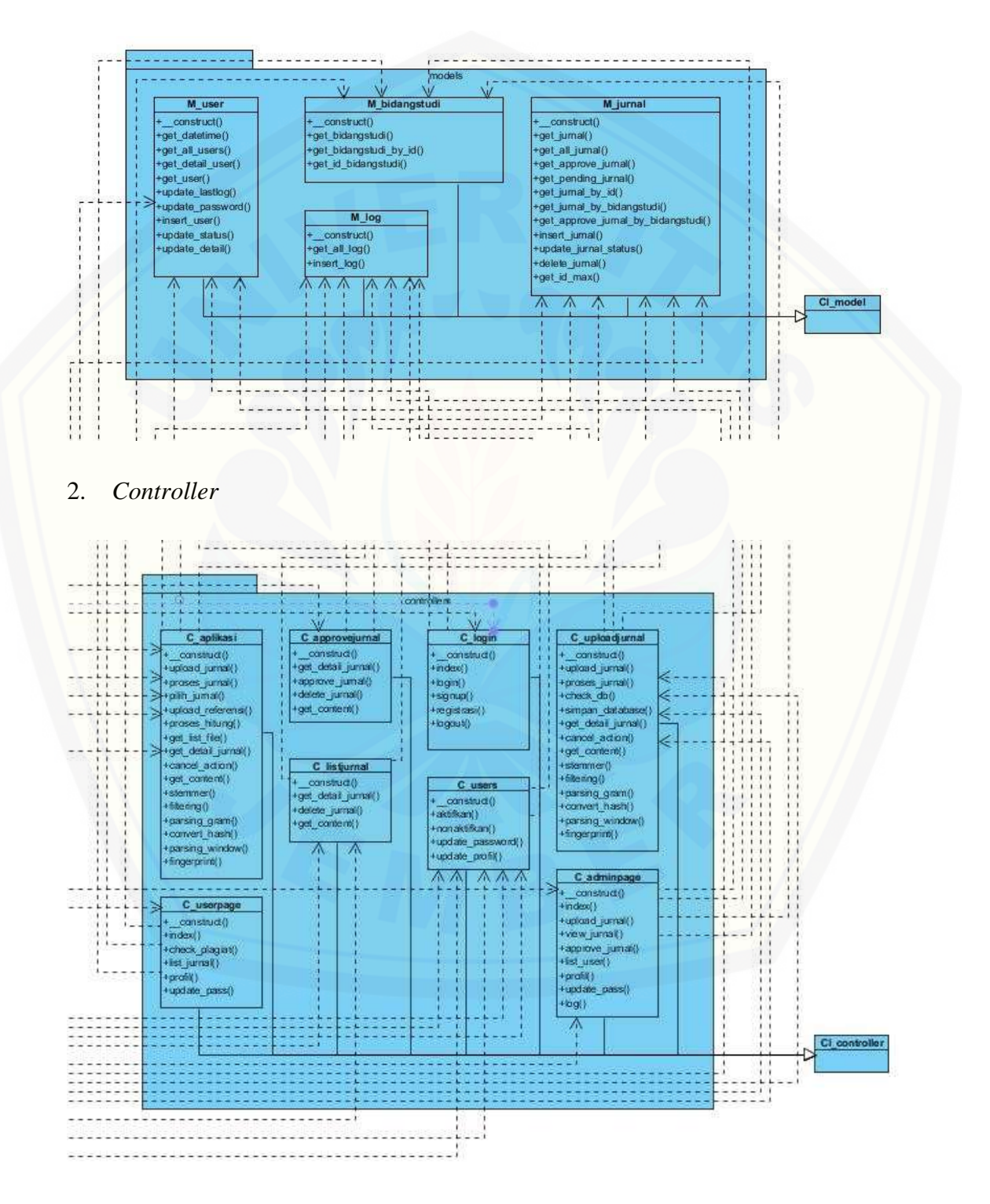

### 3. *View*

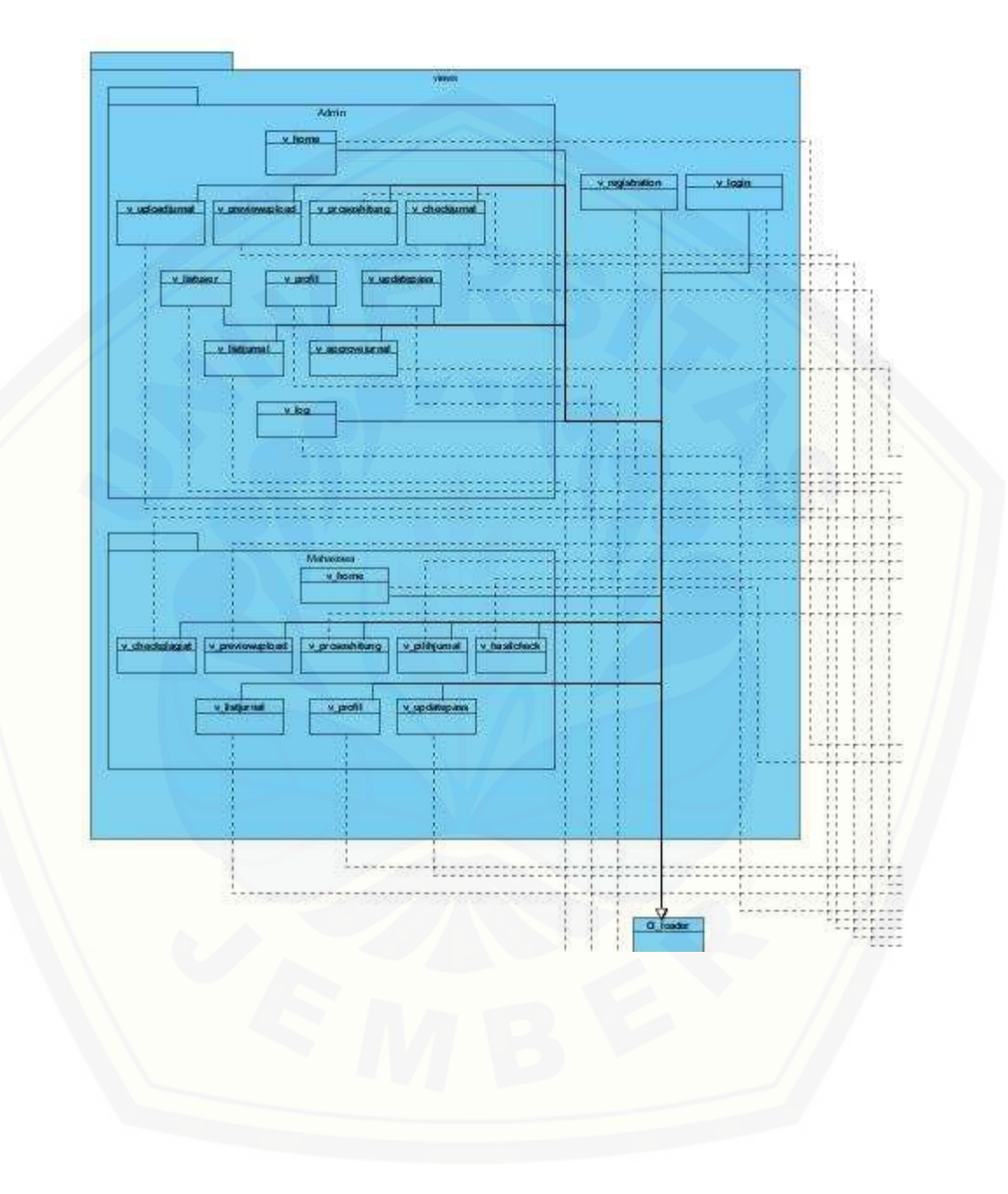

#### **LAMPIRAN B. KODE PROGRAM**

#### 1. Kode Program C\_uploadjurnal.php

```
<?php
defined('BASEPATH') OR exit('No direct script access allowed');
/**
* 
*/
class C_uploadjurnal extends CI_controller
{
     function construct()
     {
          parent:: construct();
          require once DIR . '/sastrawi-
master/vendor/autoload.php';
          $this->load->model('m_bidangstudi');
          $this->load->model('m_jurnal');
          $this->load->model('m_log');
     }
     function upload_jurnal()
     {
          $penulis = $this->input->post('penulis');$judul = $this->input->post('judul');
          $tahun = $this->input->post('tahun');
          $studi = $this->m bidangstudi-
>get_bidangstudi_by_id($this->input->post('studi'))-
>row('kategori');
          $penerbit = $this->input->post('penerbit');
          if($this->input->post('volume') != null){
                $volume = "Vol. ".$this->input-
>post('volume').".";
          }
          else{
                $volume = "";
           }
          Snama = "";
          $expl = explode(";", $penulis);
```

```
if(count($exp1) == "2"){
                 $name = $exp1[0];}
           else if(count($exp1) == "3"){
                 $nama .= $expl[1].", & ".$expl[0];
           }
           else if(count(\xiexpl) == "4"){
                 $nama .= $expl[2].", ".$expl[1].", & ".$expl[0];
           }
           else{
                 $nama .= $expl[count($expl)-2]." et al.";
           }
           $bibliografi = $nama." (".$tahun."). ".$judul.". 
". $studi.". ". $volume;
           //upload jurnal
           $config['upload_path'] = 'uploads/';
           $config['allowed_types'] = 'doc|docx|txt';
           $this->load->library('upload', $config);
           if ( ! $this->upload->do_upload('jurnal')){
            //$error = $this->upload->display_errors();
            $data['error'] = "File yang anda upload 
tidak diperbolehkan (hanya .txt, .doc, .docx)....";
           $data['upload aktif'] = "active";
                 $data['level'] = $this->session-
>userdata('level');
                 $data['username'] = $this->session-
>userdata('username');
                 $data['nama lengkap'] = $this->session-
>userdata('nama_lengkap');
                 $data['pict'] = $this->session-
>userdata('pict');
                 $data['bidangstudi'] = $this->m_bidangstudi-
>get bidangstudi();
                 $this->load->view('elements/admin_header', 
$data);
                 $this->load->view('pages/admin/v_uploadjurnal', 
$data);
 }
        else{
            $ext = $this->upload->data('file_ext');
                 $path = $this->upload->data('full_path');
```

```
//data header
               $data['upload aktif'] = "active";
               $data['level'] = $this->session-
>userdata('level');
               $data['username'] = $this->session-
>userdata('username');
               $data['nama_lengkap'] = $this->session-
>userdata('nama_lengkap');
               $data['pict'] = $this->session-
>userdata('pict');
               //data header
               $data['penulis utama'] = $exp1[count($exp1)-2];$data['judul'] = $judul;
               $data['bidang studi'] = $studi;
              $data['biblio'] = $bibliografi;
               $data['file name'] = $this->upload-
>data('file name');
              $data['isi_file'] = $this-
>get content($ext, $path);
               $this->load->view('elements/admin_header', 
$data);
              $this->load->view('pages/admin/v_previewupload', 
$data);
 }
          //end of upload
     }
    function proses_jurnal()
     {
          \text{5basis} = 3;\text{Sgram} = 7;$window = 6;$penulis utama = $this->input->post('penulis');$judul = $this->input->post('judul');
          $bidang studi = $this->input-
>post('bidang_studi');
         $bibliografi = $this->input->post('bibliografi');
         $nama file = $this->input->post('nama file');
          $isi jurnal = $this->input->post('isi_jurnal');$hasil stem = $this->stemmer($isi jurnal);
```

```
\frac{1}{1} \frac{1}{1} \frac{1}{1} \frac{1}{1} \frac{1}{1} \frac{1}{1} \frac{1}{1} \frac{1}{1} \frac{1}{1} \frac{1}{1} \frac{1}{1} \frac{1}{1} \frac{1}{1} \frac{1}{1} \frac{1}{1} \frac{1}{1} \frac{1}{1} \frac{1}{1} \frac{1}{1} \frac{1}{1} \frac{1}{1} \frac{1}{1} >filtering($hasil stem);
           $parsing gram = $this-
>parsing gram($hasil filter, $gram);
           $convert hash = $this-
>convert hash($parsing gram, $gram, $basis);
           $parsing window = $this-
>parsing window($convert hash, $window);
           $fingerprint = $this-
>fingerprint($parsing window);
           //data header
           $data['upload_aktif'] = "active";
           $data['level'] = $this->session-
>userdata('level');
           $data['username'] = $this->session-
>userdata('username');
           $data['nama_lengkap'] = $this->session-
>userdata('nama lengkap');
           $data['pict'] = $this->session-
>userdata('pict');
           //data header
           $data['penulis utama'] = $penulis utama;
           $data['judul'] = $judul;
           $data['bidang_studi'] = $bidang_studi;<br>$data['biblio'] = $bibliografi;
           $data['biblio']$data['file name'] = $nama file;
           $data['isi_file'] = $hasil_stem;
           $data['fingerprint'] = $fingerprint;
           $data['gram'] = $gram;
           $data['window'] = $window;
           $data['hasil filter'] = $hasil filter;
           $data['parsing gram'] = $parsing gram;
           $data['convert hash'] = $convert hash;
           $data['parsing window'] = $parsing window;
           $this->load->view('elements/admin_header', $data);
           $this->load->view('pages/admin/v_proseshitung', 
$data);
      }
     function check_db()
     {
           $penulis_utama = $this->input->post('penulis');
```

```
$judul = $this->input->post('judul');$bidang studi = $this->input-
>post('bidang_studi');
           $bibliografi = $this->input->post('bibliografi');
           $nama file = $this->input->post('nama file');
           $hasil_stem = $this->input->post('isi_jurnal');
           $fingerprint = $this->input-
>post('fingerprint_jurnal');
           $id bidang studi= $this->m bidangstudi-
>get id bidangstudi($this->input->post('bidang studi'))-
>row('id_kategori');
           if($this->m_jurnal-
>get jurnal by bidangstudi($id bidang studi)->num rows() > 0){
                //jika ada jurnal dengan bidang studi sama di 
cek dulu plagiatnya sebelum disimpan
                $result = array();$result array = array();
                $data jurnal = $this->m jurnal-
>get jurnal by bidangstudi($id bidang studi);
                $arr fingerprint = explode(" ", $fingerprint);
                array pop($arr fingerprint);
                foreach ($data_jurnal->result_array() as $value) 
{
                      $result['id_jurnal'] = 
$value['id_jurnal'];
                      $result['bibliografi'] = 
$value['bibliografi'];
                      $result['fingerprint'] = 
$value['fingerprint'];
                      //hitung persentasi
                      $arr_fingerprint_jurnal = explode(" ",
$value['fingerprint']);
                     array pop($arr_fingerprint_jurnal);
                      $intersect1
array intersect($arr_fingerprint_jurnal, $arr_fingerprint);
                      $intersect2
array intersect($arr_fingerprint, $arr_fingerprint_jurnal);
                      $dif1 = 
array diff($arr_fingerprint_jurnal, $arr_fingerprint);
                      $dif2 = array diff($arr_fingerprint,
$arr fingerprint jurnal);
```

```
S<sub>sama</sub>count(array_intersect($arr_fingerprint_jurnal, $arr_fingerprint));
                      $iumlah = (count(Sdiff)-1)count($dif2) + $sama;
                      \frac{1}{2} $hasil = ($sama / $jumlah) *
100;
                      $result['hasil'] = round($hasil, 2);
                      array push($result array, $result);
                }
                $data['result'] = $result_array;
           }
           else{
                //jika tidak ada jurnal dengan bidang studi sama
                $data['tidak_ada_data'] = "Saat ini tidak ada 
jurnal dengan bidang studi sama";
           }
           $data['penulis utama'] = $penulis utama;
           $data['judul'] = $judul;
           $data['bidang_studi'] = $bidang_studi;
           $data['biblio'] = $bibliografi;
           $data['file_name'] = $nama_file;<br>$data['isi file'] = $hasil stem;
           $data['isi_file']$data['fingerprint'] = $fingerprint;
           //data header
           $data['upload aktif'] = "active";
           $data['level'] = $this->session-
>userdata('level');
          $data['username'] = $this->session-
>userdata('username');
          $data['nama_lengkap'] = $this->session-
>userdata('nama lengkap');
           $data['pict'] = $this->session-
>userdata('pict');
          //data header
           $this->load->view('elements/admin_header', $data);
           $this->load->view('pages/admin/v_checkjurnal', $data);
     }
     function simpan database()
```

```
{
           $penulis_utama = $this->input->post('penulis');
           $judul = $this->input->post('judul');$id bidang studi= $this->m bidangstudi-
>get id bidangstudi($this->input->post('bidang studi'))-
>row('id_kategori');
           $bibliografi = $this->input->post('bibliografi');
           $hasil_stem = $this->input->post('isi_jurnal');
           $fingerprint = $this->input-
>post('fingerprint_jurnal');
          $nama_file = $this->input->post('nama_file');
           $path file = "uploads/".$nama_file;
           $status_jurnal = 1;$uploader = $this->session-
>userdata('username');
           \deltadata = array(
                'id jurnal' \Rightarrow '',
                'penulis utama' => $penulis utama,
                'judul' => $judul,
                'bidang studi' => $id bidang studi,
                'bibliografi' => $bibliografi,
                'hasil stem' => $hasil stem,
                'fingerprint' => $fingerprint,
                'nama file' => $nama file,
                'path file' => $path file,
                'status jurnal' => $status jurnal,
                'uploader' => $uploader
          );
           $this->m_jurnal->insert_jurnal($data);
           $aktifitas = "6"; $this->m_log->insert_log($uploader, $aktifitas);
           redirect(site_url('c_adminpage/view_jurnal'));
     }
     function get detail jurnal ($id jurnal)
     {
           $query = = $this->m_jurnal-
>get jurnal by id($id jurnal);
          $result = array();foreach ($query->result_array() as $item) {
```

```
$result['bibliografi'] = $item['bibliografi'];
                  $result['fingerprint'] = $item['fingerprint'];
                  $path file = $item['path file'];
            }
            $exp = explode(".", $path_file);
            $ext = "."end($exp);$result['isi file'] = $this->get content($ext,
$path_file);
           header('Content-Type: application/x-json; charset=utf-
8');
           echo(json encode($result));
      }
     function cancel action($nama_file)
      {
            $path = "uploads/".$nama_file;
           unlink($path);
      }
      function get content($ext, $file path)
      {
           $isi_file = '';
           if($ext == ".txt"){
                 $isi file = file get contents($file path);
            }
           else if($ext == "docx"){
                 $striped_content = '';
            % content = '';
           if(!$file path || !file exists($file path)) return
false;
            $zip = zip open ($file path);if (!$zip || is numeric($zip)) return false;
           while ($zip entry = zip read($zip)) {
               if (zip entry open($zip, $zip entry) == FALSE)
continue;
```

```
if (zip entry name($zip entry) !=
"word/document.xml") continue;
               $content .= zip_entry_read($zip_entry,
zip_entry_filesize($zip_entry));
               zip_entry_close($zip_entry);
            }// end while
           zip close($zip);
            $content = str_replace('</w:r></w:p></w:tc><w:tc>', " 
", $content);
           \text{Ston} = str replace('</w:r></w:p>', "\r\n",
$content);
           $striped content = strip tags($content);
           $isi file = $striped content;}
           else{
                if(file_exists($file_path)) {
               if(($fh = fopen($file path, 'r')) !== false ) {
                   $heads = \text{fred}(\$fh, \space 0xA00);$n1 = (ord ($headers[0x21C]) - 1 );// 1 =
(ord(n) * 1) ; Document has from 0 to 255 characters
                   $n2 = (  (  order 5[0x21D]) - 8 ) * 256);// 1 = ((ord(n)-8) * 256) ; Document has from 256 to 63743
characters
                   $n3 = (  ( ord(5heads[0x21E]) * 256 ) * 256 ]);// 1 = ((ord(n)*256)*256); Document has from 63744 to 16775423
characters
                   $n4 = ( ( ( ord($heads[0x21F]) * 256 ) * 256 ]) * 256 )//1 = (((ord(n)*256)*256)*256) ; Document has from
16775424 to 4294965504 characters
                   $textLength = ($n1 + $n2 + $n3 + $n4); // Totallength of text in the document
                   $extracted plaintext =  fread($fh,
$textLength);
                   $extracted plaintext
mb convert encoding($extracted plaintext, 'UTF-8');
                   $isi file = $extracted plaintext;
                } else {
                    $isi_file = 'Cannot Load File Content';
 }
 }
```

```
 else {
               $isi file = 'File Not Exist';
 }
           }
           return $isi_file;
     }
     function stemmer($isi_jurnal)
     {
           // create stemmer
           // cukup dijalankan sekali saja, biasanya didaftarkan 
di service container
           $stemmerFactory = new
\Sastrawi\Stemmer\StemmerFactory();
           $stemmer = $stemmerFactory->createStemmer();
           // stem
           $hasil stem = $stemmer->stem($isi jurnal);
           return $hasil_stem;
     }
     function filtering($string)
     {
           $filter = pregreplace('/(^a-zA-Z)/",$string);
           $filter final = strtolower($filter);
           return $filter_final;
     }
     function parsing gram($filter final, $gram)
     {
           $arr1 = str split($filter final);
           for($i=0;$i<count($arr1); $i++){
                 array slice(array slice($arr1, $i), 0, $gram);
                 if(count(array_slice(array_slice($arr1, $i), 0,
\sqrt{q}ram)) == \sqrt{q}ram){
                      $arr2[$i] = array_slice(array_slice($arr1, 
$i), 0, $gram);
                 }
           }
```

```
return $arr2;
      }
      function convert hash ($parsing gram, $gram, $basis)
      {
            for($x=0;$x<count($parsing gram); $x++){
                  $sum = 0;for($y=0; $y<$gram; $y++$}{
                        $pangkat = $gram-($y+1);$sum_temp
ord($parsing gram[$x][$y])*(pow($basis, $pangkat));
                        $sum = $sum+$sum_temp;
                  }
                  $arr3[]=$sum;
            }
            return $arr3;
      }
      function parsing window($convert hash, $window)
      {
            for($i=0;$i<count($const); $i++){
                  array slice(array slice($convert hash, $i), 0,
$window);
                  if(count(array_slice(array_slice($convert_hash,
$i), 0, $window)) == $window){
                        $arr4[$i] = 
array_slice(array_slice($convert_hash, $i), 0, $window);
                  }
            }
            return $arr4;
      }
      function fingerprint($parsing_window)
      {
            $t=0;while($t<count($parsing_window)){
                  $arr5[] = min($parsing_window[$t]);
                  $t++;}
```

```
$fingerprint = array unique ($arr5);
```
return \$fingerprint;

#### 2. Kode Program C\_aplikasi.php

}

}

```
<?php
defined('BASEPATH') OR exit('No direct script access allowed');
/**
* 
*/
class C_aplikasi extends CI_controller
{
     function construct()
     {
          parent:: construct();
          require once DIR . '/sastrawi-
master/vendor/autoload.php';
          $this->load->model('m_bidangstudi');
          $this->load->model('m_jurnal');
          $this->load->model('m_log');
     }
     function upload_jurnal()
     {
          $penulis = $this->input->post('penulis');
          $judul = $this->input->post('judul');
          $tahun = $this->input->post('tahun');
          $studi = $this->m bidangstudi-
>get bidangstudi by id($this->input->post('studi'))-
>row('kategori');
          $penerbit = $this->input->post('penerbit');
          if($this->input->post('volume') != null){
                $volume = "Vol. ".$this->input-
>post('volume').".";
          }
          else{
                $volume = "";
```

```
}
           $nama = "";$expl = explode(";", $penulis);
           if(count($exp1) == "2"){
                $nama = $exp1[0];}
           else if(count($exp1) == "3"){
                $nama .= $expl[1].", & ".$expl[0];
           }
           else if(count($expl) == "4"){
               $nama .= $expl[2].", ".$expl[1].", & ".$expl[0];
           }
           else{
                $nama .= $expl[count($expl)-2]." et al.";
           }
           $bibliografi = $nama." (".$tahun."). ".$judul.". 
".$studi.". ".$volume;
           //upload jurnal
           $config['upload_path'] = 'uploads/';
           $config['allowed_types'] = 'doc|docx|txt';
           $this->load->library('upload', $config);
           if ( ! $this->upload->do_upload('jurnal')){
            //$error = $this->upload->display_errors();
            $data['error'] = "File yang anda upload 
tidak diperbolehkan (hanya .txt, .doc, .docx)....";
           $data['check aktif'] = "active";
                $data['level'] = $this->session-
>userdata('level');
                $data['username'] = $this->session-
>userdata('username');
                $data['nama_lengkap'] = $this->session-
>userdata('nama_lengkap');
                $data['pict'] = $this->session-
>userdata('pict');
                $data['bidangstudi'] = $this->m_bidangstudi-
>get bidangstudi();
                $this->load->view('elements/user_header', 
$data);
```

```
$this->load->view('pages/user/v_cekplagiat', 
$data);
       }
       else{
           $ext = $this->upload->data('file_ext');
               $path = $this->upload->data('full_path');
               //data header
               $data['check aktif'] = "active";
               $data['level'] = $this->session-
>userdata('level');
               $data['username'] = $this->session-
>userdata('username');
               $data['nama_lengkap'] = $this->session-
>userdata('nama_lengkap');
               $data['pict'] = $this->session-
>userdata('pict');
               //data header
               $data['penulis utama'] = $exp[(count($expl)-2];$data['judul'] = $judul;
               $data['bidang studi'] = $studi;
               $data['biblio'] = $bibliografi;
               $data['file_name'] = $this->upload-
>data('file name');
               $data['isi file'] = $this-
>get content($ext, $path);
               $this->load->view('elements/user_header', 
$data);
               $this->load->view('pages/user/v_previewupload', 
$data);
 }
          //end of upload
     }
     function proses_jurnal()
     {
          $basis = 3;$gram = 7;$window = 6;$penulis utama = $this->input->post('penulis');$judul = $this->input->post('judul');
          $bidang studi = $this->input-
```
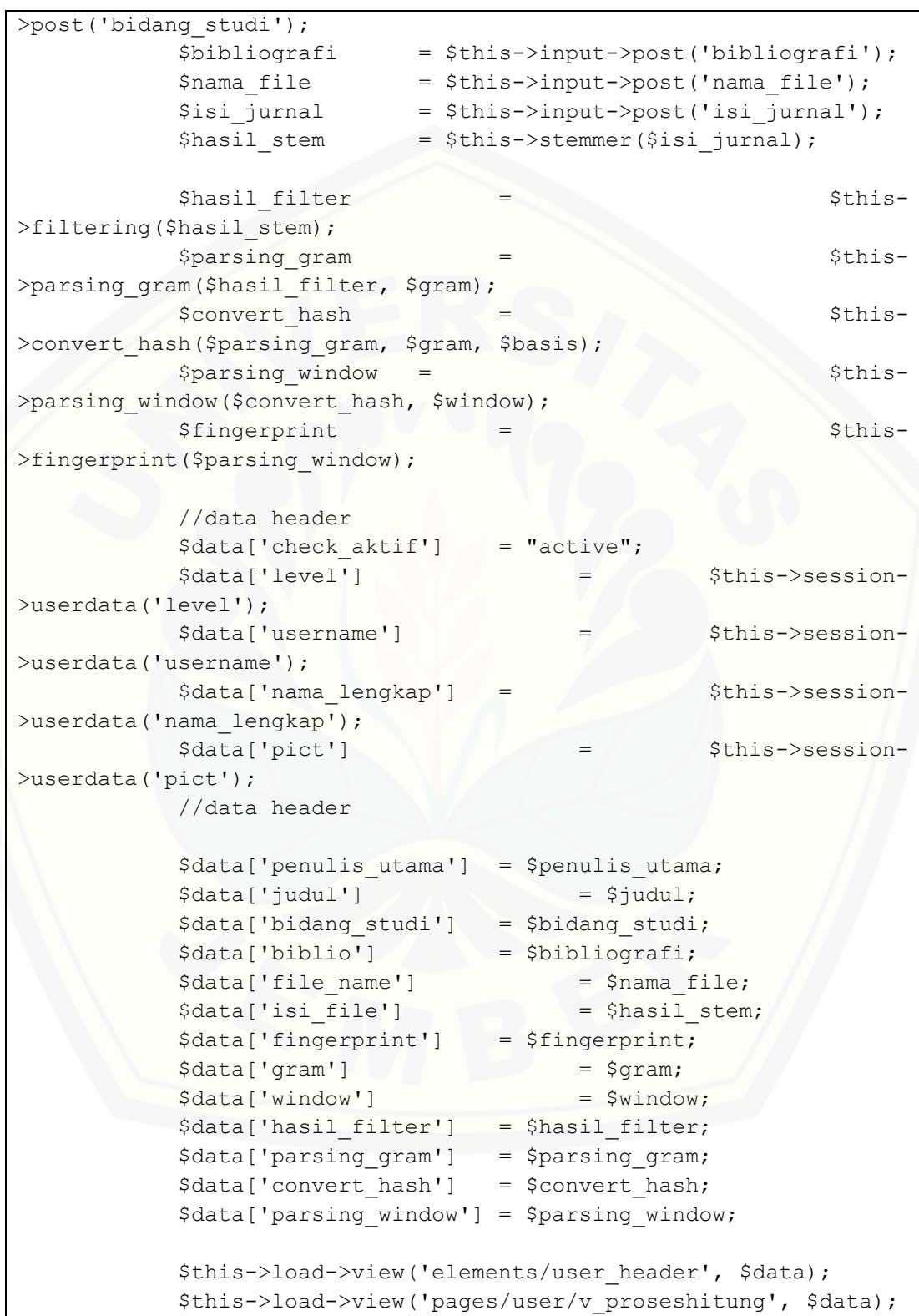

```
}
     function pilih_jurnal()
     {
          $penulis_utama = $this->input->post('penulis');
          $judul = $this->input->post('judul');
          $bidang studi = $this->input-
>post('bidang_studi');
          $bibliografi = $this->input->post('bibliografi');
          $nama file = $this->input->post('nama file');
          $hasil_stem = $this->input->post('isi_jurnal');
          $fingerprint = $this->input-
>post('fingerprint_jurnal');
          $data['penulis utama'] = $penulis utama;
         $data['judul'] = $judul;
         $data['bidang studi'] = $bidang studi;
          $data['biblio'] = $bibliografi;
         $data['file_name'] = $nama_file;
          $data['isi file'] = $hasil stem;
          $data['fingerprint'] = $fingerprint;
          $data['bidangstudi'] = $this->m bidangstudi-
>get bidangstudi();
          //data header
          $data['check aktif'] = "active";
         $data['level'] = $this->session-
>userdata('level');
         $data['username'] = $this->session-
>userdata('username');
          $data['nama_lengkap'] = $this->session-
>userdata('nama lengkap');
          $data['pict'] = $this->session-
>userdata('pict');
         //data header
          $this->load->view('elements/user_header', $data);
          $this->load->view('pages/user/v_pilihjurnal', $data);
     }
     function upload_referensi()
     {
          $basis = 3;\text{Sgram} = 7;
```

```
Swindow = 6:
           $penulis = $this->input->post('penulis');$judul = $this->input->post('judul');
           $tahun = $this->input->post('tahun');
           $studi = $this->m_bidangstudi-
>get bidangstudi by id($this->input->post('studi'))-
>row('kategori');
           $penerbit = $this->input->post('penerbit');if($this->input->post('volume') != null){
                $volume = "Vol. ".$this->input-
>post('volume').".";
           }
           else{
                $volume = "";
           }
           $nama = "";$expl = explode(";", $penulis);
           if(count($exp1) == "2"){
                $nama = $exp1[0];}
           else if(count($exp1) == "3"){
                $nama .= $expl[1].", & ".$expl[0];
           }
           else if(count($exp1) == "4"){
                $nama .= $expl[2].", ".$expl[1].", & ".$expl[0];
           }
           else{
                $nama .= $expl[count($expl)-2]." et al.";
           }
           $bibliografi = $nama." (".$tahun."). ".$judul.". 
".$studi.". ".$volume;
           //upload jurnal
           $config['upload_path'] = 'uploads/';
           $config['allowed_types'] = 'doc|docx|txt';
           $this->load->library('upload', $config);
           if ( ! $this->upload->do_upload('jurnal')){
           echo $this->upload->display errors();
 }
```

```
 else{
           $ext = $this->upload->data('file_ext');
               $path = $this->upload->data('full_path');
               $penulis utama = $expl[count(Sexpl)-2];$file name = $this->upload-
>data('file name');
               $isi file = $this->get content($ext,
$path);
 }
          //end of upload
          $hasil stem = $this->stemmer($isi file);
          $hasil filter = $this-
>filtering($hasil stem);
          $parsing_gram = $this-
>parsing gram($hasil filter, $gram);
          $convert\ hash = $this->convert hash($parsing gram, $gram, $basis);
          $parsing window = $this-
>parsing window($convert hash, $window);
          $fingerprint = $this-
>fingerprint($parsing window);
          $hasil fingerprint = "";
          foreach($fingerprint as x \Rightarrow $x value) {
          $hasil fingerprint .= "[" . $x value . "] ";
 }
      $path_file = "uploads/".$file_name;
      $status jurnal = 2;
      $uploader = $this->session-
>userdata('username');
      \text{Sdata} = \text{array}(
               'id jurnal' \Rightarrow '',
               'penulis utama' => $penulis utama,
               'judul' => $judul,
               'bidang studi' => $this->input->post('studi'),
               'bibliografi' => $bibliografi,
               'hasil stem' => $hasil stem,
               'fingerprint' => $hasil_fingerprint." ",
               'nama file' => $file name,
               'path file' => $path file,
```

```
'status jurnal' => $status jurnal,
                'uploader' => $uploader
          );
           $this->m_jurnal->insert_jurnal($data);
           $aktifitas = "6"; $this->m_log->insert_log($uploader, $aktifitas);
          $id max = $this->m jurnal->get id max()-
>row('id_max');
           $bibli = $this->m_jurnal->get_jurnal by id($id max)->row('bibliografi');
           $result['id'] = $id max;$result['bibliografi'] = $bibli;
          header('Content-Type: application/x-json; charset=utf-
8');
          echo(json encode($result));
     }
     function proses_hitung()
     {
           $penulis utama = $this->input->post('penulis');$judul = $this->input->post('judul');
          $bidang_studi = $this->input-
>post('bidang_studi');
          $bibliografi = $this->input->post('bibliografi');$nama file = $this->input->post('nama file');
           $hasil_stem = $this->input->post('isi_jurnal');
           $fingerprint = $this->input-
>post('fingerprint_jurnal');
           $result = array();
          $result array = array();$arr fingerprint = explode(" ", $fingerprint);
          array pop($arr fingerprint);
           if($this->input->post('file_asli') < 1){
                if($this->input->post('jurnal_referensi') < 1){
                     echo "Tidak Ada File Yang Akan Di 
Bandingkan";
                }
                else{
```

```
foreach ($this->input-
>post('jurnal referensi') as $id referensi){
                            \text{Squery} = \text{Shis} - \text{Smjurnal}>get jurnal by id($id referensi);
                            $arr fingerprint jurnal = explode("
", $query->row('fingerprint'));
                            array pop($arr_fingerprint_jurnal);
                        $intersect1
array_intersect($arr_fingerprint_jurnal, $arr_fingerprint);
                           $intersect2
array_intersect($arr_fingerprint, $arr_fingerprint_jurnal);
                            $diff1array diff($arr_fingerprint_jurnal, $arr_fingerprint);
                            $dif2 = 
array diff($arr_fingerprint, $arr_fingerprint_jurnal);
                            Ssama
count(array_intersect($arr_fingerprint_jurnal, $arr_fingerprint));
                            $jumlah = (count(\text{Sdiff})-1)+ count($dif2) + $sama;
                            $hasi1 = ($sama$jumbah) * 100;$result['id_jurnal'] = $query-
>row('id_jurnal');
                            $result['bibliografi'] = $query-
>row('bibliografi');
                            $result['fingerprint'] = $query-
>row('fingerprint');
                            $result['sama'] = $sama;
                            $result['diff'] = count(\frac{3}{1})-1;$result['diff2'] = count(§diff2);$result['hasil'] = round($hasil, 2);
                            array push($result array, $result);
                      }
                      $data['result'] = $result_array;
                      //data header
                      $data['check aktif'] = "active";
                      $data['level'] = $this-
>session->userdata('level');
                      $data['username'] = $this-
```

```
>session->userdata('username');
                       $data['nama_lengkap'] = $this->session-
>userdata('nama_lengkap');
                       $data['pict'] = $this-
>session->userdata('pict');
                       //data header
                       $data['penulis_utama'] = $penulis_utama;
                       $data['judul'] = $judul;
                       $data['bidang_studi'] = $bidang_studi;
                       $data['biblio'] = $bibliografi;
                       $data['file_name'] = 
$nama_file;
                       $data['isi_file'] = 
$hasil stem;
                       $data['fingerprint'] = $fingerprint;
                      $this->load->view('elements/user_header', 
$data);
                      $this->load-
>view('pages/user/v_hasilcheck', $data);
                 }
           }
           else{
                foreach ($this->input->post('file_asli') as 
$id_jurnal) {
                       \text{Squery} = \text{Shis->m-jurnal-}>get jurnal by id($id jurnal);
                       $arr_fingerprint_jurnal = explode(" ",
$query->row('fingerprint'));
                      array pop($arr_fingerprint_jurnal);
                       $intersect1
array_intersect($arr_fingerprint_jurnal, $arr_fingerprint);
                       $intersect2
array intersect($arr_fingerprint, $arr_fingerprint_jurnal);
                       $dif1 = 
array diff($arr_fingerprint_jurnal, $arr_fingerprint);
                       $dif2 = array_diff($arr_fingerprint, 
$arr fingerprint jurnal);
                       \$sama
count(array_intersect($arr_fingerprint_jurnal, $arr_fingerprint));
                       $jumlah = (count(\text{Sdiff})-1) +count($dif2) + $sama;
```

```
\text{Shasil} = (\text{Sama} / \text{Siumlah})
100;
                           $result['id jurnal'] = $query-
>row('id_jurnal');
                           $result['bibliografi'] = $query->row('bibliografi');
                           $result['fingerprint'] = $query-
>row('fingerprint');
                           $result['hasil'] = round($hasil, 2);
                           array push($result array, $result);
                     }
                    if($this->input->post('jurnal_referensi') > 0){
                           foreach ($this->input-
>post('jurnal referensi') as $id referensi){
                                  \text{Squery} = \text{Shis->m-jurnal-}>get jurnal by id($id referensi);
                                  \text{Sarr fingerprint} jurnal = explode("
", $query->row('fingerprint'));
                                  array pop($arr_fingerprint_jurnal);
                                  $intersect1
array_intersect($arr_fingerprint_jurnal, $arr_fingerprint);
                                  $intersect2
array_intersect($arr_fingerprint, $arr_fingerprint_jurnal);
                                  $dif1 = 
array_diff($arr_fingerprint_jurnal, $arr_fingerprint);
                                  $dif2 = 
array diff($arr_fingerprint, $arr_fingerprint_jurnal);
                                  $samacount(array_intersect($arr_fingerprint_jurnal, $arr_fingerprint));
                                  $jumbah = \text{(count(Sdiff)}-1)+ count($dif2) + $sama;
                                  \frac{1}{2} \frac{1}{2} \frac{1}{2} \frac{1}{2} \frac{1}{2} \frac{1}{2} \frac{1}{2} \frac{1}{2} \frac{1}{2} \frac{1}{2} \frac{1}{2} \frac{1}{2} \frac{1}{2} \frac{1}{2} \frac{1}{2} \frac{1}{2} \frac{1}{2} \frac{1}{2} \frac{1}{2} \frac{1}{2} \frac{1}{2} \frac{1}{2} $jumlah) * 100;
                                  $result['id_jurnal'] = $query->row('id_jurnal');
                                  $result['bibliografi'] = $query-
>row('bibliografi');
                                  $result['fingerprint'] = $query-
>row('fingerprint');
```

```
$result['hasil'] = round($hasil, 2);array push($result array, $result);
                     }
                }
                $data['result'] = $result_array;
                //data header
                $data['check aktif'] = "active";
                $data['level'] = $this->session-
>userdata('level');
                $data['username'] = $this->session-
>userdata('username');
                $data['nama lengkap'] = $this->session-
>userdata('nama_lengkap');
                $data['pict'] = $this->session-
>userdata('pict');
                //data header
                $data['penulis utama'] = $penulis utama;
                \text{Sdata}['judu1'] = \text{Sjudu1};$data['bidang studi'] = $bidang studi;
                $data['biblio'] = $bibliografi;
                $data['file name'] = $nama file;
                $data['isi file'] = $hasil stem;
                $data['fingerprint'] = $fingerprint;
                $this->load->view('elements/user_header', 
$data);
                $this->load->view('pages/user/v_hasilcheck', 
$data);
           }
     }
     function get list file($id bidang studi)
     {
          $query = = $this->m_jurnal-
>get approve jurnal by bidangstudi($id bidang studi);
          $listfile = array();if(\text{Squery}->num rows() != 0){
```

```
 foreach ($query->result() as $file) {
               $listfile[$file->id jurnal] = $file->bibliografi;
 }
        } else {
            $listfile['0'] = "Tidak Ada File Jurnal";
        }
           header('Content-Type: application/x-json; charset=utf-
8');
           echo(json encode($listfile));
      }
     function get detail jurnal ($id jurnal)
      {
           $query = $this->m_jurnal-
>get jurnal by id($id jurnal);
           $result = array();
           foreach ($query->result_array() as $item) {
                 $result['bibliografi'] = $item['bibliografi'];
                 $result['fingerprint'] = $item['fingerprint'];
                 $path file = $item['path file'];
           }
           $exp = explode(".", $path_file);
           $ext = "."end($exp);$result['isi file'] = $this->get content($ext,$path_file);
           header('Content-Type: application/x-json; charset=utf-
8');
           echo(json encode($result));
      }
     function cancel action($nama_file)
      {
           $path = "uploads/".$nama_file;
           unlink($path);
     }
     function get content($ext, $file path)
     {
           $isi_file = '';
```

```
if($ext == ".txt"){
                 $isi file = file get contents($file path);
           }
           else if($ext == ".docx"){
                 $striped_content = '';
           %content = ';
           if(!$file path || !file exists($file path)) return
false;
           $zip = zip open ($file path);if (!$zip || is numeric($zip)) return false;
           while ($zip entry = zip read($zip)) {
               if (zip_entry_open($zip, $zip_entry) == FALSE)
continue;
               if (zip entry name($zip entry) !=
"word/document.xml") continue;
               $content .= zip entry read($zip entry,
zip_entry_filesize($zip_entry));
               zip_entry_close($zip_entry);
            }// end while
           zip close($zip);
            //echo $content;
            //echo "<hr>";
            //file_put_contents('1.xml', $content);
           $content = str replace('</w:r></w:p></w:tc><w:tc>', "
", $content);
           \text{Stor} = \text{str replace}('</v>\text{wr}&gt;\\</math>,$content);
           $stringed content = strip tags(Scontent);$isi file = $striped content;}
           else{
                 if(file_exists($file_path)) {
               if(($fh = fopen($file path, 'r')) !== false ) {
```

```
$heads = \nfrac{\text{fread}(5fh, 0xA00)}{F}$nl = (ord ($headers[0x21C]) - 1 ); // 1 =
(ord(n) * 1) ; Document has from 0 to 255 characters
                  $n2 = (  (  order 5[0x21D]) - 8 ) * 256);// 1 = ((ord(n)-8)*256) ; Document has from 256 to 63743
characters
                  $n3 = ( ( ord(5heads[0x21E]) * 256 ) * 256);// 1 = ((ord(n)*256)*256); Document has from 63744 to 16775423
characters
                  $n4 = ( ( ( ord($heads[0x21F]) * 256 ) * 256 ]) * 256 )//1 = (((ord(n)*256)*256)*256) ; Document has from
16775424 to 4294965504 characters
                  $textLength = ($n1 + $n2 + $n3 + $n4);// Total
length of text in the document
                  $extracted plaintext = fread($fh,
$textLength);
                  $extracted plaintext
mb convert encoding ($extracted plaintext, 'UTF-8');
                   // if you want to see your paragraphs in a 
new line, do this
                    // return nl2br($extracted_plaintext);
                  $isi file = $extracted plaintext;
               } else {
                   $isi_file = 'Cannot Load File Content';
 }
 } 
            else {
               $isi_file = 'File Not Exist';
 }
           }
           return $isi_file;
     }
     function stemmer($isi jurnal)
     {
           // create stemmer
           // cukup dijalankan sekali saja, biasanya didaftarkan 
di service container
           $stemmerFactory = new
\Sastrawi\Stemmer\StemmerFactory();
           $stemmer = $stemmerFactory->createStemmer();
           // stem
           $hasil stem = $stemmer->stem($isi jurnal);
```

```
return $hasil_stem;
      }
      function filtering($string)
      {
            $filter = preg replace("/[^a-zA-Z]/{"'}, "",
$string);
            $filter final = strtolower($filter);
            return $filter_final;
      }
      function parsing gram($filter final, $gram)
      {
            $arr1 = str split($filter final);
            for($i=0; $i<count($arr1); $i++){
                  array slice(array slice($arr1, $i), 0, $gram);
                  if(count(array slice(array slice($arr1, $i), 0,
\sqrt{q}ram)) == \sqrt{q}ram){
                        $arr2[$i] = array_slice(array_slice($arr1, 
$i), 0, $gram);
                  }
            }
            return $arr2;
      }
      function convert hash ($parsing gram, $gram, $basis)
      {
            for($x=0;$x<count($parsing_gram); $x++){
                  \text{Sum} = 0;
                  for($y=0; $y<$gram; $y++){
                        $pangkat = $gram-($y+1);$sum_temp
ord($parsing_gram[$x][$y])*(pow($basis, $pangkat));
                        $sum = $sum+$sum_temp;
                  }
                  $arr3[]=$sum;
            }
            return $arr3;
      }
```

```
function parsing window($convert hash, $window)
      {
            for($i=0;$i<count($convert hash); $i++){
                  array slice(array slice($convert hash, $i), 0,
$window);
                 if(count(array_slice(array_slice($convert_hash,
$i), 0, $window)) == $window){
                        $arr4[$i] = 
array_slice(array_slice($convert_hash, $i), 0, $window);
                  }
            }
            return $arr4;
      }
     function fingerprint($parsing_window)
      {
            $t=0;while($t<count($parsing window)){
                  $arr5[] = min($parsing_window[$t]);
                  $t++;}
            $fingerprint = array_unique($arr5);
            return $fingerprint;
      }
}
```
#### **LAMPIRAN C.** *TESTING*

#### **C1.** *White Box Testing*

- 1. *Login* [ke Sistem](http://repository.unej.ac.id/)
- a) *Listing* Program

```
function login()
32
               ſ
34$username = $this->input->post('username');
                     $password = $this-1input-post('password');36
37
                     if(\text{3this} \rightarrow m_user \rightarrow get_user(\text{3}username, \text{3}password) \rightarrow num\_rows()) > 0){
                           $user = $this->m_user->get_user($username, $password)->row();<br>$user = $this->m_user->get_user($username, $password)->row();
                                  $array_items = array(<br>'level' => $us
40
                                         i = \sqrt{2}<br>i = \sqrt{2}<br>i = \sqrt{2}<br>i = \sqrt{2}<br>i = \sqrt{2}<br>i = \sqrt{2}<br>i = \sqrt{2}<br>i = \sqrt{2}<br>i = \sqrt{2}<br>i = \sqrt{2}<br>i = \sqrt{2}<br>i = \sqrt{2}<br>i = \sqrt{2}<br>i = \sqrt{2}<br><br>i = \sqrt{2}<br><br><br><br><br><br><br>
                                         nama_lengkap' => $user->username;<br>'nama_lengkap' => $user->nama_lengkap,<br>'pict' => $user->pict
43);
                                  $this->session->set_userdata($array_items);
                                  $this->m_user->update_lastlog($username);
                                  $aktifitas = "2";52
                                  $this->m_log->insert_log($username, $aktifitas);
53
                                  if(\text{5this-} )session->userdata('level') == 'admin'){
                                         redirect(site_url('c_adminpage'));
                                  -3
57
                                         redirect(site url('c userpage'));
                                  Ď,
                            R
                            elsef
                                  $data['error'] = "User Sudah di Nonaktifkan oleh Admin.";
63
                                  $this->load->view('v_login', $data);
                    }<br>else{<br>$data['error'] = "Username dan Password Anda Salah.";<br>$this->load->view('v_login', $data);<br>}
69
```
#### b) Grafik Alir

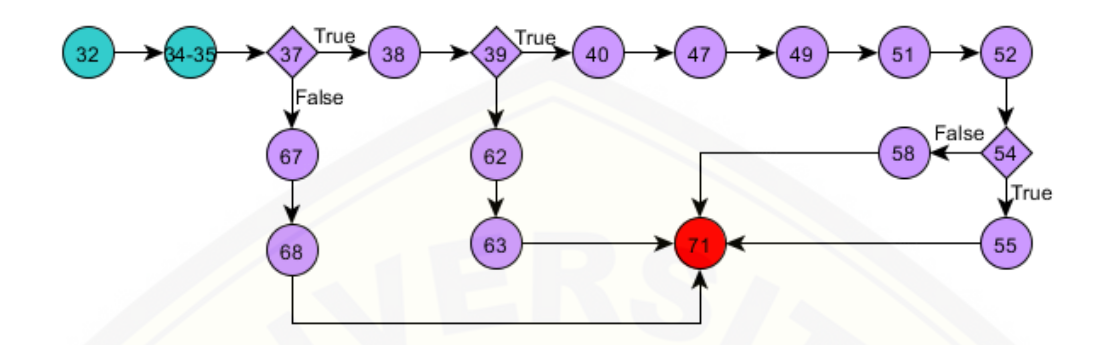

- c) Perhitungan *Cyclomatic Complexity* Perhitungan *cyclomatic complexity* V (G) untuk grafik alir fitur *login* adalah V  $(G) = Edge - Node + 2 = 20 - 18 + 2 = 4$
- d) Basis Set

Basis set menghasilkan 4 jalur independen

[Path 1 : 32-34-35-37-38-39-40-41-42-43-44-45-47-49-51-52-54-55-71](http://repository.unej.ac.id/) Path 2 : 32-34-35-37-38-39-40-41-42-43-44-45-47-49-51-52-54-58-71 Path 3 : 32-34-35-37-38-39-62-63-71 Path 4 : 32-34-35-37-67-68-71

e) *Test Case* Fitur *Login*

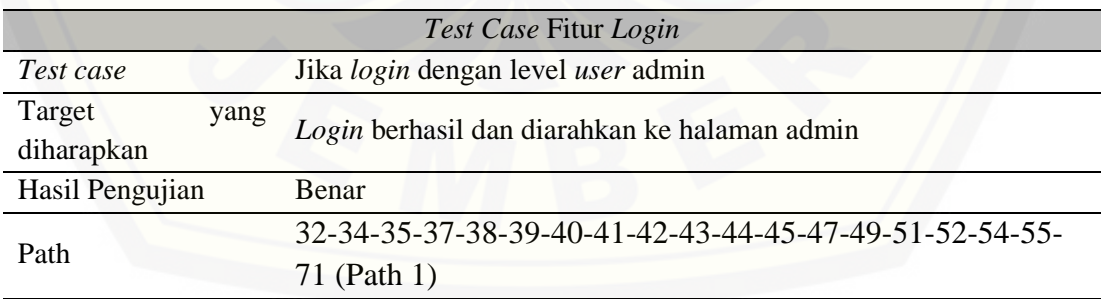

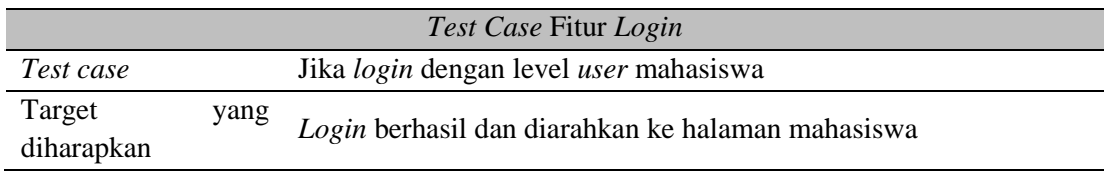

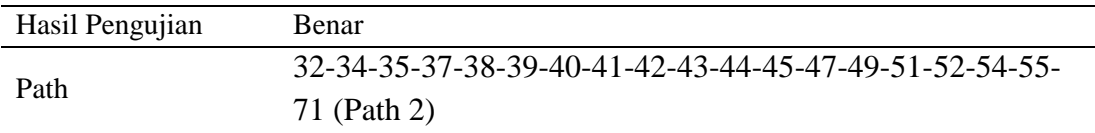

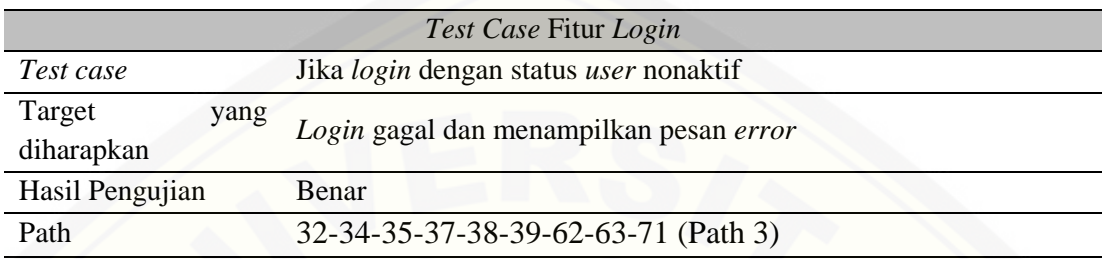

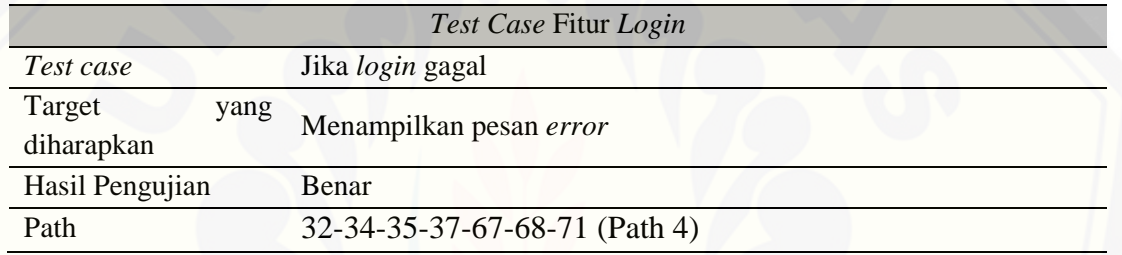

- 2. *Register User* Baru
- a) *Listing* Program

```
function registrasi()
 78
              ſ
                                         = $this->input->post('nama_lengkap');<br>= $this->input->post('email');<br>= $this->input->post('alamat');<br>= $this->input->post('kota');<br>= $this->input->post('jenis_kelamin');<br>="\{
 80
                   $nama_lengkap
                   $email
                   $alamat
 82
                   $kota
 84
                   $gender
                    if($gender == "m"){<br>| $pict = "male.png";
 87
                    else{
 88
                         $pict = "female.png";89
 90
                   \mathcal{C}91
                   $username
                                          = $this->input->post('username');
                                          = $this->input->post('password');
                   $password
 95
                   $data_user = array(
 96
                          'username'
                                                => $username,
                          'password'
                                                => $password,
                                                    "usr",
                          'id_level'
 98
                          'created'
                                                    $this->m_user->get_datetime(),
                                                   \frac{1}{4}'last_login'
100
                         'id_status'
101
                          'nama_lengkap'<br>'email'
102
                                                \Rightarrow $nama_lengkap,
                                                    $email,
                          'alamat'
104
                                                    $alamat,
                         "kota"
                                                   $kota,
                          "gender"
                                                \Rightarrow $gender,
                          'pict'
107
                                                \Rightarrow $pict
                   );
108
109
110
                   $this->m_user->insert_user($data_user);
111
                   $aktifitas = "1";113
                   $this->m_log->insert_log($username, $aktifitas);
114
                   $data['sukses'] = "Akun Berhasil dibuat";<br>$this->load->view('v_login', $data);
116
117
```
b) [Grafik Alir](http://repository.unej.ac.id/)

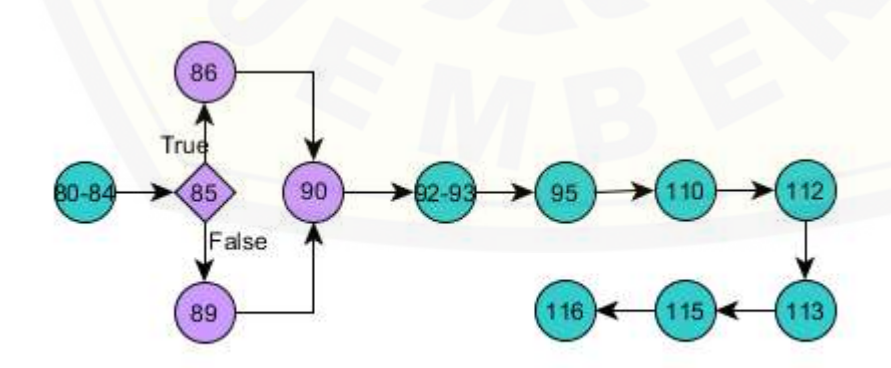

c) Perhitungan *Cyclomatic Complexity*

Perhitungan *cyclomatic complexity* V (G) untuk grafik alir fitur *register user* baru adalah V (G) = Edge – Node +  $2 = 12 - 12 + 2 = 2$ 

d) Basis Set

Basis set menghasilkan 2 jalur independen

[Path 1 : 80-81-82-83-84-85-86-90-92-93-95-110-112-113-115-116](http://repository.unej.ac.id/)

Path 2 : 80-81-82-83-84-85-89-90-92-93-95-110-112-113-115-116

e) *Test Case* Fitur *Register User* Baru

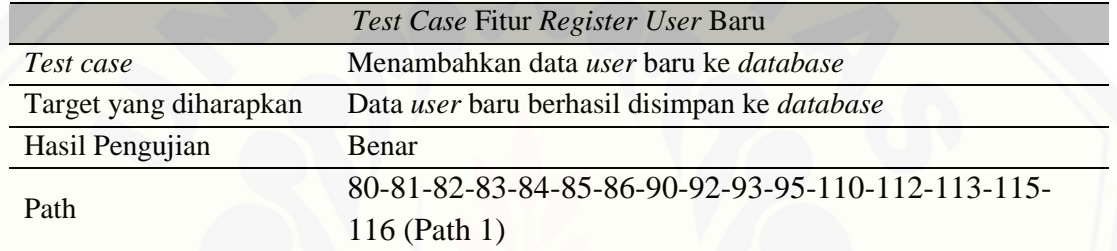

#### 3. Hapus Data Jurnal

a) *Listing* Program

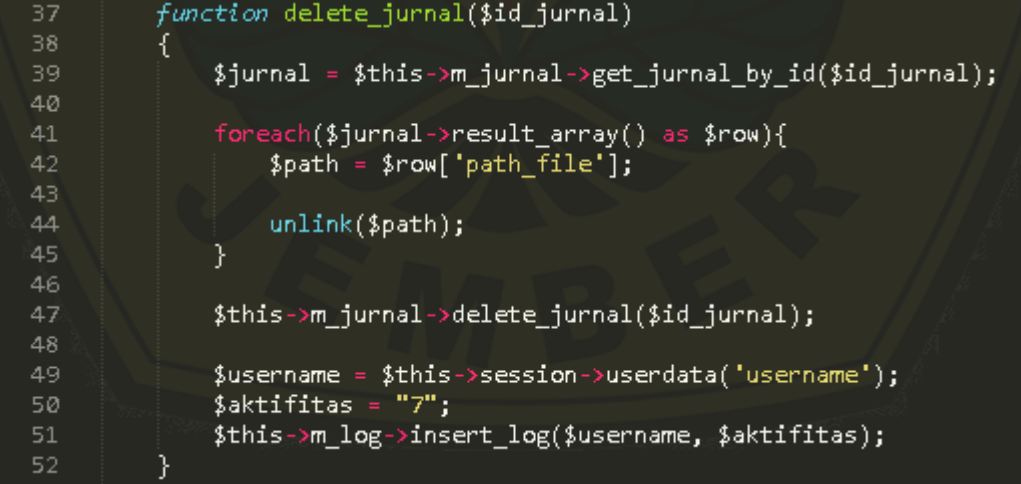

b) Grafik Alir

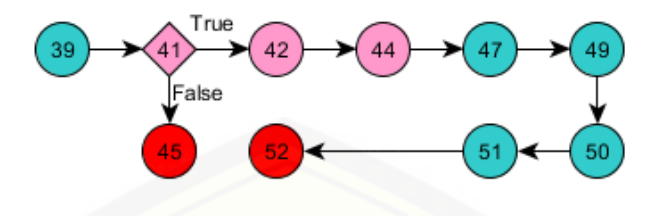

- c) Perhitungan *Cyclomatic Complexity* Perhitungan *cyclomatic complexity* [V \(G\) untuk grafik alir fitur hapus data jurnal](http://repository.unej.ac.id/)  adalah V (G) = Edge – Node +  $2 = 9 - 10 + 2 = 1$
- d) Basis Set

Basis set menghasilkan jalur 1 independen

Path 1 : 39-41-42-44-47-49-50-51-52

e) *Test Case*

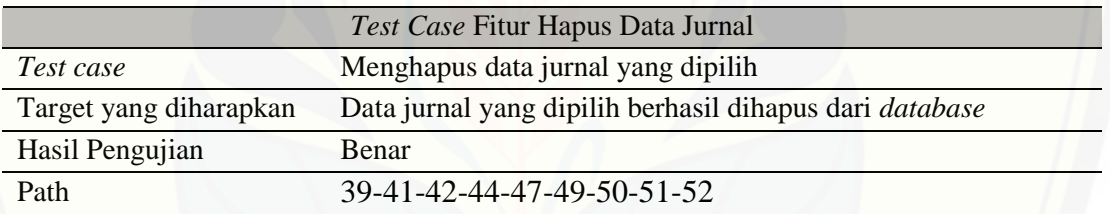

- 4. *Approve* Data Jurnal
- a) *Listing* Program

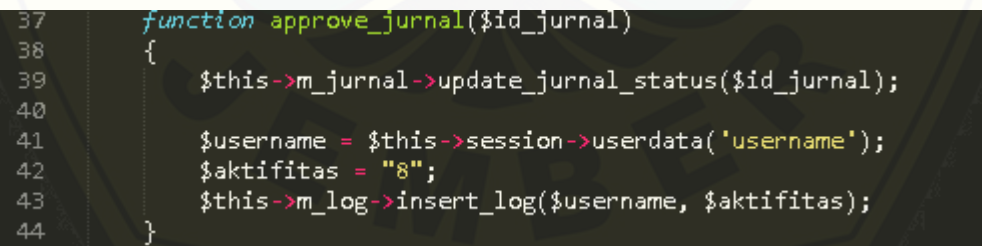

b) Grafik Alir

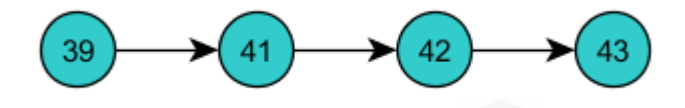

c) Perhitungan *CyclomaticComplexity*

Perhitungan *cyclomatic complexity* V (G) untuk grafik alir fitur *approve* data jurnal adalah V (G) = Edge – Node +  $2 = 3 - 4 + 2 = 1$ 

d) Basis Set

Basis set menghasilkan jalur 1 independen

Path 1 : 39-41-42-43

e) *Test Case*

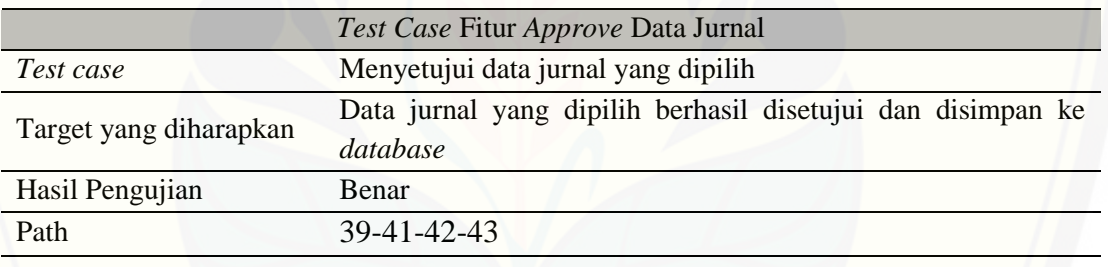

- 6. Nonaktifkan *User*
- a) *Listing* Program

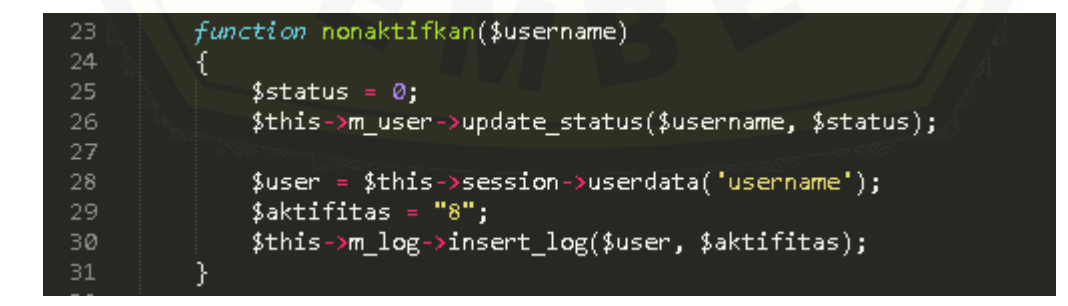

b) Grafik Alir

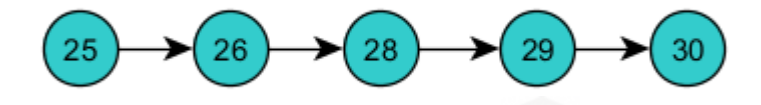

c) Perhitungan *Cyclomatic Complexity*

Perhitungan *cyclomatic complexity* V (G) untuk grafik alir fitur nonaktifkan *user*

adalah V (G) = Edge – Node +  $2 = 4 - 5 + 2 = 1$ 

d) Basis Set

[Basis set menghasilkan 1 jalur independen](http://repository.unej.ac.id/)

Path 1 : 25-26-27-28-29-30

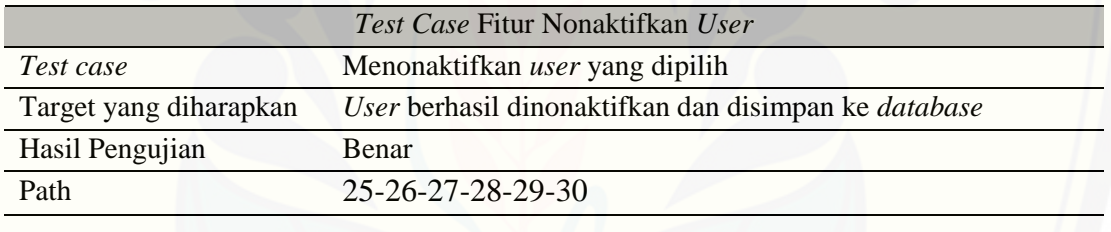

- 7. Ubah Profil *User*
- a) *Listing* Program

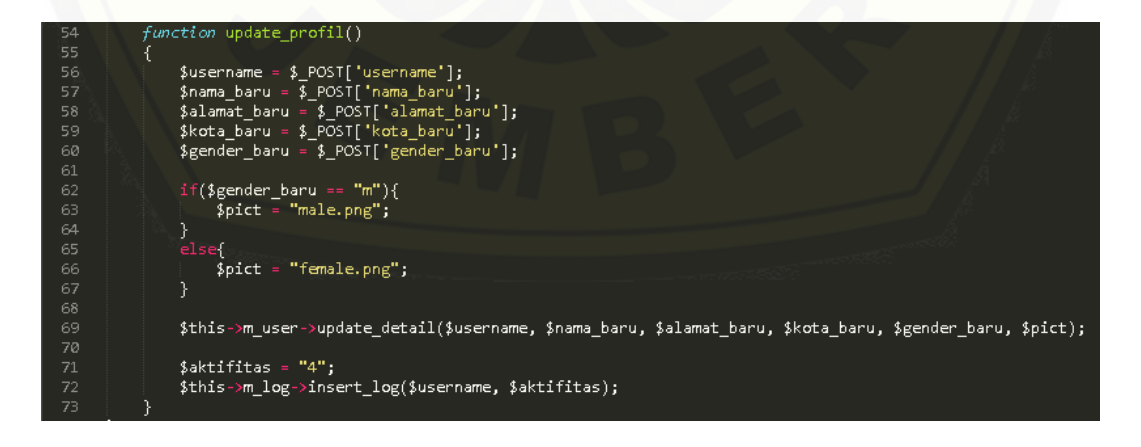

#### b) Grafik Alir

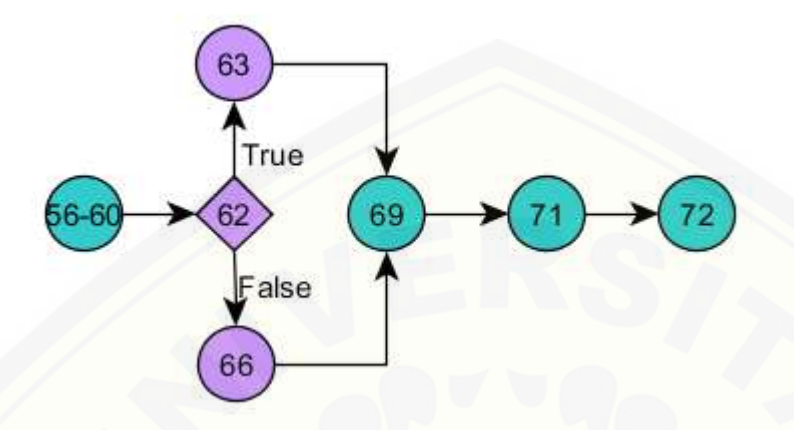

- c) Perhitungan *Cyclomatic Complexity* Perhitungan *cyclomatic complexity* V (G) untuk grafik alir fitur ubah profil *user* adalah V (G) = Edge – Node +  $2 = 7 - 7 + 2 = 2$
- d) Basis Set

[Basis set menghasilkan 2 jalur independen](http://repository.unej.ac.id/) Path 1 : 56-57-58-59-60-62-63-69-71-72

Path 2 : 56-57-58-59-60-62-66-69-71-72

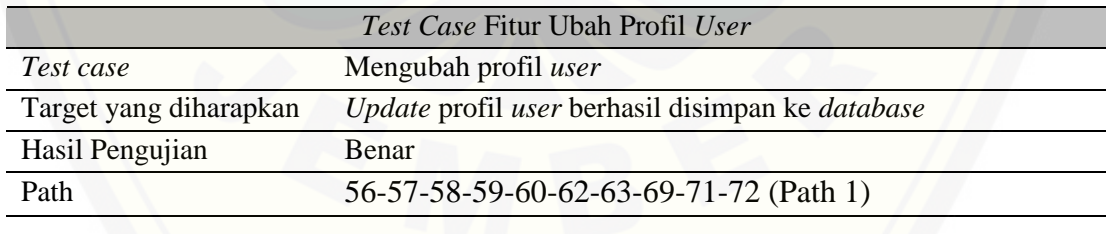

- 8. Ubah *Passoword Login User*
- a) *Listing* Program

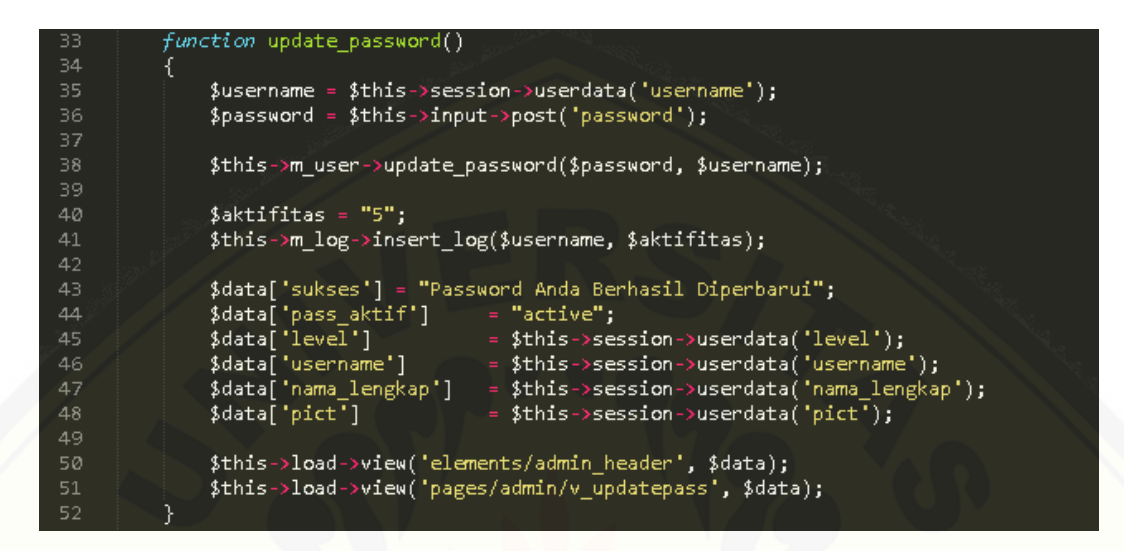

b) Grafik Alir

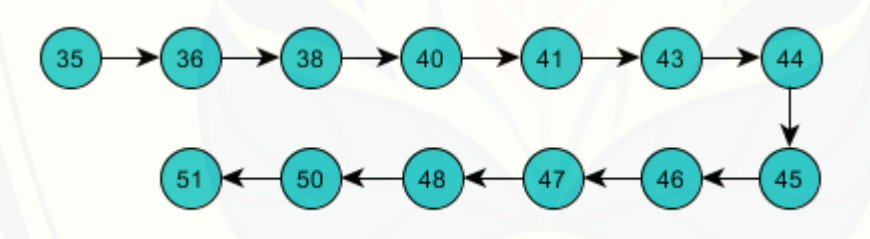

c) Perhitungan *Cyclomatic Complexity*

Perhitungan *cyclomatic complexity* V (G) untuk grafik alir fitur ubah *password login user* adalah V (G) = Edge – Node +  $2 = 12 - 13 + 2 = 1$ 

d) Basis Set

Basis set menghasilkan 1 jalur independen

[Path 1 : 35-36-38-40-41-43-44-45-46-47-48-50-51](http://repository.unej.ac.id/)

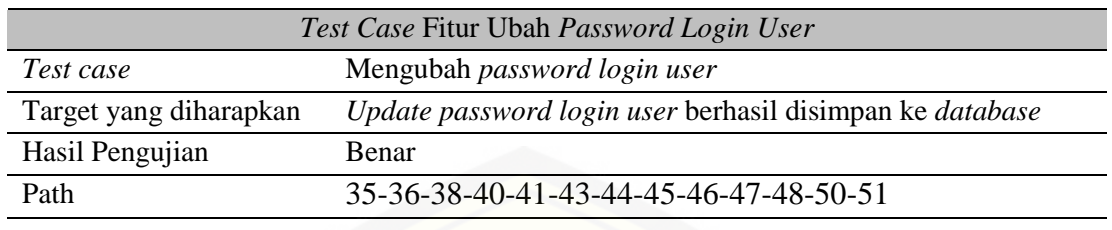

- 9. *View Log* Aktifitas *User*
- a) *Listing* Program

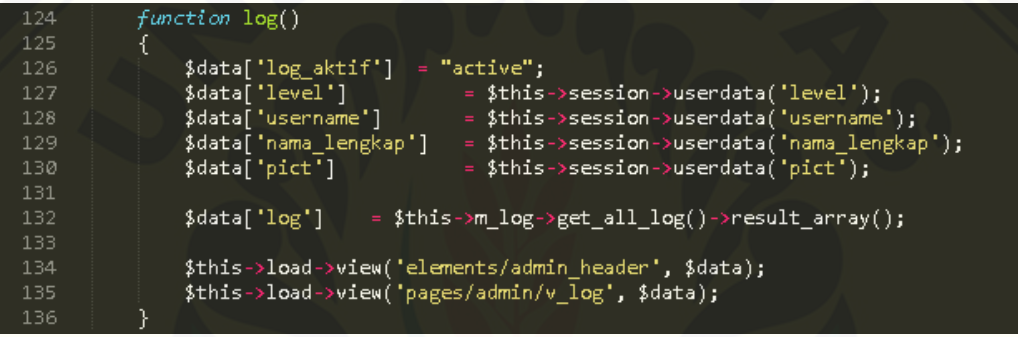

b) Grafik Alir

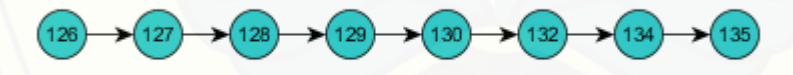

- c) Perhitungan *Cyclomatic Complexity* Perhitungan *cyclomatic complexity* V (G) untuk grafik alir fitur *view log* aktifitas *user* adalah V (G) = Edge – Node +  $2 = 7 - 8 + 2 = 1$
- d) Basis Set

Basis set menghasilkan 1 jalur independen

- Path 1 : 126-127-128-129-130-132-134-135
- e) *Test Case*

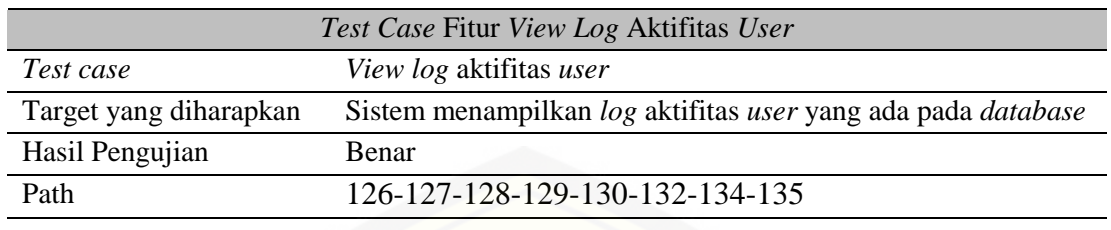

- 10. *View* Data Jurnal
- a) *Listing* Program

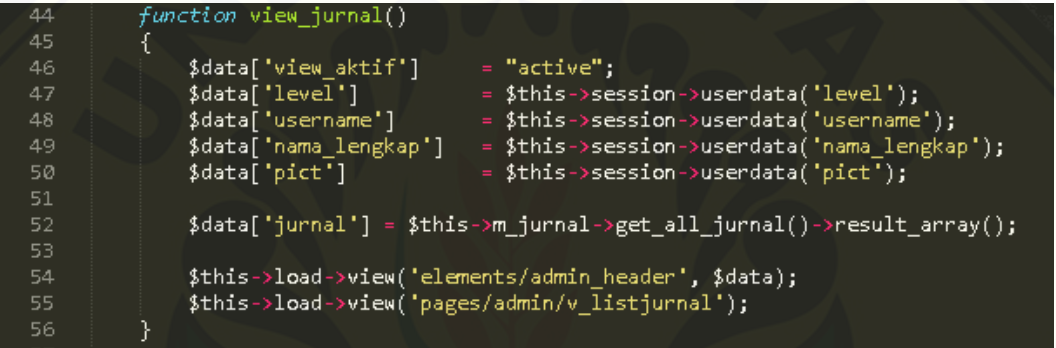

b) Grafik Alir

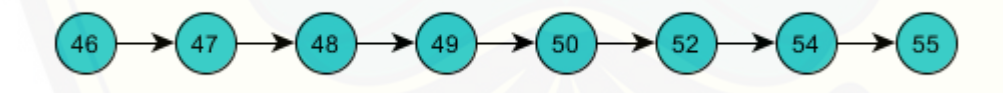

- c) Perhitungan *Cyclomatic Complexity* Perhitungan *cyclomatic complexity* V (G) untuk grafik alir fitur *view* data jurnal adalah V  $(G) = Edge - Node + 2 = 7 - 8 + 2 = 1$
- d) Basis Set

Basis set menghasilkan 1 jalur independen

Path 1:46-47-48-49-50-52-54-55

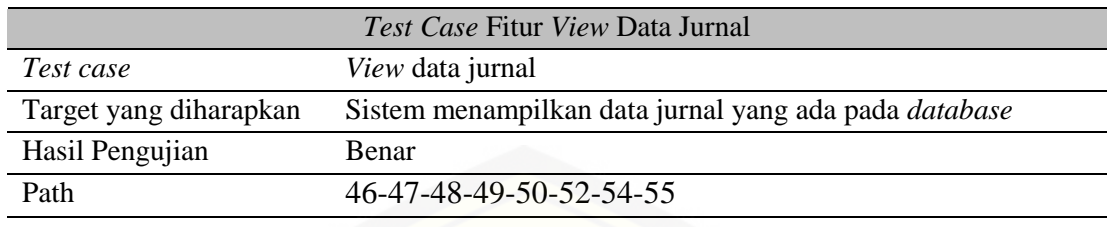

- 11. *View* Data *User*
- a) *Listing* Program

```
function list_user()
72
73 V
                         $data['users_aktif']<br>$data['level']<br>$data['username']
                                                                            "active";
                                                                           $this->session->userdata('level');<br>$this->session->userdata('username');<br>$this->session->userdata('nama_lengkap');<br>$this->session->userdata('pict');
                         ,<br>$data['nama_lengkap']<br>$data['pict']
79
                         $data['users'] = $this->m_user->get_all_users()->result_array();
                         $this->load->view('elements/admin_header', $data);<br>$this->load->view('pages/admin/v_listuser', $data);
84
```
b) Grafik Alir

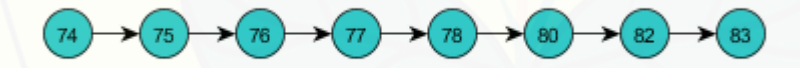

c) Perhitungan *Cyclomatic Complexity*

[Perhitungan cyclomatic complexity V \(G\) untuk grafik alir fitur view data](http://repository.unej.ac.id/) *user* adalah V (G) = Edge – Node +  $2 = 7 - 8 + 2 = 1$ 

d) Basis Set

Basis set menghasilkan 1 jalur independen

Path 1 : 74-75-76-77-78-80-82-83

189

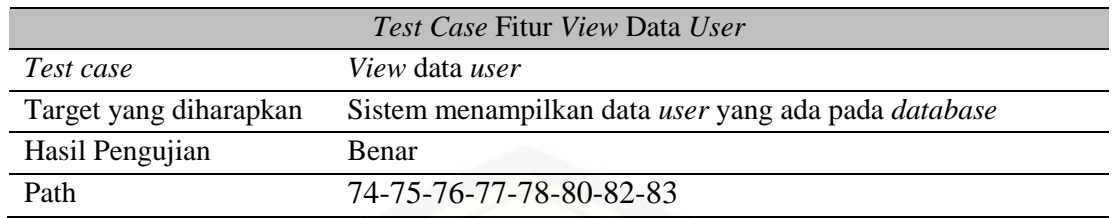

### 12. Mengecek Plagiat Jurnal

a) *Listing* Program

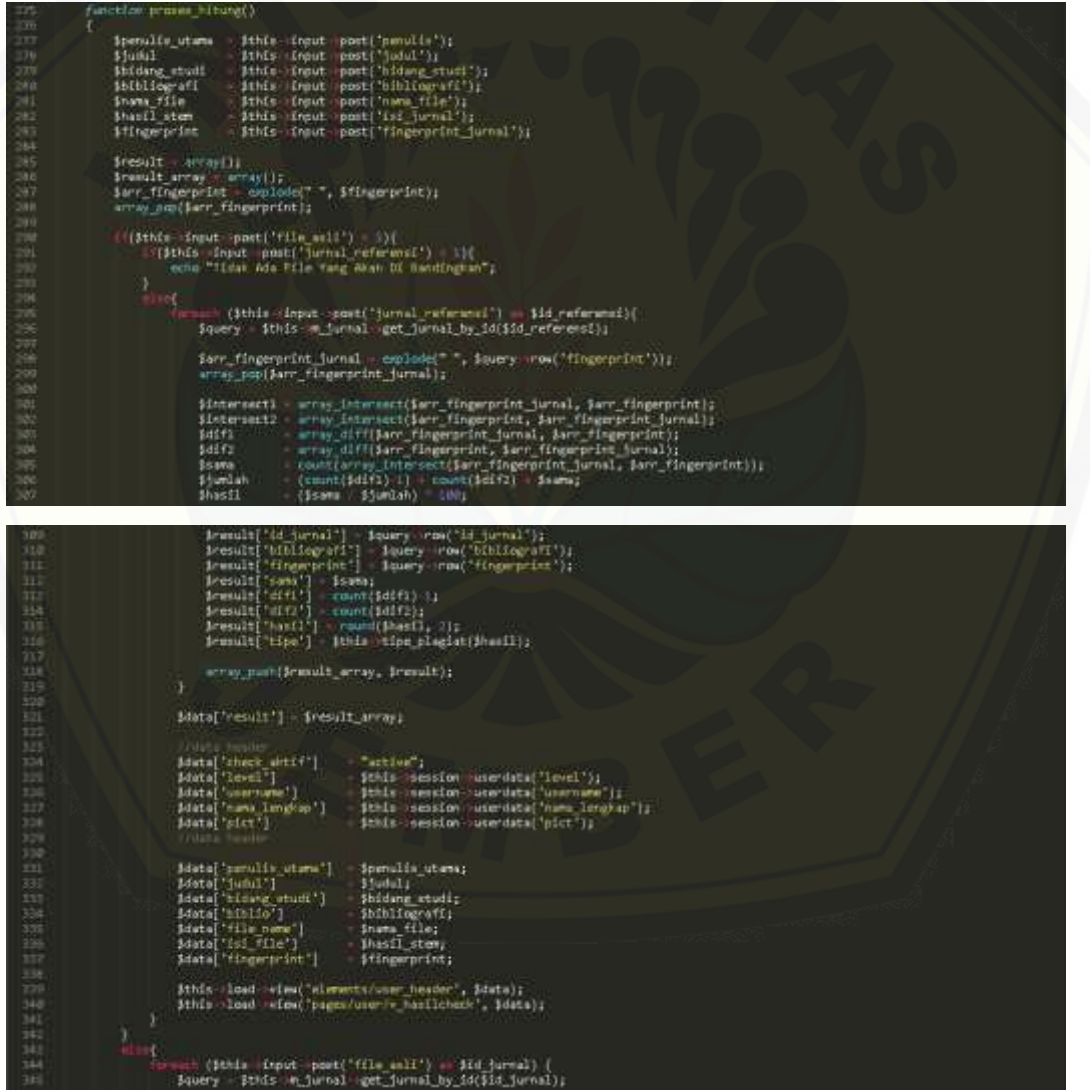

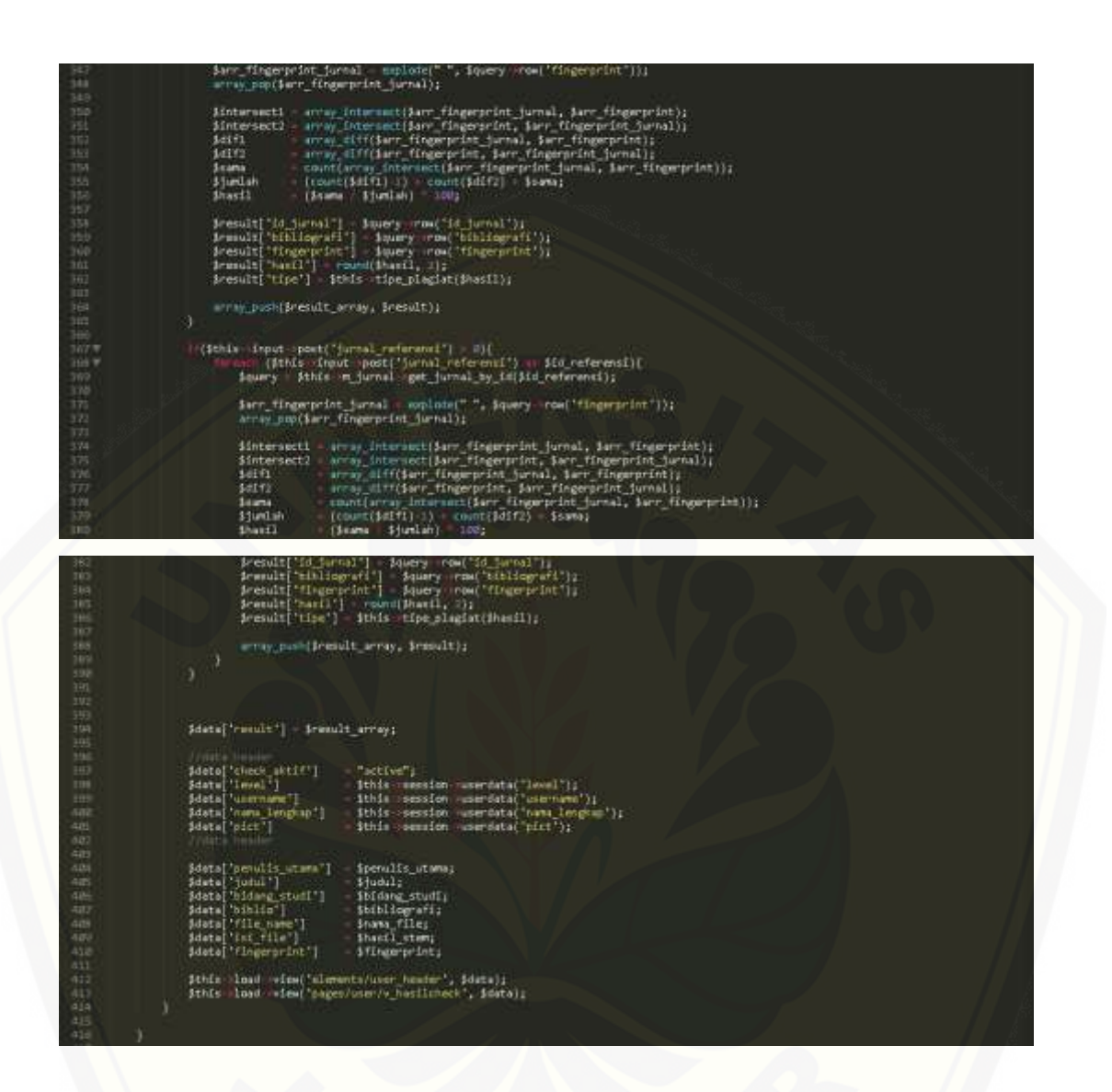

b) Grafik Alir

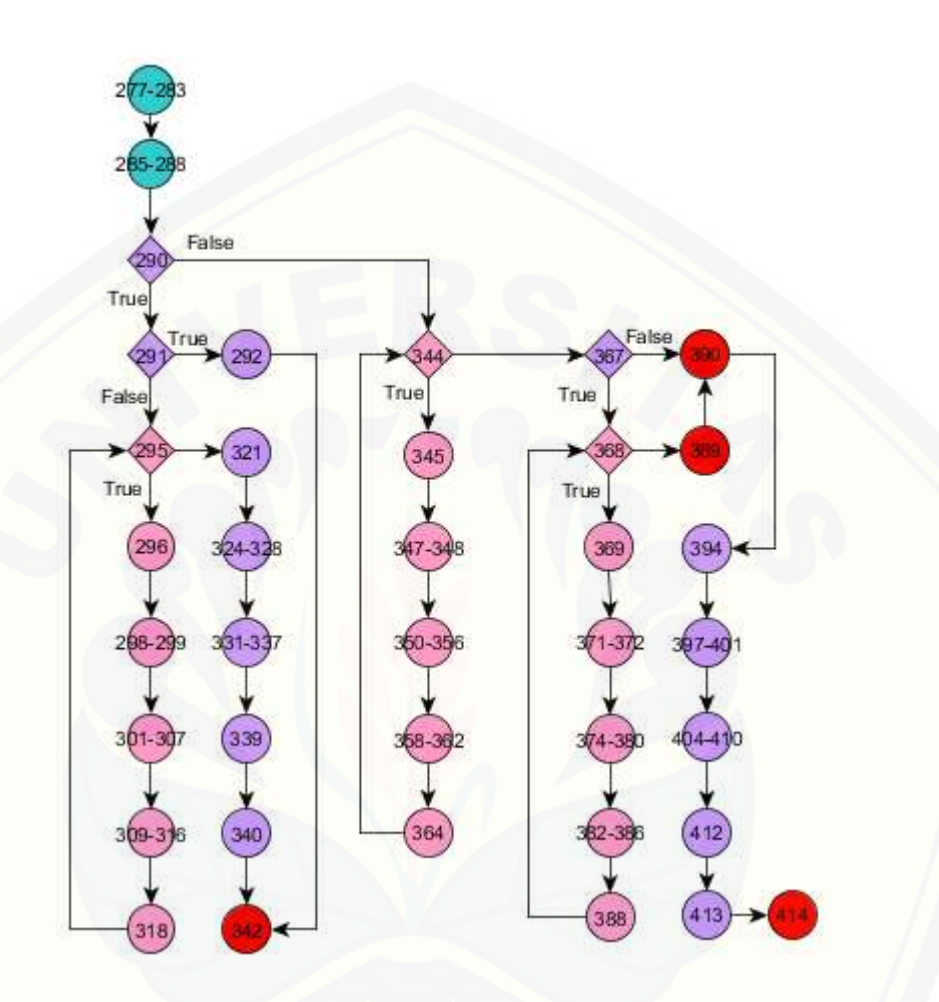

c) Perhitungan *Cyclomatic Complexity*

[Perhitungan cyclomatic complexity V \(G\) untuk grafik alir fitur mengecek](http://repository.unej.ac.id/)  plagiat jurnal adalah V (G) = Edge – Node +  $2 = 42 - 38 + 2 = 6$ 

d) Basis Set

Basis set menghasilkan 4 jalur independen

- Path 1 : 277-278-279-280-281-282-283-285-286-287-288-290-291-292- 342
- Path 2 : 277-278-279-280-281-282-283-285-286-287-288-290-291-295-296- 298-299-301-302-303-304-305-306-307-309-310-311-312-313-314- 315-316-318-321-324-325-326-327-328-331-332-333-334-335-336-

337-339-340-342

- Path 3 : 277-278-279-280-281-282-283-285-286-287-288-290-344-345-347- 348-350-351-352-353-354-355-356-358-359-360-361-362-364-367- 368-369-371-372-374-375-376-377-378-379-380-382-383-384-385- [386-388-389-390-394-397-398-399-400-401-404-405-406-407-408-](http://repository.unej.ac.id/) 409-410-412-413-414
- Path 4 : 277-278-279-280-281-282-283-285-286-287-288-290-344-345-347- 348-350-351-352-353-354-355-356-358-359-360-361-362-364-367- 390-394-397-398-399-400-401-404-405-406-407-408-409-410-412- 413-414

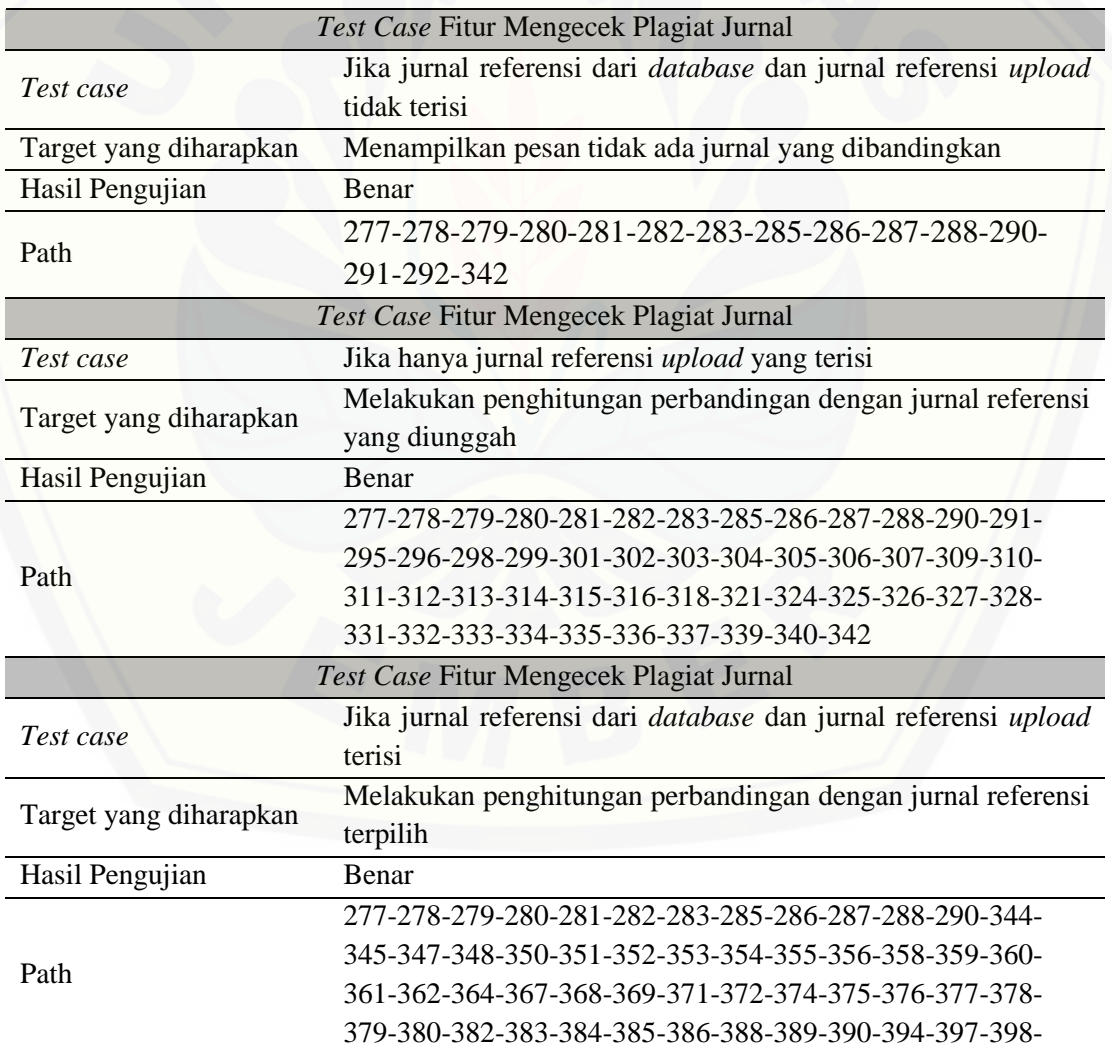

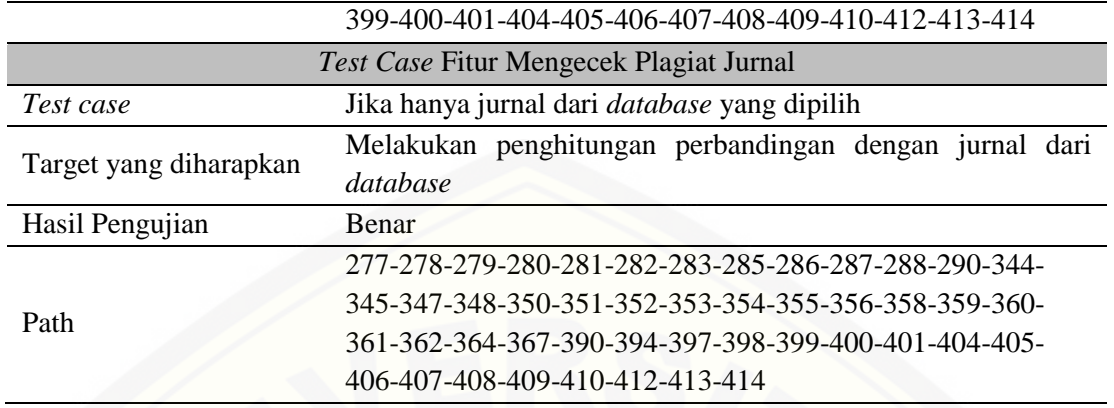

### **C2.** *Black Box Testing*

1. Fitur *Login* ke Sistem

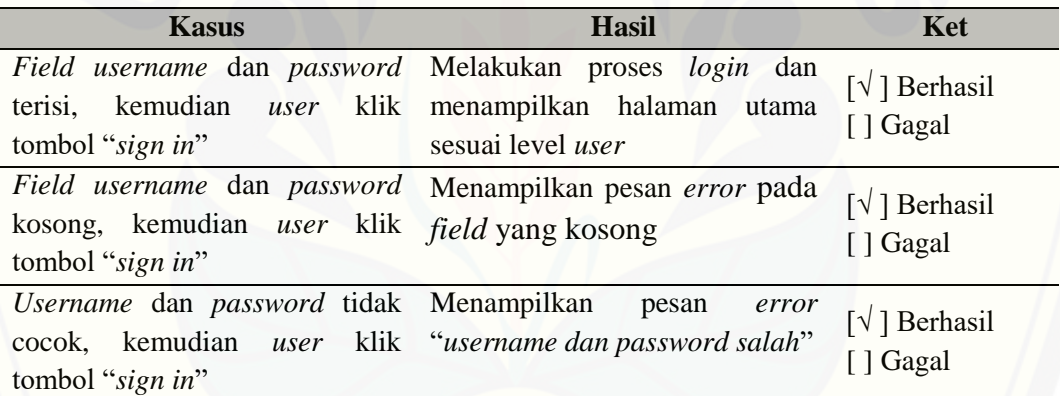

### 2. Fitur *Register User* Baru

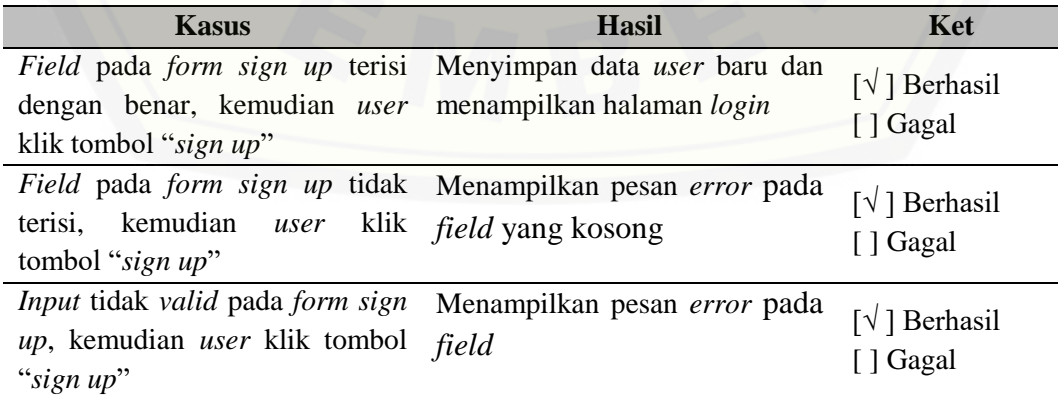

#### 3. Fitur Tambah Data Jurnal

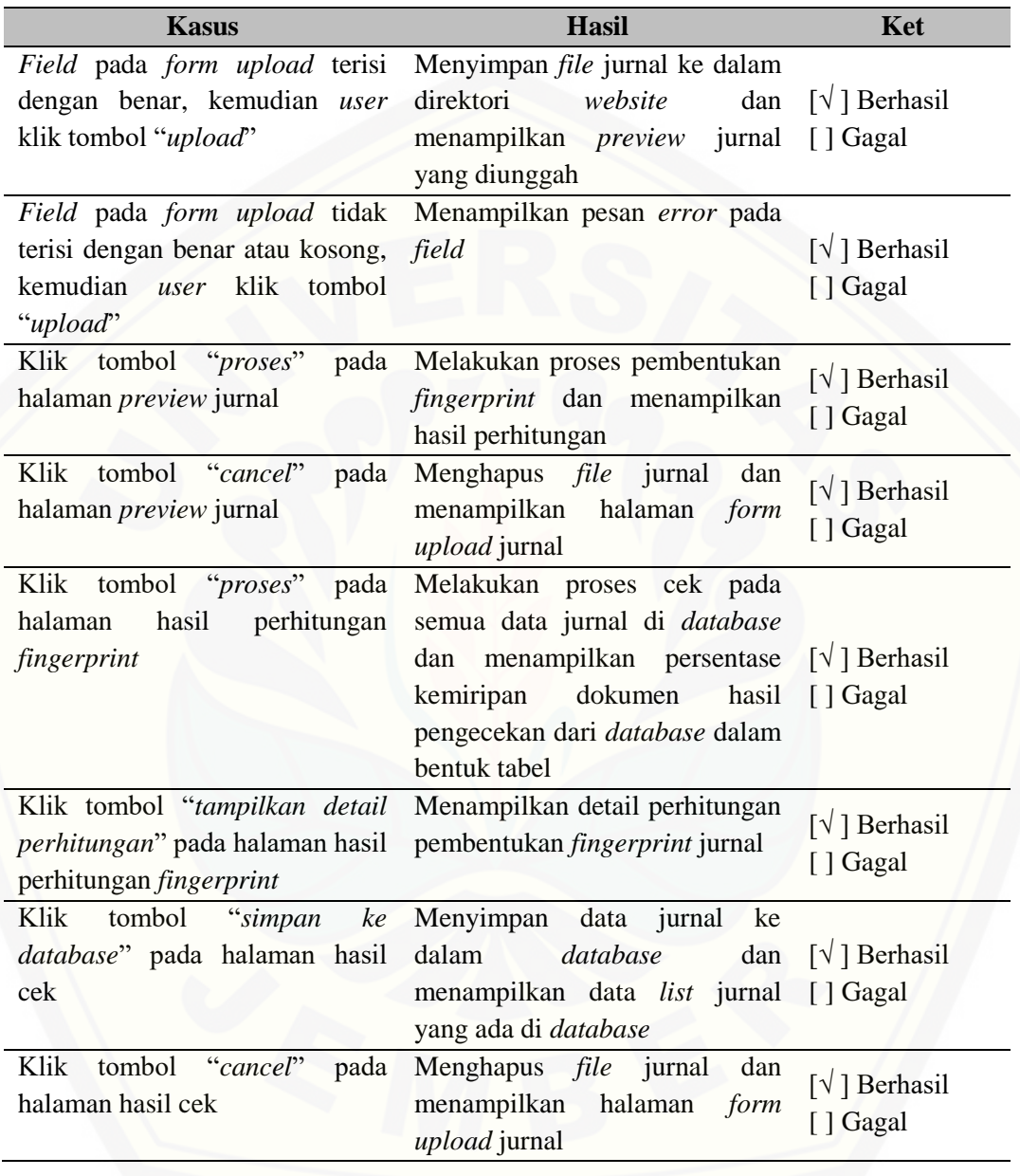

### 4. Fitur Hapus Data Jurnal

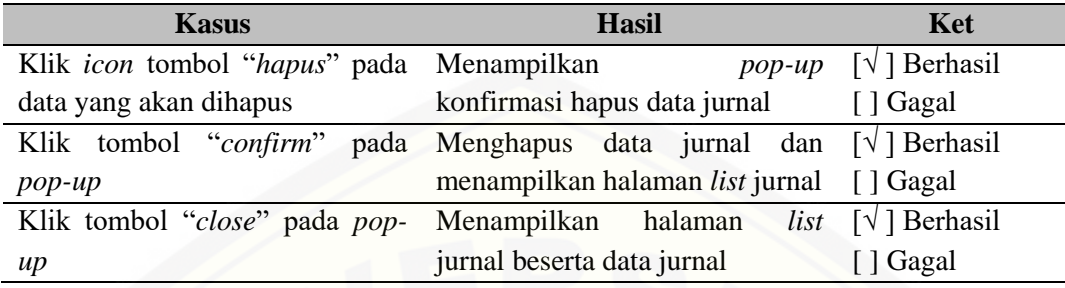

### 5. Fitur *Approve* Data Jurnal

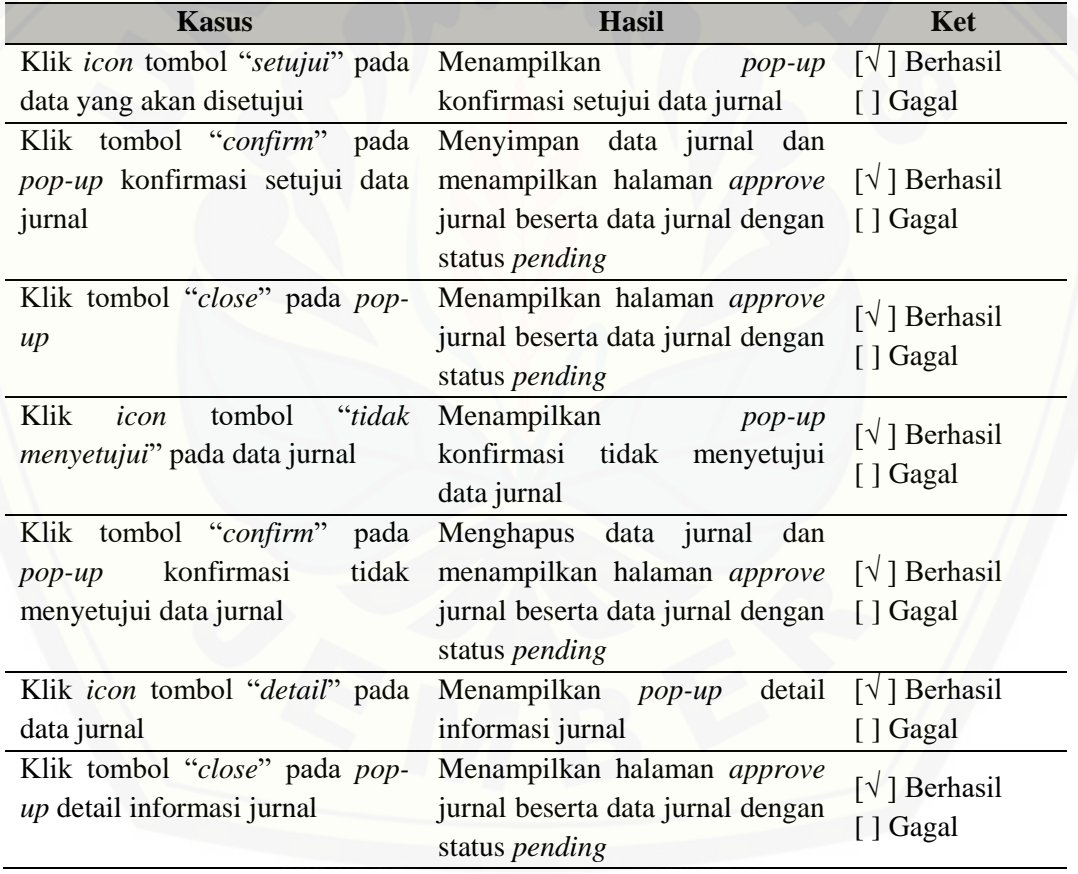

#### 6. Fitur Nonaktifkan User

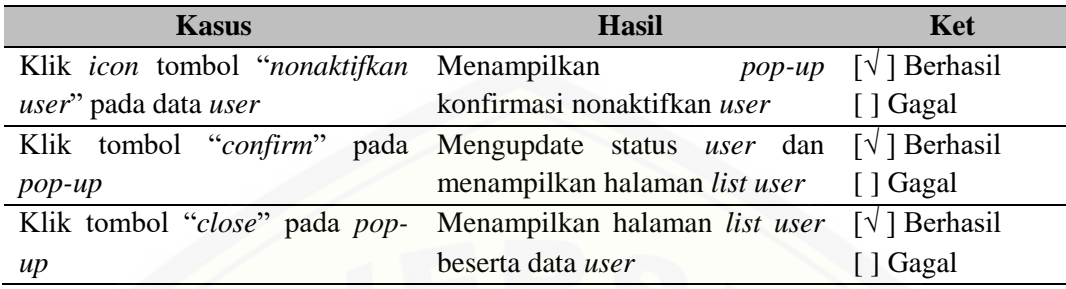

#### 7. Fitur Ubah Profil *User*

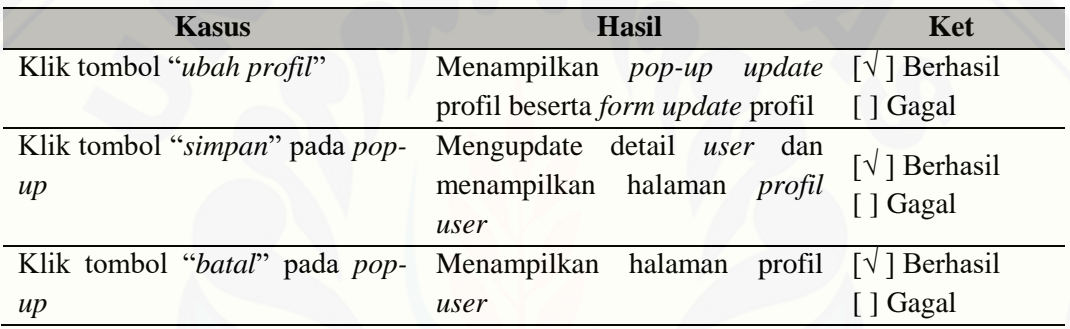

#### 8. Fitur Ubah *Password Login User*

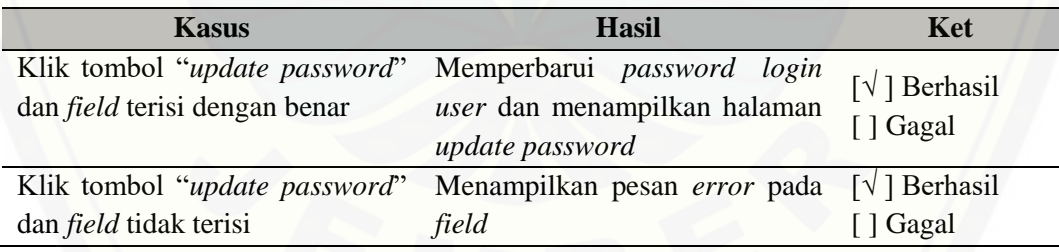

#### 9. Fitur *View Log* Aktifitas *User*

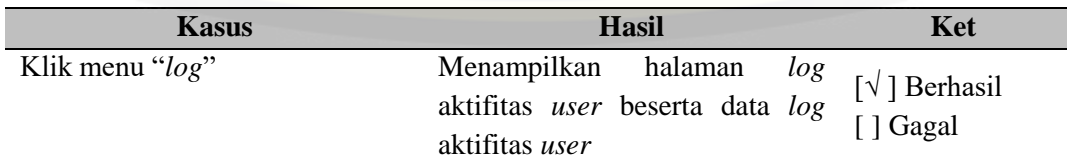

#### 10. Fitur *View* Data Jurnal

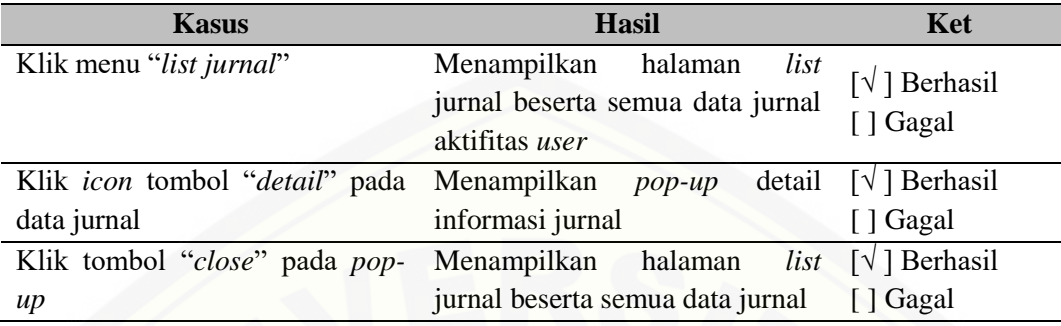

### 11. Fitur *View* Data *User*

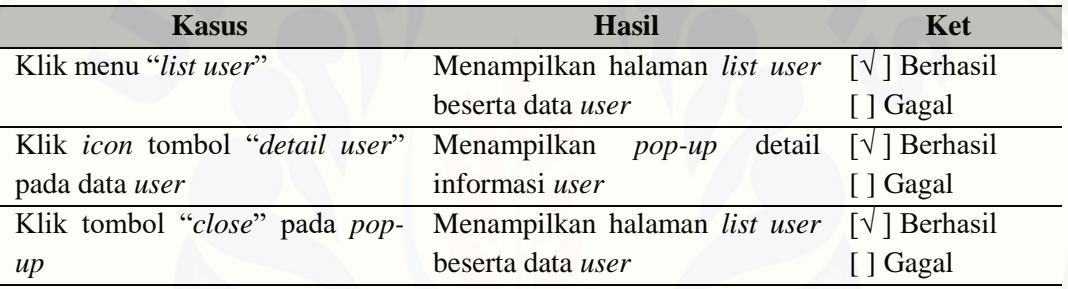

### 12. [Fitur Mengecek Plagiat Jurnal](http://repository.unej.ac.id/)

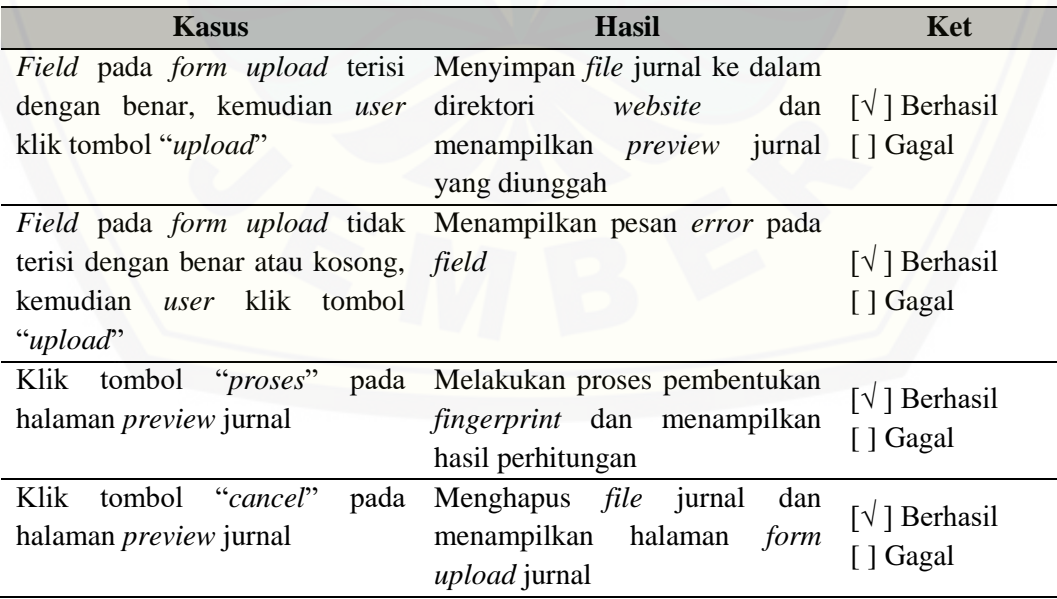
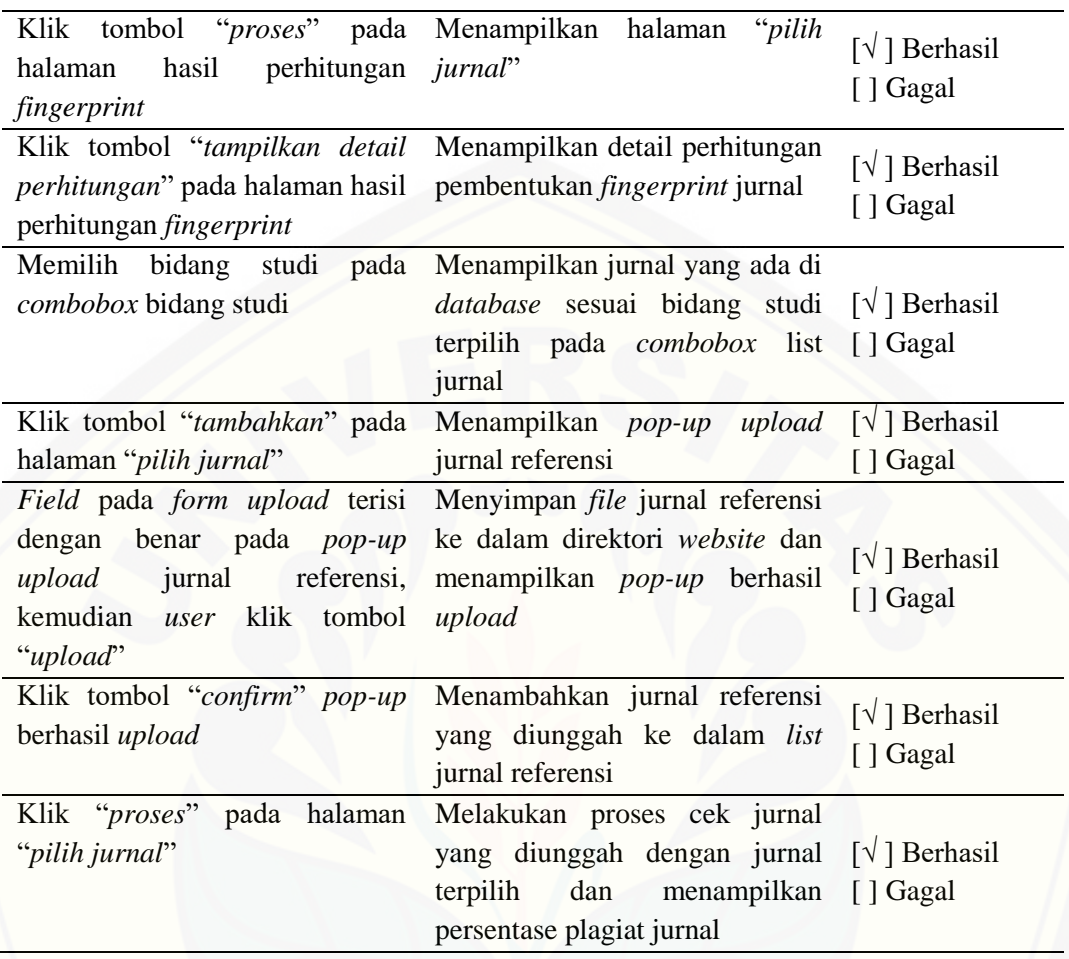

#### **LAMPIRAN D. TABEL PERHITUNGAN**

1. Detail Tabel Hasil Pembentukan *Gram* pada Kalimat tanpa *Stemming*

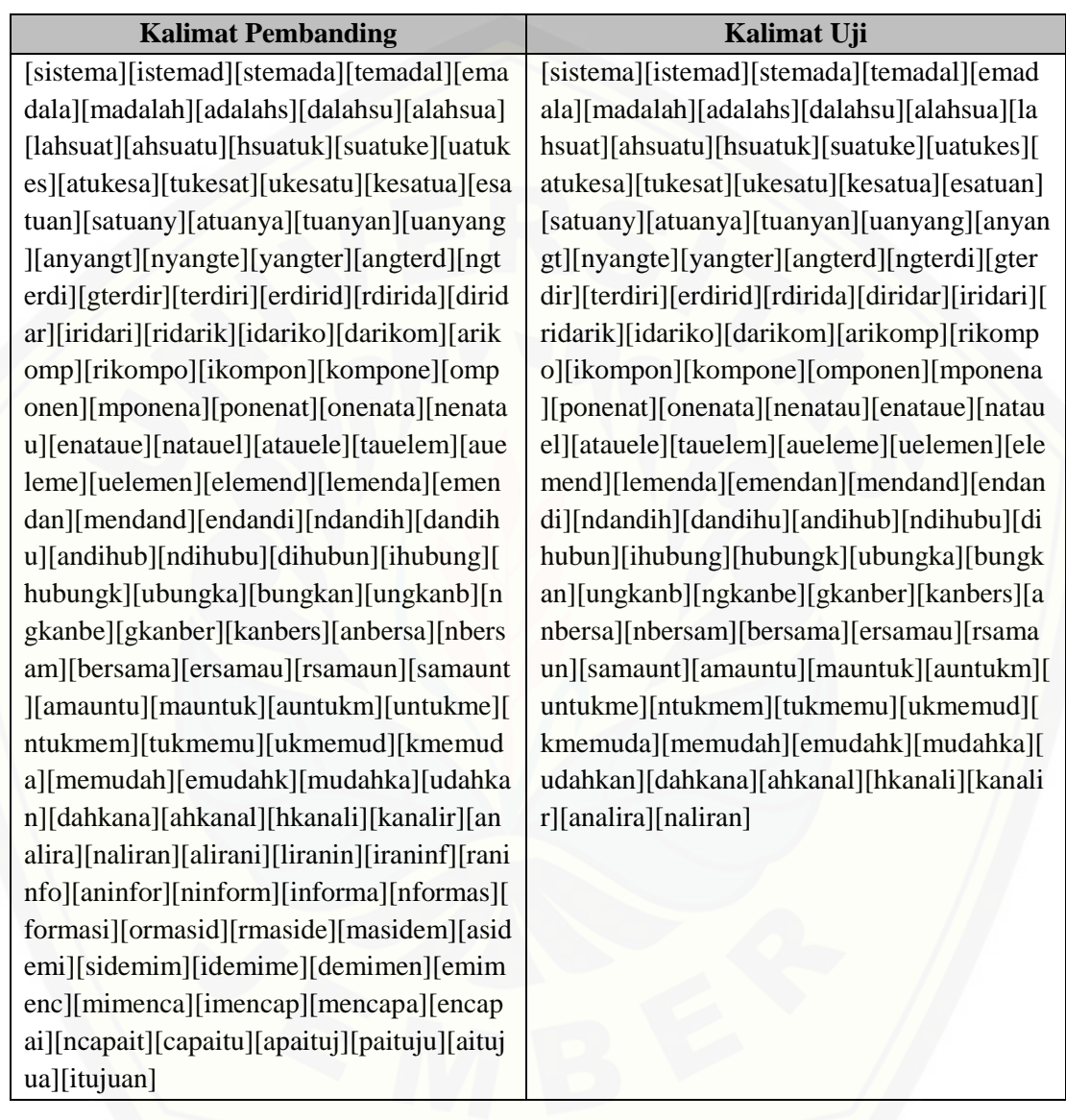

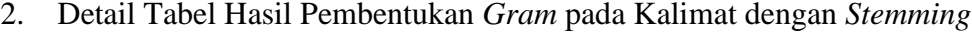

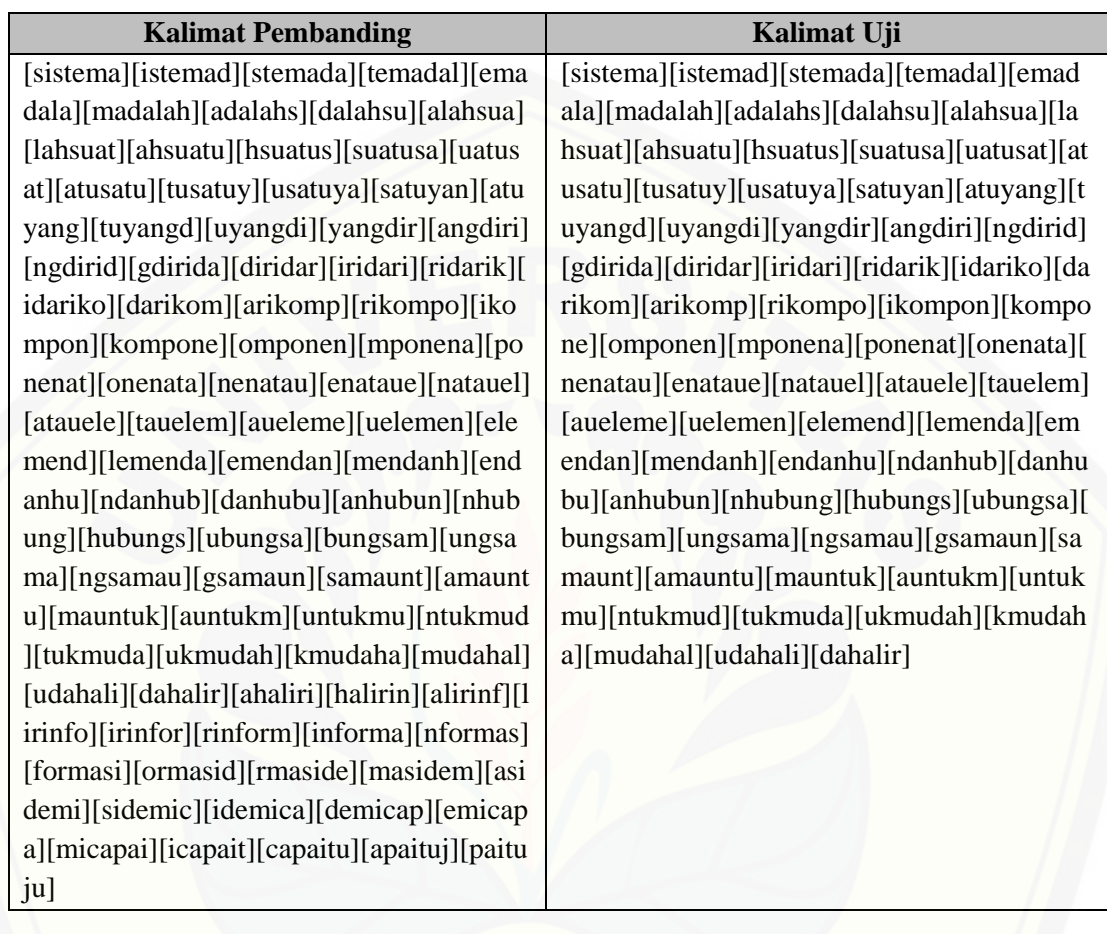

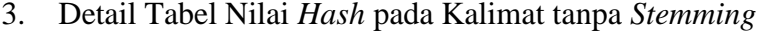

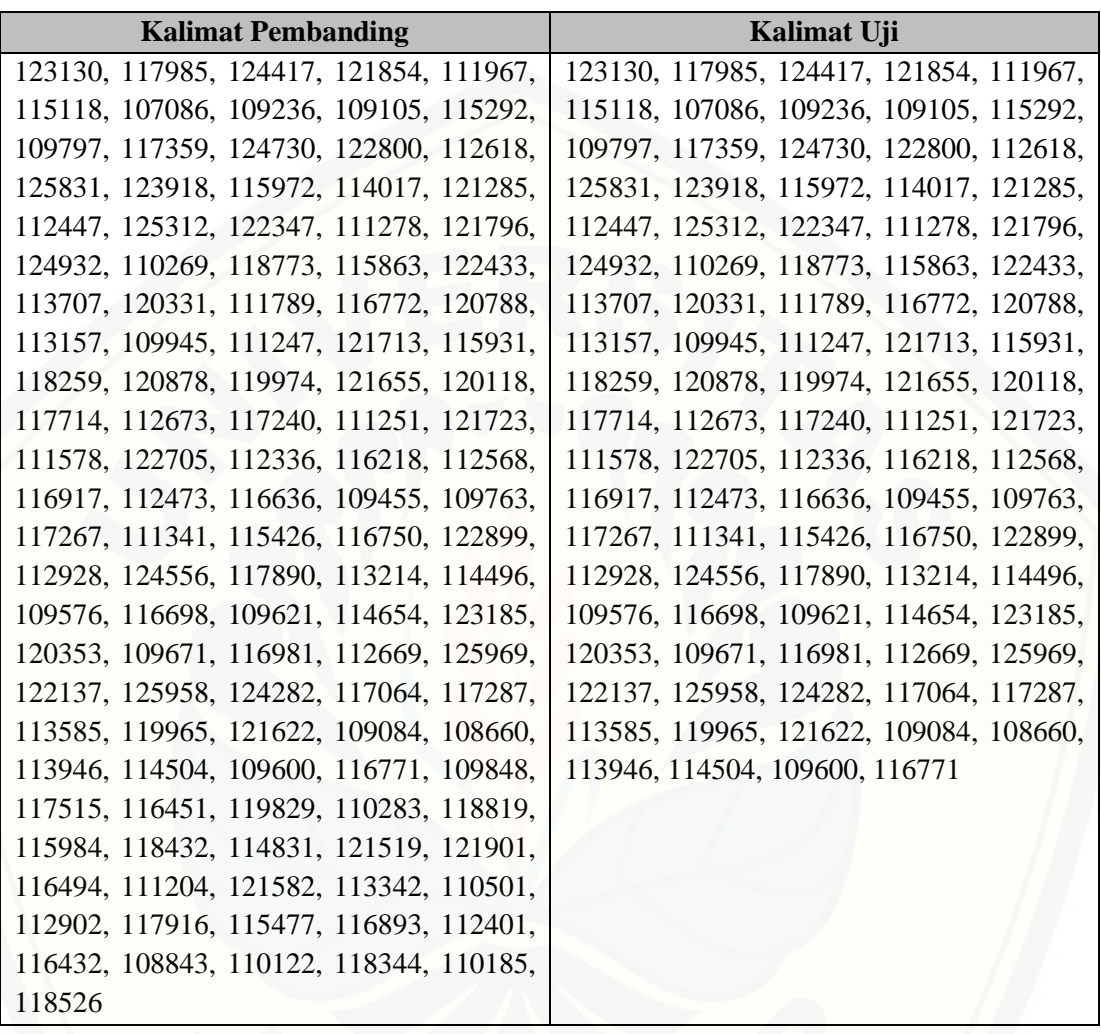

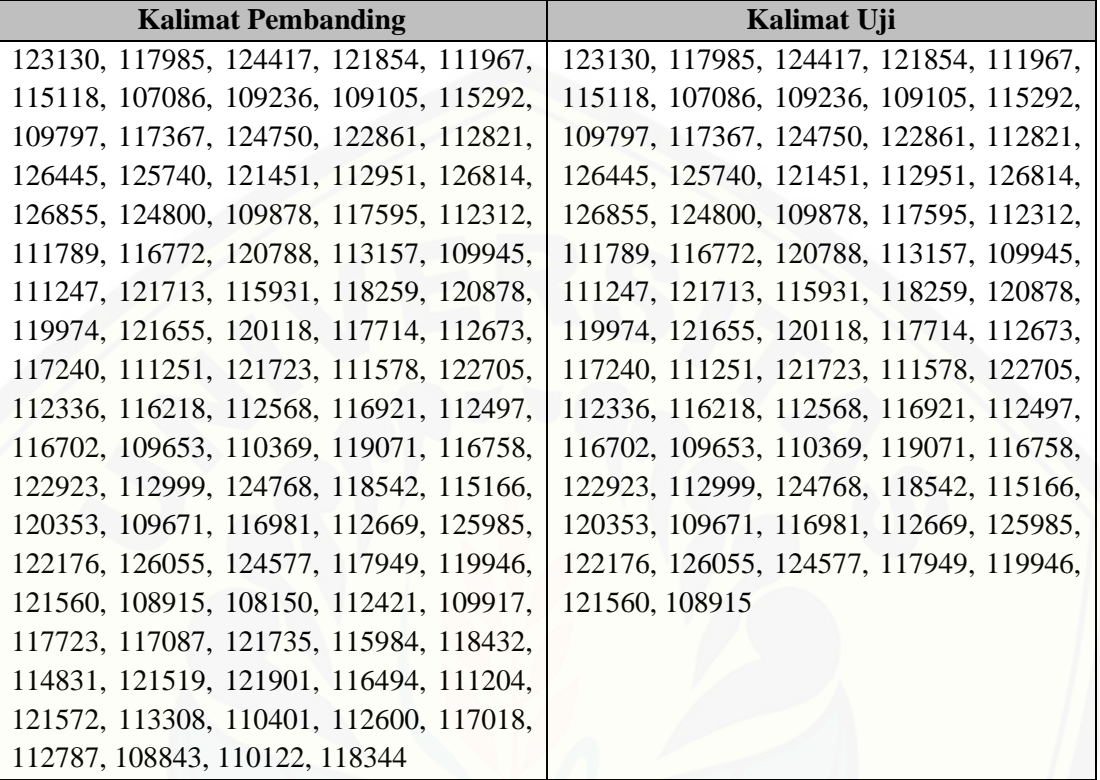

### 4. Detail Tabel Nilai *Hash* pada Kalimat dengan *Stemming*

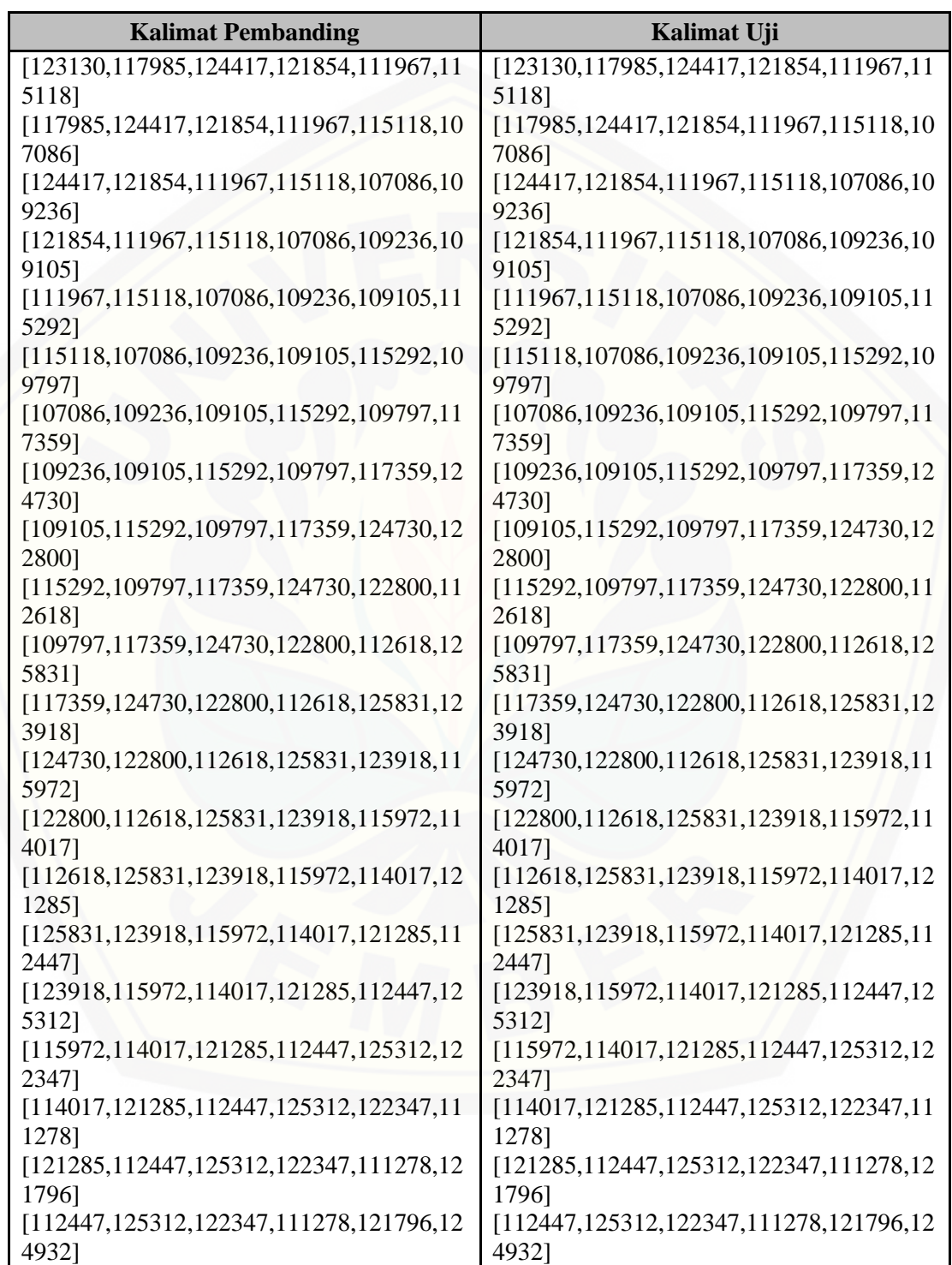

### 5. Detail Tabel Hasil Pembentukan *window* pada Kalimat tanpa *Stemming*

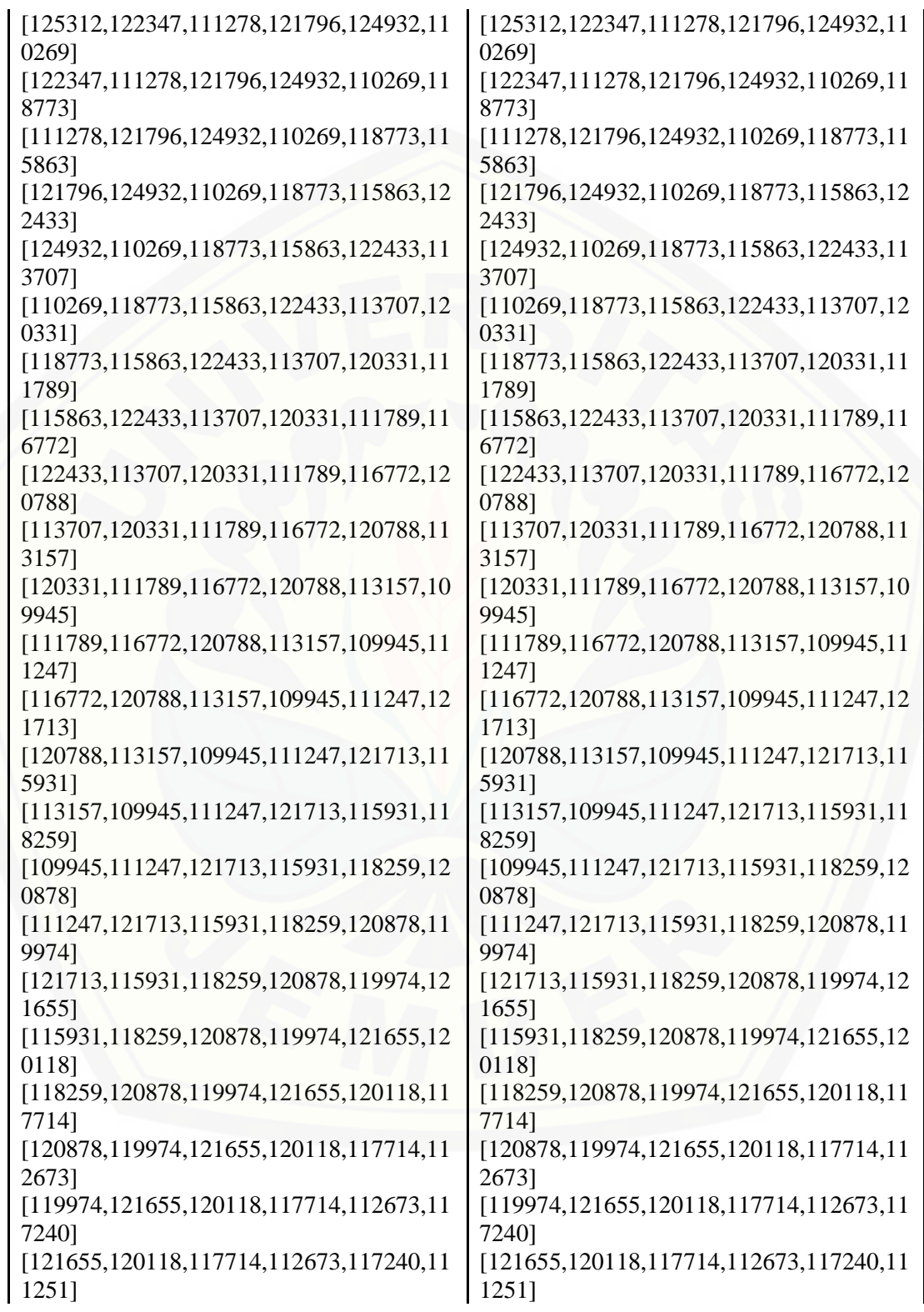

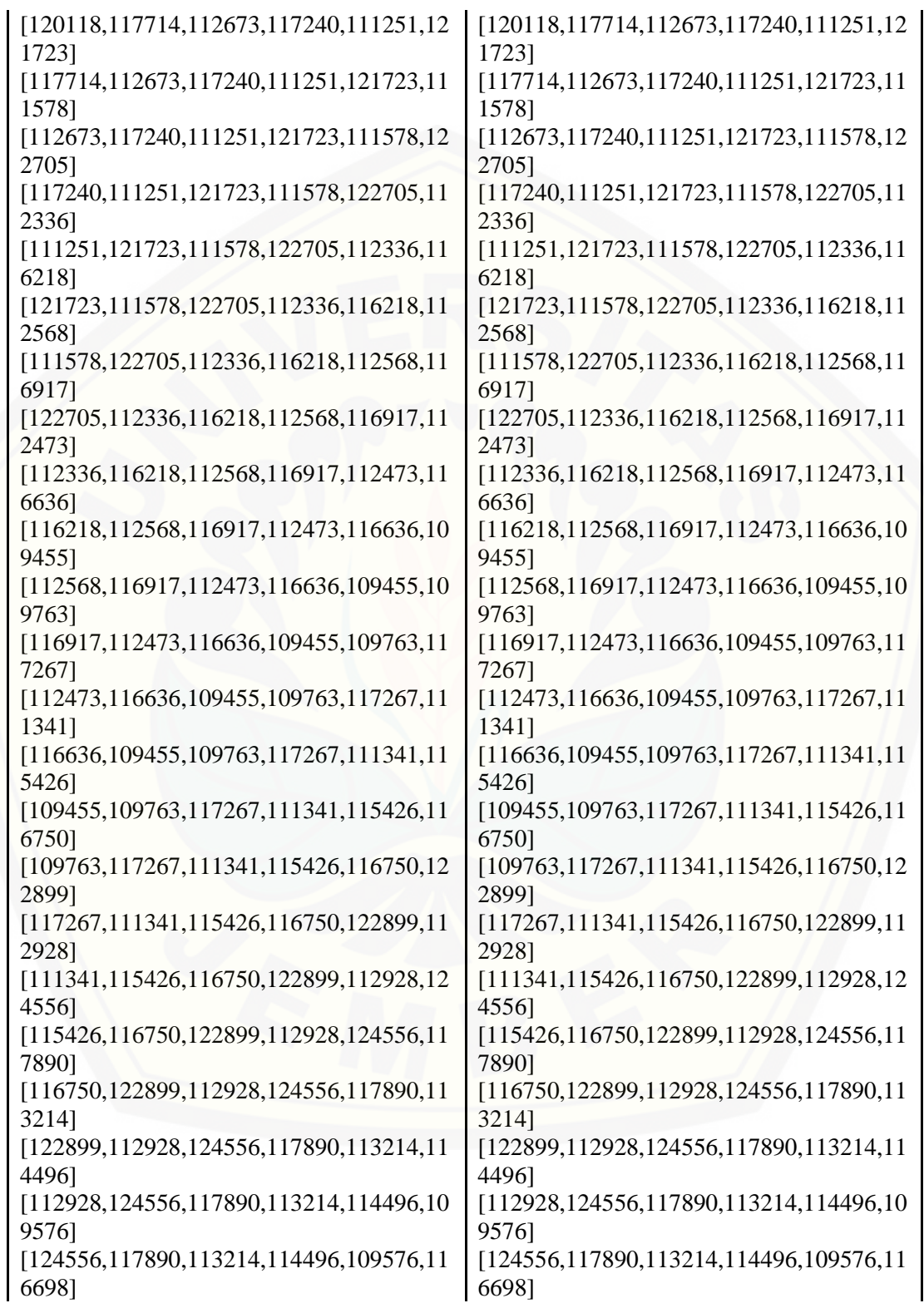

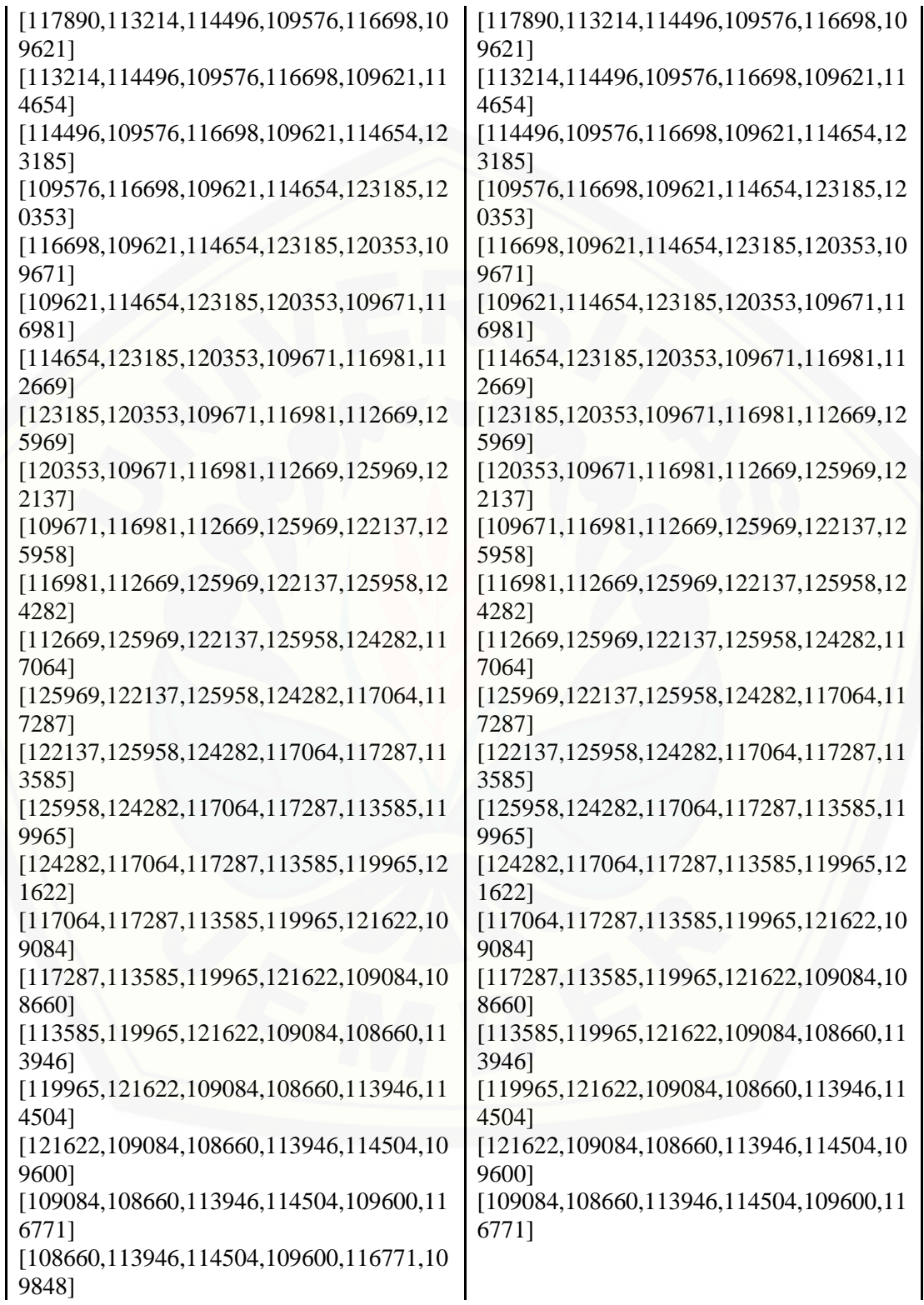

[113946,114504,109600,116771,109848,11 7515] [114504,109600,116771,109848,117515,11 6451] [\[109600,116771,109848,117515,116451,11](http://repository.unej.ac.id/) 9829] [116771,109848,117515,116451,119829,11 0283] [109848,117515,116451,119829,110283,11 8819] [117515,116451,119829,110283,118819,11 5984] [116451,119829,110283,118819,115984,11 8432] [119829,110283,118819,115984,118432,11 4831] [110283,118819,115984,118432,114831,12 1519] [118819,115984,118432,114831,121519,12 1901] [115984,118432,114831,121519,121901,11 6494] [118432,114831,121519,121901,116494,11 1204] [114831,121519,121901,116494,111204,12 1582] [121519,121901,116494,111204,121582,11 3342] [121901,116494,111204,121582,113342,11 0501] [116494,111204,121582,113342,110501,11 2902] [111204,121582,113342,110501,112902,11 7916] [121582,113342,110501,112902,117916,11 5477] [113342,110501,112902,117916,115477,11 6893] [110501,112902,117916,115477,116893,11 2401] [112902,117916,115477,116893,112401,11 6432] [117916,115477,116893,112401,116432,10 8843] [115477,116893,112401,116432,108843,11 0122]

[116893,112401,116432,108843,110122,11 8344] [112401,116432,108843,110122,118344,11 0185] [116432,108843,110122,118344,110185,11 8526]

#### 6. Detail Tabel Hasil Pembentukan *window* pada Kalimat dengan *Stemming*

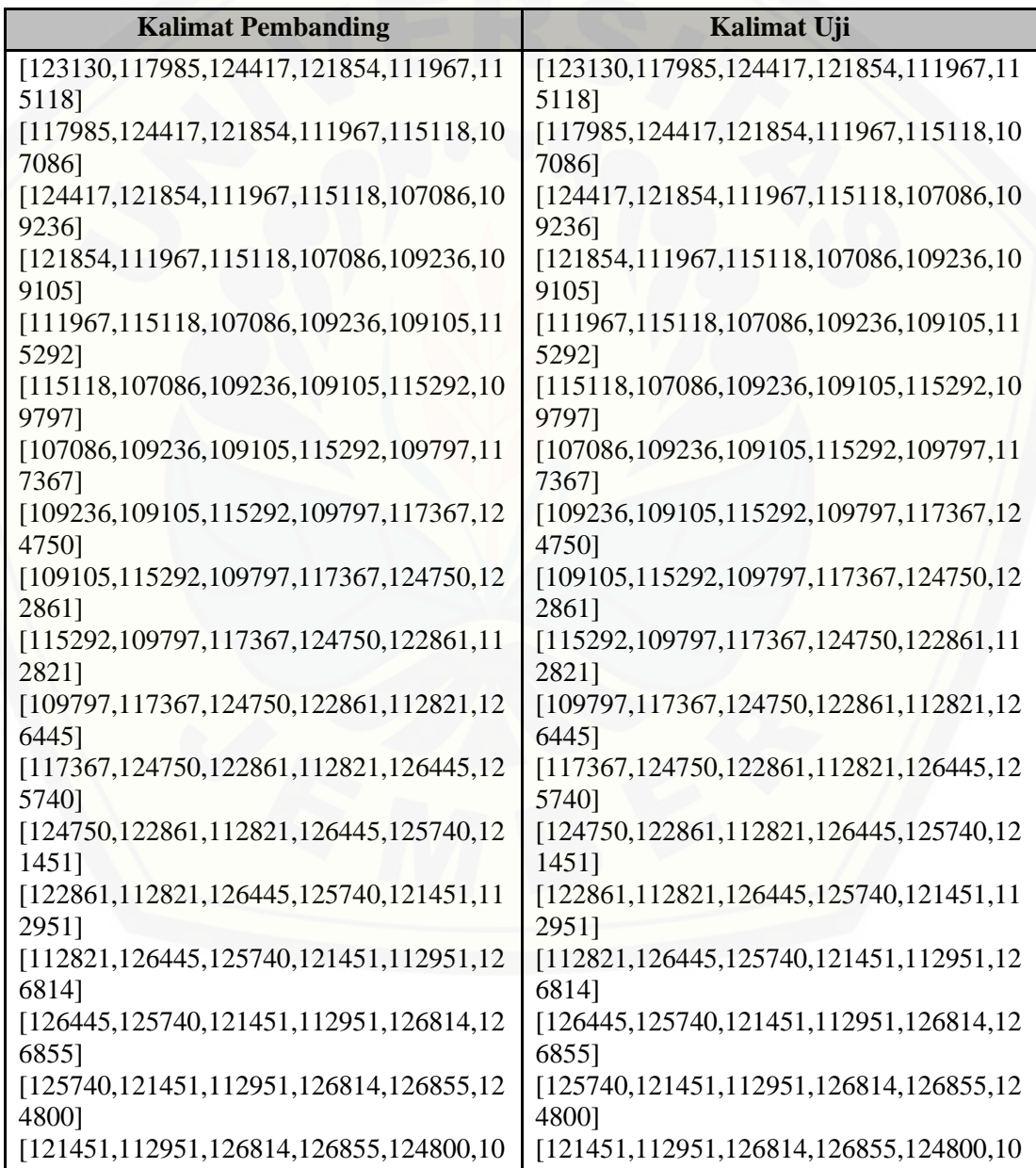

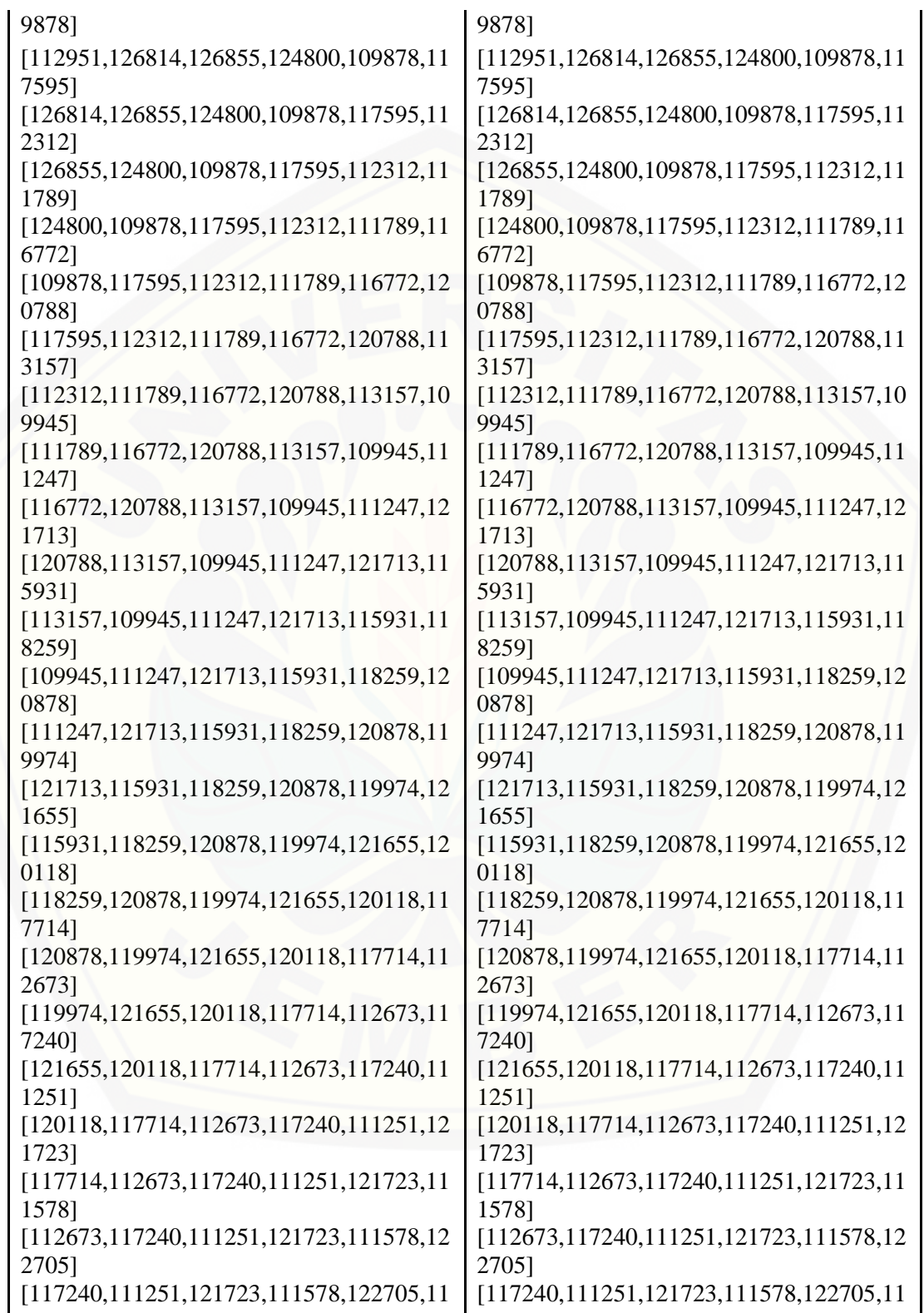

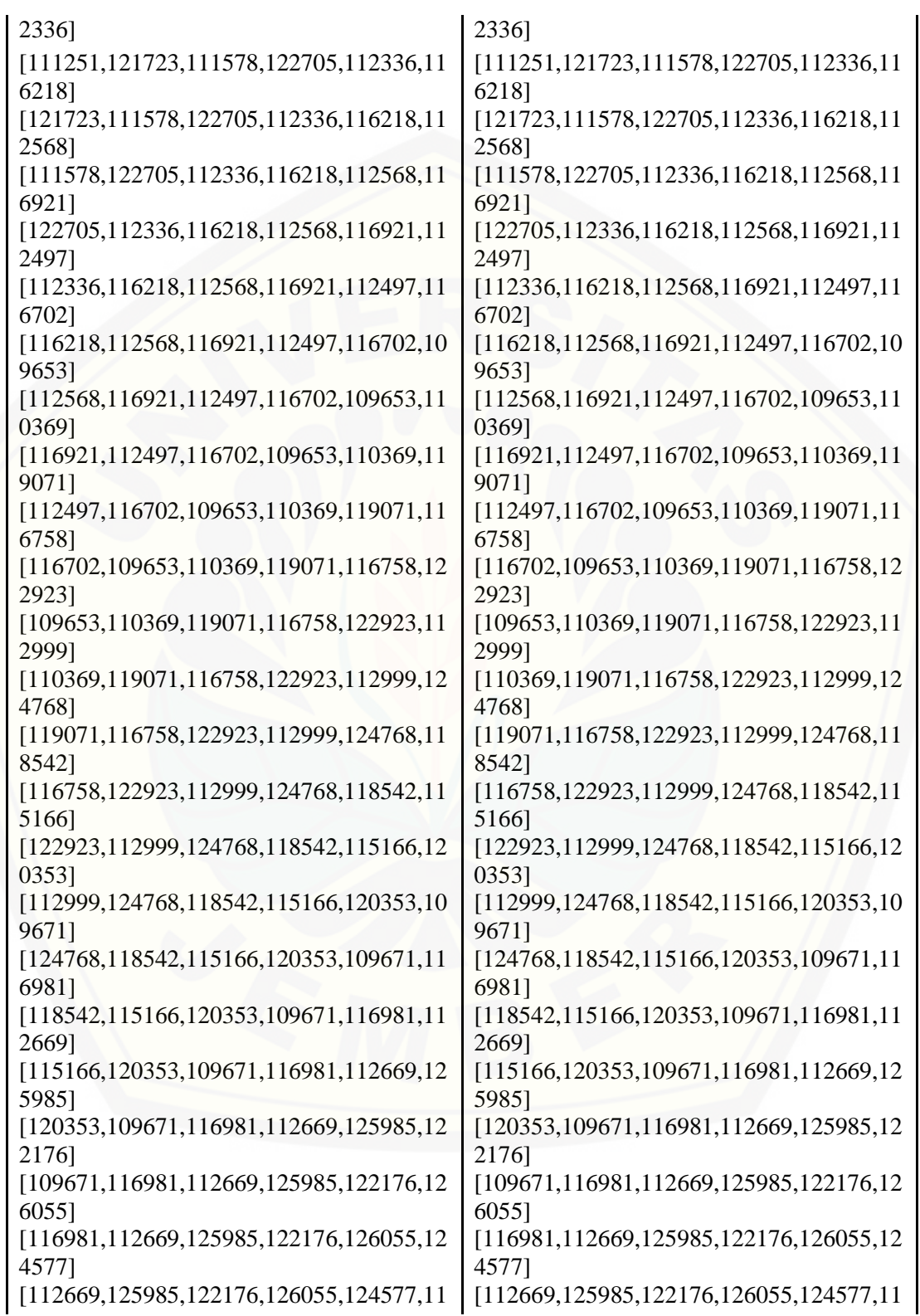

7949,] 7949,] [125985,122176,126055,124577,117949,11 9946] [125985,122176,126055,124577,117949,11 9946] [122176,126055,124577,117949,119946,12 1560] [122176,126055,124577,117949,119946,12 1560] [126055,124577,117949,119946,121560,10 8915] [\[126055,124577,117949,119946,121560,10](http://repository.unej.ac.id/) 8915] [124577,117949,119946,121560,108915,10 8150] [117949,119946,121560,108915,108150,11 2421,] [119946,121560,108915,108150,112421,10 9917] [121560,108915,108150,112421,109917,11 7723] [108915,108150,112421,109917,117723,11 7087] [108150,112421,109917,117723,117087,12 1735] [112421,109917,117723,117087,121735,11 5984] [109917,117723,117087,121735,115984,11 8432] [117723,117087,121735,115984,118432,11 4831] [117087,121735,115984,118432,114831,12 1519] [121735,115984,118432,114831,121519,12 1901] [115984,118432,114831,121519,121901,11 6494] [118432,114831,121519,121901,116494,11 1204] [114831,121519,121901,116494,111204,12 1572] [121519,121901,116494,111204,121572,11 3308] [121901,116494,111204,121572,113308,11 0401] [116494,111204,121572,113308,110401,11 2600] [111204,121572,113308,110401,112600,11 7018] [121572,113308,110401,112600,117018,11 2787] [113308,110401,112600,117018,112787,10

8843] [110401,112600,117018,112787,108843,11 0122] [112600,117018,112787,108843,110122,11  $8344$ ]

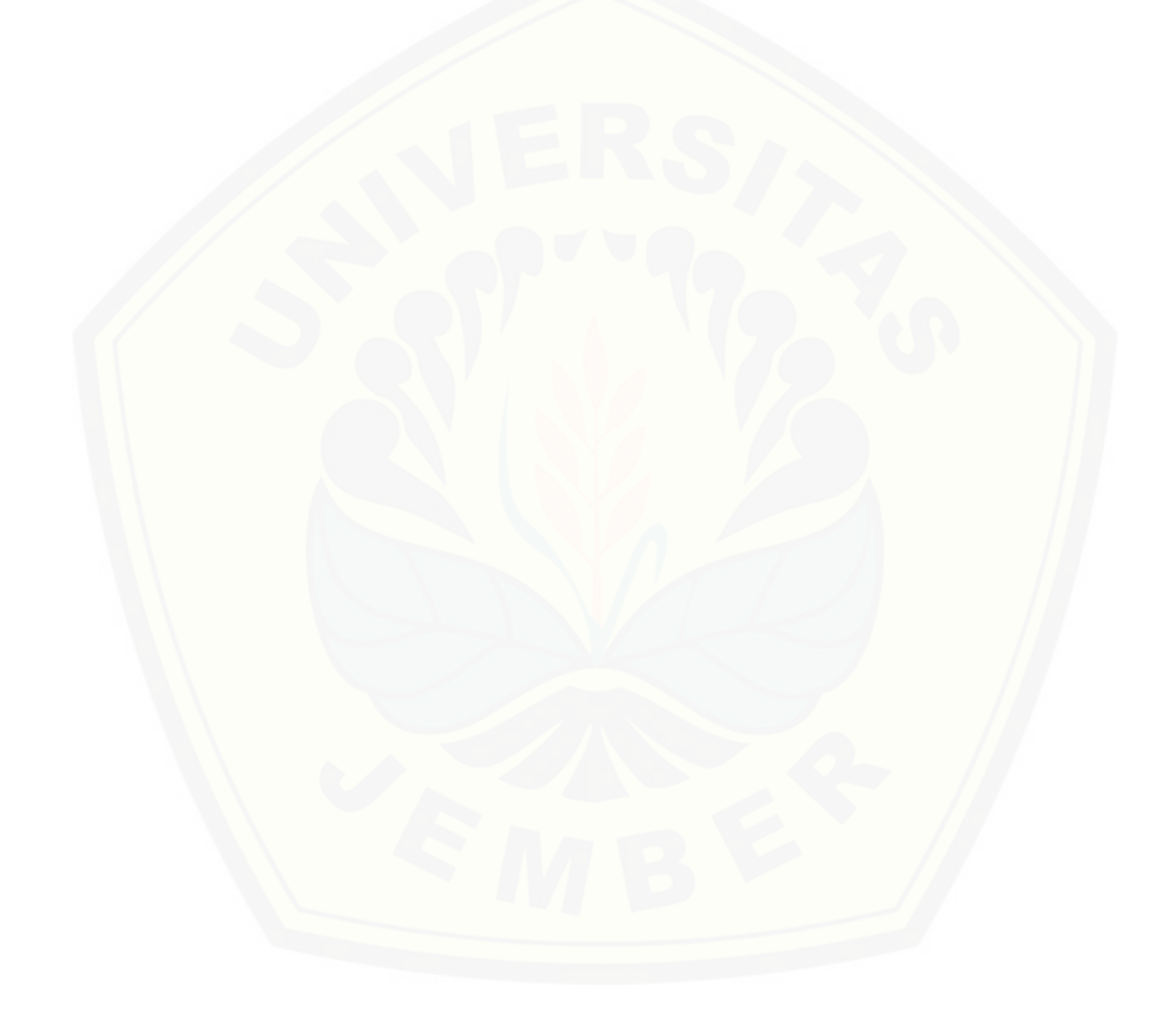